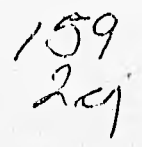

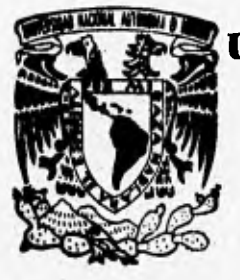

# **UNIVERSIDAD NACIONAL AUTONOMA DE MEXICO**

**FACULTAD DE INGENIERIA** 

## **AUTOMATIZACION DE LA ADQUISICION DE DATOS DE LA CAMARA DE CURADO SECA DEL INSTITUTO DE INGENIERIA**

**TESIS PROFESIONAL**<br>QUE PARA OBTENER EL TITULO DE: **QUE PARA OBTENER EL INGENIERO MECANICO ELECTRICISTA (AREA ELECTRICA Y ELECTRONICA)**<br>
P R E S E N 1 **A**  $\blacktriangle$ JORGE **8ANCHEZ TERREROS** 

**DIRECTOR DE TESIS: M. I. LAURO SANTIAGO CRUZ** 

**CIUDAD UNIVERSITARIA. MEXICO, D, F., 1996** 

**fato** cor **FALLA DE ORDERE** 

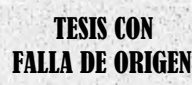

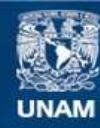

Universidad Nacional Autónoma de México

**UNAM – Dirección General de Bibliotecas Tesis Digitales Restricciones de uso**

## **DERECHOS RESERVADOS © PROHIBIDA SU REPRODUCCIÓN TOTAL O PARCIAL**

Todo el material contenido en esta tesis esta protegido por la Ley Federal del Derecho de Autor (LFDA) de los Estados Unidos Mexicanos (México).

**Biblioteca Central** 

Dirección General de Bibliotecas de la UNAM

El uso de imágenes, fragmentos de videos, y demás material que sea objeto de protección de los derechos de autor, será exclusivamente para fines educativos e informativos y deberá citar la fuente donde la obtuvo mencionando el autor o autores. Cualquier uso distinto como el lucro, reproducción, edición o modificación, será perseguido y sancionado por el respectivo titular de los Derechos de Autor.

TESIS CON FALLA DE ORIGEN

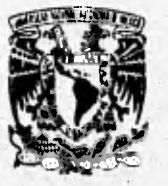

## UNIVERSIDAD NACIONAL AUTONOMA DE MEXICO

**FACULTAD DE INGENIEUA** 

### **AUTOMATIZACION DE LA ADQUISICION DE DATOS DE LA CAMARA DE CURADO SECA DEL INSTITUTO DE INGENIERIA**

#### **TESIS PROFESIONAL QUE PARA OBTENER EL TITULO DE INGENIERO MECANICO ELECTRICISTA (ARFA ELECTRICA Y ELECTRONICA) PRESENTA:**

#### **JORGE SANCHEZ TERREROS**

**DIRECTOR DE TESIS M. I. LAURO SAMIA00 CRUZ** 

**CIUDAD UNIVERSITARIA, MEXICO D,F, 1996** 

# **INDICE**

**INTRODUCCION** 

### **CAPITULO 1. DESCRIPCION GENERAL DEL SISTEMA DE ADQUISICION DE DATOS**

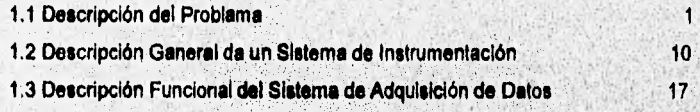

## **CAPITULO 2. DISEÑO DE LAS ETAPAS DE ACONDICIONAMIENTO DE LAS VARIABLES A MEDIR**

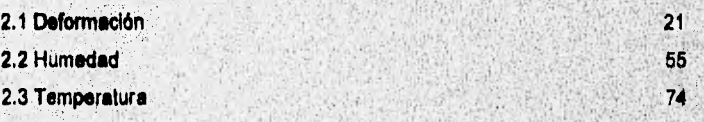

#### **CAPITULO 3. DESCRIPCION DE LA TARJETA DE ADQUISICION DE DATOS PCL 812 PG**

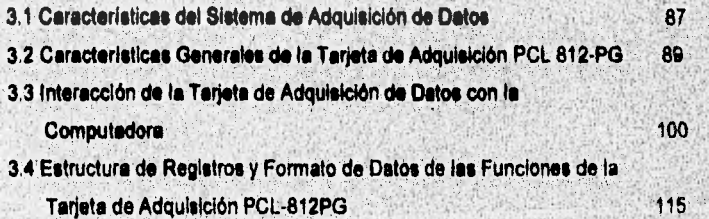

#### CAPITULO 4. DESCRIPCION DEL PROGRAMA DEL SISTEMA

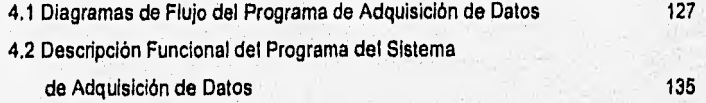

들었

144

150

 $\mathbf{u}$ 

#### RESULTADOS Y CONCLUSIONES

#### **BIBLIOGRAFIA**

#### **APENDICES**

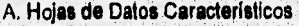

- **B. Diagramas Electrónicos**
- **C. Fuente de Alimentación del Sistema**
- **D. Listado del programa de adquisición de datos**

Introducción

# *Introducción*

**Una de las funciones del Instituto de Ingeniería es el generar normas técnicas complementarias para el diseño y construcción de estructuras de concreto. Para generar estas nonas se requiere de la realización de pruebas a diversos concretos, estas pruebas se apegan a**  las normas establecidas por la ASTM (American Society for Testing and Materials).

En el Instituto de ingeniería se cuenta con una cámara de curado diseñada para el **almacenamiento de tos especímenes de concreto durante el'periodo de prueba,** 

**las pruebas que se realizan a los concretos en la cámara'de curado son principalmente la contracción por secado, el creep y el flujo por esfuerzo,** 

**El llevar a cabo el estudio de los concretos por medio de estas pruebas en el laboratorio, permite tener un seguimiento del comportamiento de las variaciones, alteraciones y deformaciones que puedan sufrir los concretos al ser utilizados en la construcción de estructuras.** 

**Debido a que actualmente el proceso de; recopilación de datos es realizado por une persona, éstos estén sujetos a errores que podrían ser de gran repercusión, debido 'e que los**, **datos son utilizados pare generar normas de construcción,** 

#### Introducción

El presente trabajo tiene como objetivo el diseño de un sistema de adquisición automática de datos aplicable a la cámara de curado seca del Instituto de Ingenleria.

Para efectuar el estudio y análisis de la forma más confiable posible, se requiere de un sistema que se encargue de sensar y recopilar la información proveniente de la realización do las pruebas, Las variables que debe sensar el sistema son deformación, humedad y temperatura, principalmente.

La temperatura y humedad son variables de las que depende el comportamiento del concreto. Se espera que en el futuro se realice un control automático sobre ellas, ya que las normas establecen que las caracterlsticas ambientales de la cámara deben ser una temperatura de 23°C con Incertidumbre de 1.1°C y una humedad relativa de 50% con incertidumbre de 4 %.

El presente trabajo está estructurado de la siguiente manera: en el capítulo 1 se hace la reseña del problema, una descripción del sistema de adquisición y procesamiento de datos, además se dan los objetivos funcionales y especificaciones que ha de cumplir el sistema a diseñar.

En el capitulo 2 se hace una descripción de las variables a medir con el objeto de analizar algunos métodos de medición (transducción) de las mismas y poder tener bases para seleccionar el más adecuado; asimismo, se proponen los circuitos acondicionadores pará manejar la salida de los transductores y tener niveles de voltaje sensibles para el sistema,

En el capitulo 3 se hace una descripción del funcionamiento del sistema de adquisición de datos, así como su interacción con la microcomputadora,

El capítulo 4 contiene la descripción de los elementos que conforman el software 'o programación del sistema. En este capitulo se presenta de manera clara tal desarrollo, desde los diagramas de flujo hasta la descripción funcional del programa principal.

Finalmente se comentan los resultados y las conclusiones obtenidas durante el proceso llevado a cabo en este trabajo.

ARCH ALL DE CALIFICATION AND LANDING THE

#### Introducción

También se tiene una sección de apéndices, en el apéndice A se presentan las hojas de especificaciones técnicas de los circuitos integrados más importantes, así como de los transductores seleccionados.

En el apéndice B se presentan los diseños completos de los circuitos para las tarjetas de acondicionamiento de las variables, estos diseños comprenden tanto el diagrama esquemático como el de circuito impresa

En el apéndice C se presentan el diseño y diagrama de la fuente de alimentación del sistema.

En el apéndice D se presenta el listado del programa de adquisición de datos desarrollado,

**DEL WARE** 

And have a constitution which are

**STATISTICS** 

v

**START OF BOOKS** 

# *Capítulo I*

ACTION IN THE MANUFACTURERS

# *Descripción General del Sistema de Adquisición de Datos*

#### **1.1. DESCRIPCION DEL PROBLEMA**

**l.a realización de pniebas a concretos se elaboran con el objetivo de generar normas**  técnicas para el diseño y construcción de estructuras de concreto. Para comprender el comportamiento del concreto se describirán algunas de sus propiedades mecánicas así como las **pruebas realizadas para cuantificar algunas de dichas propiedades** 

**El concreto es una mezcla heterogénea de sólidos y gel. Los sólidos son particules**  agregadas de tamaños diferentes y posiblemente también de propiedades diferentes, en **general están formadas por grava, arena, residuos de cemento no hidratado e hidróxido de caldo. El gel te compone básicamente de una pasta de cemento y agua, la cual forme una**  aglomeración porosa de partículas estrechamente entrelazadas, en su mayor parte laminadas **o fibrosas, paquetes de tales fibras formen uniones en redes que contienen material amorfo,** 

1

Curado húmedo. Un paso muy importante en la manufactura de un concreto es el **curado. Como la hidratación del cemento toma lugar solamente en la presencia de humedad y temperatura favorables, estas condiciones se deben mantener durante un intervalo de tiempo adecuado llamado el periodo de curado. Se dice que el curado consiste en prevenir la evaporación del agua mezclada.** 

**En el laboratorio el trabajo involucra el curado y almacenamiento de los especímenes de concreto de prueba, una temperatura de 22 °C es comúnmente mantenida y los especímenes son almacenados en una atmósfera de 100 % de humedad'relativa o bajo agua. El curado húmedo se extiende hasta el endurecimiento del concreto.** 

**Una vez concluida la etapa de curado húmedo de los especímenes de jrueba, éstos se almacenan en la cámara de curado seca en donde las condiciones de humedad del ambiente disminuyen.** 

**Una de las principales propiedades del concreto es la inelastiddad, la cual ha**, **contribuido al éxito del concreto como material de construcción, la inelaslicidad del,concreto está relacionada con la naturaleza heterogénea del material (pasta de cemento y apegados). Una característica importante del concreto es la dependencia de muchas de sus propiedades con la edad, con el tiempo bajo carga y con la humedad y temperatura del ambiente. Esta dependencia incluye propiedades tales como resistencia, elasticidad y deformación,**  extendiéndose al comportamiento estructural de miembros de concreto. De estas propiedades la que nos ocupa es la deformación, la cual comprende a la *contracción* y al creep.

La contracción es básicamente un cambio de volumen que ocurre en el concreto, **independientemente de esfuerzos aplicados externamente y de cambios de, temperatura. Las principales formas de contracción se comentan a continuación.** 

**Contracción Plástica, Este cambio de volumen toma lugar mientras el concreto** se encuentra en el estado plástico. Durante la hidratación, el volumen del sistema, cemento más agua, disminuye y mientras la pasta de cemento es plástica, ésta sufre una contracción

volumétrica , esta contracción es conocida corno contracción plástica. Dado que esta contracción ocurre a una edad temprana del concreto, no es objetivo del presente trabajo medirla.

Contracción por secado, Este cambio de volumen ocurre una vez que el concreto se ha solidificado y se puede presentar en la forma de contracción o dilatación Cuando existe humedad excesiva en el ambiente se produce expansión, provocando incremento en el volumen y en su poso; esta dilatación es debida a la absorción de agua en el gel de cemento: las moléculas de agua actúan en contra de las fuerzas cohesivas y tiende a separar a las particulas de gel resultando en la presión de dilatación. Si no existe intercambio de humedad entre el concreto y el ambiente, y la temperatura es constante, puede ocurrir contracción, La contracción de tal sistema conservativo es conocida como contracción autógena. La contracción por secado ocurre cuando el concreto se encuentra en un ambiente con aire no saturado, La Importancia del monitoreo de ja deformación por secado estándar se debe a que el método empleado para realizar la prueba de creep requiere de especímenes testigo no cargados para ser observados en paralelo con los cargados, estos especlmenes testigo Indican deformaciones debido a causas diferentes a la carga. Tales deformaciones pueden ser usadas como la base de una corrección autógena"a los cambios de longitud observados en la prueba de creep.

Creep. El creep se define como un incremento en la deformación bajo un esfuerzo. sostenido o carga constante, Bajo condiciones de carga, la deformación instantánea registrada depende de la velocidad de aplicación de la carga e incluye, principalmente, a la deformación elástica y un poco de creep. Es dificil diferenciar con precisión entre la deformación elástica inmediata y el creep temprano, pero esto no es de importancia práctica, ya que regularmente lo que importa es la deformación total inducida por la aplicación de carga. Como el módulo de elasticidad del concreto se incrementa con la edad (tiempo), la deformación elástica disminuye gradualmente, y estrictamente hablando el creep será tomado como deformación en exceso de la deformación elástica a partir del tiempo en el cual se considera nula la deformación elástica. Frecuentemente el módulo de elasticidad no se determina a diferentes edades y el creep es simplemente tomado como un incremento en la deformación sobre la deformación

elástica inicial. Si un espécimen bajo carga es afectado por condiciones de secado o humedecimiento, se asume que el **creep** y la contracción o dilatación se suman, el incremento total en deformación de un espécimen cargado se asume que consiste de una contracción (de igual magnitud que un espécimen similar no cargado) y de un cambio en la deformación debido a la carga **(creep).** Esta aproximación no es exacta. El **creep y** la contracción no son fenómenos independientes en los que el principio de superposición pueda ser aplicado, Debido a que todos los datos de **creep** disponibles actualmente han sido obtenidos a partir de la suposición de las propiedades aditivas del **creep** y de la contracción, en este trabajo el creep se considerará como una deformación en sobrante de la contracción.

La definición del creep hace referencia al incremento en la deformación con el tiempo pero no se menciona nada sobre la presencia o ausencia de un valor terminal. Todas las curvas de **creep** con el tiempo muestran una **disminución progresiva** del'mismo, en la siguiente tabla se muestran los aumentos en **creep** para una duración de **carga de más de un año,** 

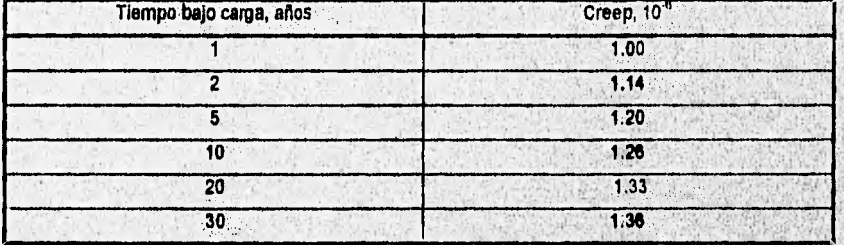

Los valores son promedio para concreto con las siguientes características: relación cemento-agregados de 4.25 a **8,75 y relación cemento-agua de 0.5 a 0.8, edades de carga: 28 y 90 días, durante almacenamiento con humedad relativa de 50 a 100 %. Eapecimeries de 10 cm de diámetro.** 

La relación creen-tiempo se puede expresar en forma matemática, de forma tal que el creep se pueda predecir sin realizar pruebas de tiempos **grandes, al creep** es expresado por una curva estándar la cual se modifica por factores que toman en cuenta propiedades de una mezcla particular y condiciones de almacenamiento. Entre las ecuaciones que hacen que el creep tienda hacia un límite finito están la de Lomian y Roas. **Roas sugiere** la relación entre el creep especifico c (deformación /psi , psi=lbf/pig<sup>2</sup>) y el tiempo bajo carga t en la forma:

e a + bt

donde a y b son constantes, las cuales pueden ser fácilmente evaluadas a partir de una gráfica de t/c contra t, esta aproximación da una buena predicción de los valores de creep para periodos largos bajo carga.

Una simple ecuación exponencial fue sugerida por Shank en donde el creep específico está dado por

 $c = a t^{1/b}$ 

donde a es una constante, y b es un coeficiente que depende de las propiedades del concreto, Los valores de a y b pueden ser obtenidos de una gráfica **del log** c contra el log t, la ecuación • • de Shank puede ser usada para estimar **creep a** más de un año bajo carga,

Flujo por esfuerzo. Se le llama flujo por esfuerzo al comportamiento que presenta el concreto cuando la carga se aplica de forma rápida, presentando el comportamiento del concreto bajo carga desde el inicio de la deformación hasta su ruptura o falla, en general esta prueba es de corta duración.

El módulo de elasticIdad se **define** como el cambio en la tensión con respecto a la deformación y se puede calcular por la siguiente ecuación:

> Módulo de elasticidad = **\_\_tensión unitaria deformación unitaria**

**es una** medida de la resistencia del **material a la deformación, El módulo** de elasticidad puede **ser obtenido a partir de la gráfica de tensión contra deformación, la cual se puede obtener a partir** de la **prueba del flujo por esfuerzo.** 

**Métodos de prueba** 

Los métodos de prueba para la deformación del concreto se establecen eh la norma **ASTM** volumen 4.02, designación C512.

 $\mathfrak{s}$ 

Condiciones ambientales. Para la elaboración de las pruebas se cuenta con una cámara de curado, Tanto las pruebas como las condiciones ambientales de la cámara se apegan a normas establecidas por la **ASTM,** estas normas establecen que las características ambientales de la cámara deben ser una temperatura de 23°C' con incertidumbre de .1"C y una humedad relativa de 50% con incertidumbre de 4 %.

Con al propósito da establecer las características ambientales de la cámara en donde se almacenan los especímenes de concreto durante el tiempo que duran las pruehas, se realizaron lecturas de humedad y temperatura en diferentes puntos de la misma, obteniendo las siguientes lecturas promedio para cada punto que se muestra en la figura 1.1.

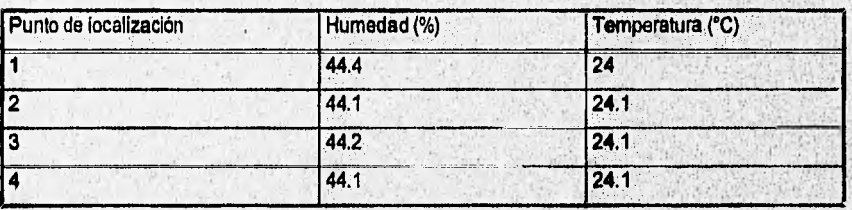

Tabla 1.1, Caracterización de la cámara de curado seca.

La figura 1.1 muestra un diagrama esquemático de la cámara de curado, Como se observa; en los datos de la tabla 1.1, las características de temperatura y humedad se mantienen prácticamente constantes dentro **de las dimensiones** de **la cámara.** 

Las lecturas de temperatura y humedad se llevaron a **cabo con un equipo** de medición comercial con las siguientes caracteristicas, proporcionadas por el fabricante.

#### **Medidor de humedal**

- **•' Rango de humedad relativa O a 100%**
- **Precisión** +1- **2 %**
- **Resolución 0,1 %**

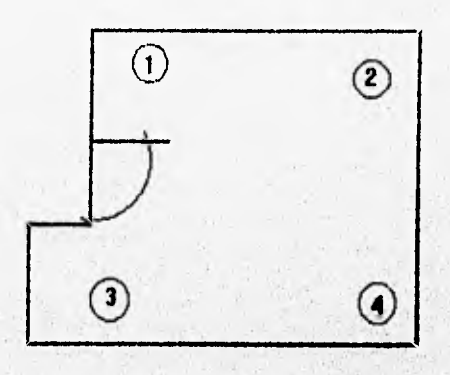

**Figura 1,1. Localización de los puntos en donde se realizaron las mediciones.** 

**Medidor de temperatura:** 

**Senitorio esta cita escapionesis en el c** 

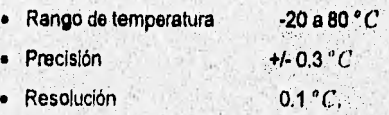

Las lecturas de humedad y temperatura de la cámara de curado se toman periódicamente para tener una historia de las condiciones ambientales bajo las cuales se encuentran los concretos **en estudio durante el periodo de prueba.** 

Número de especimenes para las pruebas. Para las pruebas se deben hacer no menos **de ocho especimenes de una hornada de concreto, dos serán probados para fuerza compresiva (flujo por esfuerzo) , cuatro serán cargados y observados para deformación total (cleop) y dos permanecerán sin carga (contracción por secado). Todos los especímenes, tanto los de carga como los de control, deben someterse al mismo tratamiento de eurado y almacenamiento.** 

 $\overline{r}$ 

**THE CANDIDARY OF THE RESIDENT** 

Station in the property of the competition of the competition

La forma de los especímenes de prueba debe ser cilíndrica, el diámetro de cada espécimen debe ser de 6 pulgadas (15.24 cm) y la longitud mínima de 11 % pulgadas (29.21 cm).

Prueba para la contracción por secado. En esta prueba se utilizan 2 especímenes para ser usados como controles, con el fin de indicar deformaciones debido a causas diferentes a la carga. Estos especímenes deben almacenarse bajo el mismo ambiente que en el que se encuentren los especímenes de las otras pruebas. Cada espécimen de esta prueba se instrumenta **con** dos medidores de deformación, con lo que se proporcionan 4 salidas para medición de deformación. El tiempo de toma de lecturas debe coincidir con el tiempo de lecturas para la prueba del creep.

**Prueba para el creep,** El método cubre la determinación del creep de cilindros de concreto sujetos a una carga compresiva longitudinal sostenida.

Para aplicar y mantener la carga requerida en **los especímenes se instala un marco de carga que consiste de platos metálicos como cabezales aguantando en el finar de los especímenes cargados; el elemento que mantiene la carga es** un mecanismo **a base de tomillo en el que puede haber vados especímenes apilados para ser cargados simultáneamente, en general, se utiliza una columna compuesta por 4 especimenes; cuando se desea el comportamiento completo de** creep **de un concreto dado, se preparan los especímenes para** carga inicial en las **siguientes edades a partir de la edad de secado; 2, 7, 28, 90 días y un año, Cada espécimen de**  esta prueba se instrumenta con tres medidores de deformación, proporcionando un total 12 salidas **de medición de deformación para esta prueba.** 

**La toma de lecturas de deformación se debe hacer inmediatamente antes y después de cargarse, 2 a 8 horas después, después diariamente durante un lapso de 14 días; posteriormente, se toman lecturas cada 3 días hasta cumplir 28 días; de 29 días hasta 6 meses cada semana; de seis meses más un dia hasta un año cada dos semanas** y **cada año hasta cumplir una edad de** 25 años. Antes de tomar cada lectura de deformación se debe medir la carga. Si la carga varia más **del 2 % del valor correcto, ésta debe ser ajustada** 

The Star Service League Contractor of the component of the

**Prueba para el flujo por esfuerzo. Para esta prueba se requieren dos especímenes** de concreto para sor cargados mediante una máquina hidráulica, la prueba concluye hasta que se presenta la ruptura o falla del espécimen de concreto, esto puede durar de 10 a 20 minutos. Cada espécimen de esta prueba se instrumenta con tres medidores de deformación, con lo que so proporcionan 6 salidas de información de deformación.

En total se tienen 22 salidas de información para **el estudio del comportamiento de un solo tipo de** concreto. La figura 1.2 Ilustra el número de especimenes que se instrumentan para el estudio de un concreto.

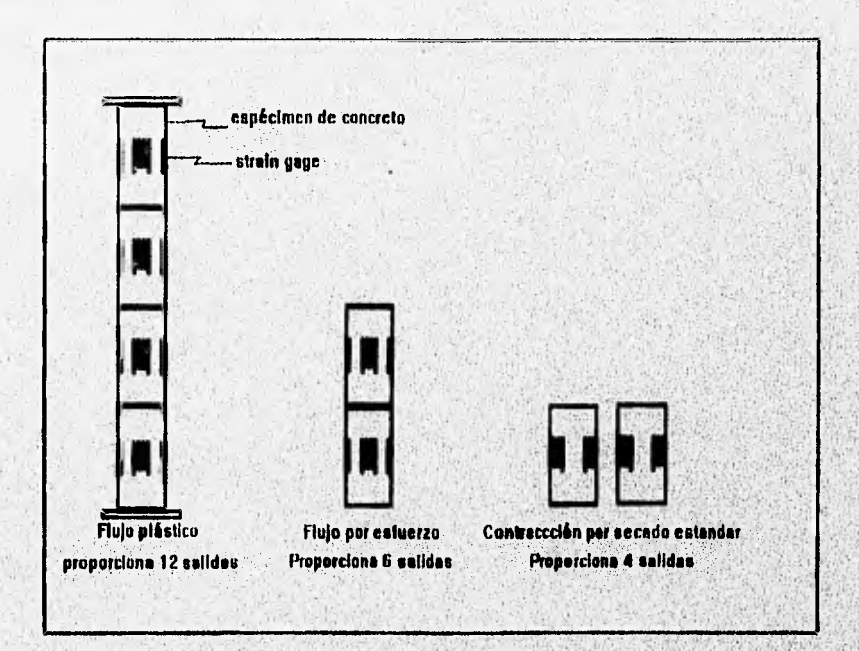

**Figura 1.2. Especimenes para el estudio** de **un concreto.** 

**Debido a que en la cámara de curado se estudian simultáneamente varios concretos a la vez, se requiere de un sistema de instrumentación que sea capaz de aceptar** un mlnlmo **de 22** 

9

entradas de deformación, pero que pueda ser expandido a un número mayor de entradas con el objetivo de poder estudiar un número mayor do concretos.

De acuerdo con la descripción hecha anteriormente sobre la toma de lecturas de deformación, el tiempo requerido es demasiado largo y el trabajo se vuelve tedioso, teniéndose que el estudio se lleva a cabo de una manera pausada y tardada.

Una vez que se recopilan tos datos, se lleva a cabo su análisis mediante el uso de una microcomputadora.

Aunado a los errores que se pueden presentar **en 'el mom**ento **de tornar** lecturas, **de**  deformación, se encuentran también los errores del manejo de datos, es decir, al hacer uso de una microcomputetdora para el aimacenerniento y **manejo de los datos, al ser Introducida toda la Información a la misma, se corre el riesgo de Introducir datos erróneos. Ademils, Para grandes** , **cantidades de datos la probabilidad de error es mayor y el tiempo da captura de la información aumenta también.** 

**Una vez realizado un análisis del problema, el sistema de medición a disertar tiene por objetivo resolver los problemas antes mencionados en la toma de lecturas y manejo de la**  información en forma manual. Para ello, a continuación se describen las características generales **que debe cumPlir un sistema de instrumentación,** 

#### **1.2. DESCRIPCION GENERAL DE UN SISTEMA DE INSTRUMENTACION**

**La integración o el diseño de un sistema de Instrumentación requiere principalmente de los**  siguientes módulos: transductores o sensores adecuados a la variable a medir, módulos de acondicionamiento de las señales provenientes de los transductores, módulos de multiplexaje, **módulos de conversión analógica-digital y digitaktnelogica, módulos de adquisición** y **almacenamiento de datos y módulo de comunicaciones.** 

El siguiente diagrama a bloques nos muestra las etapas necesarias de un sistema de instrumentación.

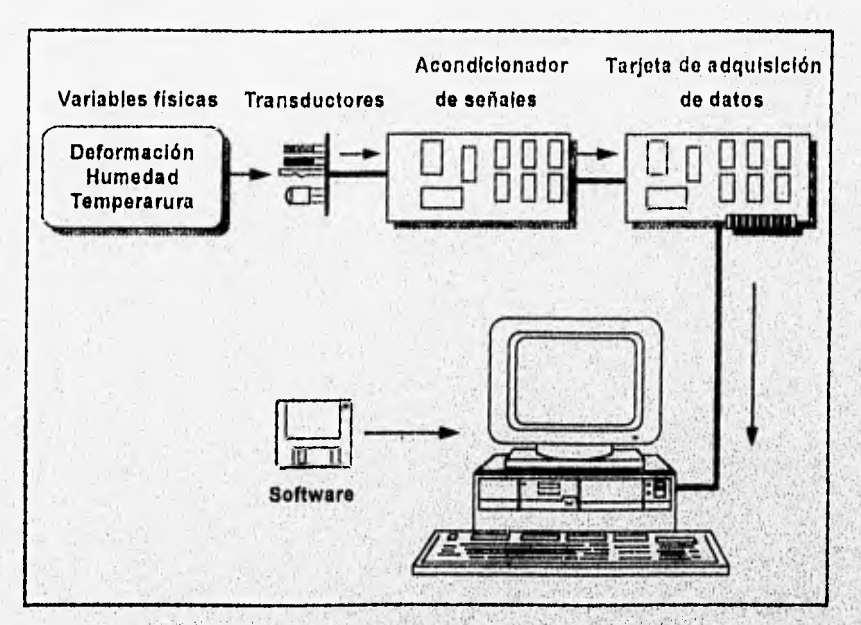

Figura 1.3, Diagrama de bloques de un sistema de Instrumentación.

#### **Descripción de los bloques del sistema**

De acuerdo con el diagrama anterior, un sistema de instrumentación consta de los siguientes elementos:

171

ź

- Variables físicas
- Transductores o sensores
- Acondicionadores de señal
- Adquisición de datos
- **Sistema de** cómputo

- Software

#### Variables físicas

El sistema de instrumentación mide los fenómenos del mundo real (temperatura, humedad, deformación, etc,). Estos fenómenos son sensados por transdudores **para** convertirlos en señales analógicas, principalmente eléctricas, las cuales, son finalmente enviadas a la computadora como señales digitales, La computadora guarda y analiza estos datos digitales para interpretar el fenómeno del mundo real como Información útil, El mundo real puede ser controlado por dispositivos o equipos que son operados a través de salidas analógicas o digitales generadas por la computadora,

#### Transductores

Un transductor es un dispositivo que convierte una forma de energía en otra; manteniendo una proporcionalidad entre ellas.

En la mayoria de los sistemas de instrumentación la variable de entrada no es eléctrica, por lo que se emplean los transductores o sensores como el medio por el cual se, sensan los fenómenos físicos, a fin de convertirlos en señales eléctricas que sean aceptadas por el sistema 'de instrumentatión, Las señales eléctricas producidas por tos sensores son proporcionales al fenómeno que se está monitoreando.

En general, para un sistema de instrumentación, la selecdón apropiada del transductor es uno de loe pasos más importantes para la obtención de resultados adecuados.

Algunos factores importantes en la selección de un transductor son los siguientes:

#### Características eléctricas y mecánicas

- a) Parámetros fundamentales. Tipo y rango de medición, sensibilidad, y tipo de excitación si es necesario.
- b) Condiciones físicas. Conexiones eléctricas y/o mecánicas, tipo de montaje y resistencia a la corrosión.

#### Exactitud del transductor

Los parámetros que influyen en la exactitud del transductor y que deben ser tomados en cuenta se enuncian a continuación:

- a) Características del transductor. Efectos de no linealidad, histéresis, respuesta en frecuencia o ancho de banda y resolución.
- b) Condiciones ambientales, Efectos de la temperatura, choques térmicos, manejo del dispositivo y vibración.
- c) Compatibilidad con el equipo asociado. Tolerancia de la sensibilidad, acoplo de impedancias, resistencia de aislamiento.

#### **Acondicionadores de señal**

**Commentant Commentant Commentant** 

Un acondicionador de señal es un módulo especificamente destinado para proporcionar. escalamiento de señales, amplificación, linealización, compensación, filtrado, atenuación, excitación, rechazo de modo común, aislamiento del sistema digital **de las señales provenientes del transductor.'** 

on and mix chains with maximum the sindlay participation

El acondicionador de señal afecta la calidad de las señales generadas por los transductores para ser convertidas en señales digitales mediante el hardware del adquisidor de datos,

Una de las funciones más comunes de un acondicionador de señal es la amplificación. Amplificando la señal transducida se incrementa la resolución, proporcionando una conversión A/D más robusta. Para adquirir la resolución más alta durante la conversión NO, la señal amplificada debe ser Igual a aproximadamente el máximo rango de entrada del convertidor NO.

#### **Multiplexaje**

**En sistemas que miden más de una señal es recomendable emplear un sistema** de multiplexaje, a fin **de aprovechar las etapas posteriores a los Módulos de acondicionamiento y que. son comunes** al **proceso de las diferentes señales, como son: los convertidores ND y** D/A, **los módulos de adquisición, de almacenamiento, de proceso y de comunicaciones, De esta manera el multiplexor permite el acceso de una señal a la vez al sistema de adquisición.** 

**En la selección del multiplexor se consideran factores como:** 

- **a) El**, **número de 'canales acorde al número de señales provenientes de los módulos de acondicionamiento.**
- **b) Tipo de señal (analógica o digital).**
- **c) Señales diferenciales o no diferenciales.**

**Cuando las señales que maneja el** módulb de adquisición **de datos son señales de DC, el sistema deberá ser diseñado para compensar contra señales no deseables de ruido**  que **se encuentren presentes en la entrada a ser muestreada.** 

**El promedio de la señal es frecuentemente una solución a este problema. Al usar esta**  aproximación, se hace un gran número de mediciones de las señales combinadas do/ruldo y

su suma es dividida entre el número de mediciones. La velocidad de muestreo debe ser relativamente baja para minimizar el efecto de señales de ruido aleatorio. Otro método usado cuando se muestrea una señal de DC que contiene ruido es eliminarlo con un filtro pasobajas,

#### **Adquisición de datos**

En general las señales del adquisidor de **datos se agrupan en señales de entrada y señales de salida. Cada uno de estos grupos condene señales analógicas, digitales, y de contadores y temporizadores,** 

#### **Entradas analógicas (conversión A/D)**

La conversión **analógica a digital es una función que produce una salida digital, directamente proporcional a una señal de entrada analógica, de esta forma, la información puede ser leida digitalmente por una computadora.** 

**Los aspectos mes importante de selección de hardware AID son:** 

**- Número de canales de entrada,** 

**Entradas diferenciales y entradas referidas a tierra (single-endso).** 

**• Velocidad de muestreo (muestras por segundo).** 

**- Resolución o** número **de bits suficientes para re**presentar **ele serial** analógica en': **, • , y evitar al máximo los errores InCurridos por la.** c**onver**sión**, A'** mayor **, • • n ma** número de divisiones en las que el rango de entrada es dividido y por lo tanto, más pequeña es la **variación de tensión detectable (normalmente referido en bits dé resolución).** 

- Rango de entrada (especificado en volts a plena escala).
- Precisión. El error de escala completa y el error de linealidad debe encontrarse en un rango de 0.1 % al 1.0 % o menores, de acuerdo a la aplicación que se requiera,
- Codificación. El tipo de codificación debe ser compatible con las etapas posteriores.

- Ruido y no linealldad

#### **Salidas analógicas (conversión D/A)**

**La conversión digital a analógica es una función que convierte la Información digital en un voltaje analógico. Esta función permite a la computadora controlar los eventos del mundo real,** 

**Las salidas analógicas pueden controlar directamente equipo en un, proceso que es medido por una entrada analógica. Es posible realizar un control de malla cerrada o PID con esta función.** 

#### **Entradas digitales**

Son aquellas en las que el nivel de tensión es o bien alto (1) o bien bajo (0). Las señales **digitales son a menudo señales TTL. Aplicaciones comunes para entradas digitales pueden incluir**  el recibir datos binarios de instrumentos, y el monitorear las entradas de bn"y bff"de los mismos.

#### **Salidss digitales**

ANGEL AMARANA ASARA

Son aquellas representadas por un estado alto on, o un estado bajo off. Las salidas digitales son comúnmente señales TTL. Aplicaciones comunes de salidas digitales incluyen el

**Westerness** 

**March Michel Secondary** 

transferir datos binarios a otros Instrumentos, controlar cuentas tales como la activación de motores, lineas de control para dispositivos externos, etc.

#### Contador / temporizador (E/S)

Las señales de contadores y temporizadores son señales digitales en las que el parámetro que se mide es el número de transiciones entre el nivel bajo y el alto o bien su frecuencia. Normalmente los contadores/temporizadores son necesarios cuando las señales cambian **a** alta velocidad. Se usan para contar las ocurrencias de un evento, para medir el tiempo de pulsos digitales y generar formas de onda rectangulares o trenes de pulsos. res son señales<br> **• el nivel bajo**<br>
• **necesarios cuade un evento, de un evento, de la de polac<br>
• o trenes de polac<br>
• <b>de datos. Esta eta**<br>
• **de datos. Esta eta**<br>
• **de datos se**rie<br>
• **de datos serie** 

#### **Sistema de cómputo**

**Este bloque tiene por función controlar la adquisición de los datos provenientes del sistema de medición hacia el sistema de procesamiento de datos. Esta etapa debe estar** , **constituida por un microprocesador, memorias RAM y ROM, puertos de datos serie y pálielo y circuitos lógicos de control.** 

#### **1.3. DESCRIPCION FUNCIONAL DEL SISTEMA DE ADQUISICION DE DATOS**

El sistema tiene por función general medir tres variables físicas, que son: deformación, temperatura y humedad, almacenarlas en memoria y procesarlas. Asimismo guardar en memoria **la fecha en la que se lleva a cabo el proceso de medición.** 

Para cumplir su función, el sistema de adquisición ha de poseer al menos veinticuatro **sensores con las siguientes características básicas:** 

17

**March Courses the County of the Act** 

dige yn Mitskinke astaron

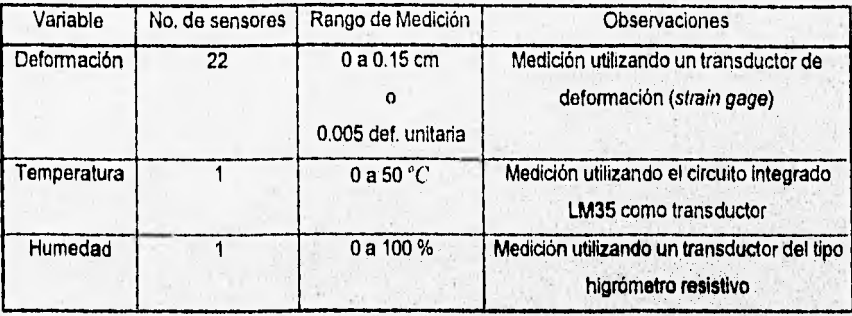

Tabla 1,2. Variables a medir con el sistema de instrumentación

Las señales producidas por estos sensores serán acondicionadas, transformadas a un código binario y almacenadas para su posterior análisis en una microcomputadora.

Los requerimientos del sistema de instrumentación se especifican a continuación:

• El sistema debe realizar la toma de lecturas de forma sencilla y rápida, sin ocasionar altenscione a los especimenes de concreta

• Las lecturas tomadas deben ser precisas y confiables,

- Se debe poder manejar la información de una manera segura y tener disponibilidad de la misma **de** una forma clara y útil,

• El muestreo se lleva a cabo de forma automática con intervalos de tiempo entre un muestreo y otro, los cuales son establecidos por el usuario.

- El usuario debe poder configurar el tiempo de muestreo para cada variable de forma independiente

 $18$ 

Service designation

- El sistema debe tener acceso a un reloj de tiempo real para tener control de la fecha y hora de la toma de lecturas.
- La infonnación obtenida por los sensores en cada muestreo es enviada a la microcomputadora para su almacenamiento de forma permanente en archivos con un Identificador único dentro del disco duro de la misma microcomputadora.
- Una vez guardada dicha información podrán obtenerse listados **de** los datos para un estudio detallado y preciso, teniéndose también la posibilidad de que los datos sean desplegados en forma gráfica para un análisis y la comparación de los cambios presentados **desde el último muestreo.**
- **Se puede suspender** el **funcionamiento del sistema de adquisición de datos** cuando **no sean necesarias** las lecturas **para disponer de** la **MictocompUflgiore.**

 $10$ 

si

# **Capítulo II**

# **Diseño de las Etapas de Acondicionamiento de las Variables a Medir**

Para diseñar adecuadamente un sistema de instrumentación se deben conocer las variables físicas que se pretenden medir, sus principales características (curvas de comportamiento, rangos de variación, valores máximos, valores mínimos, condiciones físicas, etc.). vanacies insicas que se preunident medir, sus principales caracturisticas (curvas comportamiento, rangos de variación, valores máximos, valores mínimos, condiciones físicas, etc.).<br>A partir de estas características y de ac A partir de estas características y de acuerdo a una **investigación de los mátodos de transducción**<br>disponibles, se debe seleccioner el método más apropiado para posteriormente diseñar su etapa de acondicionamiento. En el presente capitulo se llevarán a cabo estos procedimientos para las ... **de los métodos de transposteriormente disañar**<br>posteriormente disañar<br>todo procedimientos **variables de interés, las cuales son: la deformación del conc<mark>reto, bajo sus diferentes mod</mark>** A partir de estas características y de acterido a characterística de los matidios de l<br>disponibles, se debe seleccioner el método más apropiado para posteriormente de el<br>de acondicionamiento. En el presente capítulo se lle

#### **2.1. DEFORMACION**

#### **Descripción** de **la variable**

La deformación es un fenómeno fundamental en ingeniería civil. Esta existe en toda la materia y es causada por cargas externas o por el peso de la **materia misma. El** término deformación se usa para hacer referencia al cambio en cualquier dimensión **fisica de un cuerpo, esta** definición de deformación es frecuentemente **referida como deformación total; para** hacer distindón de la deformación unitaria. La deformación unitaria promedio es la deformación total del cuerpo en una dirección dada, dividida entre la longitud original en esa dirección. Los **cambios de volumen en un concreto involucran cambios en sus dimensiones físicas, pudiéndose apreciar éstos como cambios de longitud o deformaciones.** 

El resultado de aplicar una carga rápida a un espécimen de concreto es una deformación, **la cual es en gran en Orate elástica; el módulo de elasticidad y la relación de Poisson son medida: de loa efectos de tal carga. Si la carga se sostiene sobre cualquier periodo de tiempo: la deformación normalmente continua, esta deformación continua con el tiempo, debida a la carga,**  es llamada flujo plástico o creep.

**Las deformaciones que regularmente ocurren en el concreto son del orden de 1000 millonésimas por unidad de longitud Un cambio en longitud de 1000 millonésimas corresponde, a 0.1 por ciento o para un espécimen de 30 an corresponde una detonación de 0.3 mm** 

#### Dalkikones:

**Elasticidad. Es la propiedad que tienen los cuerpos en virtud de la cual tienden a recuperar su forma o tamaño primitivo después de una deformación y al cesar las fuerzas exteriores aplicadas que le provocan.** 

**Limite de elasticidad o elástico. Es el** mínimo valor del esfuerzo que produce una deformadón permanente en el cuerpo.

Módulo de Elasticidad. Considérese la barra mostrada en la figura 2.1,, sometida a una **carga axial** T.

En condiciones sin carga, la longitud de la barra es L y el diámetro es D. El área de la sección transversal de la barra es A. SI se aplica una carga tal que el esfuerzo no exceda el limite elástico del material, la deformación axial estará definida por la ecuación:

$$
s = \frac{T/A}{E} = \frac{\sigma_a}{E}
$$
 (2.1)

donde a" es el esfuerzo axial y E es el módulo de Young **o módulo de elasticidad para el material.** 

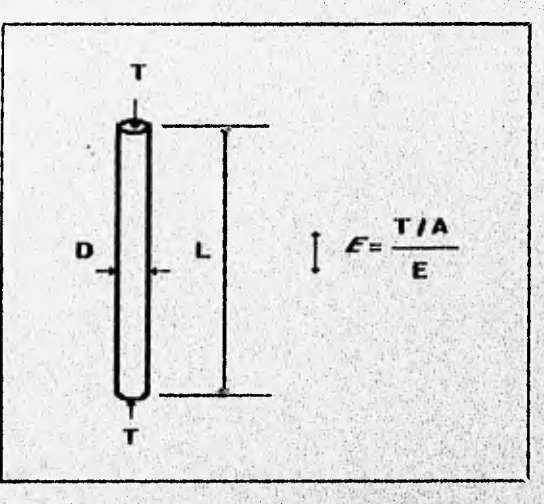

**Figura 2.1. Barra simple en deformación axial** 

**A partir de las pruebas dedicadas para obtener la deformación del concreto se puede obtener la relación existente entre la deformación y la carga aplicada (tensión). La relación existente entre la** tensión **aplicada y la deformación se conoce como módulo de elasticidad del material o módulo de Young. Matemáticamente se puede exprese!' como:** 

$$
E = \frac{\sigma_a}{\varepsilon_a} \tag{2.2}
$$

Deformación Unitaria. La deformación unitaria axial  $\varepsilon$ , se define por la relación:

$$
e_a = \frac{dL}{L} \tag{2.3}
$$

Cupilu/o 2

donde dL es la deformación total del cuerpo en una dirección dada y L es la longitud original en esa dirección.

Relación de Poisson. Como resultado de la deformación en la dirección axial se presenta una deformación correspondiente en el área do la sección transversal de la barra. El cambio del área lo evidencia el cambio de diámetro (D). La deformación unitaria transversal  $\varepsilon$ , se define por la relación:

$$
\varepsilon_t = \frac{dD}{D}
$$

en donde dD es el cambio de diámetro del cuerpo y D es el diámetro original.

La razón de la deformación unitaria en la dirección transversal a la deformación unitaria en la dirección axial se define como razón de Poisson  $(\mu)$  y debe determinarse en forma experimental pare diversos materiales.

$$
\mu = -\frac{\varepsilon_t}{\varepsilon_a} = -\frac{dD/D}{dL/L} \tag{2.4}
$$

 $23$ 

**CONTRACTOR** 

La relación de Poisson no se considera en muchos problemas de diseño de concreto, pero los valores de esta relación se necesitan para el análisis estructural de estructuras estáticas,

#### Unidades de medición de la deformación unitaria

Debido a que la deformación unitaria se define como la relación entre la venación experimentada por alguna dimensión del cuerpo y el valor de esta dimensión antes de la deformación, la deformación unitaria es un número puro, es dedr, adimensional

#### *Métodos de medición de la deformación*

Cualquier medición de deformación debe realizase con una longitud finita de la pieza de trabajo. Mientras menor es esta longitud, la medición se aproxima más a la deformación unitaria en un punto. Latongitud con que se toma la medición promedio de deformación se tient longitud base. La sensibilidad ala deformación'se define como la deformación mínima que puede Indicarte con un medidor apropiado, La sensibilidad a la faliga es la deformación mínima que puede indicarse con un medidor por unidad base de longitud,

Los métodos **de** medición de deformación se clasifican según el principio de funcionamiento en :

a) Medidores mecánicos

Método de rejilla. Este método simple de medición de la deformación consiste en colocar algún tipo de rejilla marcada en la superficie de la pieza de trabajo en condiciones de carga cero, posteriormente se mide la deformación de esta rejilla cuando se somete al espécimen a una carga. La rejilla puede marcarse en la superficie, dibujarse con una fina pluma de tinta, o fotograbarse.

La sensibilidad del método de rejilla depende de la exactitud **con que** se puedan medir los desplazamientos de las líneas de la rejilla, y con frecuencia se emplea un microscopio con micrómetro.

Por lo general los métodos de rejilla se aplican a materiales y procesos que tienen una deformación apreciable bajo la carga.

**b) Medidores con resistencia eléctrica** 

the City of the Council

El medidor de deformación con resistencia eléctrica (también llamado banda o galga extensométrica , o **sfraln gaga) es** el dispositivo **más usado para medir deformación.** 

Un strain gage es un dispositivo electrónico hecho de piezas pequeñas de alambre u **hojuela capaces** de medir la **magnitud de una deformación. Cuando une carga se aplica sobre**  algún material, éste se expande o comprime, causando una deformación. Si una rejita de alambre **se une al objeto, ésta se deformará exactamente como la superficie del espécimen en prueba. Una lectura dé la deformación puede ser calibrada electrónicamente cuando una corriente eléctrica pase a través del filamento de rejilla. El cambio en le resistencia de alargamiento, o compresión, del alambre es proporcional a la deformación en el miembro de prueba.** 

**Su operación se basa en el principio de que la resistencia eléctrica** de un conductor cambia **cuando se somete a una deformación mecánica. En forma típica, un conductor eléctrico** se

ă.

fija al espécimen con un cemento aislante en condiciones sin carga; entonces se aplica una carga que produce una deformación en el espécimen y en el elemento do resistencia, Esta deformación se indica por medio de una medición en el cambio de la resistencia eléctrica del elemento.

Las relaciones básicas para el medidor de deformación con resistencia son:

-Resistencia del conductor

$$
R = \rho \frac{L}{A}
$$

 $\frac{1}{2}$ 

**The Manufacturers of the company** 

donde L = longitud del conductor.

A = área de la sección transversal del conductor,

 $p =$  resistividad del material conductor.

Existe un factor que relaciona al cambio en la resistencia con el cambio en la longitud o deformación del **atraía gago . La relación adimensional entre estas dos venables es el es llamado el factor de medida F del strain gago y se expresa matemáticamente como,** 

$$
F = \frac{\Delta R / R}{\Delta L / L}
$$
 (2.6)

**R y L representan, respectivamente, la resistencia inicial y la longitud inicial del filamento del striln gage, áR y AL representan los pequeflos cambios de resistencia y longitud que ocurren cuando el medidor se deforma junto con la superficie a laque se encuentra pegado. El factor de medida de un savia gago es una medida de la cantidad de cambio de resistencia para una deformación dada y es,** por lo tanto, **un índice de la sensibilidad a la deformación del medidor.** 

El cambio en la resistencia es debido únicamente a los cambios dimensionales que **acompañan a la deformación iongitudinal del alambre. Tomando en cuenta el alangamianto del alambre y la reducción del área de la sección transversal, se tienen las siguientes relaciones para el factor de medida.** 

**Tomado la derivada con respecto ala deformación, de le ecuación 2.5 se tiene:** 

$$
dR = d\left[\frac{\rho L}{A}\right] = \frac{Ad(\rho L) - \rho L dA}{A^2} = \frac{A(\rho dL + Id\rho) - \rho dA}{A^2} = \frac{A\rho dL + Ald\rho - \rho L dA}{A^3}
$$
(2.7)  

$$
A^2 dR = A\rho dL + Ald\rho - \rho L dA
$$
(2.8)

**MARINE A** 

**25** 

(2.5)

5

Dividiendo ambos lados entre  $A L p$  se tiene:

$$
\frac{A}{L\rho}dR = \frac{dR}{R} = \frac{dL}{L} + \frac{d\rho}{\rho} - \frac{dA}{A}
$$
\n(2.9)

Si el material conductor del strain gage se deforma dentro de su estado plástico, el volumen permanece constante con el cambio en deformación, si V= L A donde Ves el volumen del conductor, L su longitud y A el área de su sección transversal, entonces:

$$
dV = LdA + AdL = 0 \tag{2.10}
$$

$$
\frac{dA}{A} = -\frac{dL}{L} \tag{2.11}
$$

De la ecuación que define a la relación de Poisson, ecuación 2.4, **se tiene:** 

$$
\frac{dL}{L} = \frac{1}{\mu} \frac{dD}{D} = \frac{dA}{A} = -\varepsilon_a
$$
\n(2.12)

Sustituyendo las igualdades anteriores en 2,9, se tiene:

$$
\frac{dR}{R} = 2\varepsilon_a + \frac{d\rho}{\rho} \tag{2.13}
$$

Sustituyendo la ecuación 2.6 en 2.13, se obtiene el factor de medida F:

$$
F = 2 + \frac{1}{\varepsilon_o} \frac{d\rho}{\rho}
$$
 (2.14)

**donde F es el factor de medida,** *cp* **es la deformación unitaria axial y** *p***eale resistivided. Se puede expresar la deformación unitaria** *(c)* **en términos del factor del medidor (F), a resistencia del medidor sin deformación (R) y el cambio de resistencia con la detonación** *(Al?),* **como se muestra**  en la siguiente ecuación:

$$
\varepsilon = \frac{I}{F} \frac{\Delta R}{R} \tag{2.15}
$$

Por lo regular, los fabricantes especifican el valor del factor del medidor y la resistencia del sensor sin deformación, de modo que el usuario sólo necesita medir el valor de la variación de la **resistencia con objeto de establecer la deformación local. En la mayor parte de los medidores F es une constante en una amplia gama de deformaciones.** 

Para nuestro propósito es deseable un alto factor de medida; debido a que se produce un cambio AR más grande en la resistencia para una entrada de deformación dada; por lo tanto, se **necesita un circuito de lectura menos sensible.** 

Existen 3 tipos comunes de medidores de deformación con resistencia.

- a) Medidor de alambre
- b) Medidor de hojuela
- c) Medidor semiconductor

Los medidores de alambre y de hojuela son los más usados en análisis experimental de esfuerzos. Estos medidores consisten de una longitud muy fina de alambre en forma de rejilla o una hoja delgada de material conductor, los cuales se pegan en el dorso de una matriz portadora, comúnmente, este respaldo o forro del medidor puede ser de papel (actualmente en desuso), fenólico ó epoxía. Estos medidores se pegan a la pieza de prueba, de tal manera que el filamento del medidor se deforma junto con la superficie de la pieza de prueba. Los adhesivos utilizados para pegar al strain gage con el espécimen de prueba pueden ser: acrílico clánico (crazy blue), epoxia o cerámico. En la figura 2.2 se muestra la instalación de un medidor de resistencia en un espécimen de prueba.

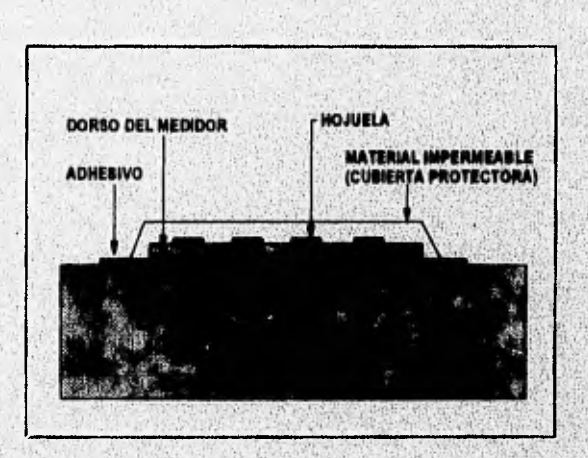

Figura 2.2. Corte transversal de la instalación de un medidor de hojuela.

El material usado para el filamento del medidor tiene le propiedad **de** variar linealmente resistencia eléctrica con la deformación.
As All Court of the American Assets

### Materiales sensibles a la deformación

El principal componente **que** determina las características **de** operación de un medidor de deformación es el material con el que está construido el filamento o la hojuela, Las propiedades de mayor importancia que definen el comportamiento de un **straIn gago** son el factor de medida (F) y el coeficiente de temperatura  $(\alpha)$ . El coeficiente de temperatura describe la variación de la resistencia con la temperatura, un coeficiente de temperatura positivo indica que la resistencia crece cuando la temperatura se eleva, si el coeficiente de temperatura es negativo, indica que la resistencia decrece cuando la temperatura se eleva, El coeficiente lineal de temperatura de una resistencia se define como:

$$
a = \frac{R_2 - R_1}{R_1(T_2 - T_1)}
$$
 (2.16)

**• , • Canada Andrea Andrea Andrea Andrea** 

 $18$ 

**CONTRACTOR** 

donde **a es** el coeficiente lineal **de temperatura, R2** y Rt son **las resistencias del material a las temperaturas Ti y T2,** Regularmente los materiales usados **para fabricar draft) geges** son aleaciones sensibles **a la deformación con bajo coeficiente de temperatura,** 

**En la tabla 2.1 se resumen las características de varios materiales usados en los medidores de deformación por resistencia.** 

Las características principales de algunos materiales se mencionan a continuación:

**• Nicromo V. Esta aleación de Niquel-cromo es usada comúnmente para medición de deformación estática y dinámica a altas temperaturas, La aleación puede ser usada para mediciones estáticas a 800°C y pera mediciones dinámicas a 800°C.** 

**- Le aleación isoelástice se usa para medir únicamente deformación a su** alta sensibilidad a la temperatura. En el caso de deformaciones dinámicas, en donde las deformaciones varían rápidamente, es posible tomar ventaja del alto factor de medida, ya que la **deformación cambia suficientemente rápido como para'despreciar tes variaciones a la temperatura.** 

• Constantán, De todas las aleaciones modernas de medidores de deformación, el constantán: es el más antiguo y todavia es el más usado. Esta situación refleja el hecho de que el

consientan es el que mejor combina las propiedades necesarias para muchas aplicaciones de medición de deformación. Esta aleación de níquel-cobre tiene alta sensibilidad a la deformación, o factor de medida **(gage factor),** es relativamente insensible a la temperatura debido a que tiene un coeficiente de temperatura bajo, por lo que se emplea principalmente para medir deformación estática. Para medir deformación dinámica la aleación puede operar de - 320 a +600°C. El constantán se caracteriza por su buena resistencia a la fatiga y su alta capacidad de alargamiento.

El constantán puede ser procesado para auto-compensación de temperatura para igualar un rango amplio de coeficientes de expansión térmica de materiales de prueba, La aleación A de Micro Measurements es una, forma del' constantán para auto-compansación de temperatura, La aleación A se fabrica para auto-compensación de temperatura con el número S-T-C **(Set! Temperature Cempensetton)** 00, 03, 05, 08, 09, 13, 16, 18, 30, 40 y 50 para usar en materiales de prueba con coeficientes de expansión térmica correspondientes (expresados en oom/°F).

Para mediciones de deformación muy largas, 5% (50 000 µs) o más, el constantán templado (aleación P) es el material dé rejilla que normalmente se selecciona. El consientan en esta forma es muy dúctil y en longitudes del medidor de 3mm y mayores, se puede deformar a más del 20%,

- Semiconductor. El medidor de semiconductor consiste de un filamento obtenido a partir de un cristal de silicio, el cual contiene impurezas de boro o arsénico, este material es sensible a la deformación. Tiene la ventaja de obtener velores muy grandes del factor de medida F (F-100), esto significa que su resistencia varia en gran medida con le deformadón. La principal deaveriteja' , de este medidor es su alto coeficiente de temperatura que lo hace altamente sensibié e la misma, además su comportamiento es no lineal para grandes deformadones,

Capilutá 2

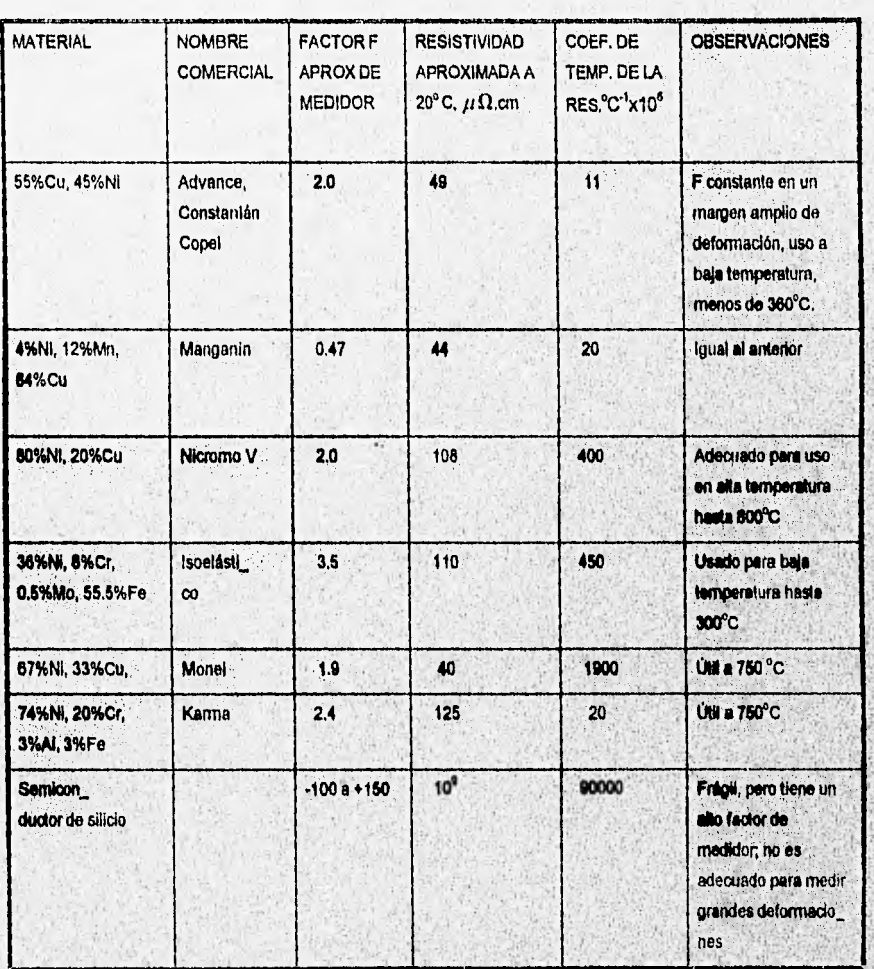

**Tabla 2,1 Tranaductorea de deformación** por resistencia.

Well-contently paths allow that is a service

En aplicaciones con straln gage, la matriz portadora y el adhesivo con el que se adhiere a la superficie del espécimen, deben trabajar juntos para transmitir la deformación del espécimen a la rejilla, ambos deben servir como aislantes eléctricos y disipadores de calor.

# **Selección del método de medición**

Para la selección del sensor se tomaron en cuenta los siguientes factores:

- La instrumentación no debe ocasionar alteraciones al espécimen **de concreto.**
- El sensor seleccionado debe **ser** el adecuado para lograr **mediciones del concreto, el cual,** por ser **una substancia heterogénea compuesta por agregados gruesos y fino**s**, la diitñbiición de** la **deformación local puede ser** errática y **no representativa** del **total de la distribución de deformación.**
- **• Rango de medición. La experiencia obtenida en estudios de diversos concretos proporciona información sobre la máxima deformación esperada para un espécimen de concreto de** 30 an **de longitud, siendo esta de 0.15 cm ó 0.005 en términos de la deformación unitaria,**
- e **Cambios por temperatura. Un factor importante es la influencia de los cambios de temperatura . • , en** el **sensor, es deseable un sensor con be¡o coeficiente de temperatura.**
- **e**  Debido **a las carecteristicas del concreto .y ala naturaleza de las pruebas realizadas, las deformaciones obtenidas son de tipo estático (deformación estática).**

Con base en el estudio realizado sobre la deformación y los métodos utilizados para medir **la misma, analizando la tabla 2.1 y de acuerdo a las carecterieticaii de la variable a medir, se**  seleccionó como el método más adecuado para medir la deformación al que utiliza transductores **de tipo resistivo, Para seleccionar el transductor adecuado se consultaron diversos manuales de**  equipo de instrumentación, Se seleccionó el sensor EA-XX.40CBY-120:de Micro Measurement, **este sensor es de rejilla larga, especialmente diseñado para aplicaciones en donde ese desee medir la deformación promedio en materiales no homogéneos, como en el concreto, en donde es preferible seleccionar un medidor que sea largo con respecto al tamaño de la kihomogeneldred. Se treta de un transductor de tipo de hojuela de consienten. Este transductor funciona en un rango de deformación de +1- 0.5 cm o expresado en deformación unitaria de +/- 0.05,** El **valor de su** 

 $31$ 

 $\mathbf{r}$ 

resistencia sin deformación es de 120 Ω +/- 0.2% y su factor de medida (F) es de 2.05. En la figura 2,2 se muestra un diagrama esquemático del sensor.

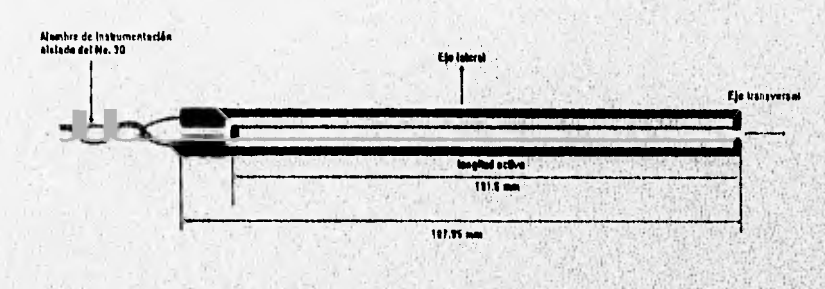

**Figura 2.2. Sensor de deformación EA-XX-40CBY-120,** 

# **Acondicionamiento de la variable**

**• Comó ya se mencionó, el transductor es un alambre conductor cuya resistencia cambia** en una pequeña cantidad cuando se alarga o acorta. El cambio en longitud es pequeño, unas pocas millonésimas de pulgada. El sensor de deformación se liga con un espécimen, de modo que los porcentajes de cambio de longitud del sensor de deformación y del espécimen son idénticos.

El sensor de deformación debe montarse al espécimen de modo que su eje transversal **quede en la misma direcdón del movimiento del espécimen que va a medirse, El alargamiento de la barra por tensión alarga el conductor del sensor de deformación e incrementa su resistencia. La compresión reduce la resistencia del sensor debido a que**, **se disminuye la longitud normal del sensor de deformación,** 

**El stneln gago requiere para su acondicionamiento de los siguientes elementos; voltaje de**  excitación, configuración en puente y amplificación.

y

# Puente de Wheatstone

El cambio en el valor de la resistencia del sensor se puede traducir a una diferencia en voltaje a través de un circuito puente de Wheatstone.

Debido a su excepcional sensibilidad, el circuito puente de VVheatstone es el circuito más frecuentemente usado para medir deformación estática.

Como se muestra en la figura 2.3, el sensor de deformación se coloca en un brazo del puente de resistencias. Cuando el sensor no está deformado, su resistencia es R, si se propone que Rt, Rz y R3, sean todas iguales a R (120 Ω), bajo estas condiciones se dice que el puente está balanceado y se cumplen las siguientes igualdades:

$$
\frac{R_2}{R_1} = \frac{R_3}{R} \qquad \Rightarrow \qquad E_1 = E_2 = \frac{E}{2} \tag{2.17}
$$

$$
E_1 - E_2 = 0
$$

 $(2.18)$ 

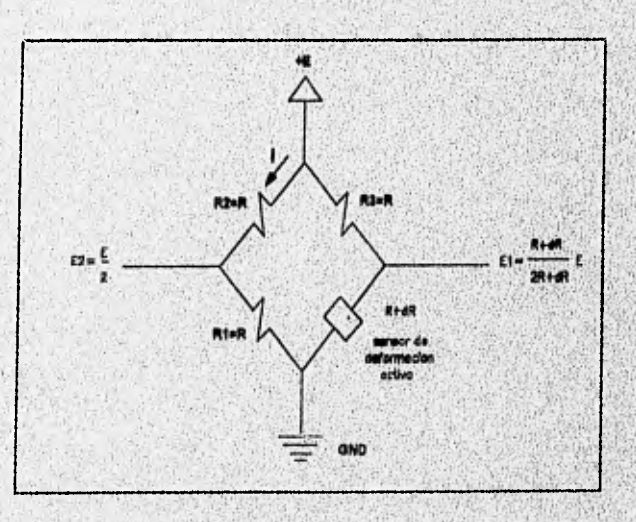

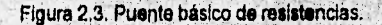

*Capfilibi 2* 

Si el sensor de deformación se comprime, R disminuirá en  $\Delta R$  y el voltaje diferencial Et - E2 estará dado por:

$$
E_1 - E_2 = E \frac{\Delta R}{4R + 2\Delta R}
$$
 (2.19)

El voltaje de excitación del puente so calcula de acuerdo con la siguiente condición: debido a que el strain gage puede conducir aproximadamente 30 mA sin sobrecalentamiento, se propone una corriente de este valor en cada rama del puente a fin de conservar el balance, el voltaje de excitación E está dado por:

$$
E = \frac{(R_1 + R_2)(R_3 + R)}{R_1 + R_2 + R_3 + R} I_r
$$

 $I_r$  es la suma de corrientes en cada rama del puente  $I_r = 60$  mA.

$$
E = 0.06(120) = 7.2 V
$$

Como el sistema se alimentará con una fuente lineal regulada, se escogen 8 volts para alimentar al puente.

## Compensación por temperatura en el puente de Wheatstone

Por lo general, el principal problema asociado con la instalación de medidores de deformación es el efecto de la temperature, una vez que el medidor está montado en forma apropiada, los problemas ocurren debido al cambio en la resistencia del medidor con la<br>temperatura acle combie de resistencia aliada componente. temperatura, este cambio de resistencia puede conipenserse.

Por lo general, no es posible calcular las correcciones por los efectos de temperatura en los medidores de deformación; en consecuencia, la compensación se hace directamente por medio de la instalación experimental. Existen diversos métodos de compensación por temperatura, dos de ellos se explican a continuación.

Método 1. En este método se contempla la Instalación de un segundo stratn gago, frecuentemente conocido como medidor dumrny o medidor falso, en una de las ramas del puente de VVheatstone; este medidor se mantiene sin deformación y sujeto al mismo ambiente térmico que el medidor

#### Capliulo<sub>2</sub>

**activo, de esta manera, al variar la temperatura, ambos medidores experimentarán cambios Idénticos en su resistencia térmica. Esto se cumple únicamente si los cambios en la resistencia ocurren debido al coeficiente de temperatura de la resistencia del conductor de los medidores. El nuevo sensor se puede conectar en el lugar de la resistencia Ri del circuito puente en la figura 2.3. De esta forma, cualquier desbalanceo es provocado únicamente por Aft del sensor de trabajo debido a la deformación. Cuando el puente está balanceado se cumple la ecuación 2.17;** 

$$
\frac{R_2}{R_1} = \frac{R_1}{R}
$$

**Como strain gages del mismo tipo se usan para R y R1, tienen la misma resistencia nominal. SI ambos medidores experimentan el mismo cambio de resistencia, debido a un cambio en la temperatura, su resistencia final será Ri+á Ri y R+LI R. De las consideraciones hechas,** si  $R_i = R$ , entonces  $R_i + \Delta R_i = R + \Delta R$ . Como ambos denominadores en la ecuación 2,17 se **incrementan en la misma cantidad no se afecta la igualdad de la expresión** 

$$
\frac{R_2}{R_1 + \Delta R_1} = \frac{R_3}{R + \Delta R}
$$

**SI la estructura en la cual el medidor activo está pegado es simultáneamente deformada y expuesta a un incremento de temperatura y el medidor dummy se expone a le misma temperatura, la indicación de deformación del puente no será afectado por el cambio en la temperatura.** 

**El medidor** *dummy* **puede ser conectado en R<sub>1</sub> ó en R<sub>3</sub> de la figura 2.3, pero no puede ser conectado en R2. Colocando el medidor dummy en R2 se duplica el efecto térmico en lugar de compensarlo. Esta técnica de compensación es comúnmente conocida como configuración de**  medio puante.

**Método 2. Este método se propone cuando el sensor de deformación tiene baja sensibilidad a variaciones de temperatura (bajo coeficiente de temperatura) y se encuentra en un ambiente de temperatura estable; el método propone el uso de un solo sensor de deformación y se asume que la descompensación proviene de cambios en la resistencia de'los alambres conductores debido a variaciones de temperatura. La compensación se lleva a cebo haciendo una conexión de tres alambres al sensor para ser conectado al circuito puente como se muestra en la siguiente figura. Los alambres deben ser del mismo material, de la misma longitud y del mismo calibre.** 

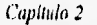

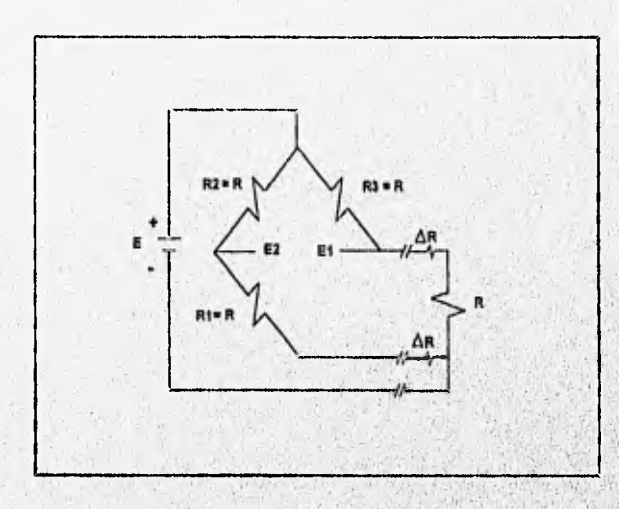

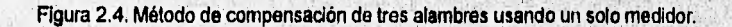

Si los alambres del medidor son sujetos a condiciones idénticas de temperatura, los cambios de resistencia en los alambres se cancelan debido e que se presentan en ternes adyacentes del circuito puente, por lo que se sigue cumpliendo la Igualdad de la condición de balance

$$
\frac{R_2}{R_1 + \Delta R_1} = \frac{R_3}{R + \Delta R}
$$

Esta técnica de compensadón es conocida comúnmente como configuración de un cuarto de puente.

Debido a las caracteristicas estables de temperatura en 'la cimera de curado seco, los sensores de deformación no se someterán a variaciones abruptas de la misme, por lo que considerando el bajo coeficiente de temperatura del sensor (11°10<sup>4 o</sup>C<sup>1</sup>), se propone un circuito en configuración de un cuarto de puente, en donde el sensor activo de deformación forma parte de l<br>. una rama del puente como se ilustra en la figura 2.5.

36

J

Comal the

**Sandwich Birder** 

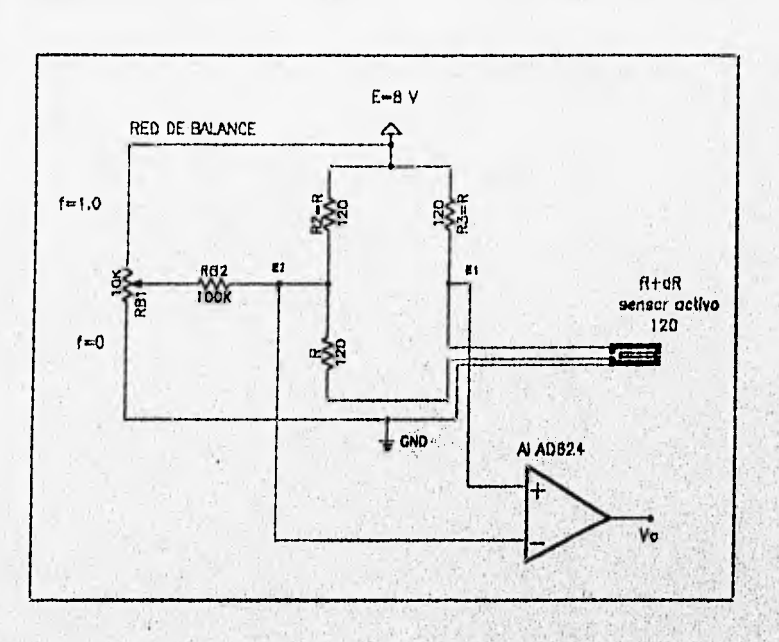

Figura 2,5. Configuración de un cuarto de puente.

El circuito de tres cables es el método estándar de conexión para un solo sensor de deformación activo compensado por temperatura en un arreglo de cuarto de puente. El cable que va desde el sensor hasta el puente puede presentar cambios en su resistencia inducidos por la temperatura, afectando la lectura de deformación, este efecto es virtualmente eliminado usando el circuito de tres cables, de esta forma, el cambio **en** la resistencia debida al cable en el, punto central del puente no afecta su balance. Para que este método de compensación sea efectivo los cables deben, ser de la misma longitud.

Como se muestra en la figura 2.5, un amplificador de instrumentación se conecta al arreglo en puente con objeto de amplificar la seflal diferencial proveniente del puente de resistencias, Para esta aplicación se utiliza el amplificador de instrumentación AD624 de alta precisión y bajo ruido. La red de balance se analiza en el siguiente apartado.

# Calibración del puente do Wheatstone

El arreglo formado por el potenciómetro RB1 y la resistencia RB2 se utilizan en la calibración del puente de Wheatstone, La forma de calibrar el circuito propuesto es la siguiente: El valor de la resistencia del potenciómetro RB1 es aproximadamente 1/10 menor que el valor de la resistencia RB2, ya que bajo estas condiciones RB2 no carga al divisor de voltaje de RB1, de modo que el voltaje en el cursor de RB1 dependa sólo de E y de la fracción decimal f, Los valores de f varían de O a 1 conforme se ajusta el potendómetro de un límite al otro,

El valor de RB2 determina la máxima corriente de balance que puede inyectarse o extraerse del nodo EZ El ajuste de f en el potenciómetro detennina que tanto de la corriente se inyecta o extrae. Si (>0.5 una pequeña comente se Inyecta en el nodo y fluye a través de la resistencia R hacia tierra, esto hace a E2 más positivo. Si f<0.5, se extrae corriente del nodo E2. esto aumenta la contente a través de R2 para hacer E2 **menos positivo, de esta forma, el** circuito se calibra para obtener el potencial en E2 igual al potencial en E1 cuando no existe deformación en el sensor.

El voltaje diferencial que se obtiene del circuito puente no es una función lineal del cambio en la resistencia de una de sus ramas, según lo define la ecuación (2.19)

$$
\nu_{\rm p} = E \frac{\Delta R}{4R + 2\Delta R} = 8 \frac{\Delta R}{480 + 2\Delta R} \tag{2.20}
$$

**Esta ecuación define a una hipérbola con asíntotas en**  $\Delta R = -2R = -240$  **ohms y**  $v_p = \frac{E}{2} = 4$  volts.

La gráfica 2.1 ilustra el voltaje **diferencial del puente de Vleatstone como función de** la variación de la resistencia de una de sus ramas.

**A continuación se analiza como afolla la no linealided Inherente del puente de resistencias al voltaje diferencial (Er-E2), para el rango de variación AR del sensor, este análisis se basa en las** ecuaciones 2.6 y 2.19, debido a que proporcionan el voltaje diferencial como función de la **variación de la resistencia (AR) del sensor. Se conocen el factqr di medida (F=2,05), el valor de la**  resistencia del sensor sin deformación (R = 120 ohms) y la deformación máxima que puede sufrir

el sensor ( $\varepsilon$ =0.05), entonces de la ecuación (2.6) se obtiene la máxima variación de resistencia del sensor:

 $\Delta R = +1.42.3$  ohms.

Graficando la ecuación 2.19 en el rango de variación de la resistencia del sensor se obtiene la gráfica 2.2.

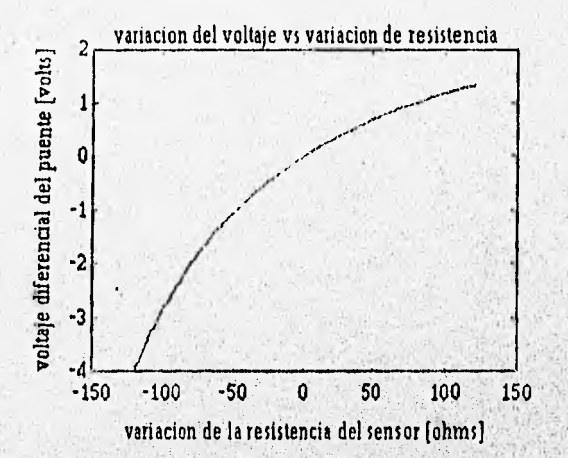

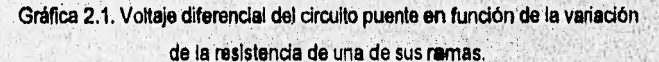

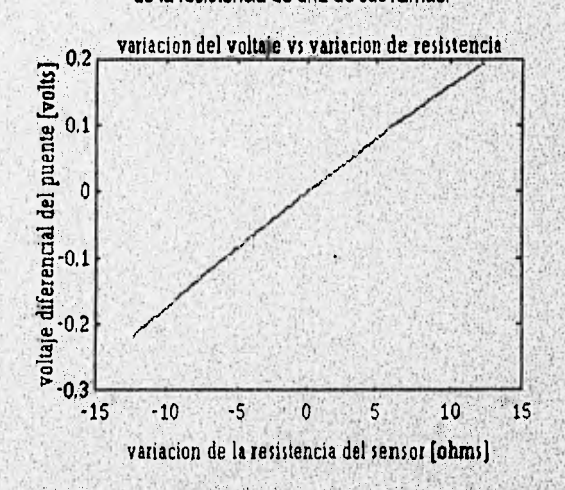

Gráfica 22. Variación del voltaje diferencial en función de la reslitenda del sensor.

39

Called Michael Andrew Represent

Como se observa en la gráfica 2,2, la no linealidad inherente del puente de Wheatstone no es crítica para el rango de trabajo del sensor, inclusive se puede considerar lineal.

A continuación se calcula el rango de variación de la resistencia del sensor para la máxima deformación esperada de un espécimen de concreto ( $\varepsilon \approx 0.15$ cm/30cm = 0.005)  $\Delta R = \varepsilon \times F \times R = 0.005 \times 2.05 \times 120 = 1.23 \Omega.$ 

El voltaje diferencial que se obtiene como salida del puente do **resistencias en función de la** variación de la resistencia del sensor está dado por la ecuación (2.20)

 $=\frac{\Delta R}{4R+2\Delta R}E=\frac{1.23}{(4)(120)+(2)(1.23)}8=20.395 mV$ 

**en** donde R = 120 ohms y E = 8 V (Voltaje de excitación del puente)

# **Multiplexele**

Debido a que el número de señales **de deformación que el sistema requiere es mayor a la cantidad de canales disponibles en la tarjeta de adquisición de datos, es necesaria un etapa de multipiexaje.** 

**Las señales analógicas provenientes de los transductores son acondicionadas con circuitos**  puente y multiplexadas con multiplexores de señales de bajo nivel. Antes de la conversión a una **representación digital, la salida del multiplexor es amplificada por un amplificador de tiempo compartido.** 

Un multiplexor analógico es un arregio de interruptores analógicos que son unados para la selección de una de varias señales analógicas a un solo amplificador y convertidor A/D; a través del software de control, el multiplexor conecta una de las señales de entrada al amplificador para procesaria. Existen en el mercado multiplexores de estado sólido diferenciales en donde se requieren dos interruptores para cada señal de entrada; como el circuito integrado ADG527A, el cual conmuta una de ocho entradas diferenciales a una salida diferencial común, dependiendo del estado de tres direcciones binarias y una entrada de habilitación. Las entradas digitales son **compatibles con lógica TTL y CMOS.** 

 $\boldsymbol{p}$ 

When Should be

Las especificaciones del multiplexor analógico se muestran en el apéndice A.

La figura 2,6 muestra un diagrama a bloques de la **etapa de multiplexado para un solo canal de entrada al convertidor AID.** 

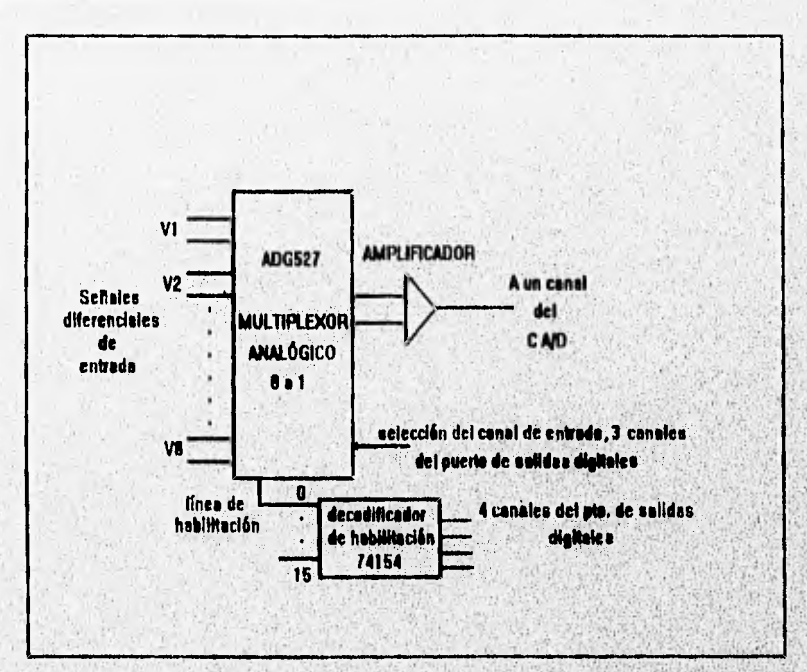

Figura 2.6. Diagrama de bloques de la etapa de multiplexaje.

Debido a que la tarjeta de adquisición de datos tiene capacidad para 16 canales de **conversión A/D, 14 de 'ellos serán destinados pera medición de deformación; por lo que**  multiplexando 8 entradas diferenciales a cada canal de entrada de la tarjeta de adquisición, el sistema puede ser expandido a 112 canales de entrada diferencial utilizando 14 módulos de **muttipiexado como el mostrado en la figura anterior.** 

**El** control **de los canales de multiplexado se realiza a través de las salidas digitales de la tarjeta de adquisición, se utilizarán 7 canales de la salida digital para el control de los 14 módulos** 

**41>** 

**BALLANDER A SEARCH PERSONAL AND ADDRESS** 

Area Novell

de multiplexaje; cuatro salidas digitales son destinadas para seleccionar la habilitación de uno de los 14 módulos y tres son destinadas para seleccionar uno de los odio canales de entrada diferencial del módulo correspondiente.

La selección de uno de los 14 módulos se hace por medio del circuito integrado 74154, el cual es un decodificador de 4 a 16 líneas, la salida del decodificador debe ser invertida para hacer sus salidas compatibles con la habilitación del multiplexor.

La figura 2.7 muestra un diagrama a bloques del control de los módulos **de** multlplexaje a utilizar,

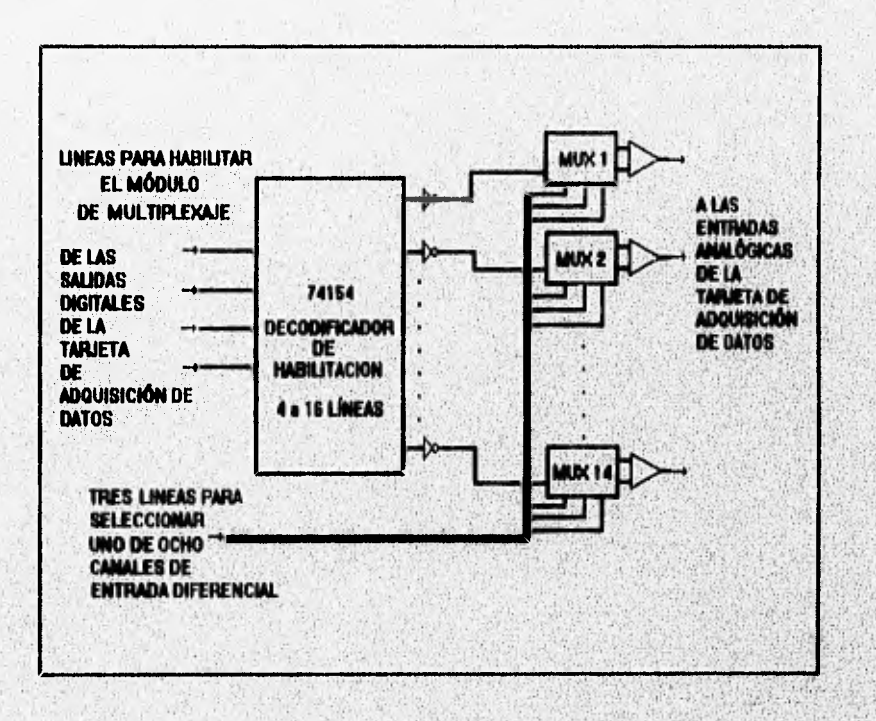

**Figura 2.7, Diagrama de bloquee de las líneas de control,** 

 $\overline{a}$ 

**SHEARTER OFFICERS** 

ý,

Warning March

#### Amplificación

Esta parte del acondicionamiento es de suma importancia debido a que se tienen señales de bajo nivel en presencia de campos eléctricos parásitos o dispersos que pueden inducir señales indeseadas en los alambres que conducen a las señalas de bajo nivel (la transmisión de una señal diferencial es más inmune a interferencias que la de una señal unipolar), para evitar que las señales indeseadas sean amplificadas junto con las señales que se desean medir se propone el uso de amplificadores diferenciales, los cuales tienen la capacidad de extraer y amplificar señales pequeñas ocultas en señales mucho más Intensas.

Como ya se mencionó, el **puente entrega un voltaje diferencial, este voltaje es multiplexado para posteriormente ser amplificado por un amplificador de Instrumentación, el cual debe**  responder solamente a la diferencia de potencial entre sus entradas (+) y (-), Cualquier voltaje **medido con respecto a la tierra del amplificador de instrumentación presente en ambas entradas del mismo es referido como voltaje en modo común, El voltaje en modo común debe ser completamente rechazado por el sistema de medición. Para lograr el objetivo se** seleccionó el **amplificador de instrumentación AD624.** 

**El amplificador de Instrumentación está basado en el amplificador de instrumentación clásico de tres amplificadores operacionales, salvo algunas modificaciones. A continuación se hace una breve descripción del mismo.** 

**El amplificador de instrumentación clásico está formado por un, amplificador diferencial básico, con el cual se pueden medir y amplificar señales pequeñas (señales diferenciales) que estén ocultad en señales mucho más Intensas (señales** en modo **común). A continuación se explica cómo realiza el amplificador diferencial esta tarea, la configuración básica de un amplificador diferencial se muestra en la figura 2,8,** 

Para obtener el voltaje de salida en función del voltaje aplicado en sus terminales de entrada se aplica el principio de superposición. Si E<sub>1</sub> es reemplazado por un corto circuito, E<sub>2</sub> ve un amplificador inversor, con una ganancia de -m. Por lo tanto, el voltaje de salida debido a E<sub>2</sub> es<sup>1</sup> -mE<sub>2</sub>. Ahora, poniendo E<sub>2</sub> en cortocircuito. E<sub>1</sub> se divide entre R y mR para aplicar un voltaje de

**CANGLES SERVERED** 

ź.

# 1;iplinlo *2*

Elm/(1+m) en la entrada positiva del amplificador operacional. Este voltaje dividido ve un amplificador no inversor con ganancia de (m+1). Por lo tanto el voltaje de salida debido a E, es mE<sub>1</sub>. Cuando E<sub>1</sub> y E<sub>2</sub> están presentes en las entradas (+) y (-) respectivamente, el voltaje en la salida del amplificador está dado por la siguiente ecuación:

# $\sqrt{6} = mE_1 - mE_2 = m(E_1 - E_2)$  (2.21)

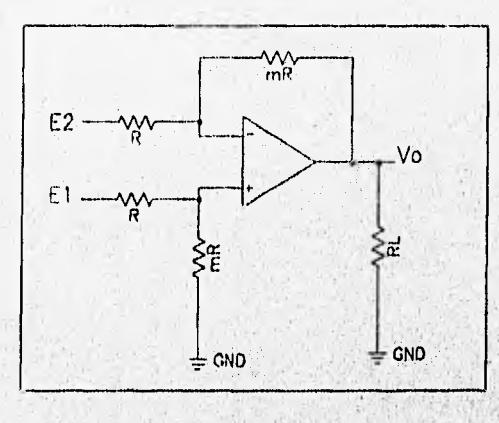

# Figura 2.8. Amplificador diferencial.

De la ecuación 2.21 se observa que el voltaje de salida del amplificador diferencial, Vo, es proporcional a la diferencia de voltajes aplicade en las entradas (+) y (-) del amplificador, a este voltaje se le denomina voltaje diferencial. Al multiplicador m se le denomina ganancia en modo diferencial (G<sub>d</sub>). De acuerdo a lo anterior, el amplificador diferencial se puede utilizar para amplificar la diferencia entre los voltajes de dos puntos no aterrizados en un circuito.

Debido a que un amplificador diferencial amplifica únicamente la diferencia e voltajes aplicados en sus entradas, entonces dos señales de igual magnitud darán un voltaje de salida nulo, Como resultado, la componente de una señal que es común a am señales aplicadas a la entrada de un amplificador diferencial no será amplificada. Esta componente es llamada componente de modo común.

. Composed the the book of the college prominent of the state of the state

hl

 $\mathcal{L}$ V.

La salida de un amplificador diferencial no Ideal depende no sólo de la diferencia de voltajes en sus terminales de entrada (voltaje en modo diferencial ), sino también del voltaje medio en dichas terminales (voltaje en modo común (E++E2)/2 }

$$
Vo=G_0 (E_1 - E_2) + G_c (E_1 + E_2) / 2
$$
 (2.22)

donde  $G_c$  es la ganancia en modo común y  $G_d$  es la ganancia en modo diferencial.

A la relación entre  $G_d$  y  $G_e$  se le denomina relación de rechazo en modo común (CMRR=Gd/G0) y es un medio de especificar que tanto un amplificador diferencial real se aproxima a las características de su contraparte ideal en donde el CMRR-> o.

Hasta aqui se ha explicado solamente el amplificador diferencial como el encergado de obtener seriales de bajo nivel en presencia de ruido aleatorio, **pero** el amplificador de instrumentación tiene otras características, como alta impedancia de entrada y ganancia ajustable.

Se considera que un amplificador tiene entrada diferencial cuando la impedancia a tierra desde cada una de sus terminales de entrada está equilibrada y es alta. Una entrada diferencial:<br>. reduce en principio no sólo las interferencias de modo común internas sino también las externas,

Para lograr una entrada diferencial el amplificador, se le adicionan dos amplificadores operacionales en configuración de seguidores de voltaje conectados en sus entradas.

Para lograr una ganancia ajustable se disponen tres resistencias en una etapa posterior a la entrada diferencial con la configuración mostrada en la figura (2.9). Debido **e** la configuración seguidora de la entrada diferencial, el voltaje en la resistencia aR es E, -E2. La corriente a través de aR es

$$
l = \frac{E_1 - E_2}{aR}
$$
 (2.23)

Cuando E, es más grande que  $E_2$  la dirección de l'es como se muestra en la figura (2,9), l' fluye a través de ambas resistencias designadas por R, y el voltaje a través de las tres resistencias establece el valor de Vo. El voltaje en el punto A de la figura (2.9) esta dado por.

out on positive the complete product that the substance of the momentum

$$
v_4 = E_1 + RI = E_1 + R\frac{E_1 - E_2}{aR} = E_1 + \frac{E_1 - E_2}{a}
$$
 (2.24)

El voltaje en el punto B está dado por

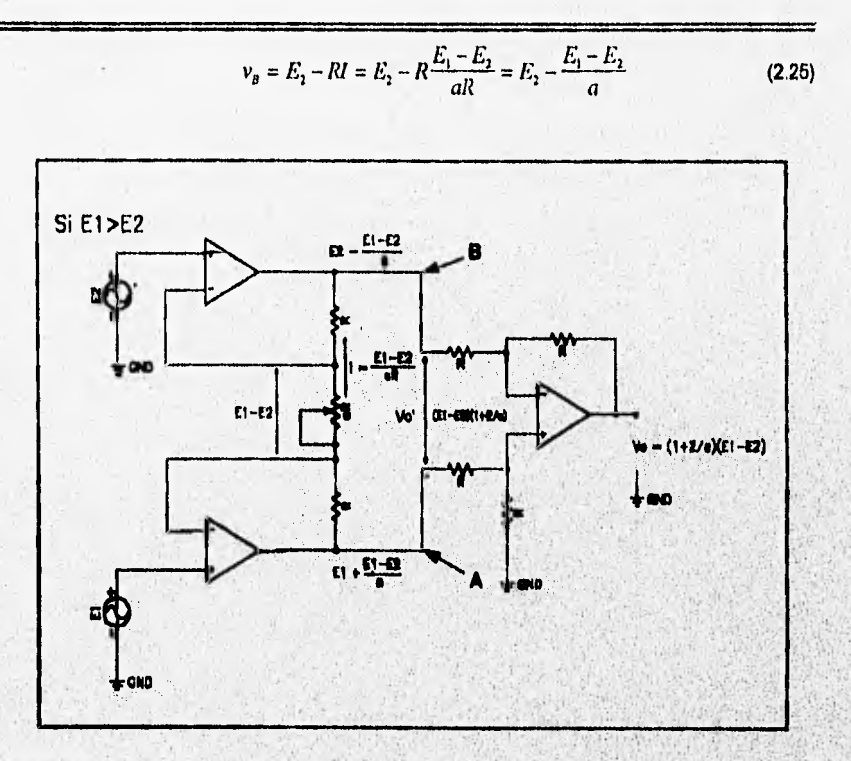

Figura 2.9. Amplificador de instrumentación clásico de 3 amplificadores operacionales.

El voltaje Vo' está dado por VA-Va :

$$
v_0' = (E_1 - E_2) \left( 1 + \frac{2}{a} \right)
$$
 (2.20)

 $\overline{16}$ 

Corno Vo<sup>1</sup> es el voltaje diferencial que se aplica en las entradas del amplificador diferencial, y considerando que todas las resistencias del amplificador diferencial sean iguales a R para que presente ganancia unitaria. La ganancia del emplificador de inetrumentación queda definida únicamente por la resistencia aR, de acuerdo con la ecuación (2.26) se tiene que la ganancia está **dedo pOr.** 

$$
\frac{V_0'}{E_1 - E_2} = 1 + \frac{2}{a}
$$
 (2.27)

En conjunto, la conexión de los tres amplificadores operacionales forman un amplificador **de** instrumentación, en el cual únicamente la entrada diferencial es amplificada a fin de obtener un voltaje **referido a tierra** en su salida.

Las características del amplificador **de instrumentación se resumen a continuación.** 

- **La ganancia de voltaje, desde la entrada diferencial (Er Ez) a la salida de extremo único, se establece con una resistencia.**
- **La resistencia de entrada de ambas entradas es muy alta y no cambia al variar la ganancia.**
- **Vo no depende del voltaje común a Et y Ez (voltaje en modo común), sólo de su diferencia.**

**El amplificador de instrumentación AD624 es un amplificador de bajo ruido, diseñado para**  su uso con transductores de bajo nivel, incluyendo strain gages. Debido a su excelente **combinación de bajo ruido, alta precisión de ganancia, bajo coeliciente de temperatura y alta linealidad hacen al AD624 Ideal para su uso en sistemas de adquisición de**, **dalos de alta resolución. Las hojas de especificaciones de este circuito se muestran en el apéndice A.** 

El AD624 tiene las siguientes características proporcionadas por el fabricante:

- **13\* ruido: 0,2 pVp-p 0.1Hz a 10Hz**
- **Baja no linealidad: 0.001% max (G=500 a 200)**
- **Alto CMRR: 130dEl min(G=500 a 1000)**
- **Bajo voltaje de offset de entrada: 25 µV max, puede ser ajustado e cero externamente**
- **Ganancia configurabi• de forma interna sin necesidad de elementos externos; se puede fajar la ganancia en cualquier** valor **del rango de 0 a 10 000 con regidores olemos,**

**La figura 2.10. muestra el diagrama de conexiones que se lleva e cabo en la etapa de amplificación del sistema,** 

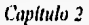

Change of the Hollands of the Constant

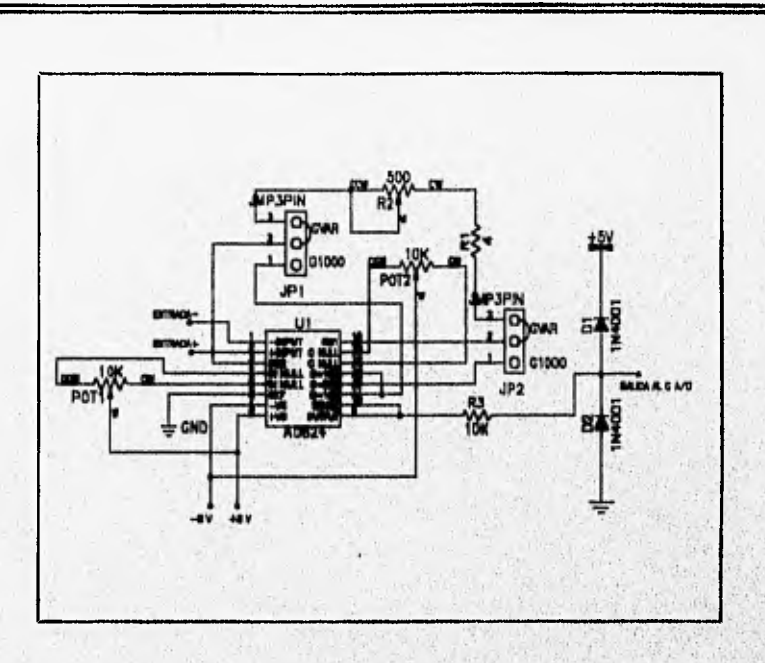

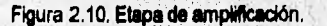

**La etapa de amplificación está diseñada pare proporcionar una goñancle fija de 1000 o una**  ganancia variable en el rango de 100 a 10 000, la selección del tamaño de la ganancia se hace por **medio de los jumpers JP1 y JP2. De acuerdo con la siguiente tabla.** 

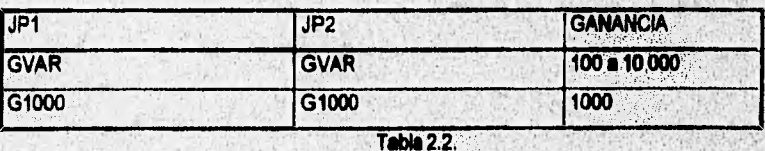

Cuando se seleccionan los *jumpers* en la posición G1000, el amplificador proporcionará una ganancia de 1000, esta ganancia fija se logra debido a que el AD824 tiene internamente un **arregio de resistencias, las cuales se configuran en arregios serie y paralelo externamente, para** obtener la ganancia deseada. Cuando se selecciona GVAR, la ganancia puede variar en el rango **de 100 a 10 000 por medio del potenciómetro R2.** 

.18

La ganancia (G) varía en función de la resistencia (RG) que se conecta entre las terminales 3 (RG2) y 18 (RG1) del AD824, de acuerdo con la siguiente función.

$$
R_o = \frac{40k}{G-1} \tag{2.28}
$$

La ganancia necesaria para amplificar el voltaje diferencial **pmveniento del puente de**  Wheatstone se calcula a continuación. El voltaje diferencial entregado por **el puente se calculó anteriormente para la deformación máxima esperada del concreto, Vd mg 20,395 mV, este voltaje**  será amplificado a un voltaje máximo de 5 volts para obtener compatibilidad con la entrada del **convertidor** AJO utilizado. En **la salida del amplificador de instrumentación se tiene :** 

$$
v_a = G \times v_a \tag{2.29}
$$

 $49<sup>°</sup>$ 

**en donde;** 

**Vo = voltaje en le salida del amplificador, el máximo permitido ea de 6V.** 

**G = ganancia del amplificador de instrumentación.** 

**De la ecuación 2.29 tiene:** 

$$
G = \frac{v_o}{v_a} = \frac{5}{20.395 \times 10^{-3}} = 245.15
$$

Para este valor de ganancia se tiene R<sub>o</sub> = 163.833 Ohms, el cual se fija a través del potenciómetro R<sub>2</sub> que está conectado en serie con R<sub>1</sub>, fig. 2.10.

Como se estableció anteriormente, el amplificador de instrumentación consiste de dos etapas, una con ganancia seleccionable y otra con ganancia unitaria; cada etapa imvolucra el uso de amplificadores operadoriales los cuales presentan desviaciones o commientos con respecto a sus características ideales.

**Los componentes de error de de de cada etapa del ampillkedor de insirurnenteción**  contribuyen al error total de dc. En el amplificador de instrumentación ullitzado se consideran dos componentes de offset, el de entrada y el de salida. El offset de entrada es el componente de offset involucrado con los amplificadores operacionales en la etapa de entrada del amplificador de **inibrumentación y su valor en la salida depende en forma directa de le genancia del amplificador**  de instrumentación. El offset de salida es el componente de offset involucrado con el amplificador **operacional de la \*lapa diferencial y es independiente de la ganancia del amplificador de**  instrumentación; **el offset de beide es dominante a ganancias bajas (G = 1),** Para **compensar** el

offset de entrada y salida del amplificador se conectan los potenciómetros POT1 y POT2, como se muestran en la figura 2.10.

El procedimiento para ajustar el offset de entrada es el siguiente: se conectan las entradas del amplificador a tierra y se fija la ganancia máxima, mientras se observa el voltaje en la salida del mismo, si el voltaje en su salida es diferente de cero, se ajusta el cursor del potenciómetro POT1 hasta lograr eliminar el nivel de offset.

El procedimiento para ajustar el offset de salida es el siguiente: se conectan las entradas del amplificador a tierra y se fija la ganancia mínima, mientras se observa el voltaje en la salida del mismo, si el voltaje en su salida es diferente de cero, se ajusta el cursor del potenciómetro POT2 hasta lograr eliminar el nivel de offset,

Este procedimiento de ajuste del offset del amplificador se realiza antes conectar la salida del puente de resistencias al mismo.

En la gráfica 2,3 se tiene la curva de comportamiento de la salida del amplificador de instrumentación como función de la variación de la resistencia del sensor, para una ganancia de 245. Este gráfica se obtuvo a partir de una simulación por computadora del circuito de acondicionamlento y amplificación propuestos, el programa utilizado fue TOP-SPICE.

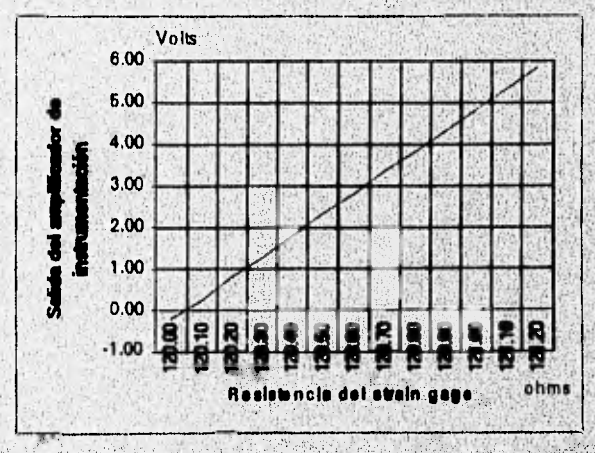

Gráfica **2.3. Salida del amplificador AD624 en función de la variación del sensor.** 

٩

50

**Calvingham** 

## **Ajuste automático del offset**

El ajuste automático del **offset** del amplificador se propone para cuando el sistema de adquisición se encuentra operando, esto es, una vez que han sido conectadas las salidas de los puentes **de** resistencias al multiplexor y de este al amplificador, debido **a que la ganancia del amplificador no se puede variar para llevar a cabo el procedimiento manual de ajuste a partir de los potenciómetros, el ajuste automático que se propone, se llevará a cabo a partir del software del sistema de adquisición, el cual estará auxiliado por hardware que consiste de lógica de control y switches analógicos, El procedimiento de ajuste se describe a continuación.'** 

**El ajuste a cero se realizará tomando lecturas con el módulo de adquisición de datos a la salida del amplificador. Como fase inicial del ajuste, se activan los interruptores analógicos, en la entrada del amplificador de instrumentación, estos Interruptores tienen la función de**  desconactar la entrada del amplificador de la salida del multiplexor y conectar embas entradas **del amplificador a tierra, une vez realizado atto, se procede a tomar la lectura de la** salida **de l**  amplificador con el módulo de adquisición, el cual entrega un número como resultado de la conversión A/D. Como segunda fase, los interruptores analógicos vuelven a ser activados; **pero ahore para desconectar las entradas del amplificador de la <del>tierra y conectarias a</del> la salida,** del del **multiplexor, una vez hecho esto, se procede a tomar la lectUns dele a con el módulo de adquisición de datos, obteniendo un número corrió resulta**do **de** la conversión A/D, una vez que se tienan las dos lecturas de la salida del amplificador, se restan, **le segunda menos la primera, para obtener el valor equivalente a la deformición sin niveles de offset.** 

Los interruptores analógicos que se proponen son los CD4052, algunas características **son su alta inmunidad al ruido, y baja resistencia de encendido. Las bofes de especificaciones se muestran en el apéndice A.** 

La lógica de control consiste en un decodificador de 4 a 16 lineas (74154) y circuitos inversores; La activación de la lógica de control se realizará con les salidas digitales del **módulo de adquisición de datos. La figura 2.11 muestra el proceso de auto ajuste a cero que se propone** 

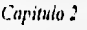

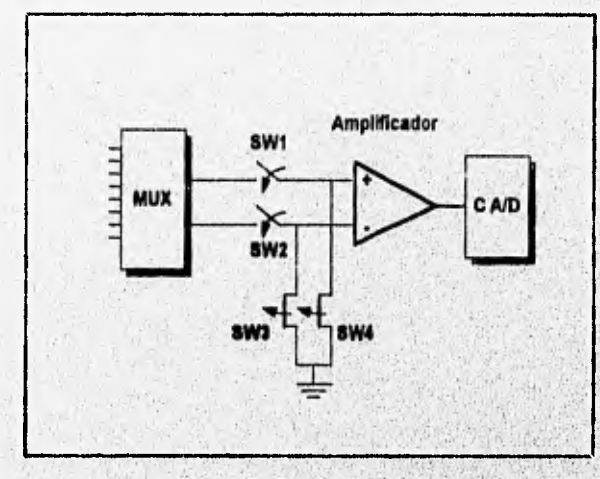

**Figura 2.11. Diagrama a bloques del ajuste automático a cero.** 

**En el apéndice B se muestra el diagrama esquemático final para el acondicionamiento**  de 24 sansores de deformación, como se mencionó anteriormente, este sistema puede ser expandido para 112 sensores de deformación, únicamente insertando módulos de **multiplexeje, autoa¿uste a caro y amplificación en las salidas de los decodificadorea SN74154 mostrados en el diagrama a bloques de la figura 2.7.** 

# **Relación del acondicionamiento con la conversión AJO**

La señal obtenida de la etapa de acondicionamiento será introducida a un convertidor A/D para obtenar muestras que puedan ser almacenadas en la memoria de la computadora. **Debido a que únicamente se obtandriri muestras de la señal, sus valones deben ser**  procesados pera proporcionar valores equivalentes a la variable física que se está midiendo. A continuación se combinan las ecuaciones de la etapa de acondicionamiento a fin de obtener una expresión que proporcione el valor de la vanable física en función del valor arrojado por el **convertidor A/D,** 

52

**De la ecuación 2.15 se tiene:** 

 $\Delta R = \varepsilon \times F \times R = \varepsilon \times 2.05 \times 120 = 246 \times \varepsilon$ **(2.30)** 

**Sustituyendo 2.30 en 2.20 se obtiene:** 

$$
v_x = \frac{1968\varepsilon}{480 + 492\varepsilon} \tag{2.31}
$$

**Sustituyendo 2,31 en 2,29 y fijando G=245, tenemos:** 

$$
v'_{\rho} = \frac{(245)(1968)\varepsilon}{480 + 492\varepsilon} = \frac{482160\varepsilon}{480 + 492\varepsilon}
$$
 (2.32)

**Despejando e se tiene:** 

 $480v + 492dv = 482160\varepsilon$ 

$$
\varepsilon = \frac{480v_o}{482160 - 492v_o} \tag{2.33}
$$

**Por otro lado se tiene que el máximo voltaje en la entrada del convertidor A/D es de 5V, mismo que corresponde el número 2048, dedo por la conversión A/D. Si se aplica una regla de tres simple, se obtiene el voltaje de entrada al convertidor A/D en función del número asignado por la conversión:** 

$$
v_o = \frac{m \cdot m \cdot conv \times 5}{2048} \tag{2.34}
$$

**donde num.conv es el número arrojado por la conversión NO,** 

**Sustituyendo (2,34) en (2.33) se tiene:** 

$$
\varepsilon = \frac{1.171875 \times \text{num.corr}}{482160 - 1.20117 \times \text{num.corr}} \tag{2.36}
$$

Le ecuación 2.35 define la deformación unitaria en función del número arrolado por el **convertidor A/D, y debe 5sr programada en el software desarrollado.** 

La resolución del convertidor A/D es de  $(10 \text{ V})/2^{12} = 2.44 \text{ kmV}$ , que es el minimo **. cambio de voltaje que puede ser leido por el convertidor A/D,** 

El mínimo cambio en  $\Delta R$  necesario para producir un cambio en el voltaje de salida Vo do 2.441 mV se obtiene a partir de las ecuaciones 2,20 y 2.29:

$$
\Delta R_{min} = \frac{4RVo}{GE - 2Vo} = \frac{(4)(120)(2.441e^{-1})}{(245)(8) - (2)(2.441e^{-1})} = 5.97797 \cdot 10^{-4} \Omega
$$

Ante este cambio en el valor de la resistencia se tiene un cambio en el valor de la deformación unitaria:

$$
\Delta \varepsilon = \frac{\Delta R}{F \times R} = \frac{5.97797 \cdot 10^{-4}}{(2.05)(120)} = 2.43 \cdot 10^{-6}
$$

Este valor de deformación **unitaria produce para un espécimen de prueba de longitud 1=30 cm un cambio en su longitud de:** 

 $\Delta l = \varepsilon \times l = (2.43 \cdot 10^{-6})(30 \text{cm}) = 0.000729 \text{mm} = 0.729 \text{ nm}$ 

**el cual es el mínimo cambio de deformación que se puede detectar con el sistema.** 

# **Fuentes potenciales de error**

**Para la aplicación que se requiere, una vez Instalado el medidor, éste no se podrá calibrar, por lo que es Importante examinar las fuentes potenciales de error.** 

Algunos medidores pueden ser dañedos durante le instalación, es importante varificar : la **resistencia del strain gage antes de aplicar deformadón.** 

**Voltajes Inducidos térmicamente son causados por el efecto terrnopar en la unión de metales no similares con el circuito de medición.** 

**Pueden ocurrir voltajes Inducidos magnéticamente cuando los alambre se localicen un campo maghético variante en el tiempo.** 

**Una forma de minimizar el ruido, se logra mediante el, uso de cables blindados debidamente aterrizados,** 

# **2.2, HUMEDAD**

#### **Descripción de la variable**

La humedad es una medida de la cantidad **de vapor de agua presente en** un gas, la medición que nos ocupa es la humedad relativa (HR), la cual **se define como la relación existente entre la presión pardal del vapor de agua en una mezcla o en el ambiente y la presión del vapor de agua requerida para alcanzar la saturación a la misma temperatura, dicha** relación se expresa en porcentaje (%). SI **Pv representa la presión real del vapor y Pg representa le presión de saturación a la misma temperatura, entonces:** 

$$
HR = \frac{Pv}{Pg}
$$

(2.36)

# **Métodos de medición de la humedal, rilathra**

Los sensores de humedad relativa se pueden agrupar en cuatro tipos de acuerdo a la **técnica de medición utilizada:** 

- **a) Hi9rómetro**
- **b) Sicrómetro**
- **c) Medidores de punto de rocio**
- **d) Medidores de humedad a distancia**

# **likremetros**

**El término higrómetro se aplica a los trensductores que miden la humedad del ambiente en base a un cambio en las dimensiones de un elemento higroscópico, generando directamente a la**  salida la lectura del porcentaje de humedad relativa del ambiente.

Existe una gran variedad de higrómetros, los cuales se clasifican de acuerdo al principio de transducción,

## **Higrómetro capacitivo**

**Consiste en dos paredes conductoras o electrodos con una capa delgada de material higroscópico colocada entre las dos capas, que funciona como dieléctrico. Un cambio en la humedad del ambiente genera una modificación en las características del dieléctrico (elemento**  higroscópico), provocando un cambio en el valor de la capacitancia del higrómetro proporcional a la **cantidad de vapor de agua en el dieléctrico,** 

**Los fabricantes utilizan gran cantidad de materiales que contribuyen al mejoramiento de las características estáticas y dinámicas del transductor, algunos utilizan una capa delgada de Un polimero amorfo montada en un sustrato de vidrio.** 

# **Higrómetro resistivo**

**Consiste en una capa delgada de material higroscópico o polvo da carbón colocada sobre**  una base aislada o sustrato enrollado con dos cables de alambre o colocando dos placas en **zigzag como electrodos, Al cambiar la humedad se provoca una modiflcadón en elemento**  higroscópico que se traduce en un cambio de su resistencia, variando en forma inversamente **proporcional a la cantidad de vapor de agua almacenada,** 

**Un elemento comúnmente utilizado en este tipo de transductoms consiste en**, **una capa higromébica de solución acuosa del 2 al 5% de cloruro de litio (LICI) sobre una base plástica; ente elemento es conocido con el nombre de Higrómetro Dunmore,** 

# **Higrómetro de óxido'e aluminio**

Consiste en una base de aluminio, la cual, al ser sometida a un proceso, se forma una **ser delgada y porosa de óxido de aluminio, la cual se cubre con una** capa muy fina de oro **' para**  ser utilizada como electrodo, el otro electrodo lo forma la base de eluminio.

Se aprovechan las características eléctricas del óxido de aluminio al absorber las moléculas de agua en su estructura, provocando un cambio en la impedancia del elemento, siendo la transducción del tipo resistiva capacitiva, La humedad se determina al medir el cambio de impedancia.

## **Higrómetro con cristal**

Consiste en un cristal de cuarzo provisto con un revestimiento de material higroscópico. La masa del cristal cambia conforme la cubierta higroscópica absorbe vapor de agua, provocando un cambio en la frecuencia de oscilación del cristal, Al conectar **el cristal en un circuito oscilador se puede cuantificar directamente la humedad con la** frecuencia **obtenida del circuito.** 

**Algunos materiales utilizados como cobertura higroscópica en este transductor son; Cloruro de litio y algunos polímeros.** 

#### **' . Higrómetro electrolítico**

**Consiste de un tubo de plástico que tiene dos alambres de platino o de metal noble enrollados en él y Cubiertos por una capa fina de pentóxido de fósforo (11205). Se aprovecha la**  propiedad del P<sub>2</sub>O<sub>5</sub> que al absorber el vapor de agua de una muestra de aire o gas, lo **descompone electrollticamente en hidrógeno y oxígeno; el principio de operación utilizado en le construcción de este tipo de higrómetros se basa**, **en que al hacer circular une corriente, ésta**  variará en forma directamente proporcional con la humedad de la muestra.

**Al hacer pasar continuamente una muestra de gas con la ayuda de un regulador de presión y al aplicar un potencial al higrómetro, se genera a la salida la corriente producida por electrólisis, cuyo valor indica le cantidad de humedad de la muestra.** 

# **Higrómetro mecánico**

La salida obtenida de este elemento no corresponde a una señal o variable eléctrica sino mecánica, se menciona por ser el primer higrómetro utilizado en la medición de humedad. **Actualmente está muy restringido a pocas aplicaciones.** 

57

Este aparato aprovecha la propiedad de dilatación o contracción de algunos materiales en base ala cantidad de vapor de agua que absorbe. El primer higrómetro mecánico fue desarrollado, por De Saussur, quien utilizó como material de trabajo el pelo humano y actualmente es uno de los materiales que tiene mayor aceptación para medir la humedad relativa con la ayuda de una aguja en una escala graduada.

Otros materiales alternativos que se utilizan son: Membranas de animales, **fibras sintéticas, papel y algunos materiales plásticos.** 

# **b) Sicrómetros**

**El sicrómetro es un dispositivo que permite medir la humedad del aire u otro gas al leer dos termómetros. Un termómetro se coloca directamente al ambiente para registrar su temperatura y el otro, colocado al lado, se cubre con una tela fina como la muselina, que se mantiene húmeda, registrando la temperatura producida por la evaporación del agua almacenada en la tela al circular el aire o gas, esta temperatura es menor que la temperatura ambiente,** 

**La humedad se determina por las dos lecturas de temperaturacon ayuda de una carta .** I **sfaométrice. Esta técnica es conocida como método de Bulbo seco y húmedo de medición de temperaturas.** 

**En base al principio anteriormente descrito se fabrican diferentes tipos de sicrómetros, entre los cuales destacan los siguientes:** 

#### **Slcrómetro oscilante (Sting)**

El sicrómetro oscilante es formado por dos termómetros de mercurio montados uno al lado **del otro sobre una base o mango, de manera tal que pennite hecer girar el arreglo sobre su propio**  eje para tener una adecuada velocidad del aire sobre el bulbo húmedo y realizar una medición en **poco.tiempo. Un termómetro se deje libre (bulbo seco), mientras que el otro se cubre con un pabilo hecho de algodón previamente mojado con agua destilada (Bulbo húmedo),** 

Se hace girar el sicrómetro provocando la evaporación del agua del bulbo húmedo debido al aire que circula, esto genera un enfriamiento en la tela, registrándose en el termómetro una temperatura inferior a la del ambiente, suscitando una diferencia de temperaturas en los dos termómetros. Se registran ambas lecturas y con la ayuda de tablas se obtiene la humedad. Esto se logra debido a que la evaporación depende de la cantidad de humedad contenida en el aire,

### Sicrómetro aspirado

Debido a la importancia de mantener una velocidad adecuada en la circulación del aire **o gas en el** bulbo húmedo que genere una lectura con menor error, **este tipo de slorórnetro Integre un**, ventilador para mejorar la medición, algunos utilizan un tubo poroso de cerámica colocado en el **bulbo húmedo. Su funcionamiento es igual al sicrómetro que se describió anteriormente;** 

### **o) Medidores de punto de rocío**

El punto de rocío de una mezcla es la temperatura a la cual el vapor se condensa cuando se enfría (las fases líquida y gaseosa se encuentran en equilibrio) a una presión constante. En este **punto existe un único valor de presión' para la saturación del vapor, con este valor y el de la temperatura es posible determinar la humedad absoluta o relativa con la ayuda de tablas de presión de vapor saturado.** 

El método más utilizado para obtener el punto de rocío del aire u otro gas consiste en **enfriar una superficie hasta alcanzar la condensación del gas y en ese instante se mide la temperatura de la superficie.** 

Actualmente existen varios tipos de medidores de punto de rocío, los cuales se clasifican **de acuerdo a los métodos utilizados para lograr detectar el cambio de fase.** 

**Committee Contractor** 

#### **Medidor de punto de rock) con método fotoeléctrico**

El medidor utiliza un espejo como superficie de condensación, una fuente de luz que dirige su rayo sobre esta y uno o más sensores que cuantifican la luz reflejada por el área de condensación. La superficie (espejo) puede tener forma circular (disco delgado) o de plato y se encuentra acoplada térmicamente con una unidad de refrigeración, la unidad más utilizada en este tipo de instrumentos es el refrigerador termoeléctrico.

El sensor mide continuamente la luz reflejada por la superficie, en el momento en que se produce la condensación, la cual es realizada en forma artificial por el dispositivo enfriador existe un cambio repentino en la cantidad de luz registrada, provocado por la presencia de las gotas de rocío sobre la fuente luminosa y en ese instante se mide la temperatura con un termómetro que se localiza en la zona donde se lleva a cabo el proceso.

#### **Medidor de punto de rocío con método n'elativo**

En este caso, la superficie de condensación se compone de una pamila o reia metálica. (electrodos) incrustada en una capa de material aislante, Cuando se produce el cambio de estado, la resistencia de la superficie del medidor sufre una variación en su valor nominal, lo cual señala el **<sup>m</sup>omento pare tomar le lectura del termómetro colocado, en. la pammlia. Al igual que \*el**  anterior es necesario una unidad de refrigeración (generalmente un refrigerador termosischico) **para'realizar** el proceso.

# **Medidor de punto de rocío con método nucteónko**

Con esta técnica, una fuente de radiación de particulas alfa o beta integrada a la superficie de condensación es utilizada para detectar el punto de rocío. Al producirse artificialmente el cambio de fase del gas con ayuda de una unidad de refrigeración, las gotas de rocio se forman sobre la superficie y cubren la fuente, provocando una disminución en el fiujo de radiación, el cual es detectado por un sensor que se coloca sobre la misma, se procede a registrar la temperatura **proporcionada por el termómetro ubicado en la, sección de condansedérn,** 

### **Medidor de punto de rocío con método de balance de energía**

A diferencia de la metodología utilizada anteriormente por los otros sensores, este medidor no utiliza una unidad de refrigeración sino que, aprovecha el equilibrio **de presiones que se** alcanza entre una solución saturada de una sal higroscópica, como el cloruro de litio (LiCI), y el fluido cuyo punto de rocío se desea obtener, es por esta razón que el **método recibe este nombre, aunque** en la literatura también se encuentra bajo el título de "sistema de equilibrio de vapor' o "sensor de cloruro de litio".

El instrumento consiste en un tubo metálico cubierto **con una capa de hilo de algodón impregnada con** solución de cloruro de litio y un **sensor de temperatura en su Interior acoplado térmicamente.** Sobre la capa con UCI **se enrollan dcs alambres (electrodos) los 'Cuales, se conectan a Una fuente de voltaje.** 

**Al circular la corriente por la capa de algodón provoca un calentamiento en el sensor Incrementándose la temperatura, esta se detiene cuando se alcanza un equilibrio entre la presión**  del vapor generado por la solución y la presión del vapor del fluido sometido a medición, **manifestándose físicamente en un valor determinado de resistencia que presente la solución en este punto, en ese instante se procede a tomar la lectira del termómetro.** 

# **d) Medida"' de hurneded a distencla**

El **principio de** operación de este tipo de medidores **se bese en te absorción parcial y**  selectiva de algunas frecuencias del espectro electromagnético en materiales que presentan cierto grado de humedad. De acuerdo a la cantidad de moléculas de agua que contiene un material **(humedad), se presenta une atenuación en la señal del sensor,** 

**Las frecuencias utilizadas por estos medidores es muy variada y'aibren buena parte del**  espectro electromagnético, desde radiofrecuencias hasta-infrarrojo; en base a la señal de trabajo **del sensor se presente la siguiente subdivisión.** 

## Medidor utilizando absorción de radiofrecuencia

Consiste en un oscilador de radiofrecuencia (inferior a 10 MHz) que envía la señal a través de la muestra del material del que se desea determinar su humedad, la cual se acopla con dos electrodos a un detector de la frecuencia de trabajo.

La atenuación de la energía electromagnética a través de un material es el principio utilizado en el sensor. Al pasar la señal por el material, las moléculas de agua presentes en él absorben enérgla originando un movimiento molecular, con lo cual el detector registra una atenuación que es proporcional ala cantidad de humedad del material

## Medidor utilizando absorción de microondas

Siguiendo el principio de operación del medidor anterior, este sensor trabaja frecuencias con valores superiores a los 1000 MHz como•la banda S (2,45 GHz) y la banda X (8.9 a 10.8 GHz), en donde las moléculas de agua provocan una gran atenuación a la señal transmitida a través del material sujeto a medición, la cual se puede determinar por un método de atenuación (pérdida) o corrimiento de fase en un circuito receptor integrado en el sensor, que al procesar la señal indica el contenido de humedad de un material.

Un caso especial se obtiene el trabajar en la banda K (20,3 a 223 GHz), en donde las moléculas .de agua producen resonancia molecular, esta propiedad **es** exclusiva de este fluido para el rango de frecuencias de la banda K, por lo **que al cuantificar con un circuito la resonancia se tendrá** la información de humedad del material. En ambos censores **es neceseria una fuente, la cual se cOmpone de un** circuito oscilador para proporcionar la serial de **referencia.** 

### **Medidor utilizando absorción Infrarroja**

**MARINARDIAN** 

**El** Instrumento opera bajo el principio de'comparar la energia absorbida por un material o fluido con respecto a otro de referencia, cuya absorción infrarroja sea nula o casi nula.

El sensor se compone de dos fuentes infrarrojas, una de las cuales apunta a una calda que contiene el material o fluido sujeto a medición y la segunda se dirige al otro compartimiento donde

**CHECKER COLLEGE** 

La STORES

se coloca el material conocido, En caso de medirse la humedad de un gas, la celda de referencia se llena con un gas inerte.

La emisión de las fuentes infrarrojas se alterna entre la celda de referencia y la celda de prueba por medio de un disco giratorio. El material de prueba absorbe la energía en proporción a la concentración de humedad, mientras que el de referencia deja pasar la mayor parte, finalmente la señal infrarroja llega a un detector, el cual consiste en dos cavidades separadas por un diafragma metálico.

La diferencia de energía en ambos lados del detector genera un cambio de presión en uno de ellos debido al aumento de temperatura, con lo cual, existe un movimiento del diafragma para nivelarlo, Como el detector se encuentra fijo a un disco, la capacitancia del disco cambia al desplazarse el diafragma y se aprovecha esta variación para modular un oscilador, el cual presenta la medición de humedad.

Existen otros medidores de humedad que aprovechan la caracteristica de las moléculas de agua para entrar en estado de resonancia al aplicar ciertas frecuencias de infrarrojo, donde la cantidad de energía absorbida por ellas produce una resonancia, la cual es propordonal a la cantidad de humedad,

# Selección del método de medición

Con base en el estudio realizado sobre los diferentes tipos de sensores de humedad relativa se seleccionó un higrómetro, ya que la señal proporcionada a la salida de éste corresponde directamente el porcentaje de humedad relativa (%HR) y además es posible seleccionar el principio de transducción más conveniente para el sistema a diseñar.

Existen en el mercado algunos tensores del tipo higrómetro como el PCRC•11M fabricado por Phis-Chemical Scientific Corp., en el cual su principio de transducción es de tipo resistivo. El sensor está construido a partir de copolimero de estireno químicamente tratado, este material tiene una capa superficial eléctricamente conductora integrada con el substrato no conductor. Cambios en la humedad relativa causen que la resistividad de la superficie varie,

**CONTRACTOR**
AND MACHINES IN THE CONSTRUCTION OF PLANS

Debido a la característica resistiva, el sensor no necesita colocarse cerca del circuito de conversión de resistencia a voltaje, por lo que éste puede ser colocado en el punto más conveniente para lograr una buena medición.

En seguida se mencionan las características y condiciones de operación proporcionadas por el fabricante, para el PCRC•11H.

- El rango de operación especificado **en** el sensor abarca del 0% al 100% de humedad relativa, con una resistencia de salida que varía exponencialmente en un rango de 500  $\Omega$  hasta 20  $M<sub>0</sub>$ .
- La resistencia del sensor presenta un coeficiente **negativo de temperatura** de aproximadamente 0.36 % **da humedad relativa por grado centígrada La** curva **de calibración que muestra el comportamiento del sensor se presenta en la siguiente gráfica**

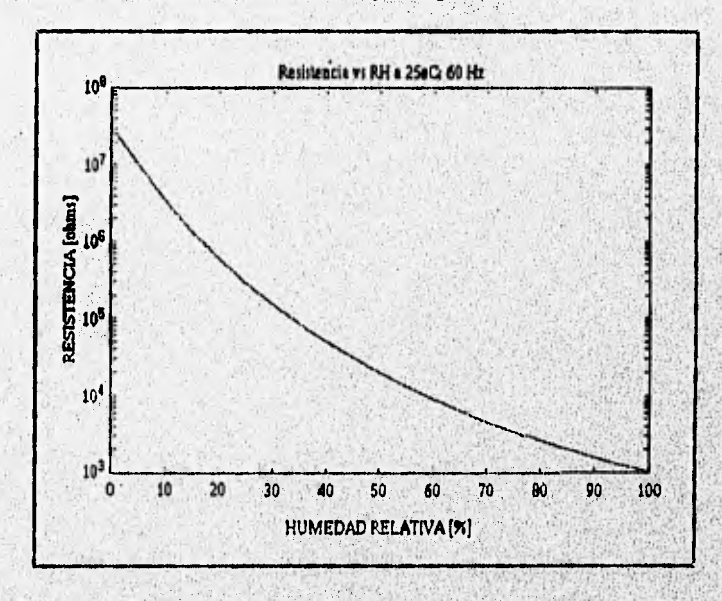

Gráfica 2.4. Curva de calibración del sensor de humedad.

**La curva de calibración del sensor de humedad, pera una frecuencia de excitación de 80**  Hz a 25°C, se rige por la siguiente función:

64

washing of the

$$
z = e^{\frac{1}{\text{ar}+b}}
$$

**en donde:** 

**z = impedancia en ohms** 

**x** = % RH de 15 a 99 %

 $a = 8.67 * 10^{-4}$ 

 $b = 5.79 * 10^{-2}$ 

- **Los límites de temperatura que se especifican para la operación correcta del sensor** corresponden de -60°F a 200°F,
- **Se deben aplicar al sensor únicamente voltajes de AC, con frecuencias superiores a los 20 Hz.**
- **La corriente instantánea a través del sensor debe ser limitada a 1 mA.**

**Acondicionamiento de la variable** 

Para el acondicionamiento del sensor se diseñan los bloques mostrados en la figura 2.12.

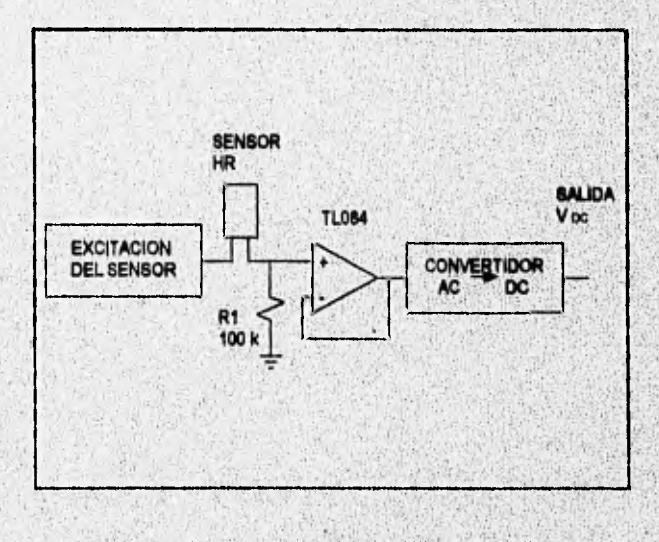

**Figura 2.12. Acondidonarniento del sensor de humedad** 

**(2.37)** 

Excitación del sensor. El sensor requiere de un excitador de AC para prevenir degradación de su superficie que resulta de la polarización eléctrica a largo plazo. El circuito de excitación corresponde a un oscilador, éste proporciona un voltaje de AC estable al sensor. El diseño del oscilador se efectúa alrededor del circuito integrado XR2206, el cual es un generador de funciones capaz de producir una onda senoldal de alta calidad.

Las condiciones de **diseño en cuanto a frecuencia y amplitud del excitador se establecen de acuerdo a las siguientes limitantes:** 

- El fabricante proporciona una curva de respuesta del sensor (Resistencia vs HR), calibrada cuando el sensor es **excitado por una señal de 60 Hz,**
- **El voltaje máximo aceptado por el convertidor A/D es de 5 volts, por lo que se proponen 6 volts de amplitud para obtener un voltaje máximo en la salida del divisor de tensión de aproximadamente** 5 volts pico.
- Para traducir el **cambio de resistencia del sensor a una señal de voltaje proporcional,** el sensor se conecta al **excitador por medio de un divisor de tensión el cual se encarga también de limitar**  el flujo de corriente, el cálculo del dividor de tensión se describe posteriormente.

**De acuerdo con las condiciones anteriores, la configuración del XR2206 se diseña para proporcionar una forma de onda senoidal de 60 Hz y 10 Vpp de'elta estabilidad y precisión.** 

**El circuito integrado tiene las siguientes características proporcionadas por el fabricante:** 

- **Baja distorsión de onda senoidal: 0.6%**
- **EstabNided de la frecuencia a cambios de temperatura; 20** ppm/PC
- Baja sensibilidad a variaciones de la fuente:0.01 % V

En la figura 2,13, se muestra la configunadón del circuito para le excitación del sensor.

Debido a que **el generador** de funciones debe proporcionar **10 volts** pico-ploo y sin nivel **de**  voltaje de **offset, se debe polarizar con dos fuentes , +V y -V, las cuales deben proporcionar** un voltaje un poco mayor **a** la amplitud (5 V **pico)** de le **señal de salida, los valores de voltaje de las** 

fuentes se establecen en +8 V y -8 V, estos valores de voltaje se escogen para que toda la parte analógica del sistema se alimente con estas fuentes, debido a que existen otros circuitos que se alimentan con las mismas.

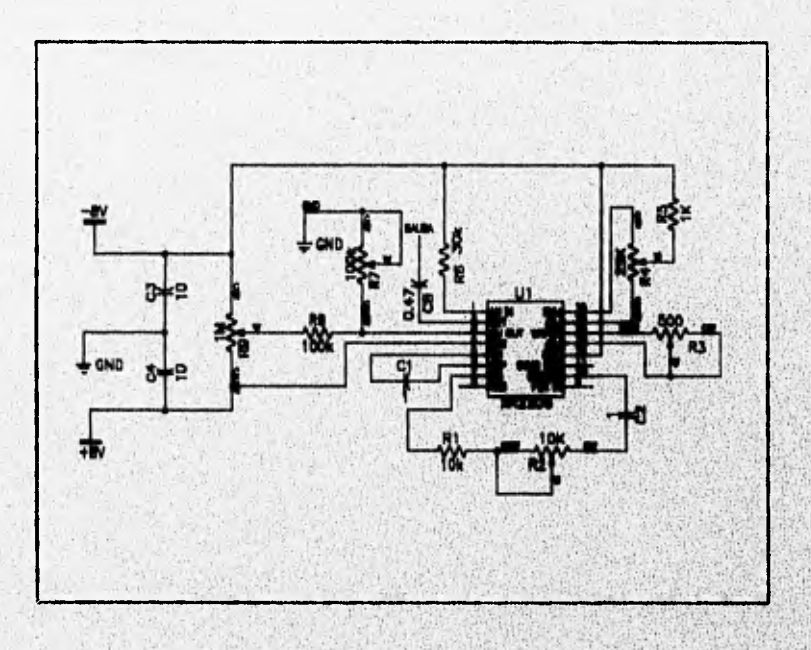

**Figura 2.11 Generador de onda senoidal,** 

La frecuencia de oscilación es determinada por el capacitor C1 y la resistencia equivalente **del arreglo en serie entre R1 y R2 (R=R1+R2). Le condición de oscilación está dada por la relación siguiente:** 

$$
f = 1/RC1 \tag{2.38}
$$

Considerando una frecuencia de 60 Hz y un capadtor (C1) de 1 µF, se obtiene que el valor **de la resistencia es de 18,86 Kohms, por lo cual se propone una resistencia fija (R1) de 10K, y un potendómetro (R2) de 10 K en serie, con el fin de ajustar la frecuencia de oscilación al valor deseado.** 

El potenciómetro R9 es usado para el ajuste a cero del nivel de DC **de** la señal de salida, el valor recomendado por el fabricante es de 1 M $\Omega$ .

El potenciómetro R3 es recomendado por el fabricante para minimizar el contenido de componentes armónicos de la onda de salida, ajusta la distorsión senoidal, el valor recomendado es de 500 ohms.

El potenciómetro R4 sirve para **ajustar la** simetría de la onda senoidal el valor recomendado por el fabricante **ea** de 25 Kohms.

El potenciómetro R7 ajusta la amplitud **de la'onda de salida. La amplitud** tiene una **relación con el valor de** R7 **de 80 (mV / kfl), el valor asignado al potenciómetro es de 100 Kfl, para lograr ajustar a una amplitud máxima de 5 V de valor pico,** 

**Como se mendonó anteriormente, el•cambio de resistencia del sensor se debe traducir** a una señal **de voltaje proporcional, por lo que se propone conectar al excitador con el sensor por medio de un divisor de tensión (ver figura 2.12), formado por el sensor y una resistencia de 100**  kΩ, la cual se encarga de limitar el flujo de corriente a través del sensor para que no excede de **1mA, esto es debido restricciones de manejo de corriente del sensor.** 

En la salida del divisor de tensión se tiene un amplificador operacional en configuración de seguidor, esto es con el objetivo de tener un acoplamiento de impedencias a la entrada del rectificador de precisión (figura 2.12), Con esta configuración se tiene que el voltaje en la salida del seguidor (VAc) está en función de la resistencia del sensor (Resser ) y del voltajo de axcitación ( **según la siguiente ecuación:** 

$$
v_{AC} = \left[\frac{100K}{100K + R_{\text{at~av}}}\right]v_{\text{in}}\tag{2.39}
$$

Si el válor de la resistencia del sensor varia de 500  $\Omega$  a 20 M $\Omega$ , con estas características, el voltaje en la salida del seguidor de tensión estará en el rango de 0.024V, y 4.97V en valores <mark>i</mark>

Hasta este punto la señal que se tiene es una señal de AC, por lo que so necesita realizar una conversión para obtener una señal de DC que pueda ser Introducida al convertidor A/D.

**Convertidor de AC a** DC. Este bloque proporciona un voltaje DC de salida proporcional a la variación de la resistencia del sensor. Se trata de un circuito rectificador de precisión, el cual produce una salida DC proporcional al valor promedio de AC de su entrada.

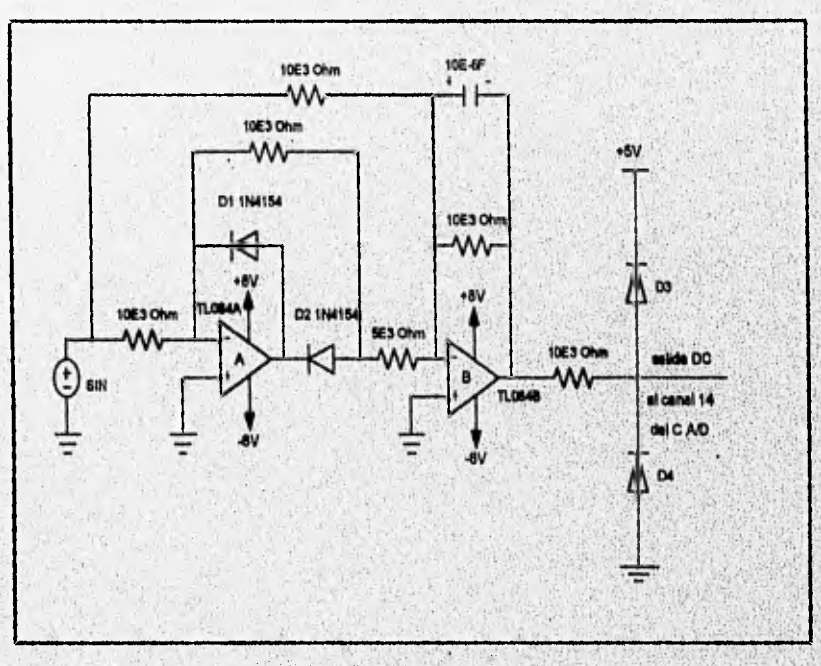

En el siguiente diagrama se muestra el circuito de la etapa de conversión,

**Figura 2.14, Convertidor de AC a DC,** 

Para la construcción de un convertidor de AC a DC se utiliza un rectificador de **precisión, al circuito rectificador se le añade un capacitor de valor alto y de baja fuga (C1 = 10 pF de tantallo), este último es para obtener la componente de DC al filtrar les componentes armónicas.** 

El funcionamiento del rectificador de precisión se explica a continuación.

Para el ciclo positivo de la entrada, el diodo 01 se apaga, mientras que el diodo 02 enciende , por lo que el voltaje a la salida del amplificador operacional A invierte el voltaje de entrada Vi. El amplificador operacional B suma la entrada VI y la salida de A para producir una salida Vo = Vi. Para el ciclo negativo, el diodo D1 se enciende, y el diodo D2 se apaga, por lo que el amplificador B únicamente Invierte • Vi, ocasionando que la salida del circuito sea +Vi. Por lo tanto, la salida del circuito Vo es positiva e igual al valor absoluto de la entrada. Como se muestra en la siguiente figura.

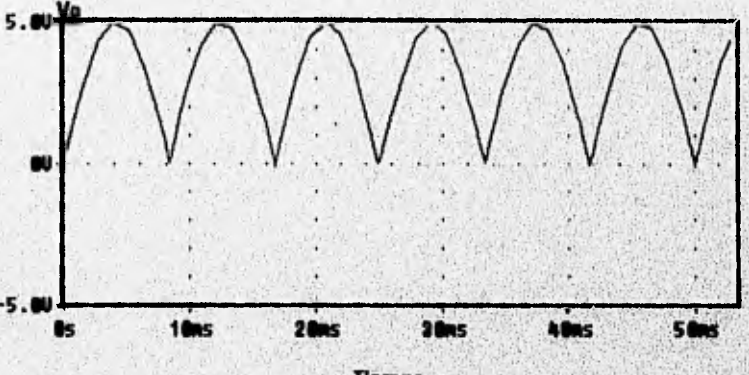

**Tiempo** 

Figura 2,15. Voltaje sin filtrar en la salida del rectificador,

**La figura 2.15 ilustra el voltaje en la salida del rectificador de precisión sin considerar la**  acción del capacitor que filtra las componentes armónicas de la señal rectificada. La acción del capacitor se muestra en la figura 2.16, toma cerca de 50 ciclos del voltaje de entrada **entes de que el voltaje del capacitor se establezca en su lectura final.** 

70

**C.ANVALL** 

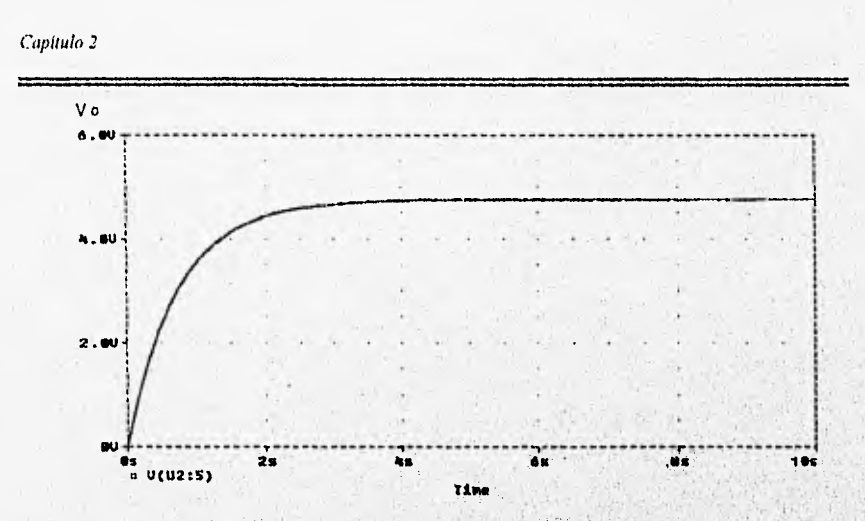

**Figura 2.18. Voltaje de DC en la salida del rectificador y del filtro.** 

# **Relación del acondicionamiento con la conversión AID**

**La señal obtenida de la`etapa de acondicionamiento será introducida a un convertidor A/D para obtener muestras que puedan ser almacenadas en la memoria de la computadora, Debido a que únicamente se obtendrán muestras de la sedal, sus valores deben ser**  procesados para proporcionar valores equivalentes a la variable fisica que se está midiendo. A **continuación se combinan las ecuaciones de la etapa de acondicionamiento a fin de obtener una expresión que proporcione el valor de la variable fitica en función del valor arrojado por el convertidor A/D.** 

**De la ecuación 2.37 se obtiene el porcentaje de HR en función de la resistencia dei sensor, la expresión es válida para un rango de HR de 15 a 99 %.** 

$$
%HR = \frac{1150}{\ln R_{\text{sun}} - 66.7}
$$
 (2.40)

 $71$ 

**De la ecuación 2.39, se obtiene un voltaje seniodal arrojado por el divisor de tensión,**  en función de la variación da la resistencia del sensor, despejando R<sub>pensor</sub> de la ecuación 2.39 **se tiene:** 

**'apítulo 2** 

$$
R_{\text{sen} \, \text{or}} = \frac{100 \cdot 10^3 \, v_{\text{in}}}{v_{\text{AC}}} - 100 \cdot 10^3 \tag{2.41}
$$

en donde  $V_{in} = 5$  sen(376.99t).

Con el propósito de obtener un voltaje de DC, el voltaje VA<sub>O</sub> pasa a través de un rectificador de precisión y de un filtro, el voltaje en la salida del rectificador y del filtro está dado por

$$
v_{de} = v_{AC \ p \mid \alpha \alpha} - \frac{v_{p} - p}{2}
$$
 (2.42)

donde V<sub>r p-p</sub> es el voltaje de rizo pico-pico en la salida del filtro (capacitor) y VAC pico es el voltaje pico en la salida del divisor de tensión. Considerando que  $\bigvee_{r \circ p} \rightarrow 0$ , se tiene:

$$
v_{dc} \approx v_{AC p/100} \tag{2.43}
$$

se aprecia que Vdc es independiente del tiempo y únicamente depende del voltaje pico de la señal senoidal en la salida del divisor de tensión, este voltaje se asocia con la variación de la resistencia del sensor y con el voltaje pico de la señal de excitacIón (5V), por lo tanto es, este valor el que se usa para Vi<sub>n</sub>, sustituyendo 2.43 en la ecuación 2.41, se tiene:

$$
R_{\text{start}} = \frac{100 \cdot 10^3 \text{ (5)}}{v_{\text{dc}}} - 100 \cdot 10^3 \tag{2.44}
$$

El voltaje V<sub>do</sub> es el voltaje que será introducido al convertidor A/D, expresando a V<sub>do</sub> en función del número enojado por el convertidor NO, se tiene:

$$
v_{ac} = \frac{5 * num.comv}{2048}
$$
 (2.45)

72

donde num. conves el número arrojado por el convertidor ND.

**Carl Hope of the State And Adventure Age for the** 

Sustituyendo la ecuación 2.45 en la ecuación 2.44, se tiene:

$$
R_{\text{univ}} = \frac{204.8 \cdot 10^6}{\text{num. conv}} - 100 \cdot 10^3 \tag{2.46}
$$

Sustituyendo la ecuación 2,46 en la ecuación 2,40, se tiene:

$$
%HR = \frac{1150}{\ln\left(\frac{204.8 \cdot 10^6}{\text{mm.com}} - 100 \cdot 10^3\right)} - 66.7\tag{2.47}
$$

**La ecuación 2.47** define al porcentaje **de humedad relativa en función del número**  arrojado por el convertidor A/D, y debe ser programada en el software desarrollado.

**El mínimo cambio en el porcentaje de HR que se puede tomar es de 0.02%, y es aproximadamente lineal en el intervalo de HR de 11 a 70 %** 

**Una vez obtenido el valor de humedad relativa, éste puede corregirse por variaciones de temperatura a partir del software del sistema.** 

# **Corrección por temperatura**

**La respuesta eléctrica del sensor PCRC-11 es dependiente de la temperatura. Este**  factor debe tomarse en cuenta si las mediciones de humedad relativa se hacen a temperaturas **diferentes de 25°C, valor de temperatura a la cual fue generada la curva de respuesta**  estándar del sensor, El coeficiente de temperatura del sensor es -0.36%/<sup>C</sup>C y es lineal sobre **un rango amplio de temperaturas (de -5 e 85 °C).** 

Para corregir las mediciones de humedad relative se hace lo siguiente:

- **1. Se toma una lectura de humedad relativa,**
- **2. Se toma una lectura de la temperatura ambiente (ver sección 2.3)**
- **3. Se multiplica el coeficiente de temperatura, .0:3810C, por la diferencie entre** la tem**p**eratura actual y 25°C:  $\triangle$  HR =  $(T_{\text{actual}} - 25 \text{ °C})$ <sup>+</sup>(-0.36%/<sup>o</sup>C). Esto proporciona la corrección de **humedad relativa que debe ser aplicada.**
- **4, El valor de %HR obtenido en el punto anterior se suma algebraicamente ala lectura de humedad obtenida en el punto 1. De esta forma se obtiene el valor de humedad relativa corregido y es programado en el software desarrollado.**

# 2.3. TEMPERATURA

# **Descripción de la variable**

La temperatura es una propiedad termodinámica cuyo valor es suficiente para determinar si dos o más sistemas estarán en equilibrio térmico cuando se pongan en contacto a través de una frontera común rigida. Si hay interacción se dice que los sistemas están a temperaturas diferentes. Dos o más sistemas están en equilibrio térmico si estando aislados del ambiente local no sufren ningún cambio de estado aun cuando estén en contacto entre si a través de una frontera rigida. Esta propiedad nos da una idea del nivel de energía que presenta un cuerpo con respecto a una referencia,

Las dos escalas de temperatura en uso son la Fahrenheit y la Celsius. Estas escalas se basan en una especificación del número de incrementos entre el punto de congelación y el punto<br>de ebullición del agua a la presión atmosférica normal. La escala celsius tiene 100 unidades entre estos puntos, en tanto que la escala Fahrenheit tiene 180 unidades. Además, a la temperatura del punto de fusión del agua pura (a la presión atmosférica), la escala centigrada le esigna el valor 0, en tanto que la Fahrenheit le asigna el valor 32.

#### Métodos de *medición* de la temperatura

El valor de la temperatura se puede obtener fácilmente por medio de una medición  $\cdot$  ,  $\cdot$ indirecta con instrumentos calibrados, La temperatura de un sistema ae segundo cuerpo, un termómetro, en contacto con él y dejando que se alcance al aguillorio térmico, El valor de la temperatura se encuentra al medir alguna propiedad del termómetro que dependa de la temperatura. Tal propiedad se denomina propiedad termométrica. Algunas propiedades que se emplean en los dispositivos sensibles a la temperatura son las siguientes;

- Volumen de gases, de liquidas y de sólidas.
- Presión de los gases a volumen constante.
- Resistencia eléctrica de los sólidos.
- Fuerza electromotriz de dos sólidos diferentes.
- Intensidad de la radiación (para altas temperaturas).
- Efectos magnéticos (para temperaturas extremadamente bajas),

Los métodos de medición de temperatura se clasifican según el principio de funcionamiento en

# a) Medidores mecánicos

Estos dispositivos experimentan un cambio de dimensión mecánica ocasionado por un cambio de temperatura,

## Termómetro de liquido en vidrio

Es uno de los dispositivos más comunes de medición de temperatura. Un bulbo relativamente grande en la parte más baja del termómetro contiene la mayor cantidad de líquido, el cual se expande cuando se calienta, y sube por'el tubo capilar en el cual está grabada una escala apropiada con marcas. En fa parte superior del tubo capilar se coloca otro bulbo, a fin de proporcionar seguridad en caso de que el margen de la temperatura del termómetro **se exceda.**  Los líquidos más usados son el alcohol y el mercurio. El alcohol tiene la ventaja de poseer un coeficiente de expansión más alto que el mercurio, pero está limitado a mediciones de baja temperatura, debido a que tiende a hervir a temperaturas altas. El mercurio no puede usarse abajo de su punto de congelación de •37,8 °C,

Este tipo de termómetro opera de la siguiente manera, el bulbo del termómetro del liquido en vidrio se expone al ambiente cuya temperatura se va a medir. La elevación de la temperatura causa que el liquido se expanda en el bulbo y suba por el capilar, indicando la temperatura en el vidno marcado.

# **Termómetros de expansión de fluido**

**Un bulbo que contiene liquido, gas o vapor, se sumerge en el media ambiente. El bulbo se conecta por medio de un tubo capilar a algún tipo de dispositivo de medición de la presión, (tal como el manómetro de Bourdon). El aumento de la temperatura causa que el liquido o gas se expanda, aumentando por lo tanto la presión en el manómetro; de esta roma, la presión se torna como una indicación de la temperatura.** 

# **Cinta bimetálica**

**Para tomar el dsposibro se coneden juntas dos piezas de metal con diferentes**  coeficientes de expansión térmica, cuando la dirta se somete a una temperatura más alta que la temperatura a la cual se hizo, la liga se doblará en una dirección; cuando se somete a una temperatura inferior, se doble hacia el otro lado, provocando con esto un radio de curvatura, el cual se traduce a un valor de temperatura.

# b) Medición de la temperatura por efectos eléctricos

Los métodos eléctricos para medición de temperatura son muy convenientes debido a que proporcionan una señal eléctrica que puede detectaree con facilidad y amplificarse para poder ser usados en la adquisición de datos. Son por lo general bastante exactos si se calibran con propiedad y se compensan adecuademente.

# Termómetro de malatencia eléctrica

El termómetro de resistencia eléctrica es un método bastante exacto de medición de temperatura. Consiste en algún tipo de elemento realistor expuesto a la jamperatura que se va a medir. La temperatura se indica mediente la medición en el cambio de resistencia del elemento.

a professional production of the contract of the state

 $=$ 

Pueden usarse varios tipos de material como elementos resistores y sus caraderisticas se dan en la siguiente tabla.

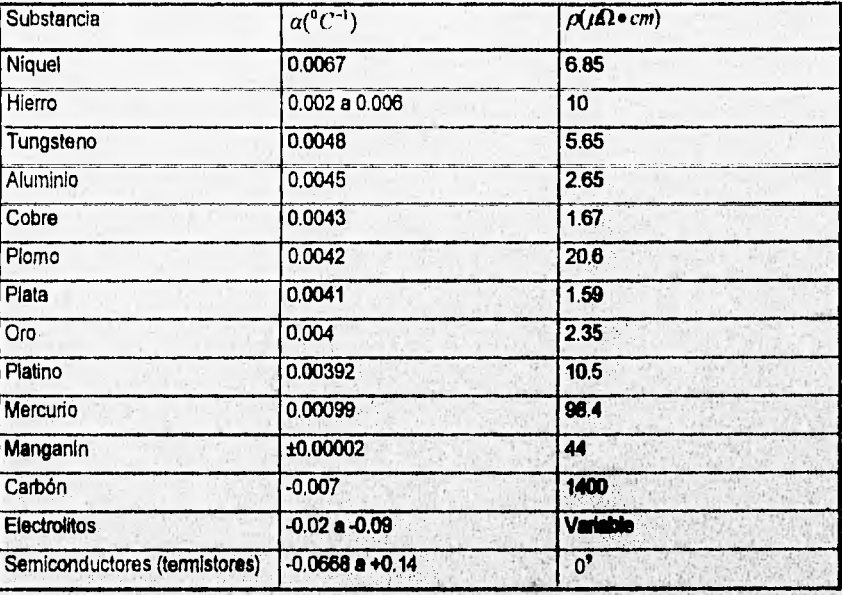

Tabla 2.3. Coeficientes de resistencia-temperatura(a) y resistividad(p) a 20°C

Se emplean varios métodos a fin de construir los termómetros de resistencia, dependiendo de la aplicación. En todos los casos, se debe tener cuidado que el alembre de resistencia esté libre de cuerpos mecánicos y montado de manera que la humedad no pueda entrar en contacto con él e influir en la medición.

Las mediciones del cambio de resistencia **pueden realizarte com algún tipo de dicuito puente.** 

**WEEK AND THE PAINT** 

Capítula 2

#### **Termistores**

El termistor es un dispositivo semiconductor que tiene un coeficiente negativo de temperatura para la resistencia, en contraste con el coeficiente positivo de la mayor parte de los metales. La resistencia sigue una variación exponencial con la temperatura.

El termistor es un dispositivo muy sensible y puede anticiparse un comportamiento consistente dentro de 0.1% de error con calibración apropiada. Una característica del termistor es que puede usarse a fin de compensar la temperatura de los circuitos eléctricos. Esto es posible debido al coeficiente negativo de temperatura de modo que puede usarse para contrarrestar el aumento de resistencia de un drcuito, conforme aumenta la temperatura.

# **Termopar**

Cuando se unen dos materiales distintos se presenta una FEM (fuerza electromotriz) entre sus puntos extremos, la cual es función de la temperatura en la junta. Este fenómeno se llama efecto Seebeck. Si los dos materiales se conectan a un circuito externo de forma que se requiera una comente, la fem puede alterarse ligeramente debido a un fenómeno llamado efecto Pettier. Además, si existe un gradiente de temperatura a lo largo de cualquiera de los materiales, o de ambos, la fem de la unión puede sufrir una alteración adicional ligera, esto se llama efecto Thomson. Hay entonces, tres fems en un circuito termoeléctrico, La fem Seebeck es de primera. importanda, ya que esta depende de la temperatura de la junta, SI la fern.generade en la junta de dos metales distintos se mide con cuidado como función de la temperatUra, entonces la junta puede utilizarse a fin de medir la temperatura,

Todos los circuitos tennopares involucran dos juntas cuando menos, una de ellas es creada cuando los dos materiales distintos se conectan e un dispositivo de medidón y hay otra fem térmica que se genera en la junta de los materiales y los siembres conectados' al instrumento **de**  medición de voltaje. Si la temperatura de una junta se conoce, entonces la temperatura de la otra junta puede calcularse con facilidad usando las propiedades termoeléctricas de los materiales. La temperatura conocida se llama temperatura de referencia, La señal de salida de los tennopares es un voltaje del orden de los

# Termómetro do cristal de cuarzo

Un método muy exacto de medición de temperatura se basa en la sensibilidad al cambio de temperatura en la frecuencia resonante de un cristal de cuarzo. Cuando se usa el ángulo apropiado de corte con el cristal, hay una correspondencia muy directa entre la frecuencia resonante y la temperatura. Los modelos comerciales del dispositivo utilizan contadores electrónicos a fin de medir la frecuencia. Ya que el proceso de medición descansa en una medición de frecuencia, el dispositivo es insensible a la captación de ruido en los cables de conexión.

#### Termografie con cristal liquido

Los cristales colestéricos líquidos formados por ésteres de colesterol, tienen una respuesta interesante a la temperatura. En una gama reproducible de temperaturas, el cristal liquido exhibe los colores del espectro visibla. El fenómeno es reversible y repetible. La escala de temperatura del fenómeno, o temperatura a la cual cambia el color mostrado, puede variar de 1.a 50 'C; por lo tanto, los cristales líquidos permiten obtener indicaciones de, temperaturas precisas mediante la observación de los cambios de color.

# **c) Medición de la temperatura por radiación**

Es posible establecer la temperatura de un cuerpo por **medio de la tnedidón de la radiación térmica que emite. Por lo general se emplean dos métodos: 1) Piromebia óptica y 2) detemtinación de la emitancia.** 

**La radisición térmica es la radiación electromagnética emitida por** un cuerpo **COMO resultado de su temperatura. Esta radiación se distingue de otros tipos de radiación electromagnética, como**  las ondas de radio y los rayos X, los cuales no se propagan como consecuencia de la temperatura. La radiación térmica está comprendida en la región de longitud de onda de 0.1 a 100  $\mu$ m.

1.,

79

›.,

 $\sim$  Dimits from  $\sim$ 

# Medición de temperatura mediante la pirometria óptica

Este método se refiere a la identificación de la temperatura do una superficie mediante el color de la radiación emitida; conforme se calienta una superficie, se vuelve de color rojo oscuro, luego naranja y por último blanca. Las temperaturas más altas resultan de una concentración de la radiación en la porción de longitud más corta del espectro. El problema de la medición de la temperatura consiste en establecer la variación de la temperatura mediante el color del objeta

# **d) Sensores de temperatura con circuitos Integrados**

**Existen en el mercado sensores de temperatura de precisión en circuitos integrados como , • la serie LM35, estos censores entregan un voltaje de salida lineaimente proporcional a la temperatura centígrada.** 

# **Caracteristicas de estos dispositivos:**

- **Entrega un voltaje de salida directamente proporcional a la temperatura.**
- **Son calibrados en grados Celslus,**
- **Factor de escala lineal de + 10 mV i° C.**
- Rango completo de -55  $^{\circ}$  C a 150 $^{\circ}$  C.
- **Adecuado pare aplicaciones remotas.**
- **Opera con voltajes de 4 a 30 V.**
- $\bullet$  Consumo de contente menor a los 60  $\mu$ 4,
- **Bajo autocalentamiento.**
- **Baja impedancia de salida.**

Los diferentes dispositivos utilizados en la medición de temperatura se comparan en la tabla 24.

 $80<sup>1</sup>$ 

# Capítulo 2 ---

÷

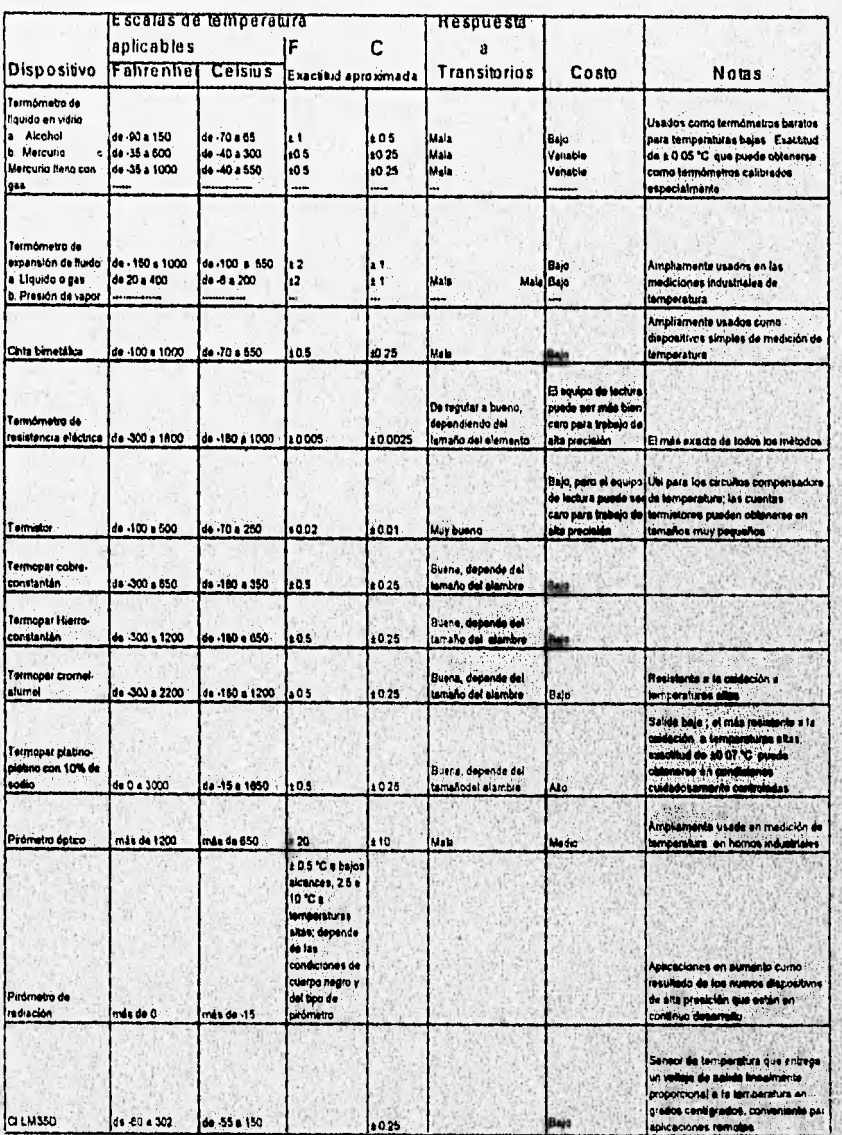

**Tabla 2.4, Comparadón de los sensores de temperatura** 

# **Selección del método do medición**

Para efectuar la selección del método a utilizar en la medición de la temperatura, se deben considerar como referencia el rango que se desea medir, la precisión y el medio en el que se va a trabajar. Para nuestro caso se desea medir en un Intervalo de O a 50 grados centígrados, con una resolución de 1°C. De acuerdo con la tabla comparativa presentada anteriormente se decide como método a utilizar el que utiliza el circuito integrado (CI), debido a su sensibilidad, linealidad y bajo costo. Se trata del circuito Integrado LM35, el cual es un sensor de temperatura de precisión, cuyo voltaje de salida es linealmente propordonal a la temperatura en grados centígrados. El CI LM35 no requiere de calibración **externa,** proporciona una exactitud de 0.5 °C (a +25 °C). Las especificaciones proporcionadas por el fabricante se muestran en el apéndice A.

# **Acondicionador de fa variable**

Como ya se mencionó el transductor seleccionado es el CI LM35, este sensor requiere para su acondicionamiento de los siguientes elementos: voltaje de alimentación, filtrado y amplificación, en la figura 2,17 se muestra un diagrama a bloques del acondicionamiento,

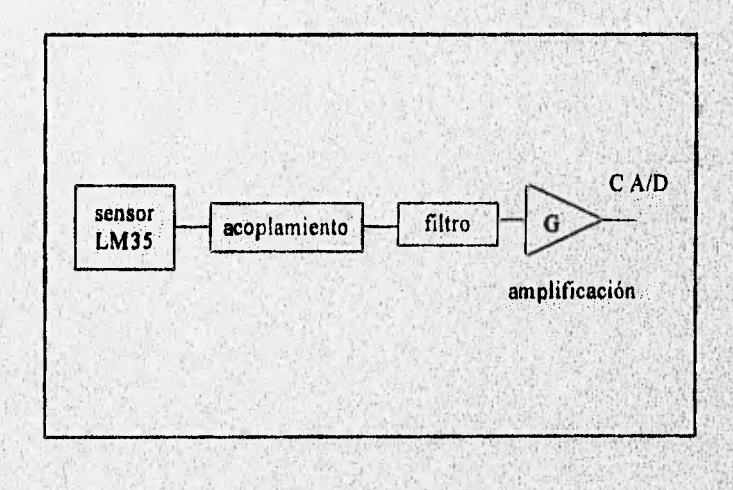

# Figura 2.17. Diagrama a bloques del acondicionamiento del sensor de temperatura,

#### Capilulo 2

**Voltaje de alimentación. El sensor acepta voltajes de alimentación desde 4 hasta 30 V de DC, el voltaje para alimentar al sensor dentro del sistema se establece en +8 V, este valor de voltaje se escoge para que toda la parte analógica del sistema se alimente con esta fuente, esto debido a que existen otros circuitos que se alimentan con el mismo nivel de voltaje.** 

**Acoplamiento. Como etapa de acondicionamiento previo al filtrado se tiene un amplificador operacional en configuración de seguidor de voltaje, esto es con el objetivo de tener un acoplamiento de impedancias entre el sensor y el filtro.** 

**Filtrado. Esta etapa del acondicionamiento se propone para eliminar nado que pueda ser Inducido al sistema. Consiste de un filtro pasivo paso bajas de primer orden con frecuencia de corte de 1.5 Hz, esto debido a que la señal de Interés no tiene componentes armónicos y éstos**  deben ser eliminados. La estructura del filtro se aprecia en la figura 2.18, su frecuencia de corte **está dada por la ecuación:** 

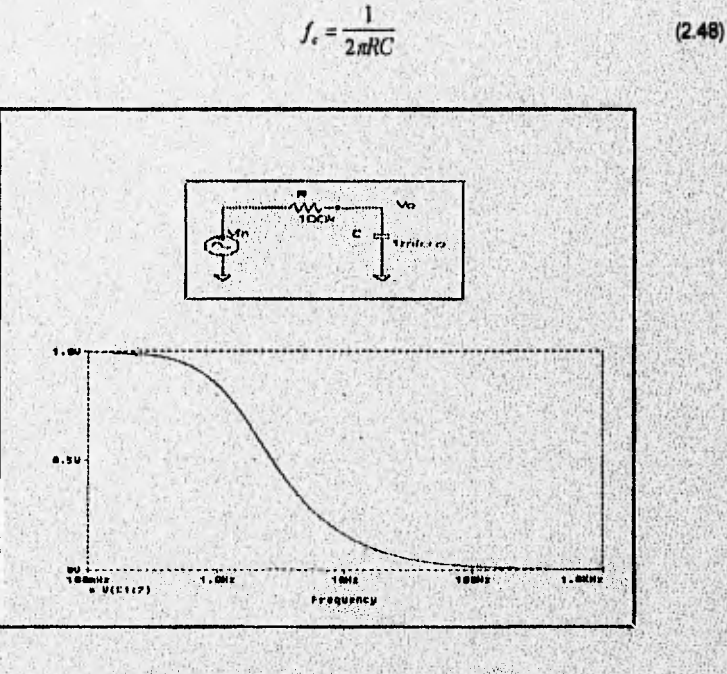

**Figura 2.18. Diagrama del filtro y su respuesta en frecuencia.** 

Proponiendo C=1  $\mu$ F y R=100K $\Omega$  se obtiene una frecuencia de corte de 1.59 Hz. En la figura 2.18 se muestra la respuesta en frecuencia del filtro.

Amplificación. El sensor de temperatura entrega un voltaje en su salida de 10 mV por grado centígrado, para el intervalo de temperatura que se desea medir el circuito entregará un voltaje en el intervalo de 0 a 0.5 V, como la señal se introducirá a un convertidor analógico digital, debe ser amplificada para obtener voltajes en el rango de O a 5 volts. La ganancia del amplificador se establece de acuerdo con la siguiente expresión:

$$
G = \frac{V_{\text{radida}}}{V_{\text{enbada}}} = \frac{5V}{0.5V} = 10
$$
 (2.49)

La etapa de amplificación **se implementa con un amplificador** operacional en configuración **no inversora, la ganancia del amplificador está dada por la ecuación:** 

$$
G = 1 + R_3/R_2 \tag{2.50}
$$

 $R_{4}$ 

fijando R<sub>2</sub> = 1 k $\Omega$  y R<sub>3</sub> = 9 k $\Omega$ , se establece la ganancia deseada, R<sub>1</sub> se puede ajustar con un **potenciómetro de 10 Ira.** 

**En la figura 2.19 se muestra el circuito de acondidonamlento propuesto.** 

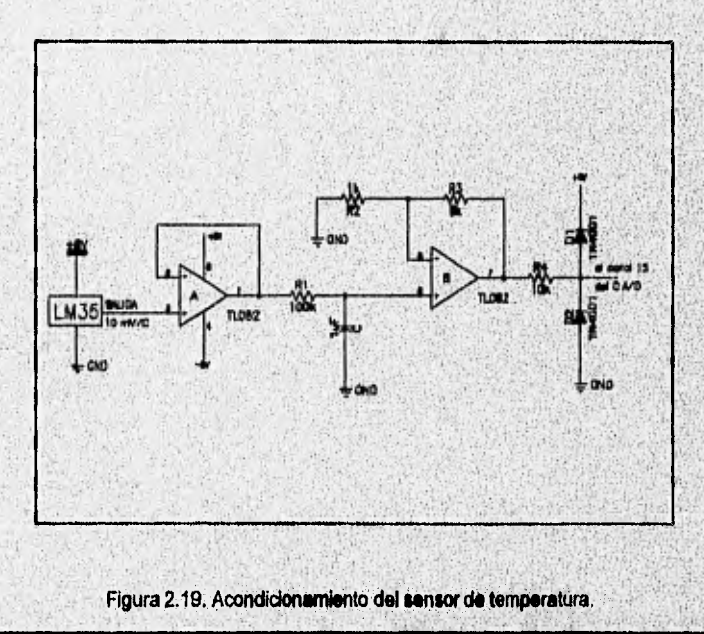

# Relación del acondicionamiento con la conversión A/D

La señal obtenida de la etapa de acondicionamiento será Introducida e un convertidor A/D para obtener muestras que puedan ser almacenadas en la memoria de la computadora, Debido a que únicamente se obtendrán muestras de la señal, sus valores deben ser procesados para proporcionar valores equivalentes a la variable física que se está midiendo. A continuación se combinan las ecuaciones de la etapa de acondicionamiento a fin de obtener una expresión que proporcione el valor de la variable flsica en función del valor arrojado por el convertidor A/D.

La ecuación que define el comportemiento de la temperatura en función del voltaje en el sensor está dada por

$$
T\left[{}^{o}C\right] = \frac{1^{o}C}{10mV}V_{z_{\text{max}}}
$$
 (2.61)

despejando V<sub>entreda</sub> de la ecuación 2.49 y sustituyendola en 2.51 se obtiene la ecuación que relaciona a la temperatura en grados centígrados con el voltaje **en** la salida del amplificador;

$$
T = \frac{1^{\circ}C \cdot V}{10mV \cdot G}
$$
 (2.52)

vf.

en donde:

San Francisco Children College Print

T es la temperatura en grados centígrados. Ves el voltaje en la salida del amplificador. G es la ganancia del amplificador (G=10).

El voltaje V es el voltaje que será introducido al convertidor A/D, expresando a V en función del número arrojado por el convertidor A/D, **se** tiene:

$$
v = \frac{5 * num.comv}{2048}
$$
 (2.6)

donde num, conv es el número arrojado por el convertidor A/D

Starile

Sustituyendo la ecuación 2.63 en la ecuación 2.62, se tiene:

$$
T\left({}^{\circ}C\right) = \frac{5 \cdot \text{num.comv}}{204.8} \tag{2.54}
$$

La ecuación 2.54 define a la temperatura en función del número arrojado por el convertidor A/D, esta ecuación debe ser programada en el software desarrollado,

De acuerdo con la ecuación 2,54, el mínimo cambio en la temperatura que puede ser leido con el sistema es de 0,0244 °C.

**Fuentes potenciales de error** 

Voltajes inducidos térmicamente son causados por el efecto termopar en la unión de metales no similares con el circuito de medición,

Pueden ocurrir voltajes inducidos magnéticamente cuando los alambre se localicen en un campo magnético variante en el tiempo.

**Una forma de** minimizar el ruido se logra mediante el uso de cables **blindados debidamente aterrizados.** 

**Las señales que manejará el módulo de adquisición de datos son señales de DC. Por lo que el sistema debe ser diseñado para compensar contra señales no deseables de ruido**  que se encuentren presentes en la entrada a ser muestreada.

**El promedio de la señal es frecuentemente una solución a este problema. Al usar esta**  aproximación, se hace un gran número de mediciones de las señales combinadas do/ruido y su suma es dividida entre el número de mediciones. La velocidad de muestreo debe ser relativamente baja para minimizar el efecto de señalas de ruido aleatorio.

day teacher a costa se a sheargees

The Family County

# *Capítulo III*

# *Descripción de la Tarjeta de Adquisición de Datos PCL 812 PG*

# **3.1. CARACTERISTICAS DEL SISTEMA DE ADQUISICION DE DATOS**

Mediante el módulo de adquisición de datos se desean cubrir **varias necesidades,** por lo, que es necesario que el sistema a diseñar cuente con **las** siguientes características:

El módulo de adquisición de datos debe tener como funciones principales la conversión analógica/digital y la generación de salidas digitales, **ademes, debe** cumplir con la condición de comunicación con una microcomputadora para el almacenamiento, análisis y presentación de los datos adquiridos, asimismo se debe tener acceso a un reloj de tiempo real para tener un registro de la fecha y hora de la toma de lecturas.

Algunos sistemas de adquisición de datos que tienen comunicación con una microcomputadora son basados en microcontroladores, los **cuales, para** su funcionamiento, involucran el uso de memorias RAM, ROM y lógica de control indispensables para que **el** 

sistema realice la función deseada; en este tipo de módulos de adquisición, los datos son transferidos a la microcomputadora a través de un puerto de comunicaciones,

La forma estándar de establecer comunicación con una microcomputadóra es mediante comunicación paralela o serial, a través del tradicional IEEE•488 o un puerto serial El IEEE•488 es un bus de comunicaciones paralelo, soporta transmisión de datos a alta velocidad entre una computadora equipada con una tarjeta controladora del IEEE-488 e instrumentos basados en el IEEE•488; las distancias de transmisión de datos son limitadas.

Existen tres formas principales de comunicación serial, éstas son a través de las interfaces: RS-232, RS-422 y el RS-485, La interfaz RS•232 es la más antigua y popular, soporte transmisión de datos entre una computadora y un instrumento a distancias del orden de 15 metros. Las inteifaces RS•422 y RS-485 son versiones aumentadas de RS-232 y soportan comunicación con múltiples instrumentos a varias decenas de metros.

Otra forma de obtener comunicación con una microcomputadora es mediante tarjetas insertables directamente en una ranura de expansión de la misma, Este forma de realizar adquisición de datos es muy conveniente para la aplicación que se requiere, debido a que se puede hacer uso directo de la memoria y del reloj internos de la microcompUtadora, sin tener que incorporar elementos externos.

Existen en el mercado tarjetas **de** adquisición de datos que pueden hacer máximo uso del poder de procesamiento de las computadoras con técnicas de control, basadas en la programación de registros-base y segmentos de memoria.

El sistema de adquisición de datos que se propone, es uno comercial de propósito general, se trata de la tarjeta de adquisición de datos PCL•812PG de Adventech Co, El **handware** de esta tarjeta incluye componentes de conversión analógica/digital, digital/analógica, entradas y salidas, digitales, contadores y temporizadores; es directamente insertable en una ranura de expansión de cualquier computadora personal IBM PCIXT/AT, por medio de la cual obtiene comunicación directa con la microcomputadora.

En la figura 3.1 se muestra un diagrama de bloques del módulo de adquisición de datos, el cual quedará integrado por la tarjeta de adquisición y la microcomputadora. la tarjeta de adquisición de datos será la encargada de muestrear las señales analógicas provenientes de los acondicionadores para su conversión a forma digital por medio del convertidor A/D, también se encargará de generar las salidas digitales para el control de la etapa de multiplexaje de las señales de deformación. La microcomputadora será la encargada de interactuar con el usuario del sistema y almacenar la información en forma permanente, al mismo tiempo que llevará a cabo el manejo de la misma.

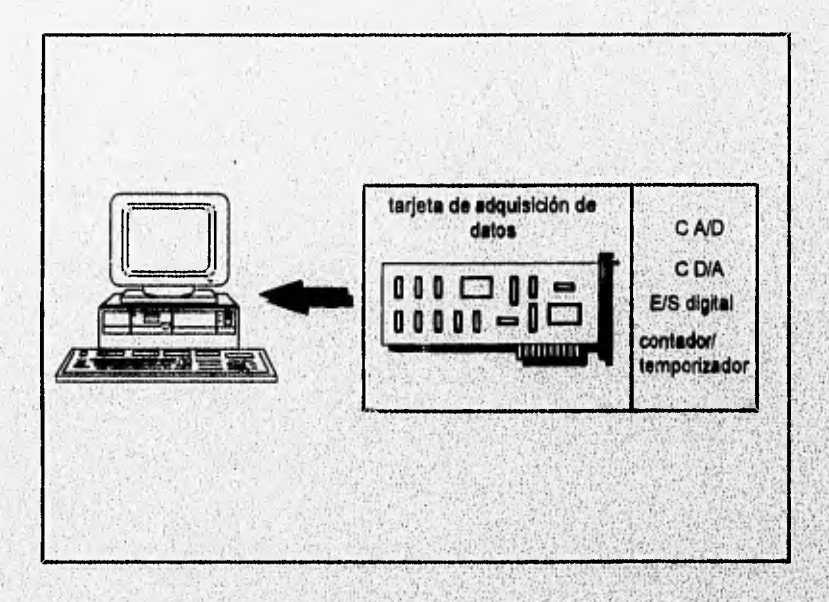

Figura 3.1 Diagrama de bloques del módulo de adquisición de datos

# **3.2. CARACTERISTICAS GENERALES DE LA TARJETA DE ADQUISICION PCLSI2PG**

A continuación se hace una descripción general de todas las funciones que proporciona la tarjeta de adquisición de datos PCL 812PG.

and the set of the second construction of the set of the set of the set of the set of the set of the set of the

#### La tarjeta de adquisición de datos tiene las siguientes características:

- 16 canales de entrada analógica single ended de 12 bits multiplexados.
- 2 canales de salida analógica de 12 bits.
- Rangos de ganancia programables.
- Velocidad de muestreo programable hasta 30 kHz.
- Transferencia de datos de la conversión A/D por DMA, Interrupción o software.
- 18 canales de salida digital.
- 16 canales de entrada digital.
- Contador/temporizador programable.
- Programación a través de manejadores en lenguaje CIC++

En la figura 3.2 se **muestra un diagrama a bloques de la tarjeta de adquisición de datos, en éste diagrama se pueden apreciar los componentes que Integran a la tarjeta, su funcionamiento e Interacción con la computadora se describirán posteriormente** 

**A continuación se describen las características de** la **tarjeta de adquisición de datos PCL 812PG.** 

**Entradas Analógicas. Las entradas analógicas** son **la interface entre la señal analógica acondicionada y el bus de datos que gula la información digital a la computadora, El dbjetivo de**  esta operación es que las señales analógicas sean proporcionales a las palabras digitales que **representan a estas señales Las entradas analógicas de la tarjeta de adquisición de datos tienen las siguientes características:** 

**Número de canales, Tiene 18 canales de entrada analógica single ended (son todas**  referidas a un punto de tierra común) multiplexados y amplificados a través de un amplificador de ganancia programable a un solo convertidor A/D; el amplificador utilizado en la tarjeta es el **AD526JN de Analog DevIces.** 

and the contract of the contract of the contract of the contract of the contract of the contract of the contract of the contract of the contract of the contract of the contract of the contract of the contract of the contra

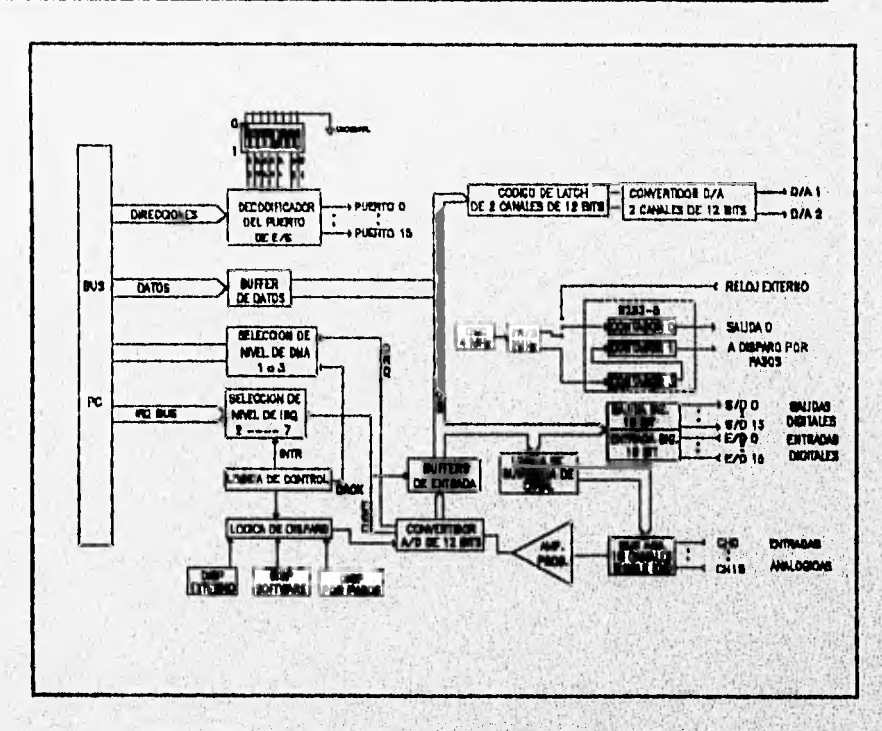

**Figura 3.2. Diagrama de bloques de la tarjeta PCL 812PG,** 

**Rango de entrada.** Tiene un rango bipolar de +/- 5 V, +/- 2.5 V, +/- 1.25 V, +/-0.625 V, +/-**0.3125 V. Programables por sollWare.** 

**Conversión NO. Le conversión analógica a digital es una función que produce una salida**  digital, directamente proporcional a una señal de entrada analógica, de esta forma, la información puede ser leida digitalmente por una computadora. Las señales analógicas pueden tener la forma **de voltajes o de contentes, mientras que las seriales digitales son generalmente binadas.** 

**La tarjeta de adquisición de datos cuenta con el convertidor analógico/digital HADC5742, el cual es un convertidor de aproximaciones sucesivas, que presenta un rechazo en modo común de 80 d8 y una Impedancia de entrada mayor de:10 Mohms.** 

Service in the contract of the contract of the contract of the contract of the contract of the contract of

**Convertidor analógico a digital de aproximaciones sucesivas. Este tipo de**  convertidores utilizan una etapa de conversión digital•analógica (D/A), un comparador y un registro. Su forma de operación es la siguiente: inicialmente el registro tiene almacenado un número correspondiente a la mitad del valor de la escala completa, Si la salida analógica del convertidor **D/A es menor que la señal de entrada, el dígito más significativo permanece en nivei uno, en caso contrario cambia a cero. La lógica de control fija el siguiente bit en uno, lo que crea un nuevo voltaje en el convertidor D/A; si este valor es mayor que la entrada, el comparador pone un nivel bajo, indicando asi a la lógica de control que ponga un cero en este bit, en caso contrado el bit se mantiene en uno. Se procede de igual forma bit por bit hasta alcanzar el bit menos significativo, En**  ese momento el registro contiene a la palabra binaria que corresponde a la entrada analógica a **medir. Se necesita un pulso de reloj para que el registro de aproximación sucesiva compare cada bit. En la figura 3,3 se muestra un diagrama a bloques de la estructura de un convertidor de aproximaciones sucesivas.** 

**El tiempo que tarda una conversión analógica a digital depende tanto del periodo de reloj como del número de bits. La relación es:** 

 $Tc = T(n+1)$ 

**donde Tc = tiempo de conversión**. **T** = periodo del reloj

**n = número de bits** 

**La máxima velocidad de conversión que puede realizar el HADC574Z es de 30 kHz.** 

 $9.2$ 

**Algunas características de loa convertidores de aproximaciones sucesivas son:** 

- **Alta resolución**
- **Velocidad media**
- **Facilidad para multiplexar la entrada**
- **Útil para muestrear señales de IDC**

**Sixter County Line Line** 

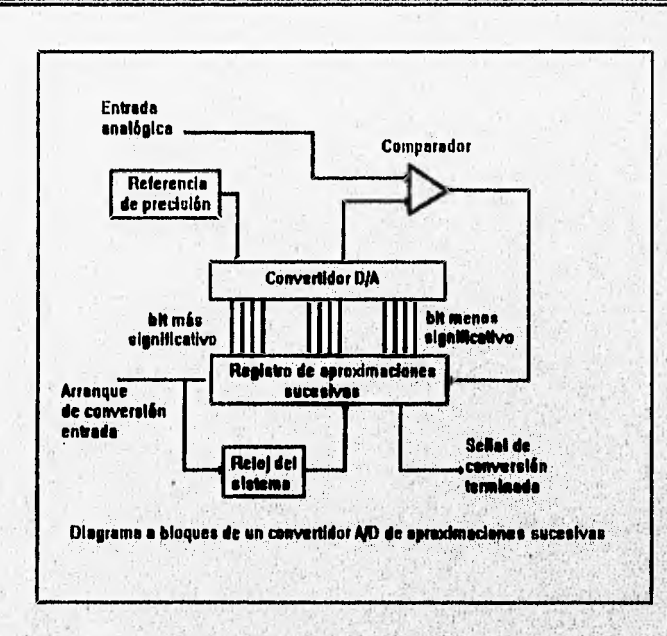

Figura 3.3 Convertidor de aproximaciones sucesivas.

# **Caracteristicas del convertidor A/13**

Resolución. Se refiere fundamentalmente al número de bits de la salida digital. El número de bits de un convertidor analógico a digital determina el rango de valores para la salida binaria de la conversión A/D. A mayor resolución, mayor es el número de divisiones en las que el rango de entrada es dividido, y por lo tanto, más pequeña es la variación de tensión detectable.

La **reso**l**ución del convertidor Art 0012 bits por ior 0111** convertidor **' ••• 1.- <sup>2</sup>o 4090 divi ¡orlé 3 1.1 k • • ""'" "1",""nif• 000000**0**6**<sup>0000</sup> **1 "**  división. Como el rango máximo de entrada al convertidor A/D es de +/- 5 volts, el mini **de voltaje detectable es de 2.4414 mV.** 

El rango de entrada del convertidor A/D y la ganancia aplicada e la señal entrante determinan la resolución de la entrada analógica. La tarjeta de adquisición de datos contiene un

**ESTARTOS** 

Chine

*C'opindo* **3** 

amplificador que amplifica la señal analógica por un factor, previo ala conversión. Con la ganancia se amplifican señales de bajo nivel, por lo que se pueden hacer mediciones más precisas.

Juntos, el rango de entrada del convertidor AJD, la ganancia, y el número de bits, determinan el mínimo cambio de voltaje detectable en la entrada de la tarjeta de adquisición de datos, el cual está definido por:

minimo cambio de voltaje detectable = rango de entrada del convertidor A/D / (ganancia \* 2").

n = número de bits del convertidor ND (12 bits) rango de entrada del convertidor A/D = 10 V

la ganancia es programable por software y puede tomar uno de los siguientes valores: 1, 2, 4, 8 á 18,

El valor de la ganancia se debe escoger tal que el máximo voltaje en la salida del amplificador no sobrepase el rango de voltaje de entrada del convertidor AID (+I- **6V),** 

Unealidad. Es una medida de la máxima desviación de la salida respecto a una linea recta, la cual se extiende sobre el rango completo de la forma de onda, la linealidad que se especifica para el convertidor de la tarjeta es de +/- 1 bit.

Exactitud, La exactitud incluye errores de las partes digital y analógica del sistema. El error digital es debido a la cuantización. La principal fuente de error analógico es el comparador y la referencia de voltaje. La exactitud del convertidor A/D es de 0.015% en una lectura de +/- 1 bit.

Modos **de disparo del convertidor No. Uisten tres formas** de disparar la conversión A/D: disparo por software, por pasos programables en la tarjeta o por puisos de disparo externo.

El disparo por software es controlado por la emisión de un comando de software del programa de aplicación. Este modo de disparo no es usado normalmente en aplicaciones de conversión AID de alta velocidad, debido a las limitaciones de tiempo de ejecución del programa de aplicación.

A START START OF A START OF A START OF A START OF A START OF A START OF A

**Para los pasos programados en la tarjeta, la PCL-812PG usa el contador/temporizador de Intervalo programable INTEL 8253. El 8253 es un dispositivo que consiste de tres contadores independientes de 18 bits. Cada contador tiene una entrada de reloj, una puerta de control y una salida. Los contadores 1 y 2 están en cascada y operan en configuración de divisor fijo. La entrada del contador 2 es conectada a un reloj de 2 MHz y su salida es conectada a la entrada del contador 1. La salida del contador 1 es internamente configurada para proporcionar pulsos de disparo al convertidor A/D con periodos precisos en el modo de disparo por pasos. El oscilador de cristal proporciona una base de tiempo de 2 MHz. Este oscilador fija los pasos generando pulsos de disparo en el rango de frecuencias de 500 kHz a 0.00046 Hz(1 pulso cada 36 minutos). El modo de disparo por pasos es Ideal para transferencia de datos por Interrupción o DMA.** 

**En el disparo por pulsos externos, los pulsos son controlados a través de disparos externos. Este modo de disparo es principalmente usado en aplicaciones que requieren conversiones A/D no periódicas pero condicionales,** 

**Transferencia de los datos obtenidos de la conversión AID** 

**Los datos resultantes de la conversión AID pueden ser transferidos a la memoria de la computadora en tres formas; por control de programa, por rutina de servido de interrupciones, o por acceso directo a memoria (DMA).** 

La transferencia de datos por control da programa usa el concepto de sondeo (polling). **Después que el convertidor A/D ha sido disparado, el programa de aplicación inspecciona el bit ready (DRDY) del registro del byte alto del dato A/D. Si el bit DRDY es O, el dato convertido es movido del registro de dato A/D a la memoria de la computadora por control del programa de aplicación.** 

**En la transferencia por rutina de interrupción, el dato es transferido del registro de dato A/D a un segmento de memoria previamente definido por el controlador de le rutina de** 

RAN SELARAN SERIA DENGAN SERIA DENGAN SERIA DENGAN SERIA SERIA

interrupción 8259. Al final de cada conversión, la señal de dato listo genera una interrupción, la cual habilita al manejador de rutinas de interrupción para realizar la transferencia.

En la transferencia por acceso directo a memoria (DMA) so mueve **el dato del dispositivo de hardware de la PCL-812PG a la memoria del sistema de la PC, sin operación del CPU del sistema, por medio del controlador de DMA 8237, La transferencia por DMA se utiliza cuando se muestres un solo canal de entrada analógica,** 

**Salidas Analógicas. Esta función permite al computador el control de eventos del mundo real. Las salidas analógicas pueden controlar directamente equipo en un proceso que es medido por una entrada analógica. Es posible realizar un control de malla cerrada o PID con esta función.** 

**La tarjeta de adquisición de datos proporciona dos canales de salida analógica.** 

**Los convertidores digital-analógico de la tarjeta de adquisición transforman una señal digital de ponderación posicional en una señal analógica equivalente. El numero**, **digital de entrada se convierte en el correspondiente número de unidades de voltaje, El convertidor D/A utilizado en la tarjeta es el AD7541KN de Analog Devices. Las características de las salidas analógicas son las siguientes:** 

- **2 canales de salida analógica.**
- **Resolución de 12 bits.**
- **Rango de salida de O a +5 V o 0 a +10 V con referencia fija de -5V o -10V. +/- 10V con referencia externa DC o AC,**

trong links of contract with a statement of contract and contract and

**96** 

**• Voltaje de referencia: Interno: -5V, -10V.** 

**Externo: DC o AC, +/-10V máx.** 

- **Tipo de conversión: Multiplicador monolitico de 12 bits,**
- **Linealidad: +/- %bit.**
- **Conducción de salida: +/- 5 mA máx.**
- **Tiempo de establecimiento: 30 microsegundos.**

**Entradas Digitales.** Son aquellas en las que el nivel de tensión es o bien alto, **1, o** bien bajo, 0, . Las señales digitales que acepta la tarjeta de adquisición son señales TTL. Aplicaciones comunes para entradas digitales pueden incluir el recibir datos binados de instrumentos, e inspeccionar las entradas de 'on" y 'off' de los mismos. Las características de las entradas digitales son las siguientes:

- Canal: 18 bits.
- Voltaje de entrada: Nivel bajo 0.8V máx. Nivel alto 2,0V min.
- Carga de entrada: Nivel bajo: 0.4mA máx a 0.5V.

Nivel atto: 0.05mA máx a 2.7V.

Las entradas digitales son normalmente fijadas altas (valor = 1) **si no** hay entrada y cambia de estado de acuerdo **con las señales de entrada.** 

**Salidas Digitales. Son aquellas representadas por un estado alto, o un estado bajo. Las**  salidas digitales que proporciona la tarjeta de adquisición son señales compatibles con niveles **TTL. Aplicaciones comunes de salidas digitales incluyen el transferir datos binarios a otros dispositivos. Las características de las salidas digitales se listan a continuación.** 

**• Canal 18 bits.** 

**II Voltaje de salida: Nivel bajo - 8mA a 0.5V máx.** 

an crash to see the class and make the streamed draft

**Nivel alto - 0.4rnA a 2.4V min.** 

**Las salidas digitales son normalmente fijadas bajas (valor = O) en estado inicial y**  permanece en el mismo estado hasta que la siguiente operación de salida ocurra.

Contadoritemporizador programable. Las señales de contadores y temporizadores son señales digitales en las que el parámetro que se mide es el número de transiciones entre el nivel. bajo y el alto o bien su frecuencia. Normalmente los contadores/temportzadores son necesarios cuando las señales cambian a alta velocidad. Se usan para contar las ocurrencias de un evento, **para medir el tiempo de pulsos digitales y generar formas de onda rectangulanss o trenes de** 

pulsos. La tarjeta de adquisición cuenta con el contador/temporizador programable INTEL 8253, el cual tiene las siguientes caracteristicas.

- Número de contadores: 3 contadores descendentes de 16 bits; 2 canales conectados permanentemente a un reloj de 2 MHz para pasos programables, un canal libre para aplicaciones de usuario.
- Compuerta de entrada: Compatible con TTUDTUCMOS.
- Base de tiempo: 2 MHz.
- Pasos de salida: 35 minutos/pulso a 0.5 MHz.

Cada contador tiene una entrada **de** reloj, una puerta de control y una salida. Puede ser programado para operar de uno de seis modos de operación.

- Cuenta terminal con interrupción encendida.
- **1- Un disparo programable.**
- **2 Generador** de velocidad.

John Constantinoped Constantinopedia

- 3 **Generador de onda cuadrada.**
- **4 Disparo de estrobo por software.**
- **5 Disparo de estrobo por hardware.**

En le tarjeta de edquisición se tiene acceso a un canal del contador de intervalo **programable INTEL 8253, El tercer canal de este contador puede ser alimentado por una hase de tiempo interna o externa, para contar eventos, medr frecuencia, periodo y ancho de pulso.** 

Canal de interrupción. Las interrupciones son funciones necesarias para que una **interface se comunique a un sistema con microprooeáador, su Mayor ventaja , obtener la atención del microprocesador para servido de una hincón, sin necesidad de interface** se comunique a un sistema con microprocesador, su mayor ventaja es la habilidad de que el<br>obtener la atención del microproc **microprocesador esté'constantemente encuestendo (polling) a una iotarfoo! eati:atenler** una solicitud. Ya que muchas intefaces pueden requerir servicio y posiblemente todas al mismo tiempo, el sistema de interrupción de la PC proporciona nueve niveles de interrupción o puertos de solicitud. Estos nueve puertos tienen prioridades para que cuando múltiples solicitudes sean **activadas al mismo tiempo, sean servidas en orden secuencial.** 

En la PC se tienen dos puertos de interrupción disponibles: un puerto de entrada de interrupción enmascarable (interrupción que puede ser deshabilitada por el sistema) y un puerto de entrada de interrupción no enmascarable (NMI). En el puerto de interrupción enmascarable se encuentra el controlador de Interrupción, el 8259A, este controlador extiende el puerto a 8 niveles de prioridad de solicitud de interrupción, En total se tienen nueve **niveles de solicitud de**  interrupción en la PC, sin embargo, no todos los niveles son disponibles, **algunos son** usados **por las** ES integradas del sistema y los adaptadores que se encuentran **en el bus del** sistema., **En la tabla 3.1 se muestran los niveles de interrupción y su uso actual.** 

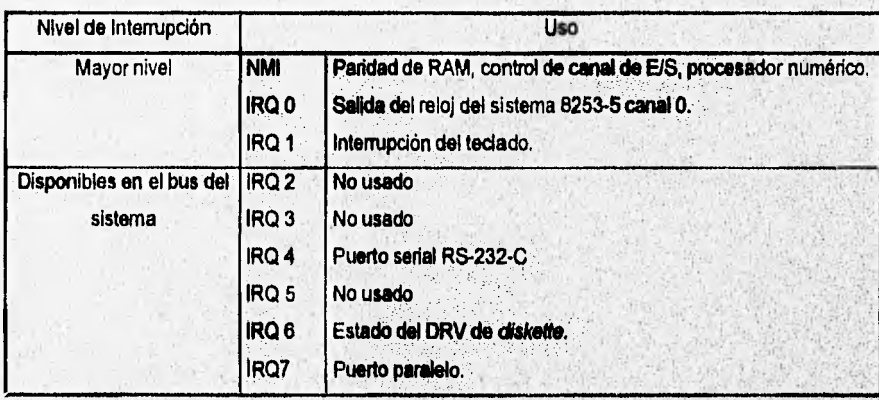

**Tabla 3.1. Sistema de interrupciones de la PC.** 

**En la tarjeta PCL 812-PG la interrupción es causada por la terminación de la conversión A/D. Se pueden seleccionar los niveles IRQ 2 a 7**.

**Canal de DMA. El acceso directo a memoria (DMA) mejora el desempeño del sistema permitiendo a dispositivos externos transferir información directamente hacia o desde la memoria del sistema sin operación del CPU. La tarjeta de adquisición de datos PCL•812PG**  está diseñada con la capacidad de transferir los datos de la conversión A/D por DMA,
**SALE SERVICE** 

El DMA es controlado por el chip controlador de DMA, el 8237, que se encuentra en la tarjeta del sistema de la PC. Este dispositivo tiene cuatro canales de acceso directo a memoria. El canal O es reservado por el sistema de la PC para realizar la actualización dinámica de la memoria RAM del sistema. El canal 2 es asignado para soportar operaciones de las unidades de discos flexibles. El canal 3 es usado normalmente por las operaciones de disco duro. El canal 1 no está reservado para operaciones internas, y está disponible para aplicaciones del usuario.

En la tarjeta de adquisición de datos se pueden seleccionar los canales 1 ó 3.

### **3,3. INTERACCION DE LA TARJETA DE ADQUISICION DE DATOS CON LA COMPUTADORA**

Como se especificó con anterioridad, la tarjeta de adquisición de datos es insertable en cualquier tanura"de expansión de una computadora PC/XT/AT; por lo que a continuación se **describen brevemente las características y fundonamiento del bus PC/XT. El bus AT tiene**  una extensión importante a la erquitectura de la fanura"de expansión de la PC y PC XT, sin embargo, una de las características importantes del bus AT, es que conserva compatibilidad **con** el **bus PC y PC XT, por lo que la tarjeta de adquisición de datos** p **cualquiera de ellos.** 

Las ranuras de expansión son una extensión del bus del procesador de la PC, en donde son mapeados los registros de la tarjeta dentro de un espacio de la dirección del puerto **de Entrada/Salida de la computadora.** 

**El bus del sistema esté formado por varios tipos de linees de señal: bus**  de direcciones, control, tiempo, petición de interrupciones, y control de acceso directo a **memoria (DMA). El bus empieza en las terminales del microprocesador,** en este nivel **bbs, • .• • altamente codificado y multiplexado, se le refiere a él** comúnmente como bus

*Freeholdschulensing* 

Sujetos al bus local están; el coprocesador matemático, el controlador de ocho niveles de interrupción (8259A), el controlador del bus (8288), y circuitos de potencia del bus y demultiplexado. Las salidas del controlador del bus y de los circuitos de potencia y demultiplexado del bus local, forman las señales básicas que representan el bus del sistema. Sujetos al bus del sistema en la tarjeta del procesador están los circuitos de soporte del procesador (incluyendo canales de DMA , temporizadores y contadores), lógica de decodificaclón de direcciones de memoria y puerto de EJS, ROM, RAM, adaptadores de E/S **Integrados y las ranuras de expansión.** 

#### **Características de la ranura de expansión**

**Algunas características Importantes de la ranura de expansión XT se mencionan a continuación:** 

- **Cada ranura de expansión del bus maneja** un **total de 82 señales, entre las que se encuentran las líneas de alimentación (+12V DC, •12 V OC, +6V OC,-5V OC, GND),**  señales para soporter acceso directo a memoria (DRQ1**-DRQ3, DACK0-DACK3, AEN, TC)**, **interrupciones (IRQ2-IRQ7), tiempos (OSC, CLK) y control de escritura y lectura de la memoria y del puerto de E/S (ALE, 1/0 CH CK, 1/0 CH RDY,** 10R, **10W, MEMW, MEMR,), lineas de dirección (Ao•Ail, lineas de datos(D0-07), generación de estados de espera, actualización de la memoria, y detección de errores.**
- **Soporta** un bus **de datos de 8 bits.**
- **Soporta direccionamiento de memoria de 20 bits.**
- **Cuenta con 4 canales de DMA de 8 bits.**
- **Cuenta** con **5 niveles de interrupción disponibles en el bus.**

#### **Operacionea del Bus de la PC**

**Revised de Basica de Pere** 

**En el** bus del sistema, **los** datos son transferidos durante lo que es llamado un ciclo de bus. Existen dos clasificaciones generales de ciclo de **bus: los ciclos de bus que manejan el** 

microprocesador y el DMA. Cuando el microprocesador genera un ciclo de bus, éste maneja el bus del sistema con la dirección de una localidad de memoria o de un puerto de E/S, controla la dirección del flujo de datos, y es la fuente o entrada de ellos. Cuando el microprocesador maneja el bus se generan cinco tipos de ciclos de bus:

- Ciclo de bus de lectura de memoria
- Ciclo de bus de escritura a la memoria
- Ciclo de bus de lectura del puerto de EIS
- Ciclo de bus de escritura al puerto de F./S
- Ciclo de bus **de** reconocimiento de **interrupción**

#### **Ciclo de lectura de memoria**

**Este ciclo es usado para recoger Instrucciones y datos de le memoria del sistema, esta memoria puede ser RAM o ROM. Todos los ciclos del bus están formados por al menos cuatro**  periodos de la señal de reloj. La figura 3.4 ilustra los tiempos y señales básicas presentes en el **bus del sistema para realizar un ciclo de lectura de memoria.** 

**El ciclo de lectura de memoria empieza durante el periodo de reloj T1 con le señal de ALE activa. El flanco de bajada de esta señal indica que el bus de direcciones contiene una dirección de memoria válida. Como acto siguiente, la señal MEA« del bus es activada en el tiempo T2. Esto Indica a los dispositivos adjuntos al bus que el ciclo es un ciclo de lectura de memoria, Esto también indice que si el dispositivo contiene memoria con una dirección que corresponda a la del bus de direcciones, éste manejará el 'bus de datos con su contenido. Todo dispositivo de memoria debe decodificar la dirección del bus y asi determinar si es el dispositivo que corresponde. El microprocesador capture los datos del bus de datos al inicio del ciclo de reloj T4.** 

Poco tiempo después del inicio del periodo T4, la señal *MEMR* es desactivada y el **ciclo del bus termina al finalizar el periodo T4.** 

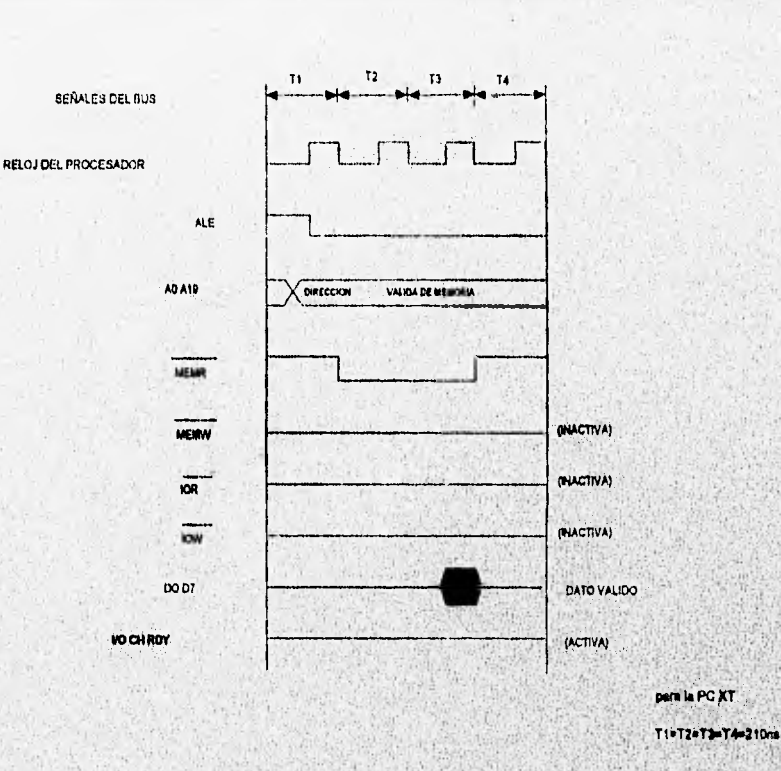

#### Figura 3.4. Ciclo de bus de lectura de memoria

#### Ciclo de escritura a la memoria

Durante el ciclo de escritura se escriben datos a una localidad de memoria. Al igual que en el ciclo de lectura, el microprocesador y los buffers del bus manejan una dirección dentro dei bus dei sistema, indicando la dirección de la localidad de memoria que aceptará el dato del microprocésador. Al maneiar el bus de diracciones y las señales de control, el microprocesador también maneja el bus de datos con el dato qua será escrito en la localidad de memoria seleccionada. La figura 3.5 ilustra los tiempos básicos del ciclo de escritura en la memoria.

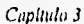

**Charles Stern Landschein** 

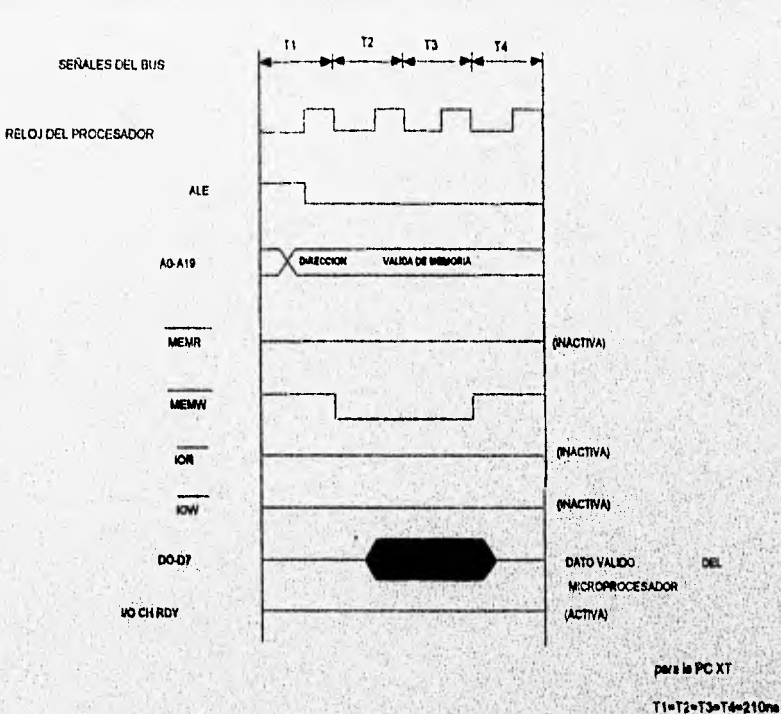

 $104$ 

**START AND START OF CALL** 

Figura 3.5. Ciclo de bus de escritura en la memoria.

La señal ALE del bus es activada duranta el periodo T1, indicando que el bus de direcciones contiene une dirección de memoria válida. En seguida, la señal del bus MEMW se activa indicando que el ciclo de bus en un ciclo de escritura de memoria: Le señal MEMW se active en el periodo T2. Poco tiempo después de que la señal MEMW es ectivada, el microprocesador maneja el bus datos del sistema con el dato que será escrito en la localidad da mamorie seleccionada. En el periodo T4, la señal MEMW es desactivada completando el cicio de bus.

Constitution of the Constitution of the Constitution of the Constitution of the Constitution of the Constitution of

#### **Ciclo** *de* **lectura del puerto de** *EJS*

Este ciclo se inicia cada vez que se ejecuta una señal de entrada (IN) del **microprocesador. Su propósito es recoger datos de una de las direcciones del puerto de.E/S en el espacio de direcciones del puerto. Este ciclo de bus abarca al menos cinco ciclos de reloj. Durante el ciclo de lectura del puerto** *de* **E/S, el microprocesador maneja un puerto de direcciones de 16 bits dentro del bus de direcciones del sistema.** 

**Durante este ciclo de bus, los cuatro bits de mayor orden del bus de direcciones nunca**  son activados. La figura 3,6 muestra el diagrama de tiempos del ciclo de bus de lectura del **puerto de E/S.** 

Durante el ciclo de reloj T1, la señal ALE del bus se activa indicando que el bus de **. , direcciones, bits 0-16, contiene una diráCción válida del puerto de E/S. En el ciclo de reloj T2, la señal de control** *IOR* **del bus es activada, Indicando, ambos, que el ciclo de bus es un ciclo de lectura del puerto di E/S y que el puerto diricCionado responderá manejando el bus de**  datos con su contenido. Al inicio del ciclo de reloj T4, el procesador lee el dato del bus de **datos y la señal** *IOR* **del bus es desactivada. El ciclo'de bus se completa el finalizar el ciclo de reloj T4, Como se observa, el ciclo de lectura del puerto'de E/S tiene Una longitud de Cuatro ciclos de reloj, pero en el diseño de la PC, un ciclo de reloj extra, llamado TW, 'es automáticamente Insertado en cada ciclo.** 

**Sheriffeed** 

**THE ENDRECEPTION** 

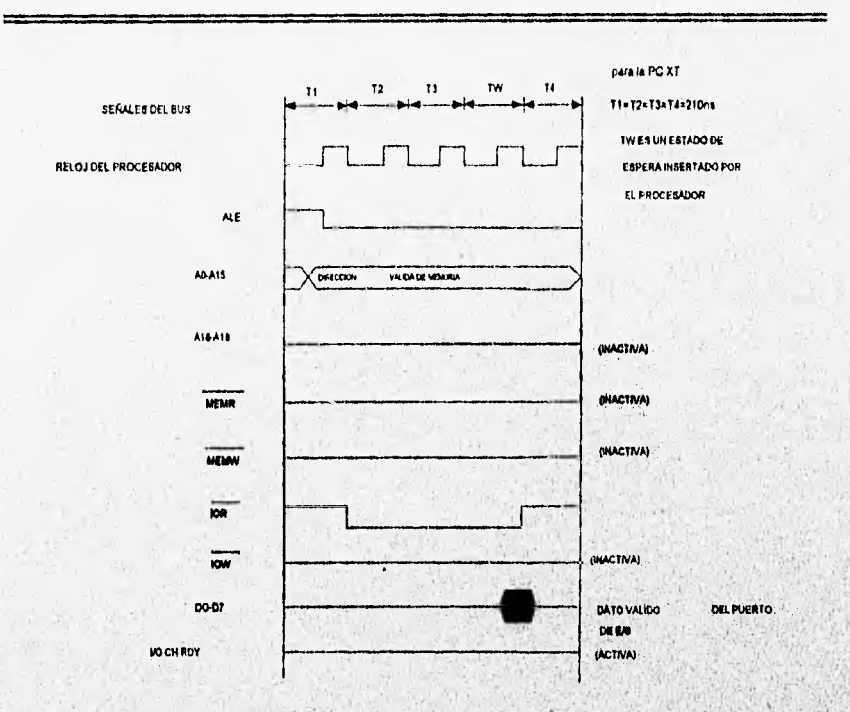

Figura 3.6. Cicio de bus de lectura del puerto da E/S

#### Ciclo de escritura al puerto de E/S

El ciclo de escritura al puerto de E/S sa inicia cada vez que una instrucción de salida (OUT) del microprocesador as ejecutada. Este ciclo de bus ascribe datos del microprocesador a una dirección específica del puerto de E/S en el espacio de direcciones de E/S del microprocesador. Este cíclo de bus tiene normalmente una longitud de cinco ciclos de reloj. Unicamenta los bits 0-15 del bus de direcciones son usados para direccioner el puerto de E/S. La figura 3.7 muestra al diagrama de tiempos básico para este tipo de bus.

 $106$ 

**Second a president of the Second Property** 

La señal ALE del bus se activa durante el periodo T1 e indica que el bus de direcciones contiene una dirección válida del puerto. En seguida, la señal de control 10W del bus se activa en el tiempo T2, indicando que el ciclo de bus es un ciclo de escritura al puerto de E/S y que la dirección seleccionada del puerto tomará datos del bus de datos. Poco después del inicio de T2, el microprocesador maneja el bus de datos con el dato para la dirección del puerto. Al inicio del periodo T4, la señal de control  $\overline{IOW}$  es desactivada. El ciclo de bus se completa al finalizar el periodo T4.

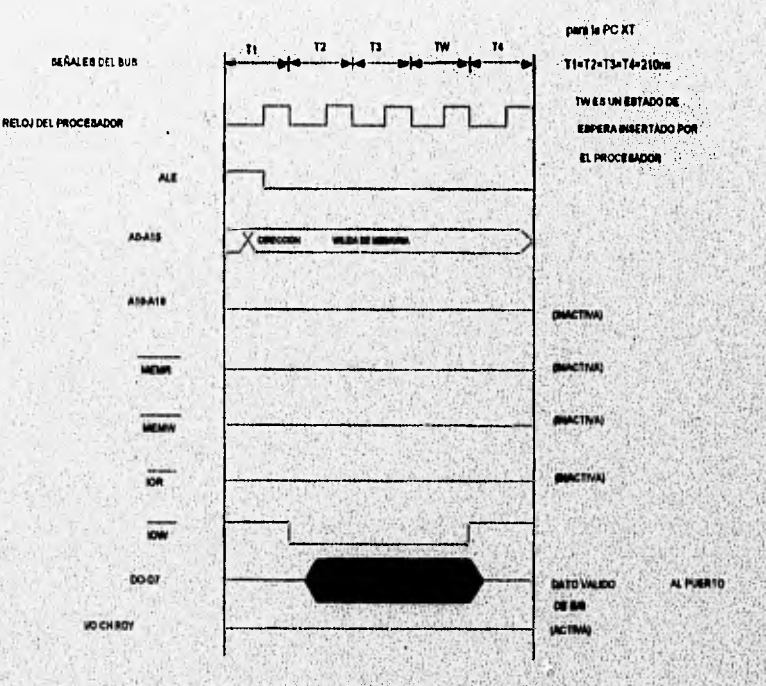

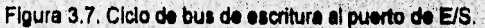

#### Ciclos de Bus de DMA

We all the first participates to a construction of the constant

La segunda clasificación general de ciclos de bus son aquellos que son manejados por el controlador de DMA (el chip 8237-5). Durante operaciones de acceso directo a memoria, el

W.Weight

microprocesador es removido del bus del sistema y el controlador de DMA maneja los ciclos de bus, El controlador 8237 manejará una dirección de memoria en el bus del sistema, tomará el control de las lineas de control del bus (10W; !CR, MEMR y MEMW) y realizará las operaciones de lectura y escritura en el bus.

Cada canal de DMA tiene dos señales de control asociadas con él. La señal de solicitud de DMA (DRQ), la cual dispara una operación de DMA, y la señal de reconocimiento de DMA (RACK), la cual autoriza al DMA pera **empezar a transferir datos.** 

Para los cuatro canales de DMA, el chip **8237 tiene cuatro modos de operación (single,**  demand, block y cascade) y cuatro registros de control. Estos registros son:

- 1. Registro de modo de operación (fija el modo **de operación),**
- **2. Registro de dirección (especifica la dirección de comienzo del segmento de memoria)**
- **3. Registro del contador de palabras (especifica el número de transferencias).**
- **4. Registro de Inicialización (habilita y deshabilita canales de DMA).**

**Antes de una operación de DMA, el controlador 8237 debe ser inIcializado para realizar el ciclo adecuado. Durante la Inicialización se deben fijar laa siguientes especificaciones.** 

- **Seleccionar la función da lectura/escritura a la memoria.**
- **•** Tipo de transferencia; burst o single byte.
- **Conteo de bytes transferidos,**
- **Prioridad de canales.**
- **Dirección de memoria pera Iniciar la trensferencla.**
- **Habilitación de la señal de solicitud de canal.**

**Cuando el controlador de DMA maneje el bus del**, **sistema, se generen dos tipos de**  ciclos de bus. El primer tipo es un ciclo que lee de un adaptador de interface y escribe los **datos en una localidad de memoria que ea especificada por la dirección del controlador de DMA. El segundo tipo de ciclo de**, **bus es donde se leen datos de una localidad de memoria especificada por el controlador de DMA y, después, escribe los datos a un adaptador de Interface.** 

'108

Winter Rich

#### C'apifulo 3

Sälvenmer

Los ciclos de bus de DMA pueden ser Iniciados desde el bus del sistema por la activación de alguna de las tres siguientes lineas de señal dol bus del sistema, DRQ1, DRQ2, ó DRQ3. La primer Indicación en el bus del sistema de que una solicitud ha sido reconocida y que un ciclo de bus de DMA ha empezado, es cuando el bus es señalado por la activación de una señal llamada AEN, Poco después que la señal AEN es activada, una de las cuatro señales, DACKO, DACK1, DACK2, ó DACK3, se activa. Estas señales indican al adaptador de interface, o canal, que solicitó el DMA que será servido por este ciclo de bus de DMA,

Cuando el controlador de DMA no está ejecutando **un ciclo de DMA éste se** encuentra en lo que es llamado un estado **idle, continuamente realizando un estado de reloj Ir, como se observa en la** figura 3,8, éste **estado corresponde a un estado del controlador de DMA en el que se espera continuamente para recibir una solicitud de DMA del sistema. Cuando una petición es detectada, el controlador envía una señal al procesador pira que deje libre al bus en el siguiente ciclo de reloj. En ese momento, el controlador de DMA pasa al estado de reloj SO como se observa** en la figura **3.8, en éste estado continuamente se vigila para recibir una**  respuesta del microprocesador que le indique que el bus astá libre para empezar un ciclo de **DMA (espera la activación de la señal HLDA). Cuando el controlador recibe la ieftal HLDA del**  procesador, éste introduce el estado de reloj S1, señalando el inicio del ciclo de DMA. El controlador de DMA después procede durante los seis estados de reloj del ciclo de bus.

#### **Ciclo de DMA de escritura a la memoria**

**El propósito de un ciclo de escritura por DMA es recoger datos de un adaptador de Interface y escribirlos dentro de la localidad de memoria especificada por el controlador de DMA, Después que un ciclo de DMA se Inicia en el bus, el controlador y sus circuitos de**  soporte manejan el bus de direcciones del sistema con la dirección de la localidad de memoria **especificada por el controlador de DMA. En segulda, la señal IOR del bus se activa indicando que el adaptador de Interface que solicitó el ciclo de DMA manejará el bus de datos del**  sistema con sus datos. Después, la señal *MEMW* del bus se activa, indicando que se tomarán **los datos del adaptador de Interface** y se escribirán **dentro de la memoria, le cual fue** 

109

direccionada antes en el ciclo. Los datos del adaptador de interface no son almacenados en ningún buffer. Es responsabilidad del adaptador de Interface mantener un dato válido hasta que la memoria pueda realizar la operación de escritura. La figura 3.8 ilustra el diagrama de tiempos de las señales básicas del bus para realizar este ciclo.

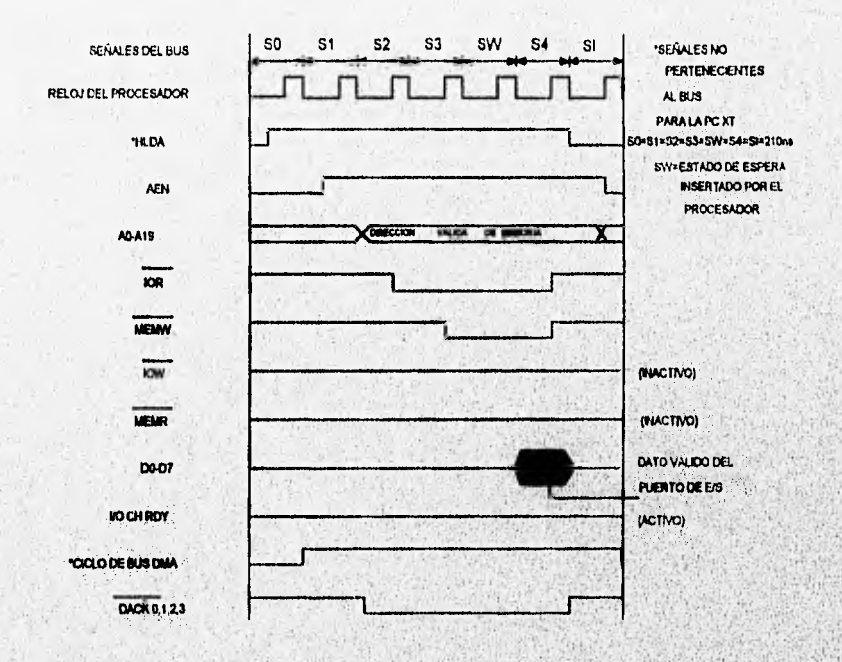

Figura 3.8. Ciclo de DMA de escritura a la memoria.

#### Ciclo de DMA de lectura de memoria

Jas.

Este ciclo de bus es usado para transferir datos desde la memoria del sistema hacia un adaptador de Interface. Después que se inicia un ciclo de DMA en el bus del sistema, el controlador de DMA y sus circuitos de soporte manejan el bus de direcciones del sistema con una dirección de memoria. En seguida, el controlador activa la señal MEMR del bus,

indicando a la memoria que ésta manejará el bus de datos del sistema con su contenido. Después, el controlador activa la señal  $\overrightarrow{OIF}$  del bus. Esto indica al adaptador de interface que tomará el dato de la memoria. La figura 3.9 ilustra las señales básicas y el diagrama de tiempos usado en un ciclo de DMA de lectura de memoria.

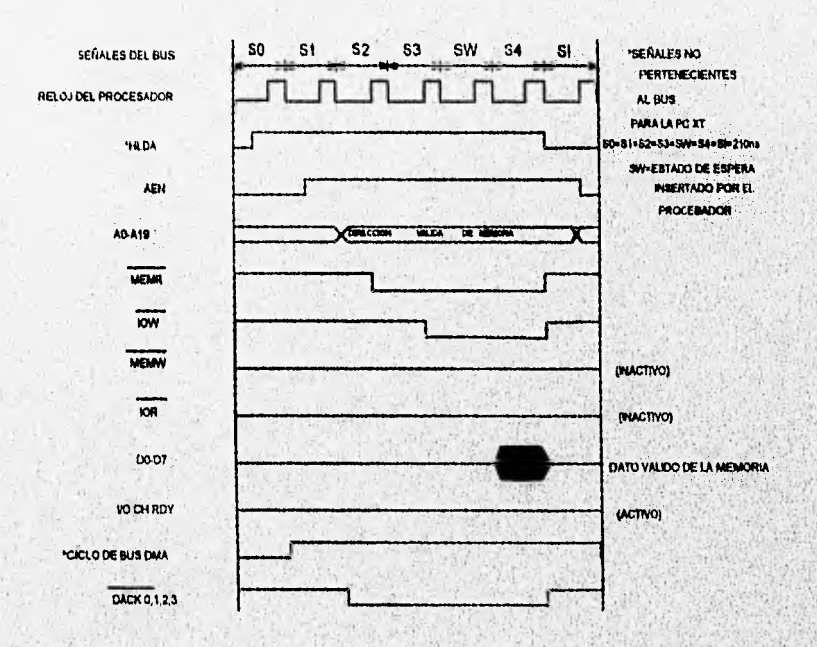

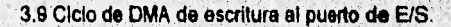

#### Selección de la dirección base de la tarjeta de adquisición de datos

La tarjeta de adquisición de datos puede ser controlada a través de algún puerto de entrada y salida digital, este puerto es direccionado usando el espacin de direcciones del puerto de E/S del microprocesador de la computadora.

New Wear

La arquitectura del procesador 8088 tiene 20 lineas pera direccionamiento, pero no todo el espacio de direcciones está disponible en el bus del sistema. El procesador puede direccionar hasta 65 536 direcciones para el puerto de E/S, sin embargo, en el diseño de la PC no se usa completamente este espacio de direcciones, únicamente son usados los 10 bits menos significativos, de esta forma, los bits 0 a 9 del bus son usados para decodificar las direcciones del puerto. La figura 3.10 ilustra el campo de direcciones del puerto de E/S usado en la PC y la figura 3.11 llustra como está asignado el espacio de direcciones del puerto de E/S en el diseño de la PC.

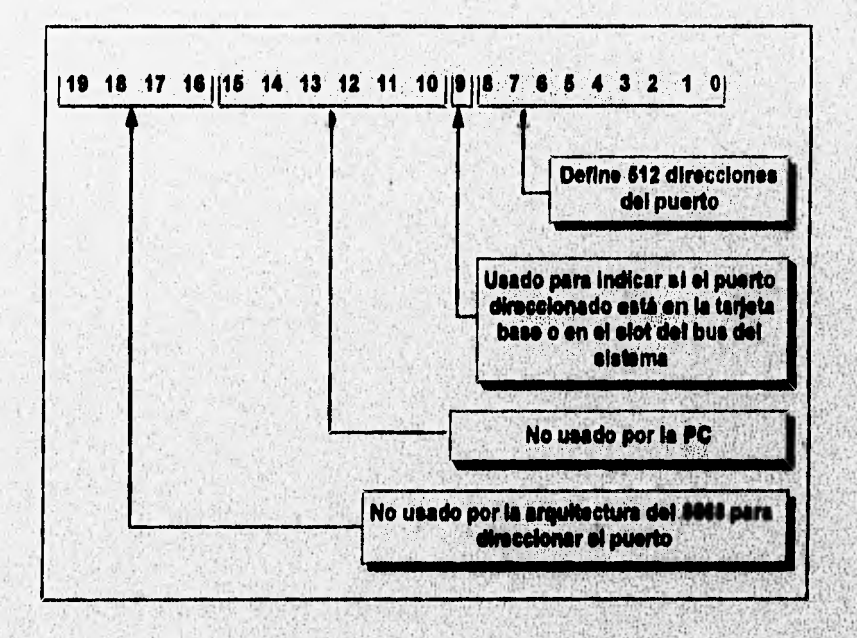

Figura 3.10. Direcciones del puerto de E/S del MPU 6088.

El mapa de direcciones del puerto de E/S puede ser dividido en dos partes. La primer parte es el espacio de direcciones de 0000H hasta 01FFH, la cual es la parte qua reside en la tarieta base del sistema. Este espacio de direccionas es usado para direccionar los dispositivos de soporte del microprocesador y el puerto de E/S integrado en la tarjeta base del

 $112$ 

f

AND CLEAR TO THE

Capituto 3

sistema. La segunda parte del espacio de direcciones del puerto de EIS abarca desde 0200H hasta 03FFH, Este espacio de direcciones es usado para decodificar las direcciones de los puertos en el bus del sistema y esté disponible en las ranuras de expansión de la tarjeta del sistema. En la figura 3.12 se define el uso de este espacio de direcciones del puerto de E/S.

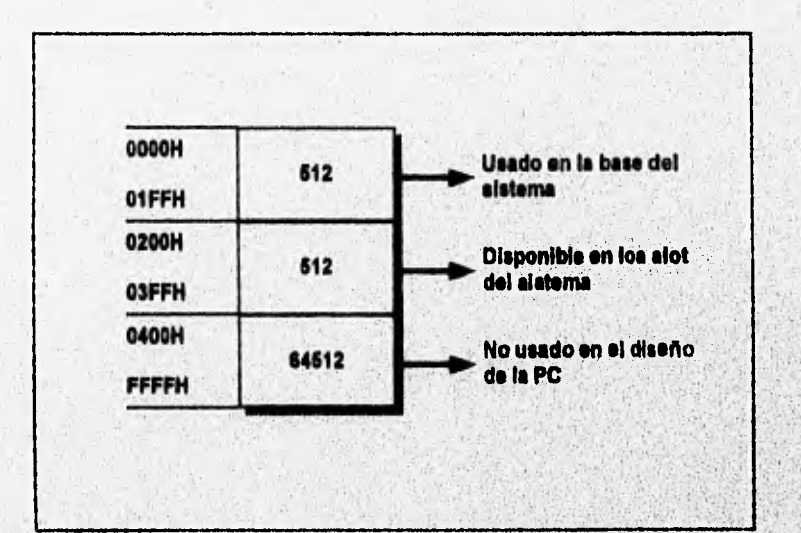

Figura 3,11. Utilización del espacio **de direcciones del puerto de E/S.** 

La tarieta PCL-812PG requiere de 16 localidades consecutivas de dirección en el espacio de direcciones de puerto de E/S, por lo que puede ser instalada en un espacio de **direcciones** que no tenga **uso** actual **y además con 18 localidades consecutivas disponibles. De acuerdo a los requerimientos en el espacio de direcciones, la tarjeta se puede instalar en la dirección 022011, dirección** que se **establece por medio de mIcrointerruptores,** 

Banking Montgometry

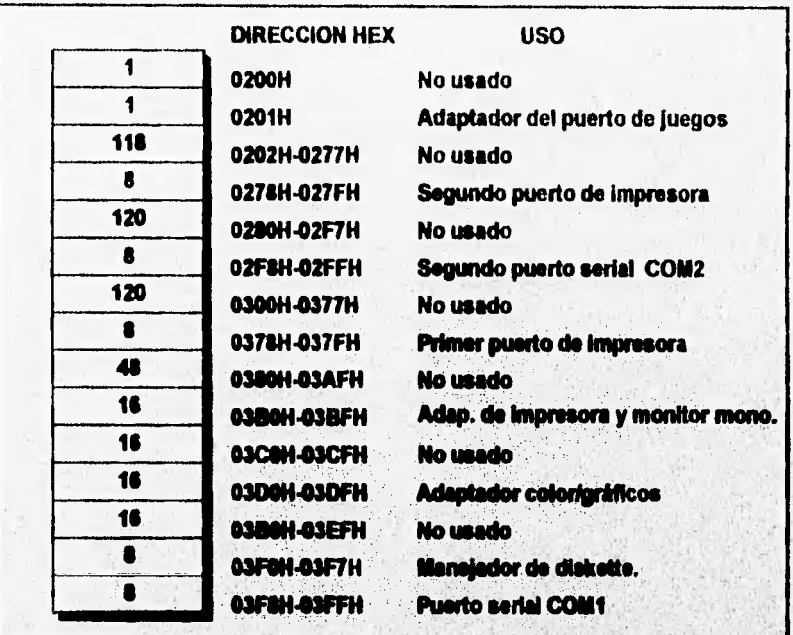

Figura 3.12. Uso de las direcciones del puerto de E/S en las ranuras de expansión.

**La dirección base del puerto de E/S para le tarjeta PCL-012PG se selecciona por**  medio de ocho microintemuplores; una ventaja de este tipo de decodificación de la dirección base es que se puede evitar el traslape de direcciones con otras tarjetas que se encuentran en el sistema, ya que la dirección de la tarieta se puede mover dentro del espacio de direcciones de puerto de E/S disponible en las renuras de expansión, únicamente filando un valor nuevo en el banco de microinterruptores. En el diseño de este tipo de decodificadores es usado un circuito comparador de dos palabras de 8 bits; en un lado del circuito comparador son puestos los bits que se encuentran en el bus de direcciones (A3 a A9). En el otro ledo, son puestas las salidas de los microinterruplores. Cuando el valor fijado en los **microinteiruptores es igual el valor en el bus de direcciones, la salida del comperador es activada. y es usada como señal de control de selección del gnipo.** 

114

**CASH Drawing** 

# **3.4. ESTRUCTURA DE REGISTROS Y FORMATO DE DATOS DE LAS FUNCIONES DE LA TARJETA DE ADQUISICION PCL-812PG**

**La tarjeta PCL-812PG requiere de 16 localidades consecutivas de dirección en el**  espacio de direcciones de puerto de E/S. Las direcciones válidas van de la 0200H a la 03F0H. **Para nuestro caso en particular la dirección donde se ubica la tarjeta, direcdón BASE, es la 022011.** 

Para comprender el significado de los 16 registros direccionables desde la dirección base del puerto de E/S seleccionado, a continuación se presenta un mapa de las funciones de **cada dirección y el formato de deba de cada regisim. La tabla 3.2 muestre la localización relativa de cada registro con respecto a la dirección bese y su uso.** 

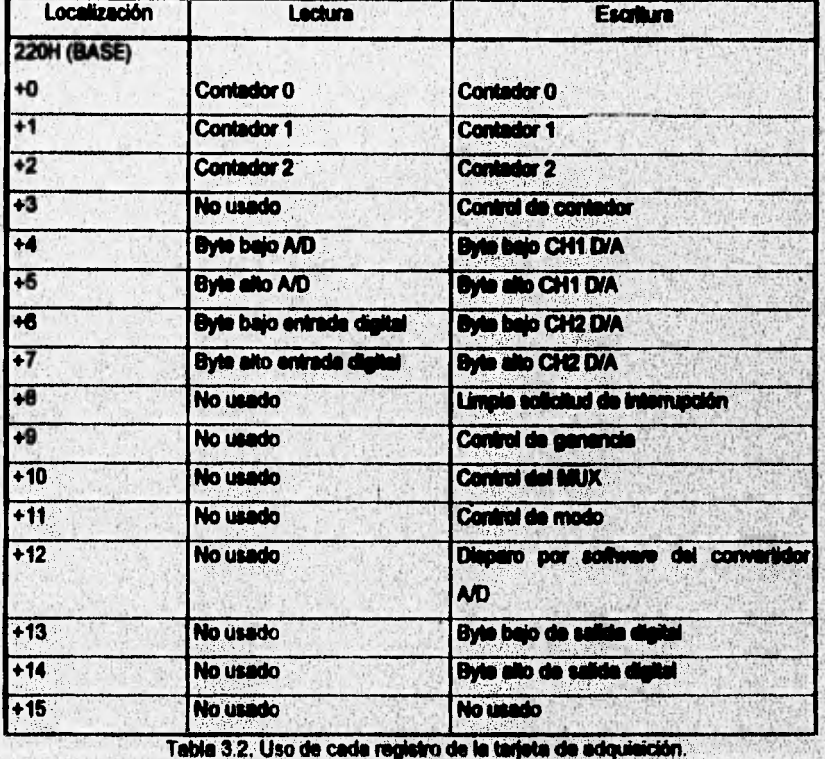

 $115$ 

#### **Registros del dato** NO

Los registros del dato A/D usan las direcciones 0224H (BASE+4) y 0225H (BASE+5).

**Formato del dato:** 

**1. Byte bajo del convertidor A/D y dato. 022411 D7 De D5 D4 D3 D2 D1 DO AD7 ADe AD5 AD4 AD3 AD2 AD1 ADO** 

**2. Byte alto del convertidor** AID. **0225H D7 ID6 D5 D4 D3 D2 DI DO O O DRDY AD11 AD10 AD8 AD8** 

**AD11 a ADO - Es el dato digital convertido de la señal analógica. ADO ea el bit menos significativo y AD11 es el bit más significativo.** 

**DRDY- Señal feady. Este bit es 1 cuando el dato A/D no está listo; se convierte en O cuando la conversión A/D se termina y se fija en 1 cuando se lee el byte bajo de la conversión A/D del registro 0224H.** 

#### **Registro de control del multiplexor**

**El registro de control del multiplexor es un registro de escritura solamente, utiliza la dirección 022AH (BASE+10), El nibble bajo** proporciona **el número del canal a registrar. El**  multiplexor conmuta al nuevo canal cuando se escribe en este registro.

**Formato del dato;** 

Sand Mark College

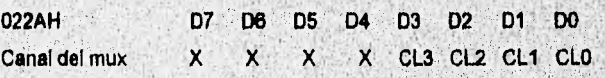

116

**CONTRACTOR** 

*capitulo* 3

CL3 a CLO - Número de canal del multipiexor.

#### **Registro de las entradas/salidas digitales**

La tarjeta de adquisición de datos tiene 18 canales de entrada digital y 18 **canales de**  salida digital. Estos canales de E/S usan como puerto de entrada las direcciones 0226H : (BASE+6) y 0227H (BASE+7). Los puertos de **salida están en la dirección 022DH (BASE+13), y 022E1-1 (BASE+14). El formato de dato de cada puerto se describe** a continuación:

#### **Formato de datos:**

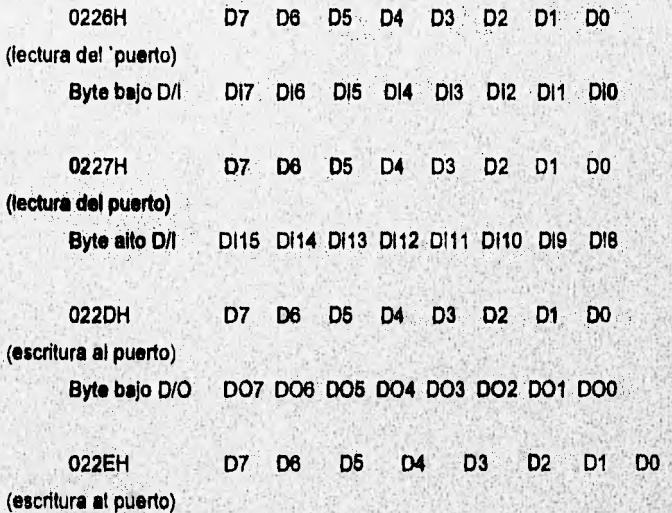

**Byte alto D/0 D015 0014 D013 D012 0011 0010 009 008** 

#### **Regietros de la salida D/A**

Los registros de salida D/A son registros da escritura y usan las direcciones 0224H **(BASE+4),** 022511 (BASE+5), **022611 (BASE+8) y 0227H (BASE+7).** 

**Formato de datos :** 

**0224H D7 D6 05 D4 03 D2 D1 DO Byte bajo D/A \*1 DA7 DAO DA5 DA4 0A3 DA2 DA1 DAO** 

**0225H D7 D6 05 D4 03 02 01 DO Byte alto D/A \*1 X X X X DA11 DA10 DA9 DA8** 

**0226H D7 06 D5 04 D3 D2 D1 DO Byte bajo D/A 02 DA7 DAS DA5 DA4 DA3 DA2 DA1 DAO** 

**0227H D7 1:16 D5 D4 D3 D2 D1 DO**  Byte alto D/A #2 X X X X DA11 DA10 DA9 DA8

**DA11 a DAO - Es el dato digital a analógico. DAD es el bit menos signikativo y DA11 es el bit más significativo del dalo D/A. El respeto del bite hijo 0224H (0226H), es**  almacenado en buffer dos veces. El dato es almacenado en un buffer cuando se escribe a 0224H (0226H). Cuando se escribe el byte alto a 0225H (0227H), el dato en 0224H (0226H) es enviado al convertidor D/A con el dato del byte **alto al mismo tiempo.** 

#### **Registro del control de genancia**

**El registro del control de ganancia es un registro de escritura únicamente, use,**  dirección 0229H (BASE+9), Es usado pera fijar la genancia del amplificador programable de entrada analógica. El formato del dato de esta registro y la ganancia son definidos abajo.

lis

WARD ROAD FOUND

**Fonnato de dato:** 

Message Chappensalan

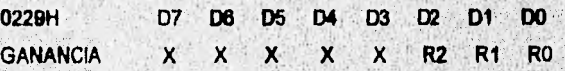

**Definición de ganancia:** 

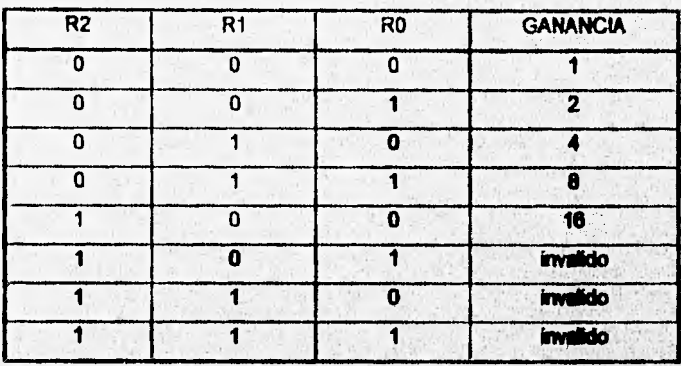

El rango de entrada, el máximo voltaje de entrada y la ganancia están relacionadas por **la siguiente egoadóri:** 

**Rango da entrada analógica = máximo voltaje de entrada / ganancia** 

**El máximo voltaje de entrada es seleccionado por el juirrpor JP9 de la tarjeta PCI.-** 812PG, y puede ser +/- 5V o +/- 10V. El máximo voltaje de entrada de defeuit es +/- 5 volts. **De la ecuación anterior, los rengos de entrada aneiágica son +/- 5V, +I- 2.511, +I- 1,25V, +/- 0.825 y +I- 0.3125 V.** 

**Registro del modo de control** 

El registro del modo de control es un registro de escritura solamente, utiliza la dirección **0220 (BASE +11). Este registro proporciona el camino de control en los modos de operación de la PCI-812PG.** 

119

**ornato del dato:** 

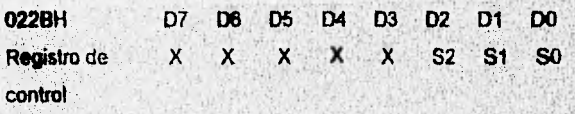

Additional

- Bajo condición de disparo interno (JP1 fijo a interno)

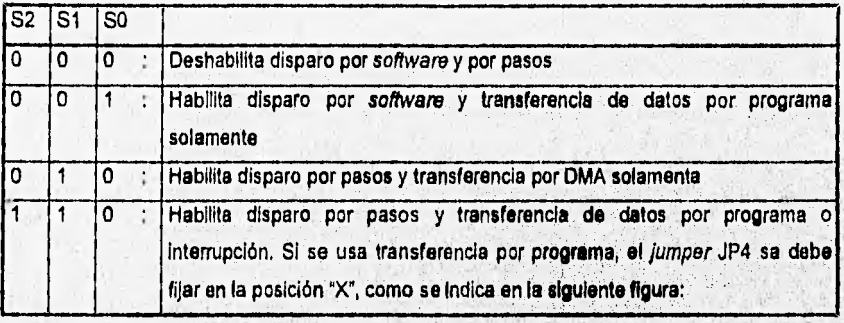

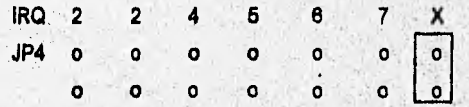

#### Uso de la función de conversión A/D de la tarjeta PCL 812PG

A continuación se explica como se **usan las funciones de** conversión ND de la tarjeta PCL-812PG. En esta sección se explica el formato del dato A/D, la selección del rango de entrada, control del canal a multiplexar, modos de disparo y transferencia de datos.

Cuando la tarjeta PCL•812PG **realiza uno conversión A/D de** 12 bits, un registro de 8 bits no es lo suficientemente grande para acomodar loa **12 bits del dato. Por lo tanto el dato**  A/D es almacenado en dos registros localizados en las direcciones 0224H (BASE+4) y 0225H **(BASE+5). El byte bajo del dato A/D está en las posiciones DO (A00) hasta 07 (A07) de la**  dirección 022411 y el byte alto del dato esté en las **pOsiciones DO (AD8) a D3 (AD11) de la**  dirección 0225H, El bit menos significativo es ADO y el mas significativo es AD11. El número de canal del cual proviene el dato de la conversión ND esté disponible en el registro 022AH (BASE+10) en la posición DO (CLO) a D3 (CL3), La ganancia se fija en el registro **022911 (BASE+9)** en la posición DO (RO) a D2 (R2).

**SHARROOM** 

#### **Modo de disparo del convertidor A/D**

**La** conversión A/D de la tarjeta PCL•812PG puede ser disparada por alguna de las tres formas siguientes; disparo por **software,** pasos programados en la tarjeta o disparo por pulsos externos,

- 1. **El disparo por software es controlado por la emisión de un comando de softWare 'del programa de aplicación, Escribiendo en el registro BASE+12 (022CH) cualquier valor**  se causa un disparo por software. Este modo de disparo no es usado normalmente en **aplicaciones de conversión A/D de alta velocidad debido a las limitaciones de tiempo de ejecución del programa de aplicación,**
- $2.1$ La tarjeta PCL-812PG usa el contador/temporizador de intervalo programable INTEL 8253. Los contadores 1 y 2 del INTEL 8253 son configurados a ser marcadores de pasos para proporcionar pulsos de disparo al convertidor A/D con periodos precisos en **el modo de disparo por pasos. La salida del marcador de Pasos de la**  entre 0.5MHz y 35 minutos por pulso. El modo de disparo por pasos es ideal para transferencia de datos por interrupción o DMA.
- $3.$ En el disparo por pulsos externos, los pulsos son controlados a través de disparos. externos. Este modo de disparo as principalmente usado en aplicaciones que requieren conversiones A/D no periódicas pero condicionales.

#### **Transferencia de datos AID**

ti

 $1.1$ 

Sister Street, 1982.

En la PCL-812PG existan tres formas posibles de realizar la transferencia de datos **ÑD: por control de programa, por rutina de interrupción o por DMA.** 

La transferencia de datos por control de programa usa el concepto de sondeo (polling). **Después** que **el convertidor A/0 ha sido dieparado, el programa de aplicación**   $\frac{1}{2}$  inspecciona el *bit ready* (DRDY) del registro del *byte* alto del dato A/D. Si el *bit* DRDY

t

3200

Satisfactions of

es O, el dato convertido es movido del registro de dato A/D a la memoria de la computadora por control del programa de aplicación.

- 2, En la transferencia por rutina de interrupción, el dato es transferido del registro de dato A/D a un segmento de memoria previamente definido por el controlador de la rutina de interrupción. Al final de cada conversión, la señal de dato listo genera una Interrupción, la cual habilita al mane)ador de rutinas de interrupción para realizar la transferencia. La selección del nivel **de** Interrupción a través del fumper JP5, el **vector** de internoción, el controlador de interrupción 8259 y el bit de control de interrupción en el registro de control 022BH (BASE+11) de la PCL-812PG **deben ser** especificados **antes del** uso de la rutina de Interrupción. Una acción de escritura **a la dirección** del registro de estado A/D, 0228H (BASE+8) con cualquier valor desactiva la solicitud de interrupción y rehabilita **la Interrupción** en la PCL-812PG.
- 3, En la transferencia por acceso **directo a memoria (DMA) se mueve el dato del dispositivo** de hardware de la **PCL-812PG a la memoria del sistema de la PC sin operación del CPU del sistema. La selección del nivel de DMA se seleCcione con los jumpers JP5 y JP6. El** bit de habilitación **de, DMA en ei registro de control de le PCL- , . 812PG, además de loe-registros del controlador de DMA 8237 deben ser fijados antes de realizar operaciones de DMA**.

#### **Configuración de las funciones de la tarjeta de adquisición de datos**

**De todas** las funciones que posee fa tarjeta **de adquisición de datos, las de mayor interés por su utilización específica en la aplicación, que se requiere son lis entradas analógicas y las salidas digitales.** 

A las entradas analógicas llegarán las señales provenientes de los acondicionadores, a fin de realizar la conversión A/D y almacenar la información en discos de PC para su análisis **posterior.** 

Las salidas digitales son usadas para proporcionar sañales de control al módulo de **acondicionamiento de las señales de deforMación, ya que, como te Mencionó en el capítulo,'** 

**SAN COMMENTARY** 

2, esta etapa requiere de multiplexaje y auto ajuste do offset a cero, las salidas digitales de la tarjeta de adquisición está destinadas a controlar estas funciones del módulo de acondicionamiento.

La tarjeta de adquisición de datos cuenta con un bloque microinterruptores **y nueve**  jumpers, los cuales se deben configurar externamente **para obtener la función deseada,** para la aplicación que se necesita, éstos se configuran de **acuerdo a lo siguiente.** 

El switch **SW1, esté conformado por ocho microinterruptores, se utiliza para seleccionar la dirección base del puerto de EntradasiSalidas de le tarjeta, la dirección base seleccionada para le aplicación es la 0220H, por lo que le configuración de las posidones del switch es la siguiente:** 

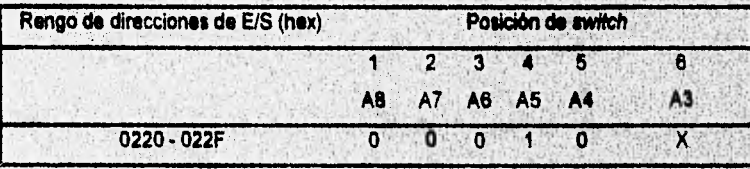

**A9 esta fijo a 1 con hardware,**   $ON = 0$ , OFF = 1.

Selección de estado de espera. El temaño del estado de espera es seleccionado con **· las posiciones 7 y 8 de SW1, para la aplicación que se tiene, las posiciones son fijas para un tiempo de retardo 0, como se muestre en la siguiente tabla:** 

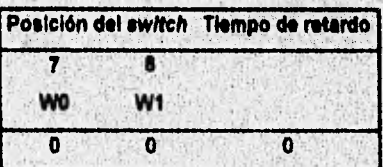

Selección del canal de **DMA. Le selección** del **canal de DMA se realiza con los** jurnpera JP8 y JP7, debido **a que la aplicación que se** tiene no **se necesita** una liansferancill **de datos a** 

altas velocidades, estos jumpers son configurados para no tener nivel de transferencia por DMA.

Selección de la fuente de disparo. La fuente de disparo de la conversión A/D se selecciona con el jumper JP1, ésta puede ser por pulsos externos o por pulsos internos programables en la tarjeta; para la aplicación que se tiene, el jumper se configura para disparos internos.

Selección del nivel de interrupción. La selección del nivel de interrupción se establece con el jumper JP5, debido a que la aplicación que se desarrolla utilizará transferencia de datos de la conversión A/D por control de programa, no se requiere fijar un nivel de interrupción, por lo que el jumper se configura para no tener nivel de interrupción.

Selección del voltaje máximo de entrada al convertidor A/D. Esta selección se realiza con el jumper JP9 y se configura para que el rango sea de +/- 5 V. La distribución de los jumpers en la tarjeta se muestran en la figura 3.12.

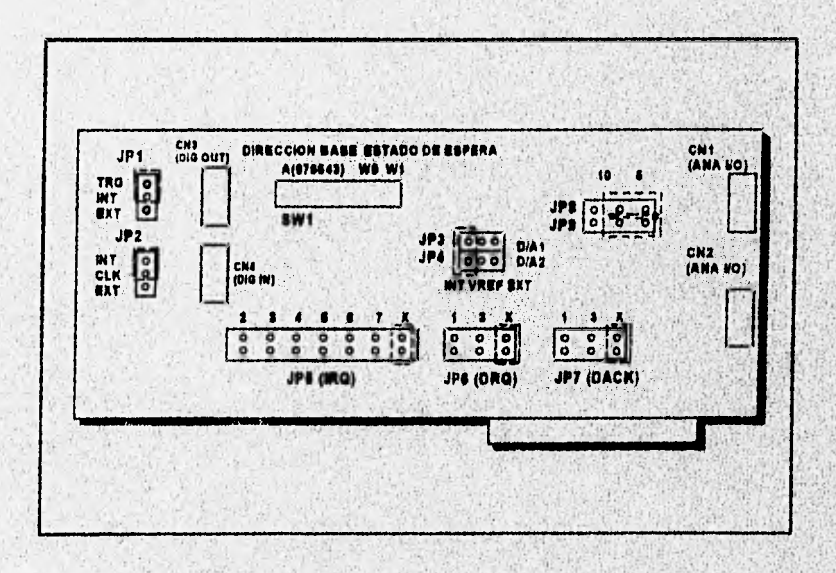

#### Figura 3.12. Distribución física de los jumpers en la tarjeta.

 $124$ 

A S. MORANDO ARABAN

La tarjeta de adquisición de datos incluye rutinas manejadoras escritas en lenguaje ensamblador. Las funciones que cubren estas rutinas incluyen aplicaciones que manejan la conversión A/D, D/A, entradas/salidas digitales y el reloj de intervalo programable.

Las rutinas manejadoras son diseñadas para trabajar con lenguajes de programación entre los que se incluyen Turbo C y Microsoft C, en donde se pueden accesar las funciones manejadoras **a** través de una declaración de llamada,

Debido a que la **aplicación que se desarrolla marraja señales estáticas (no contienen componentes de alta frecuencia), no se requiere de altas velocidades de muestreo, por lo** que la tarjeta de adquisición de datos se programará para realizar conversiones analógico/digitales **a partir de disparo por software y transferencia de datos a la memoria por control de programa, una ventaja que ofrece esta forma** de **transferir datos,** cuando se **muestran**  señales estáticas, es que no mantiene ocupados niveles de interrupción ni canales de DMA, permitiendo que éstos sean utilizados por otras aplicaciones dentro de la misma **microcomputadora.** 

Una vez que se han descrito las características y funciones de la tarieta de adquisición de datos , éstas serán programadas en lenguaje C e fin de utilizar las rutina manejadoras de **la tarjeta y crear un ambiente de interacción amigable al usuario. En el siguiente capitulo se presentará el software desarrollado para este sistema de adquisición de datos.** 

 $125$ 

瀏

# *Capítulo IV*

# *Descripción del Programa del Sistema*

**Como se mencionó en el capitulo anterior, la tarjeta de adquisición de datos incluye rutinas manejedoras escritas en lenguaje ensamblador, Las funciones que cubren estas**  rutinas incluyen aplicaciones que manejan la conversión A/D, D/A, entradas/selldas digitales y **el reloj de intervalo programable,** 

**Estas rutinas manejadoras son diserñadas para trabajar con diversos lenguajes de**  programación, entre los que se incluye Turbo C, el cual es el lenguaje de programación **adoptado pera el diseño del software del sistema.** 

Para la tarjeta de adquisición de datos se tienen 18 funciones manejadoras. Cada **función cubre un área del uso de la tarjeta.** 

Las funciones controladoras específicas que se usan en el desarrollo del software se **muestran en le tabla 4.1.** 

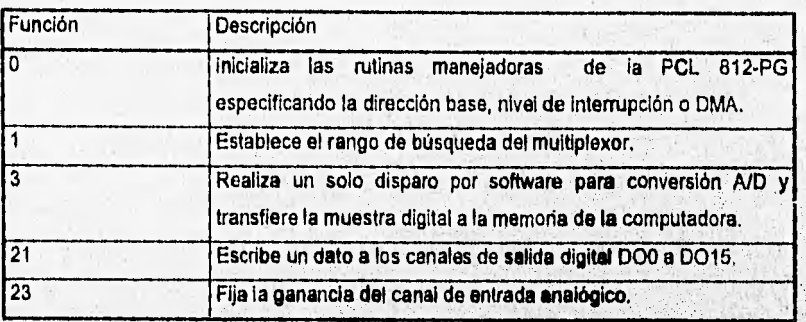

Tabla 4.1. Funciones maneladoras de la tarjeta PCL812 usadas en el desarrollo del *software* 

Para poder accesar las funciones manejadoras se deben enlazar el archivo que **contiene las rutinas manejadoras (812PCGOL18) con el archivo del programa desarrollado,**  que hace uso de ellas mediante la declaración de un erchivo de proyecto (\*.prj). Una vez establecido el enlace dentro de la declaración del proyecto, el programa de aplicación puede **accesar las rutinas por medio de llamadas a la función deseada.** 

#### **4.1. DIAGRAMAS DE FLUJO DEL PROGRAMA DE ADQUISICION DE DATOS**

**El programa del sistema de adquisición de datos consiste básicamente de tres partes, la primera parte se encarga de. pedir los parámetros necesarios para tomar acciones de muestreo y almacenamiento sobre determinados tensores; la segunda parte se encarga de tomar y almacenar las muestras según lo especificado en la porta primera y la tercera parte consiste en enlazarse con un' programe especializado que se encargue de accesar os archivos de datos generados durante la segunda parte para dartes un tratamiento analítico**  adecuado, La figura 4.1 muestra el diagrama de flujo del programa principal, esta parte del programa se encarga de inicializar las funciones, variables y constantes que se utilizarán en **le ejecución del programa; también presenta el menú de opciones disponibles en el**  programa, este menú consiste de tres opciones, en donde cada opción: configurar, **'muestrear, y enlazar Lotus corresponden respectivamente a las** partes **mencionadas anteriormente.** 

Capítulo 4

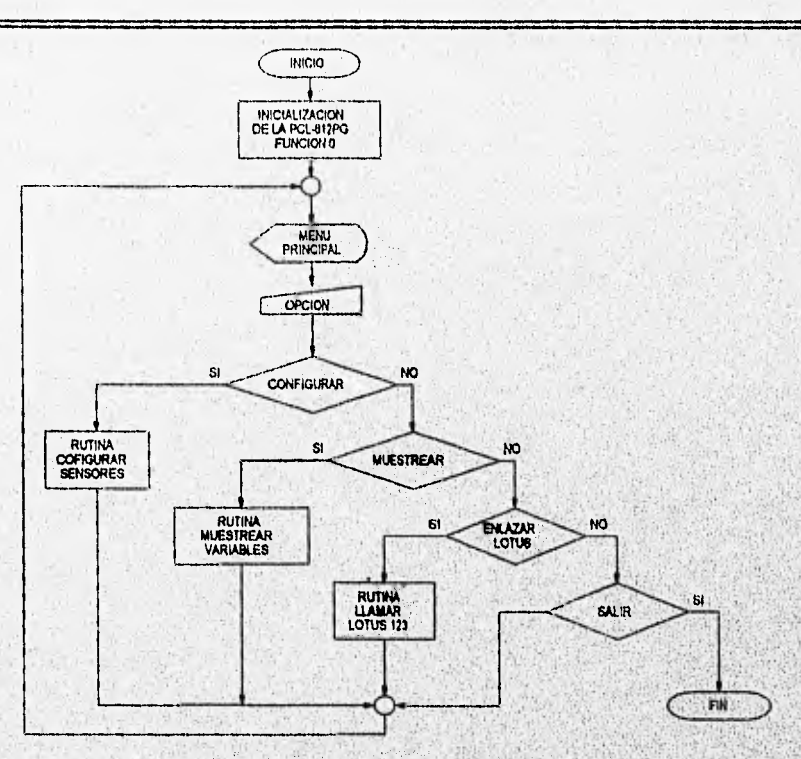

**Figura 4,1. Diagrama de flujo del programa principal.** 

En la opción configurar, el control del programa pasa a la subrutina bonfigurar sensores", el diagrama de flujo de esta rutina se muestra en la figura 4.2, en esta parte del programa se maneja la configuración de dos tipos de variables: variables ambientales y **variables de deformación, las variables ambientales comprenden a la temperatura Y a la humedad, mientras que lis variables de deformación Comprenden e los tres tipos de pruebas que se realizan al concreto y que son la prueba de flujo plástico (creep), flujo por esfuerzo y secado estándar.** 

**La configuración de las variables de deformación consiste en proporcionar datos al programa que son únicos pare el concreto qua se estudia, como lo es la fecha de colado y tos canales en los que se encuentran conectados los tensores de 'deformación, estos datos de configuración son**, **almacenados en archivos con la finalidad de que cada vez que se requiera** 

×

ï

La Constitución de la Caractería de la Caractería de Caractería de la Caractería de Caractería de la Caractería<br>Caractería

tomar muestras de un concreto en estudio no se tengan que introducir datos de configuración. La configuración de las variables ambientales consiste en proporcionar al programa datos como los canales en los que se encuentran conectados los sensores de temperatura y humedad, estos datos de configuración también son almacenados en archivos de configuración.

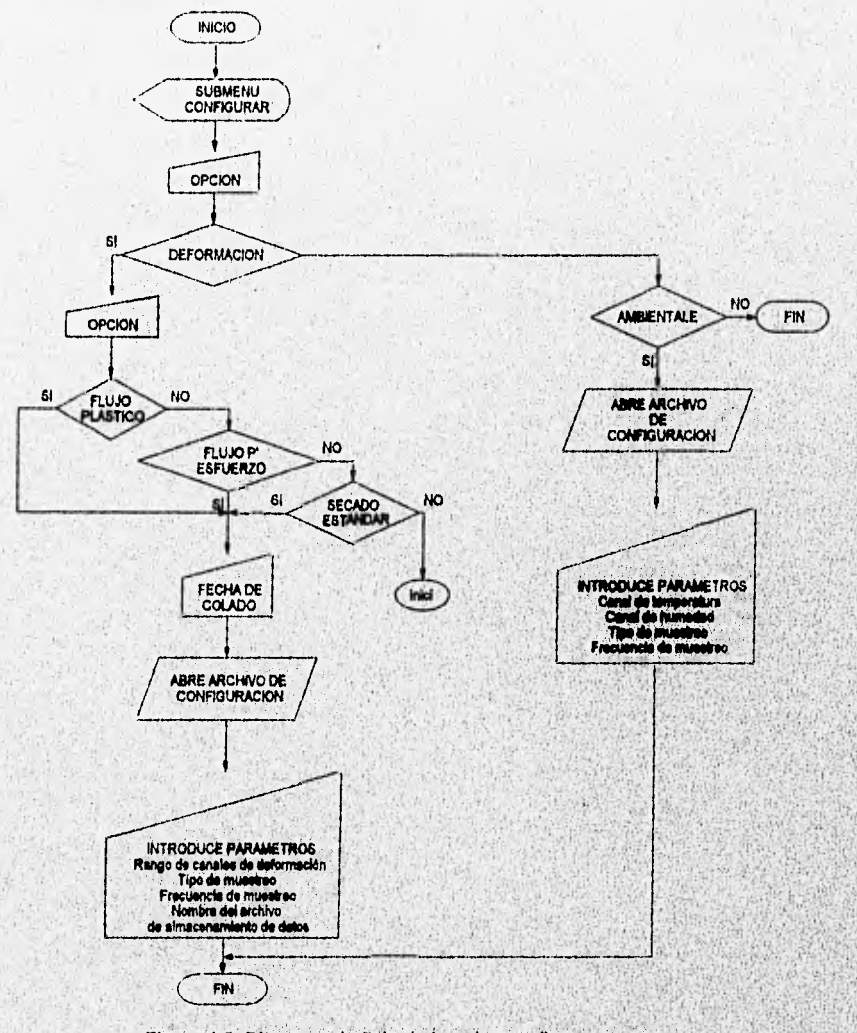

Figura 4.2. Diagrama de flujo de la rutina configurar sensores.

 $129$ 

g

En la opción **muestrear,** el control del programa pasa a la subrutina muestrear variables': el diagrama de flujo de esta rutina se muestra en la figura 4.3, esta parte del programa inicia preguntando por el tipo de estudio del concreto que se muestreará y por su fecha de colado, estos datas son necesarios para abrir el archivo de configuración en donde se tienen almacenados los parámetros que fueron introducidos en **la parte de** configuración, una vez leidos estos parámetros, se abre el **archivo que contiene los datos de** configuración **correspondientes a** las variables **ambientales, posteriormente se despliegan en el monitor los datos obtenidos de estos archivos. Debido a que el tiempo de almacenamiento entre una muestra y otra puede ser prolongado, el programa desplegará en tiempo real las gráficas dé las variables ambientales, temperatura y humedad, este despliegue se realizará de manera ociosa, es decir, los datos graficados no serán almacenados, por**, **lo que únicamente rierviren para dar una idea al usuario sobre el comportamiento de estas**, **variables, durante este tiempo • el programa encuesta continuamente para almacenar une muestra de la deformación del concreto o de las variables amblentales.** 

**Las secuencia de operaciones que se realizan durante la torna dé lecturas se**  presentan a continuación. Para la toma de muestras de temperatura y humedad se realizan los pasos que se muestran en la figura 4.3-b, en donde los datos obtenidos corresponden al **valor real de la variable qi4e se está mldiendo'** Para **le toma de muestras de deformación Se realizan las pasos que se muestran en la figura** 4.3-e, **las salidas diliteles.** utiliz **i a**da**<sup>s</sup> pa**ra control de los multiplexores externos y de los switches para el ajuste a cero toman los valores correspondientes según la tabla 4.2., el dato de deformación errolado por asta subrutina corresponde a un valor de deformación unitaria.

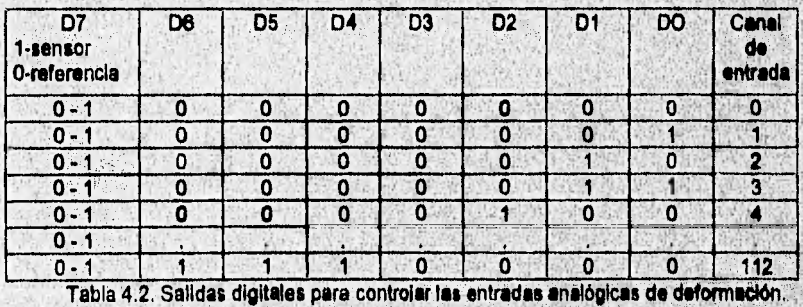

**Well also have a family and the con-**

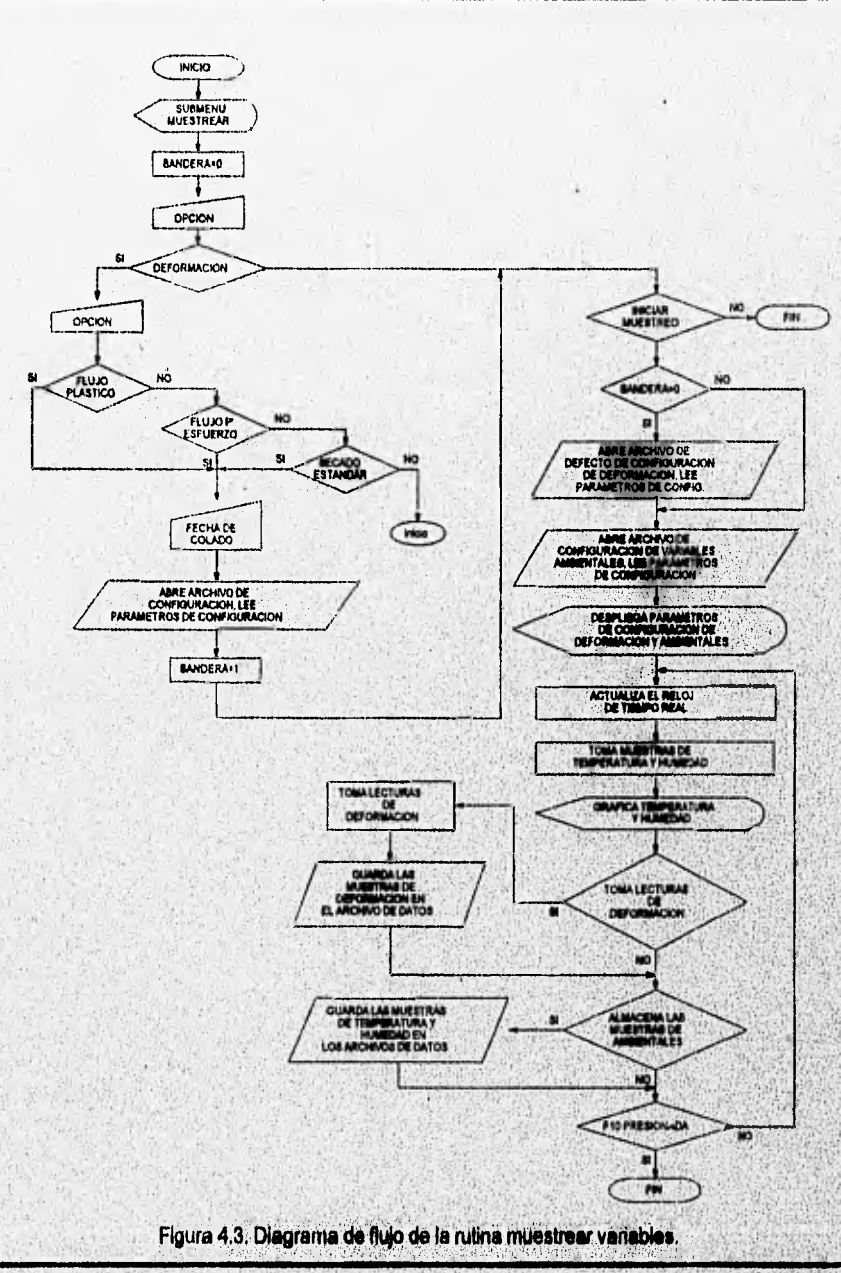

 $131$ 

a seniprodiang program na kat

Ÿ

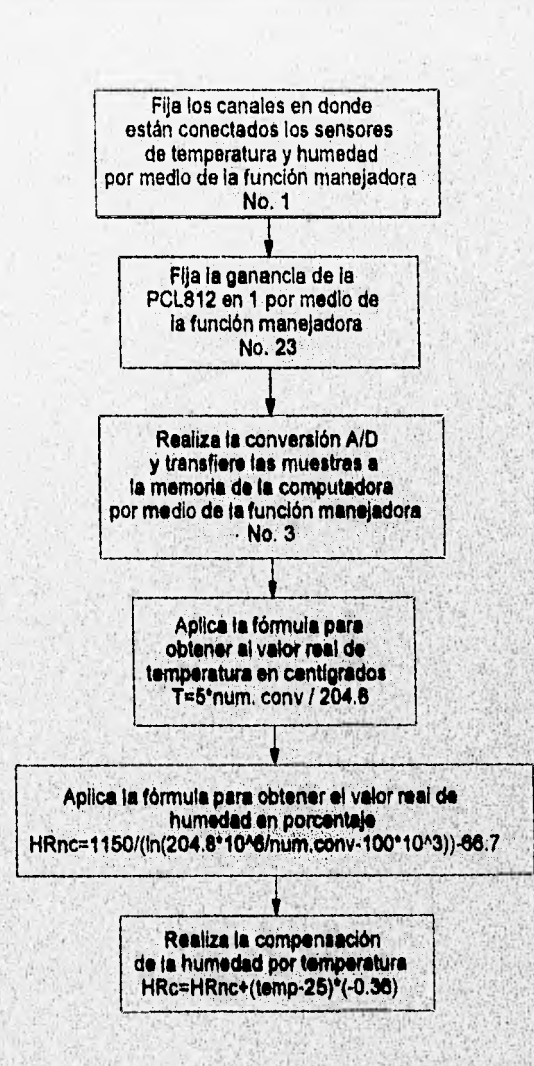

Figura 4.3-b. Diagrama de flujo para la obtención de lecturas de temperatura y humedad.

#### /32

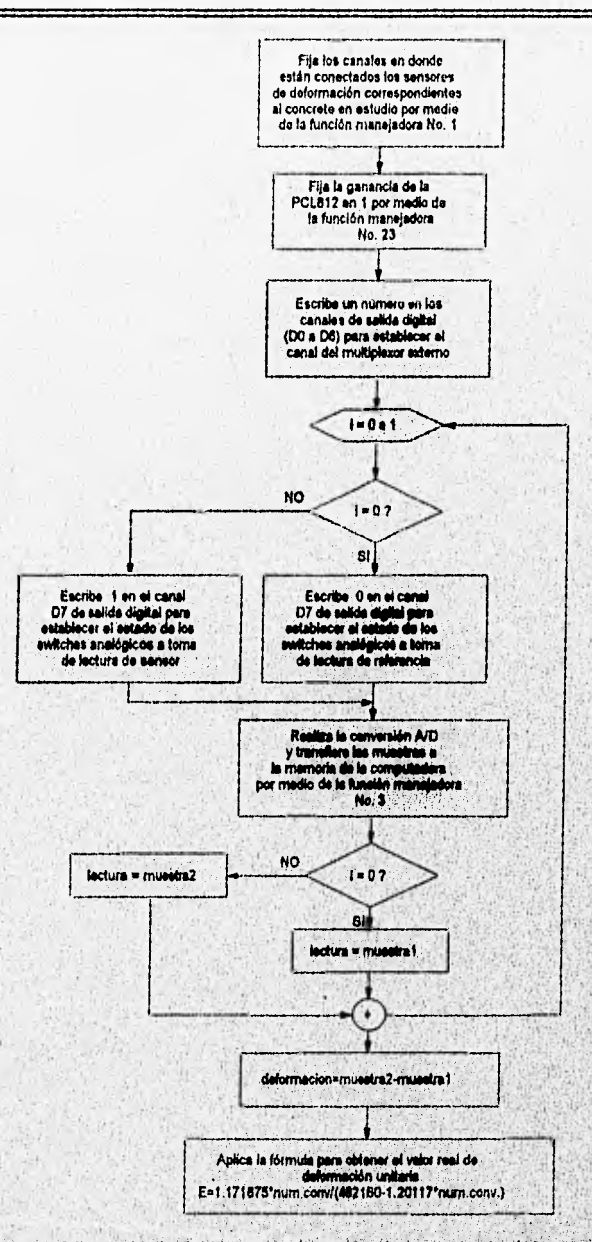

Figura 4.3-c. Diagrama de flujo para la obtención de lecturas de deformación.

 $133$ 

Si se desean almacenar muestras de un estudio de concreto diferente al declarado en el inicio de esta opción, se debe presionar la tecla de función **FIO** y escoger nuevamente **la**  opción muestrear variables.

Cuando se escoge la opción **enlazar LOTUS, el control del programa pasa a la**  subrutina "llamar Lotus 123", el diagrama de flujo de esta rutina se muestra en la figura 4.4. Desde esta subrutina se corre el programa Lotus 123 sin abandonar el programa actual, a fin **de** poder accesar y dar un tratamiento **analítico a los datos adquiridos.** 

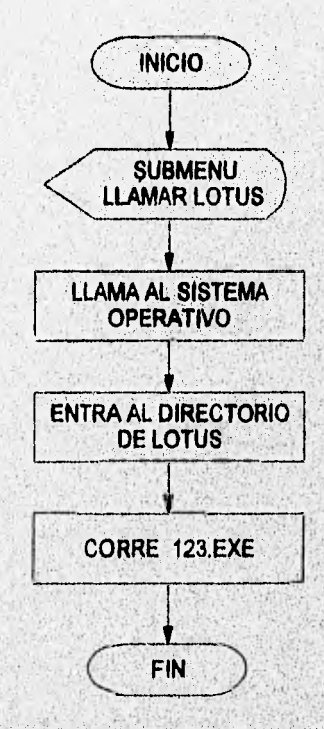

**Figura 4.4. Diagrama de flujo de la atina llamar LOTUS 123.** 

**En el apéndice D se presenta un listado parcial del programa desarrollada** 

134.

A continuación se presenta la descripción funcional del programa del sistema de adquisición de datos.

## **4.2. DESCRIPCION FUNCIONAL DEL PROGRAMA DEL SISTEMA DE ADQUISICION DE DATOS**

En esta sección se describo el funcionamiento del programa desarrollado a partir de su presentación final al usuario. Se presenta una vista inicial del programa, en donde se explican cada uno de sus menús y las acciones que se toman para cada opción. **En** la figura 4.5 se muestra la primer pantalla del programa.

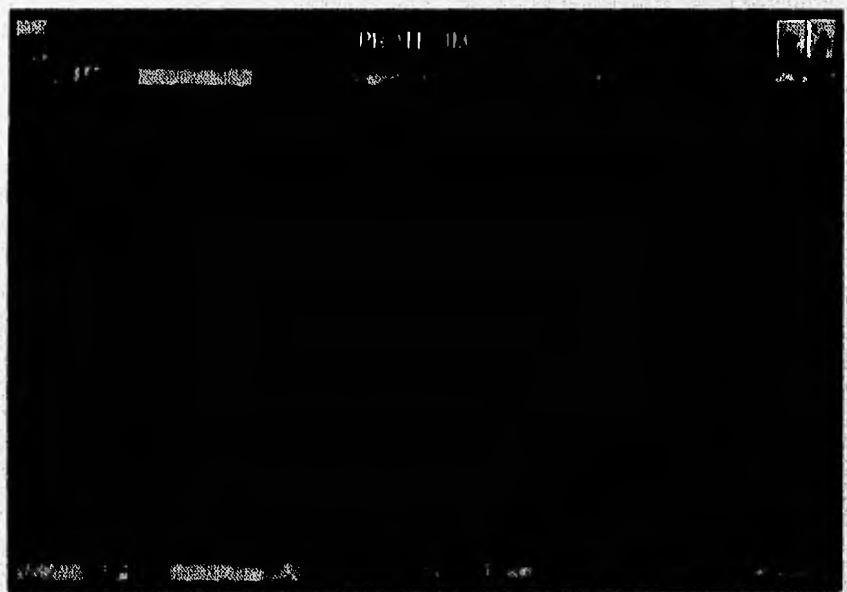

Figura 4,5, Pantalla inicial del programa.

En la primer pantalla se muestran los menús que se tienen disponibles, ellos son: configuración, muestrear, enlazar **Lotus y** salir; estos menús pueden ser accesados presionando la tecla de función **F10.**
El menú de configuración se accesa para configurar, ya sean las variables ambientales (temperatura y humedad) o la deformación del concreto, esta última a partir de las tres pruebas que se realizan al mismo: flujo plástico, flujo por esfuerzo y contracción por secado estándar, tal como se muestra en la figura 4.6, La configuración para la deformación del concreto consiste en Indicar al programa el número y rango de canales en los que se encuentran conectados los sensores de deformación, para cada prueba de un concreto en particular; el tipo de muestreo que se llevará a cabo, el periodo de muestreo y el nombre del archivo de datos, estos parámetros son únicos, tanto para cada tipo do concreto como para cada prueba que se le realiza, esto se logra gracias a que cada configuración de deformación se accesa con la fecha de colado del concreto que se desea configurar; como se Ilustra en la figura 4.6.

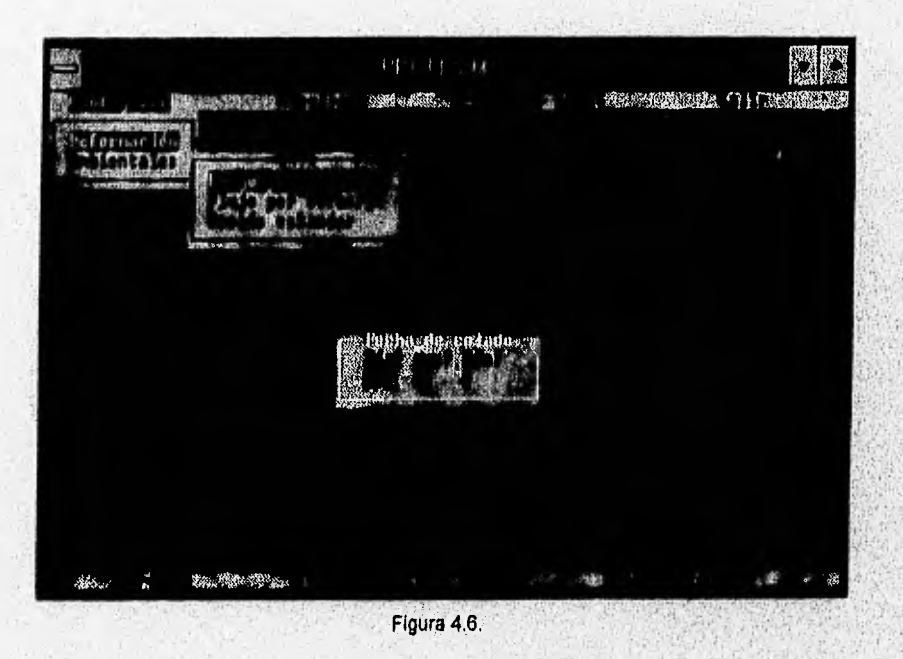

 $136$ 

Robin Gradens

En la figura 4.7 se ilustra la ventana en *donde* se solicitan los parámetros que requiere el programa para configurar un concreto determinado, en esta ventana se indica la fecha de colado del concreto, y se solicitan los siguientes parámetros:

• canales a muestre en esta opción se deben introducir tanto el número del primero del primero del primero del primer canales de primer canales de la primera del primero del primero del primero del primero del primero del pr como el del último canal que limitan el bloque de canales en donde se encuentran conectados los sensores de deformación para la prueba específica del concreto, sus valores número del último canal.

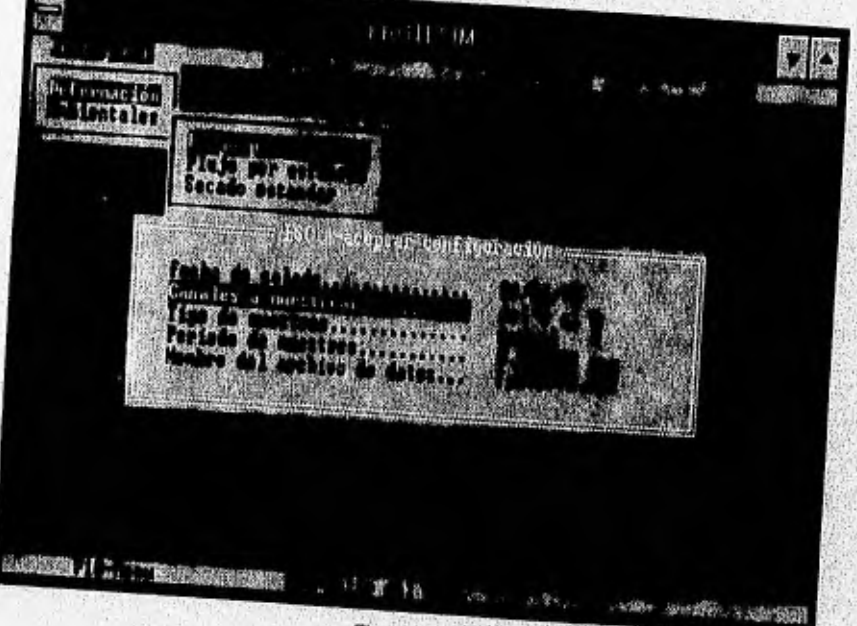

Figura 4.7.

• Tipo de muestre en esta opción se puede escoger entre un tipo de muestreo automático y automático y automático uno llamado manual; cuando se escoge el muestreo automático se toman muestras del bloque de canales con una frecuencia de muestreo preestablecida, si se escoge el muestreo

manual, se toman muestras del bloque de canales cada vez que se le Indique al programa, al presionar la tecla de función F1.

- Periodo de muestreo. En esta opción se debe Introducir el periodo de muestreo que se quiera, únicamente es válido cuando se ha escogido el tipo de muestreo automático, cuando se escoge el tipo de muestreo manual no se tiene acceso a esta opción. Los valores válidos para el periodo de muestreo van de 1 segundo a 88400 segundos (24 hrs.).

- Nombre del archivo de datos. En esta opción el programa propone de manera automática un nombre para el archivo de datos donde **se almacenarán las** lecturas de deformación del concreto obtenidas por el sistema de adquisición. El nombre propuesto del archivo consiste de un identificador de la prueba que se va a **muestrear (fp para flujo plástico, fe para.flujo por**  esfuerzo y se para secado estándar), seguido por tos números de la fecha de colado (día, **mes y año), y asígnando la extensión ".dat ", El nombre del archivo puede ser cambiado por otro.** 

**Una vez que se han introducido los parámetros de 'configuración para un concreto determinado, éstos quedan almacenados en un archivo de configuración.** 

**La configuración para las variables** ambientales consiste en indicar al programa los, **números de canal en que se encuentran conectados los sensores de temperatura y humedad, el tipo de muestreo que se llevará a cabo y el periodo de muestreo,** 

**En la figura 4.8 se ilustra la ventana en donde se** solicitan los parámétros que requiere **el programa para Configurar a las variables ambientales, en esta ventana se solicitan los siguientes parámetros:** 

**- Canal de temperatura. En esta opción se debe introducir el número del canal en donde se encuentra conectado el sensor de temperatura, en el** programa **se sugiere un número para el canal, el** cual corresponde al penúltimo canal de la tarjeta de adquisición de datos PCL. 812PG.

• Canal de humedad. En esta opción se debe introducir el número del canal en donde se encuentra conectado el sensor de humedad, en el programa se sugiere un número para el canal, el cual corresponde al último canal de la tarjeta de adquisición de datos PCL-812PG.

- Tipo de muestreo. En esta opción se puede escoger entre un tipo de muestreo automático y uno llamado manual, cuando se escoge el muestreo automático, se toman muestras de los canales de temperatura **y humedad con una frecuencia de muestreo** preestablecida, **si** se escoge el muestreo manual, se toman muestras de las variables ambientales cada vez que se le Indique al programa, al presionar la tecla de función **F2,** 

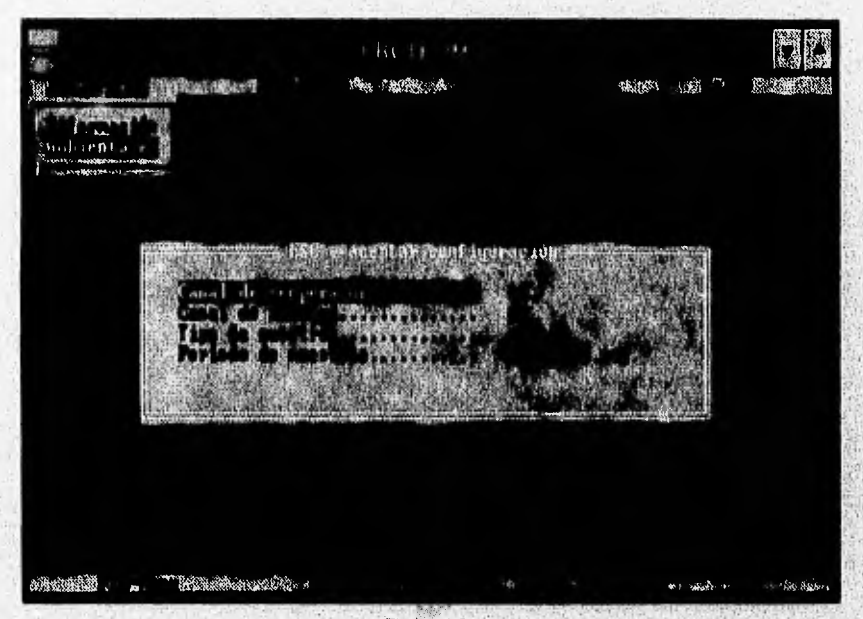

**Figura 4.8.** 

• Periodo de **muestreo. En esta opción se debe especificar el periodo de muestreo que se quiera, únicamente es válido cuando** se **ha escogido el tipo.de muestreo automático, cuando**  se escoge el tipo de muestreo manual no se tiene **acceso a esta opción, Los valores válidos**  para esla opción van de 1 segundo **a 86400 segundos (24 hrs.).** 

139

地中海大战

Una vez que se han introducido los parámetros de configuración para las variables ambientales, no es necesario volver a introducirlos cada vez que se reinicie el programa.

La opción Muestrear del menú se accesa para llevar a cabo el muestreo tanto de las variables ambienlales (temperatura y humedad) como de deformación del concreto, a partir de los parámetros que se establecieron en la configuración; se debe entrar a este menú solamente si ya se han introducido parámetros de configuración previamente. En este menú se tienen dos opciones, que son deformación e iniciar muestreo, le opción deformación se debe accesar antes de la opción iniciar el muestreo, en esta opción se le específica al programa el concreto a muestrear, con la fecha de colado y el tipo de prueba que se va a realizar para ese concreto (flujo plástico, flujo por esfuerzo o contracción por secado estándar), tal como se muestra en la figura 4.9.

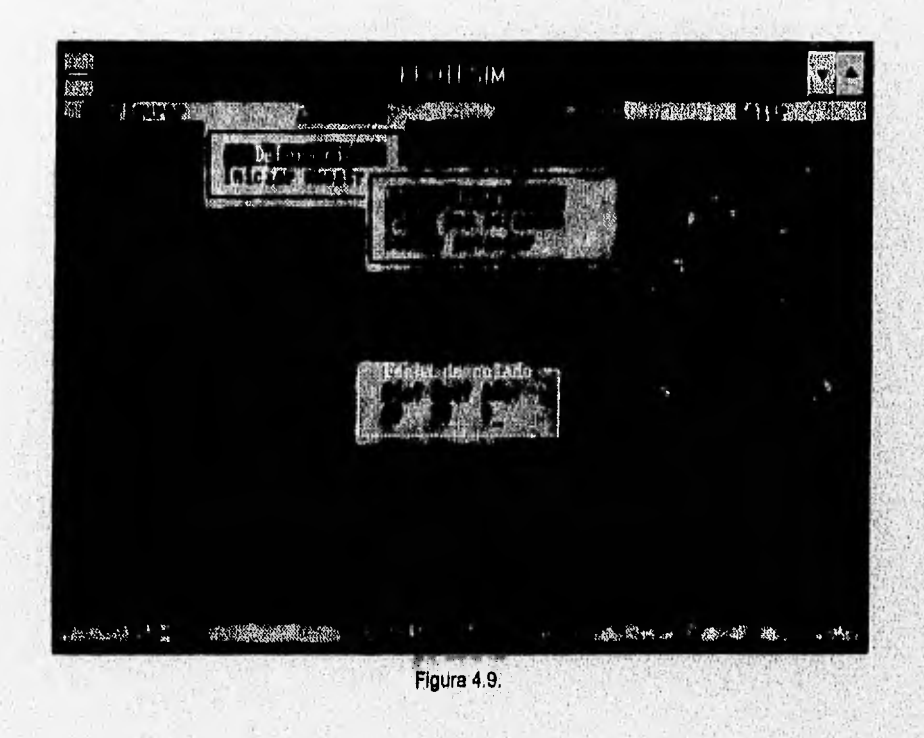

 $140$ 

中帝 为是的

Una vez que se establecen el concreto y la prueba que se va a muestrear, se pasa a la opción iniciar muestreo, en donde se empezará a tomar muestras de las variables de acuerdo con los parámetros establecidos en la configuración, en la figura 4,10 so ilustra la ventana do esta opción. En esta ventana se despliegan los parámetros de muestreo tanto de las variables ambientales como de la deformación del concreto, también se despliegan las gráficas de temperatura y humedad en tiempo real. Dentro de los parámetros que se tienen está la hora del sistema, este parámetro es muy importante, debido a que el programa se basa en este reloj para tomar las muestras y almacenar el tiempo exacto de muestreo en los archivos de datos. Para las variables ambientales, el programa asigna el nombre de los archivos en donde se almacenarán las lecturas de temperatura y humedad, estos nombres consisten de un Identificador (tp para temperatura y **hm** para humedad), seguido por los números de la fecha en que se están tomando las muestras (día, mes y año) y con extensión "dat":

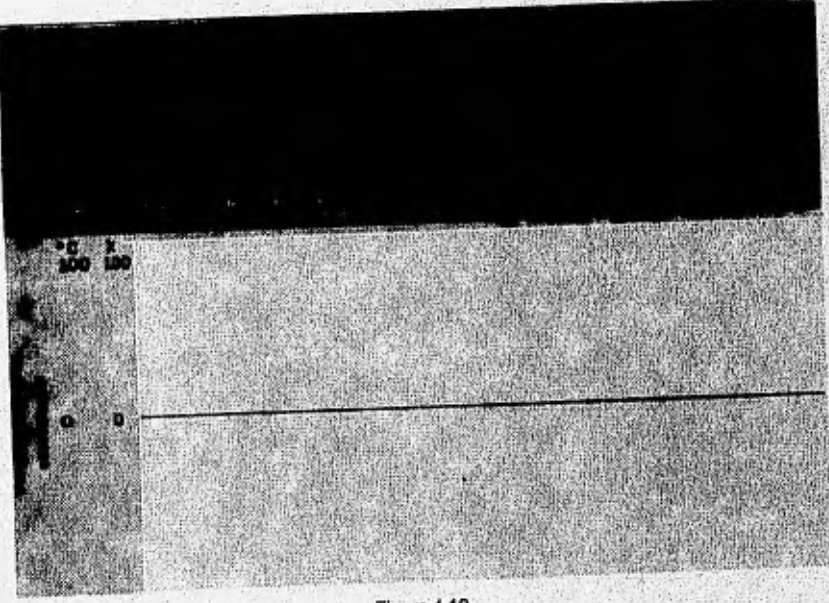

Figura 4.10..

La opción Enlazar LOTUS se usa para entrar a la hoja de cálculo LOTUS, esto se hace con el objetivo de accesar los archivos de datos generados durante el muestreo y dar, a

141

**Constitution** 

los datos, el tratamiento analítico adecuado. Los archivos de datos generados por el programa de adquisición tienen un formato adecuado para poder ser leidos por la hoja de cálculo. La manera de accesarlos es la siguiente, una vez que se ha entrado a Lotus, se accesan como archivos Importados de números, el formato que tienen es el siguiente: en las seis primeras columnas se tienen los datos de la hora y fecha del muestreo, seguidas por las lecturas tomadas en ese instante; el formato del archivo se ilustra en la figura 4.11.

La opción salir sirve para salir del programa de adquisición de datos.

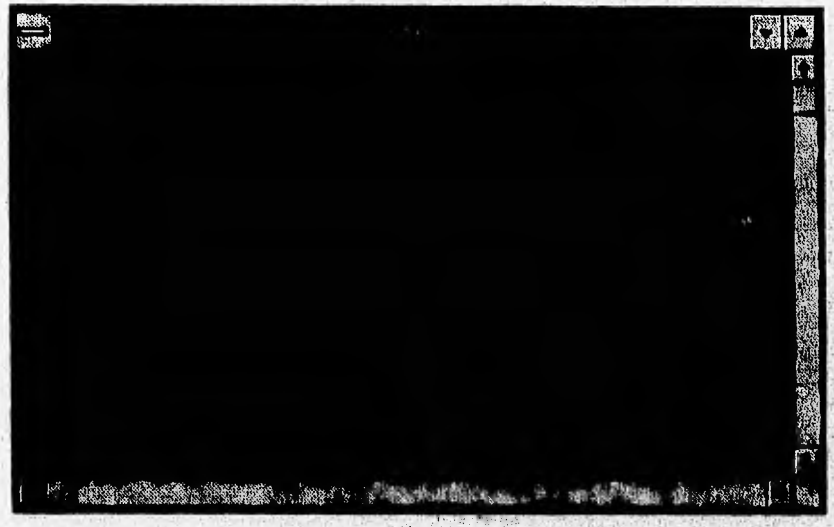

Figura 4.11.

La hoja **de** cálculo que interactua con el programa de adquisidón de datos ayuda a dar presentaciones finales a los datos adquiridos, con ella se pueden tener presentacionos de los datos en forma de tablas o gráficas, también se tiene la posibilidad de dar tratamiento analidco de los datos adquiridos, éste tratamiento consiste en aplicar un método de regresión a fin de modelar mediante una ecuación el comportamiento de los datos adquiridos del concreto en estudio, esto es con el objetivo de poder predecir el comportamiento futuro del concreto. La experiencia obtenida a través del estudio de diversos concretos nos proporciona información sobre las ecuaciones que definen el comportamiento de la deformación de un concreto a través del tiempo y

 $142$ 

bajo carga constante, obtenlédose que la forma de la ecuación que mejor define el comportamiento de la contracción por secado de un concreto está dada por.

$$
\varepsilon_t = \frac{l}{a+l} \varepsilon_u
$$

en donde:

e, es la contracción por secado

t es el tiempo en dlas a partir de la edad de secado

 $\varepsilon_{\nu}$  y a son constantes que se determinan a partir de las muestras obtenidas para esta prueba.

De la misma manera se tiene una ecuación que define el comportamiento **del** creep de un concreto, el cual se establece por.

$$
\varepsilon_{c}=\frac{t^{0.6}}{b+t^{0.6}}Cu
$$

en donde:

ec es la deformación debida al **creep** 

**t** es el tiempo en días a partir de la edad de secado

b y Cu son constantes que se determinan a partir de las muestras obtenidas para esta prueba.

A partir de estas ecuaciones' es posible prededr el comportamiento del concreto para edades superiores al periodo'de prueba,

#### Resiihados e Conclusiones

# *Resultados y Conclusiones*

## **RESULTADOS**

El nivel de desarrollo que se logró en el presente trabajo fue diseño y prueba de los circuitos propuestos, prueba de las funciones de la tarjeta de adquisición de datos, y desarrollo del software.

Los resultados que a continuación se presentan describen el comportamiento del sistema hasta el nivel de desarrollo alcanzado.

**Integración del sistema** 

**Adquisidor de datos, Como parta central del sistema de adquisición de datos, se seleccionó la tarjeta PCL.-812PG, por sus ventajas para la aplicación requerida sobre otros sistemas de adquisición de datos, tal.como se expuso en el capítulo 3. Les pruebas realizadas a esta tarjeta de' adquisición de datos consistieron en verificar la**, **correcta operación de les funciones usadas en el desarrollo de este trabajo (conversión A/D y salidas digitales). Se**  evaluaron los distintos modos de disparo y los diferentes tipos de transferencia de datos de la **conversión A/D, con el fin de seleccionar el más apropiado para la** aplicación desarrollada, dando por resultado el uso final de disparos por software y transferencia de datos por control **de programa. Eita forma de control de la conversión A/D es posible gracias a que las Señales** 

#### Resultados y Conclusiones

A program to the companion of the company of the company of the company of the company of the company of the company of the company of the company of the company of the company of the company of the company of the company

muestreadas son señales de DC, par lo que no se requiere el uso de altas frecuencias de muestreo.

Acondicionamiento de variables. En lo referente a los circuitos de acondicionamiento, se realizaron pruebas de funcionamiento a los circuitos acondicionadores de las señales de temperatura, humedad y deformación. Para las señales de deformación, se realizaron pruebas a la lógica que controla el auto ajuste a cero y el multiplexado, así como también se probaron los circuitos puente y de amplificación, integrados con la computadora y el software desarrollado. En cuanto a los circuitos de acondicionamiento del sensor de humedad se probaron el circuito de excitación dei sensor y el convertidor de AC a DC tanto de forma separada como integrados con el adquisidor. Para el sensor de temperatura se probó el funcionamiento correcto del sensor integrado con el filtro y el circuito de amplificación, todo a su vez integrado con el adquisidor de datos y el software desarrollado. En general, las pruebas realizadas a los circuitos acondicionadores resultaron en un funcionamiento aceptable para la aplicación requerida,

**Computadora. El sistema es capaz de operar con los requerimientos mínimos de** una computadora 80288, con monitor VGA • 640 Kbytes en RAM, una unidad de disco duro, y una ranura de expansión disponible,

**Fuentes de alimentación,** Se diseñaron fuentes **lineales de alimentación con voltajes de salida de +/-8V, +12V y +5 V, con capacidad de manejo de corriente pare polarizar el sistema cuando se estudie un solo concreto (22 sensores de deformación) y se vigilen !as**  variables ambientales (temperatura y humedad), Las fuentes diseñadas se presentan en el apéndice C.

El análisis de los datos adquiridos, desarrollado en la **hoja de cálculo, es bien conocido**  por el usuario que tiene amplia experiencia en el comportamiento de los concretos y en el **. método de análisis aplicado pare el estudio de ellos. Los datos de deformación adquiridos son usados básicamente para obtener una curva de regresión que describa el comportemlinto del concreto para ies diferentes pruebas** realizadas, a fin **de poder generar una ecúeción que permita extrapolar el** comportamiento del concreto a través del tiempo,

100505

#### Resultados y Conclusiones

<u>Maria Companiente de la</u>

Con el objetivo de que en el futuro se tengan datos de referencia que permitan comparar resultados entre datos obtenidos en forma manual y datos adquiridos con el sistema diseñado, se presentan a continuación resultados del estudio de un concreto obtenidos a partir del procedimiento manual.

A continuación se presentan las gráficas resultantes del comportamiento de un concreto fabricado con los siguientes agregados: grava basáltica, arena basáltica al 50 %. y arena andesítica al 50 %. Este concreto presentó una resistencia a compresión de 375 kg/cm' a une edad de 28 dios.

La gráfica 5.1. muestra el comportamiento del concreto cuando **se** le aplica una Carga constante sostenida equivalente al 40% de la resistencia a compresión durante un periodo de prueba; esta gráfica proporciona información del flujo por esfuerzo, el cual Involucre a la deformación elástica inicial, **al creep** y a la contracción por secado, debido **a** que los datos fueron obtenidos durante un periodo largo de prueba.

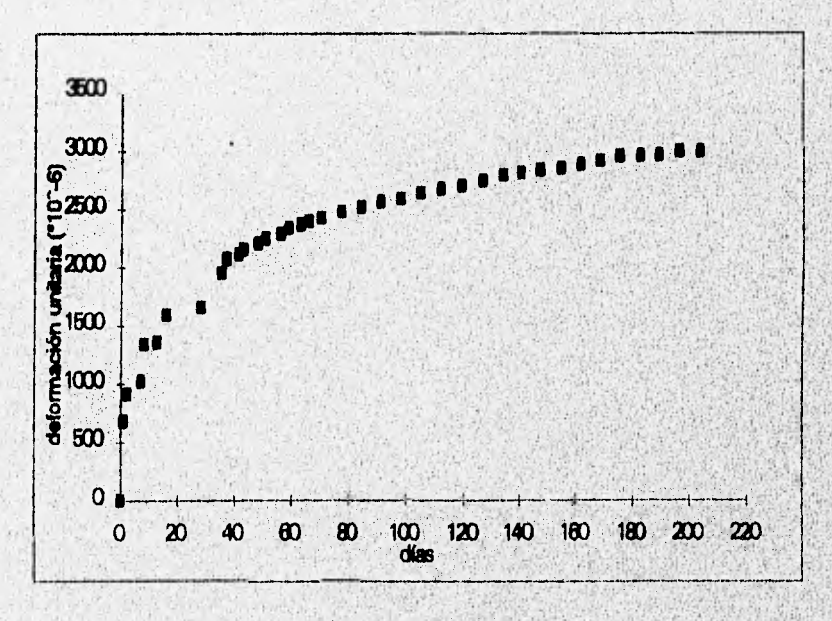

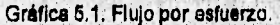

146

**DESCRIPTION** 

Designation of the Second Designation of the Second

En la gráfica 5,2 se presenta la deformación del concreto debida únicamente al creep. Los puntos representan el promedio de las lecturas tomadas y la línea continua representa la curva de aproximación obtenida, la cual está definida por la siguiente función;

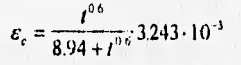

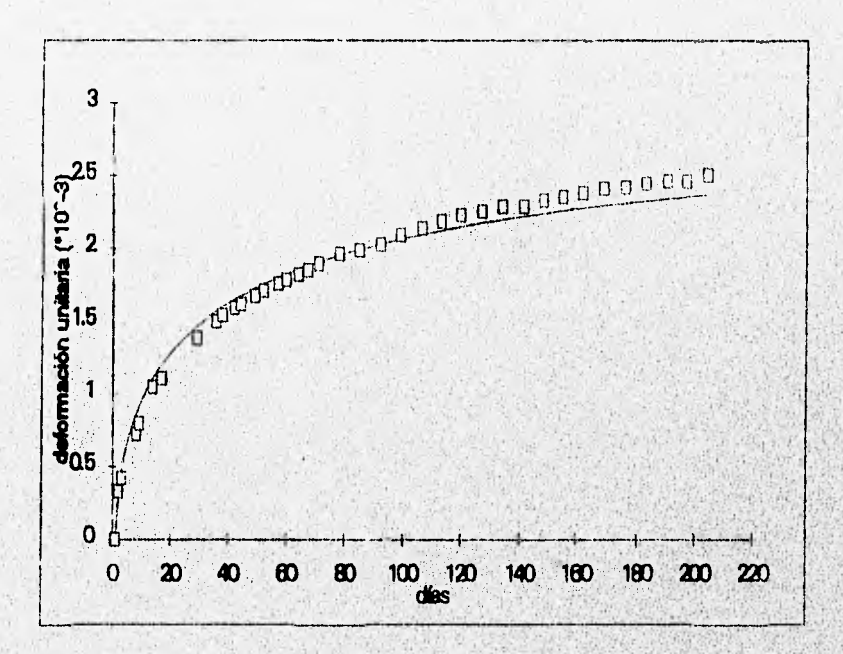

Gráfica 5.2. Deformación debida al creep.

En la gráfica 5.3 se presenta la deformación del concreto debida únicamente a la contracción por secado, esta prueba se realiza sin aplicar carga al concreto. Los puntos representan el promedio de las lecturas tomadas y la línea continua representa la curva de aproximación obtenida, la cual está definida por la siguiente función:

 $147$ 

vitar.  $-1.175$  Resultados y Conclusiones

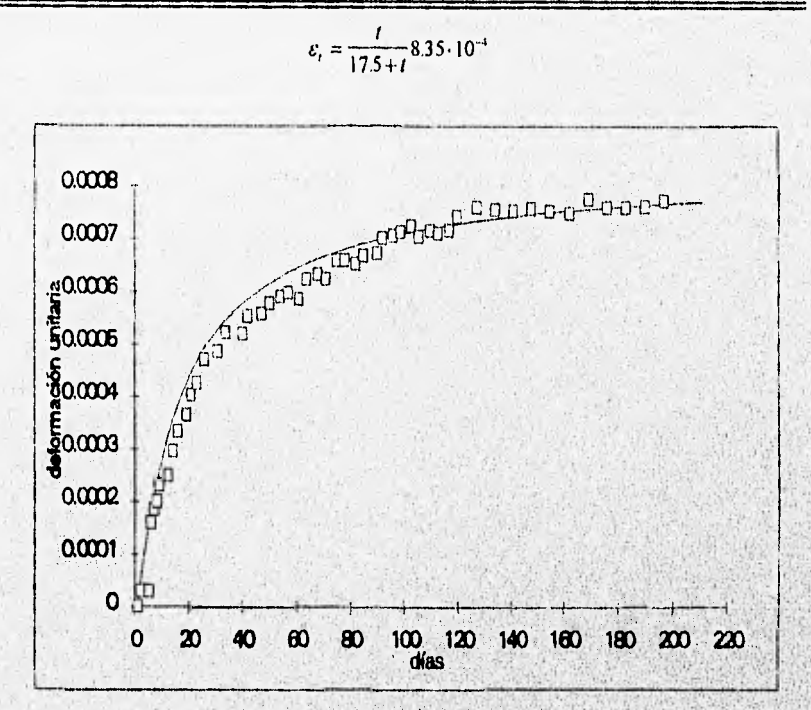

**Gráfica 5.3. Contracción por secado,** 

#### **CONCLUSIONES**

**El sistema de adquisición de datos diseñado en este trabajo cumpla con el objetivo de**  automatizar la adquisición para el posterior procesamiento de los datos de la cámara de curado seca del Instituto de Ingenieria, logrando así realizar le toma de mediciones de **deformación del concreto de forma rápida y sencilla.** 

**Además, el manejo de la información es confiable y su disponibilidad es Inmediata a**  manera de archivos, pudiendo tener ecceso a la información, por medio de la hoja de cálculo **especializada para realizar el análisis da la misma.** 

**148** 

Resultados y Conclusiones

El programa se diseñó para llevar a cabo el reconocimiento de 112 sensores de deformación, lo cual capacita al programa para poder estudiar 5 tipos diferentes de concretos a la vez.

Asi, el sistema de adquisición de datos satisface ampliamente los requerimientos establecidos, logrando el objetivo de automatizar la adquisición de datos de la cámara de curado y dejando posibilidades abiertas para efectuar en el futuro el control de las variables ambientales por modio da las salidas digitales y analógicas de la tarjeta de adquisición de datos.

El sistema de adquisición de datos fue diseñado con el fin de cumplir caracteristicas tales como: bajo costo, sencillez de manejo y un mínimo de necesidad de operación manual

149

**FRONT K** 

#### Bibliografia

# **Bibliografía**

**Boylestad, Robert, Electrónica Teoría de Circuitos Prentice Hall (1989).** 

**Balcells, Josep y coautores, Interferencias Electromagnéticas en Sistemas Electrónicos, Alfaomega (1992).** 

**Caballos, Fco, Javier, Curso de Programación con C , Macroblt (1989).** 

**Coughlin, Robert F., Amplificadores Operecionahs y Circuitos Integredos Lineales, Prentice Hall (1993).** 

Earl, G. y Harmer, E., *Composition and Properties of Concrete*, Mc Graw-Hill (1956),

Eggebrecht, Lewis C., Interfacing to the IBM Personal Computer, Howard W. Sams & **Company (1988).** 

**Exar, Application Note (1990).** 

Facultad de Ingenieria, Análisis Experimental de Esfuerzos Aplicado , División de Estudios de **Posgrado (1994).** 

Holman, Jack P., Métodos Experimenteles para Ingenieros, Mc Graw Hill (1986).

Horowitz, P. Y Hill, Winfield., The Art of Electronics, Cambridge University Press (1982).

#### Bibliografla

More, Steve, Designing with Analog Switches, Dekker (1991),

National Semiconductor, CMOS Logic Databook (1988).

National Semiconductor, Data Acquisitlon Linear Devices (1989).

Norma ASTM, Volumen 4.02.

Pallás, Ramón A. y Webster, John G., Sensor and Signal Conditioning, Wiley Inter Science (1991).

**Perry,** CC **y HR Clissner,** The Straln **Gago** Primer, Mc Graw Hifi, Segunda Edición.

Schildt, Herbert, Programación en Turbo C, Mc Graw Hill (1994).

**Schildt, Herbert,** Turbo **C/C++ Manual de Referencia, Mc Grasv Hill, (1994)** 

Seippel, Robert G., Transducer Interfacing and Signal Conditioning for Process Control, **Reston (1988).** 

**Texas Instruments, Linear Circuits (1992).** 

**Texas Instrumente, The** TTL Logic Data Book (1989),

19 年龄的。

# **Apéndice A**

# Hojas de Datos Característicos

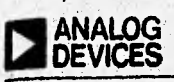

## **CMOS Latched** 8/16 Channel Analog Multiplexers ADG526A/ADG527A

4158244

48-49-491-45

bì.

n a

ADG126A/ADG117A FUNCTIONAL BLOCK DIAGRAM

 $\bullet$ is. šì.

ARCAPEA

ठठ **MAI APAT** 

. .

tis

 $\mathbf{r}$ 

**FEATURES**<br>FEATURES<br>AV Supply Massimum Rating<br>Sing is Out Branch Republicance<br>Sing is Out Branch Rating<br>Sing Supply Rating In the United States<br>Bandalo Picture Companions Rating<br>Let be Lating Stephalo Rating<br>Let be Lating iapangi<br>DGSM **DGUT** 

**GENERAL DESCRIPTION**<br>
The ABOVINA are CMOT smoothing and production and the ABOVINA and ABOVINA are CMOT smoothing Party<br>
Decay and the ABOVINA and one of the largest contribution of the ABOVINA<br>
ABOVINA is smaller than

the V County by construction depends on the principal of the County of the County of the County of the County of the County of the County of the County of the County of the County of the County of the County of the County

**PRODUCT HIGHELIGHTS**<br>1. Septe Dual Sapply Spacifications with a Wale Television .<br>1. Septe Dual Sapply Spacifications with a Winter Germany for .<br>India loople and dual supplem.

The layer but the state of the state of the state of the state of the ADOISM and AUS) 174 cm are easily interiored in our state of the ST and the state of the ST and the state of the ST and the state of the ST and the sta

 $\frac{1}{2}$  Extended Signal Renge<br>The columns (LC/AOS processing results in a high in the column of LC/AOS processing result<br>and no increased sating result range of V  $_{\rm eff}$  in V<br>co-

Brizh Helere-Hahr Swachung<br>Jankibes arz gaarzoneed barek datore mate op that inclus<br>togetale arz presecued againat moneralizy thorized

3. Low Leakers<br>Leakare contemporary to the range of 2004 model these multiplexers<br>manifestive basic pressures corrects:

#### URBERING INFORMATION'

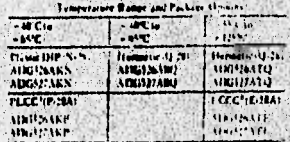

North - Mill (Filippe ) and Benicular Party (1979)<br>- Construction and Benicular Party (1979)<br>- Construction and American Party (1979)<br>- Suite Construction (1989)<br>- MATC Party (1989)<br>- MATC Party (1989)

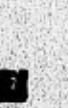

SPECIFICATIONS<br>Dual Supply on + Hawn + Hawn + Hawn + Hawn

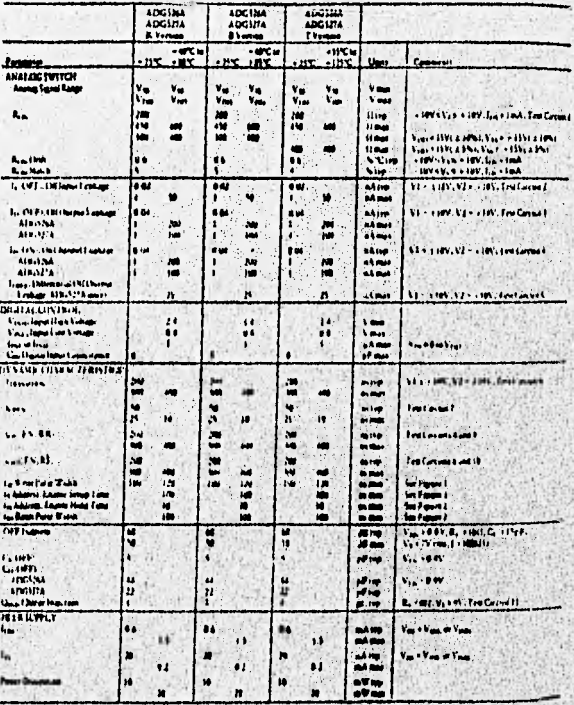

.....

**SERVICE** 

### Single Supply no - - 1930 to - 1930 to - 000 - 00 m

### A0G526A/A0G527A

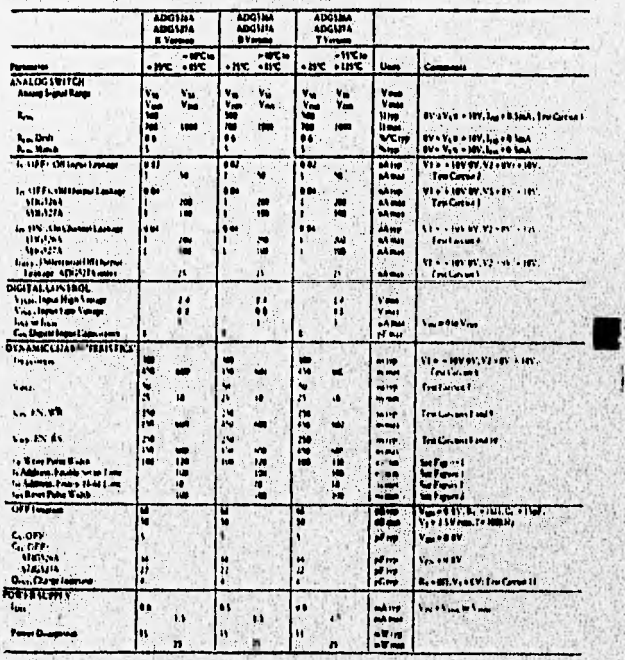

ï

**CHECKS** - HERMAN

#### ABSOLUTE MAXIMUM BATINGS

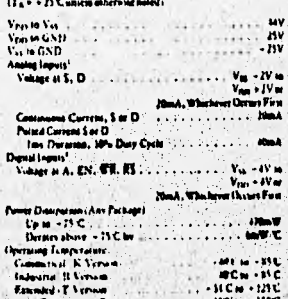

Startger Tron<br>Land Trongs  $\frac{1}{2}$ 

**Seat!**<br>Views .. IN. Th Bisell

⊶

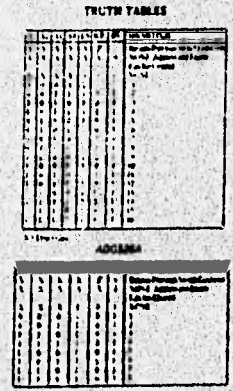

**ADGE21A** 

7-00 CIAIS SIMITINES & APAIRFLENTIS

## CALTION<br>FSI) MANN<br>HIPHON AL

zi.<br>The

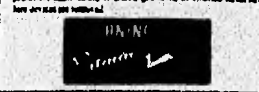

**PIN CONFIGURATIONS** 

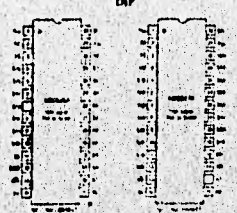

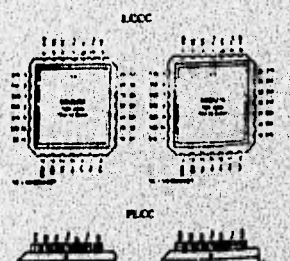

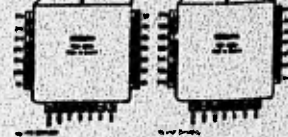

Apéndice A

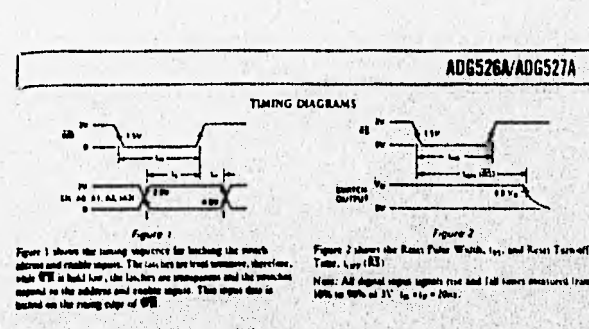

### **Typical Performance Characteristics**

et down in 4.55 n. wer in inserie

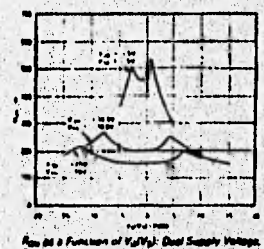

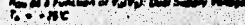

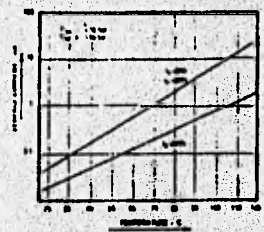

.<br>In of Person<br>Ince as the S H

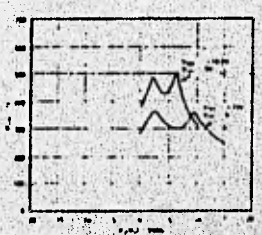

Ras as a Fun<br>To no - 1992  $V = V$ 

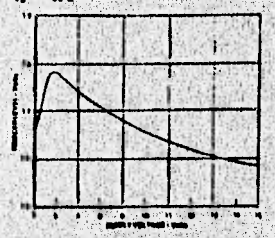

**DiggerLouse vs.A**<br>Mix Ta = + MTC i. ply Walkage, Door or Single Sup

CIOS SWITCHES & MALTIMERE A-11

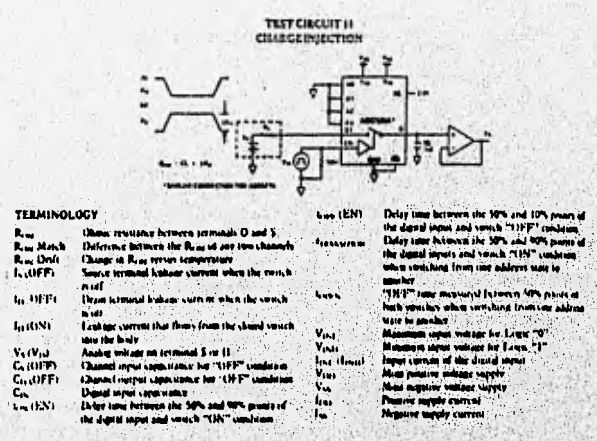

## **227 National Semiconductor**

CD4051BM/CD4051BC Single 8-Channel Analog Multiplexer/Demultiplexer CD4052BM/CD4052BC Dual 4-Channel Analog Multiplexer/Demultiplexer CD4053BM/CD4053BC Triple 2-Channel Analog Multiplexer/Demultiplexer

#### **General Description**

**GENERAL DESCRIPTION**<br>
These scales many contrast and splay con-<br>
Translation and product in the system of the state of the system of<br>
very low "OR". Imaging comment, Contrast of the signal amplitudes of<br>  $x = 18V$ . For ex

CO40519M/CO40519C is a single Schannel multiplier<br>having three binary control inputs. A. B, and C, and an inhan<br>input. The time telescopy squale select 1 of 8 channels to be<br>himad "ON" and connect the input to the output.

COROS2BA/COROS3BC is a differential 4-channel multipler-<br>of having two binary control liquits. A and B, and an inhibit<br>input. The fino binary visual liquids sales: 1 or 4 parts of<br>phannels to be turned on and contract the tog inputs to the differential culture.

CD4053BM/CD4053BC is a trate 2-channel multiplerer<br>having three separate digital control inputs, A. B. and C, and

an inhibit input. Each control input selects one of a pair of<br>channels which are connected in a single-pole double-throw contiguration.

#### Features

- 
- **B** Wide range of signal and analog signal fevers deput<br>  $3-18V$ , analog to  $18V_{\mu\mu}$ <br>
a Low YON' research stoff (lyp.) over entire  $15V_{\mu\mu}$  big<br>
contribut range for  $V_{\rm CO} = V_{\rm HI} = 18V$
- High (OFF) residence: channel leakage of ±10 pA<br>(he) at Von Vgg = 10V ò.
- m Legic laws coverties for digital addressing signals of<br>3-15V (Vgp Vgg = 3-15V) to seekch analog signals be<br>13 Vgp Vgg = 3-15V) to seekch analog signals be<br>8 Meterial seekch chemical care in the seekch of the United S
- 
- Way for quiescent power designation under all ognistic central light and supply conditions. 1 uW (hy) at Voor Visit Visit and conditions. 1 uW (hy) at 0 directly address ascolaire on cho
- 

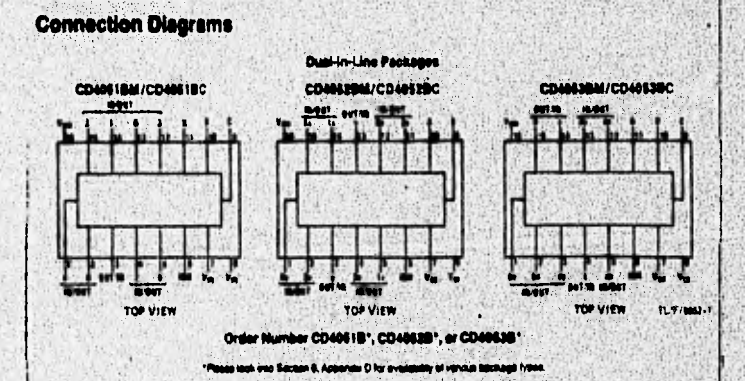

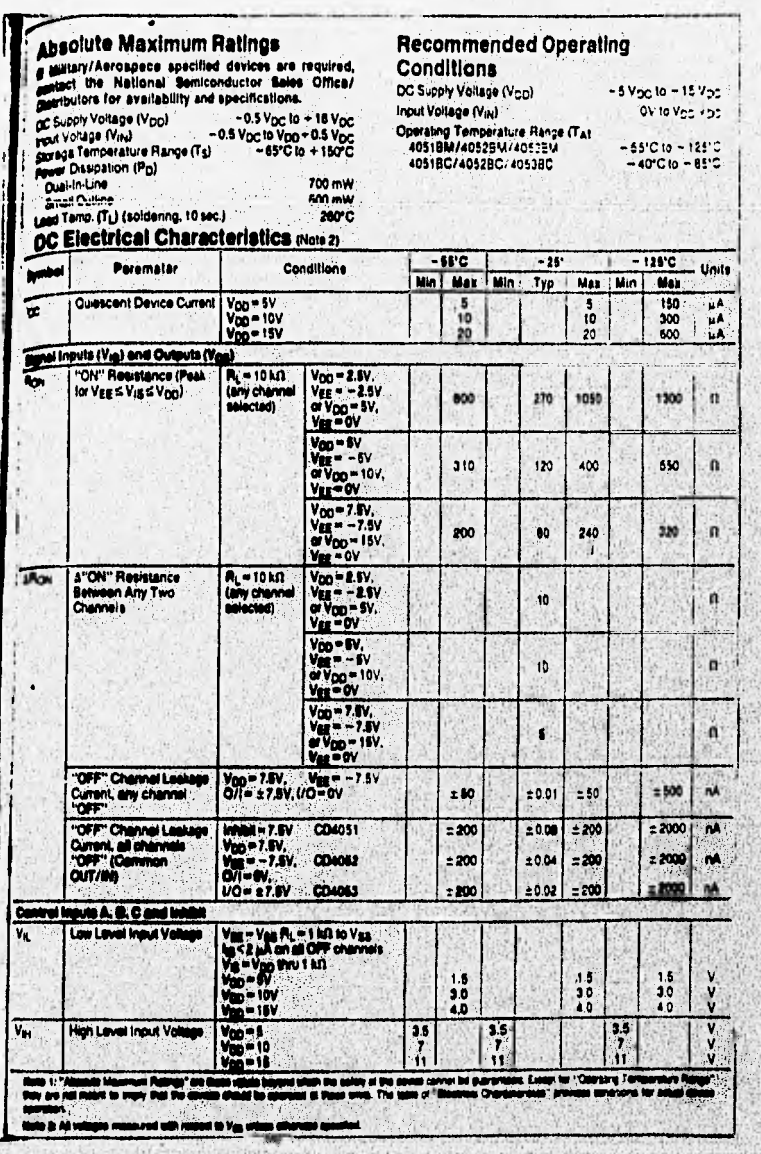

**REAL** 

jú,

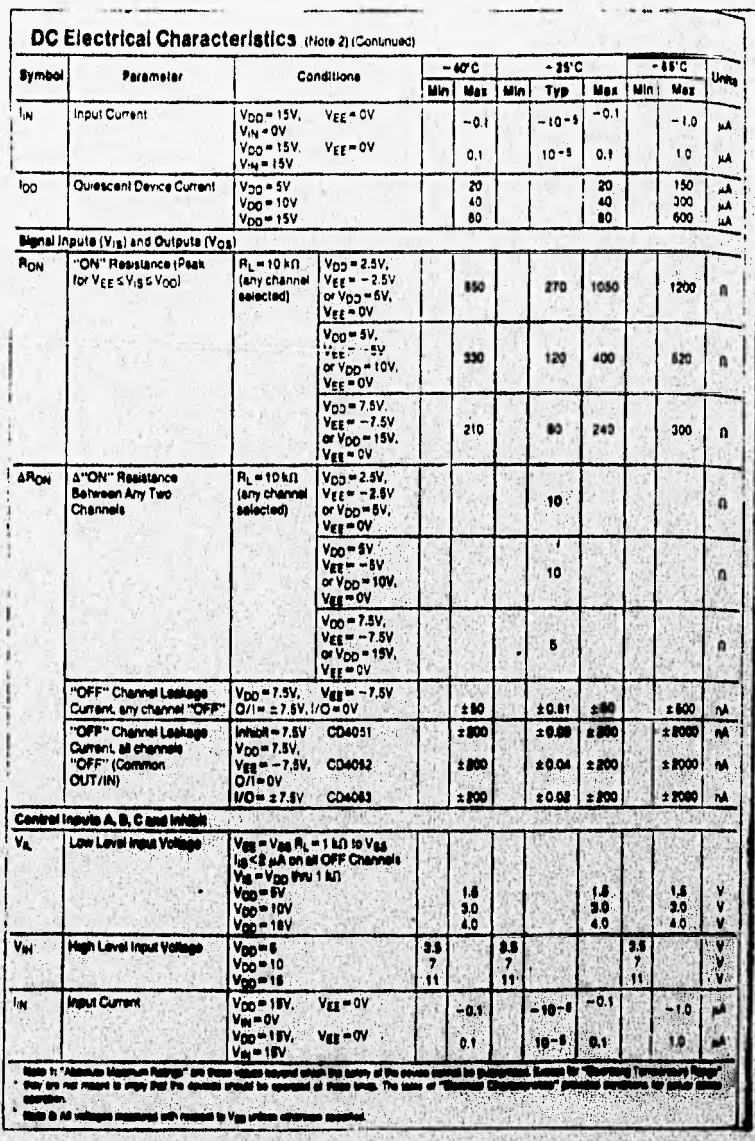

£, Ş

ý.

网络诺克器

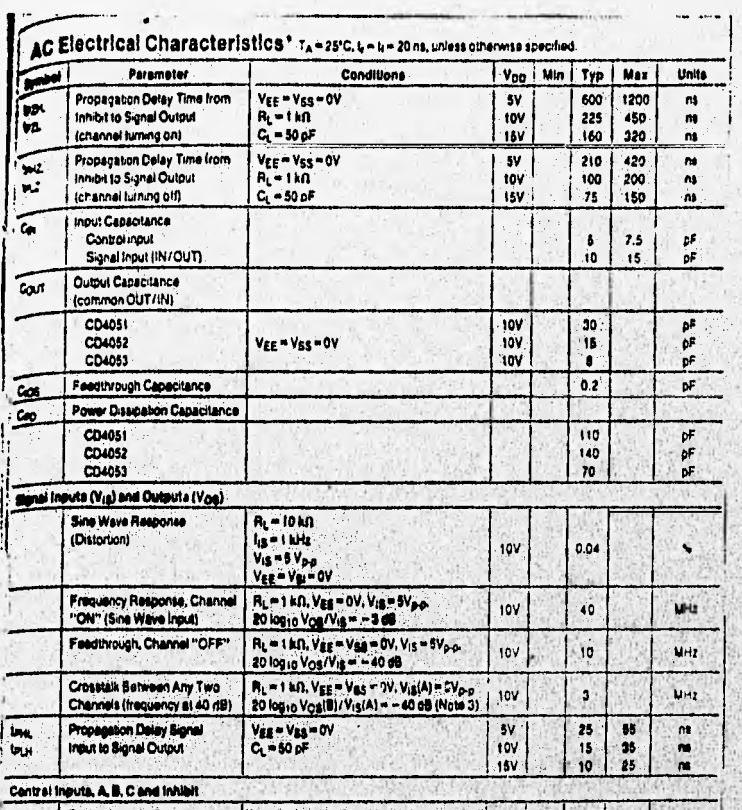

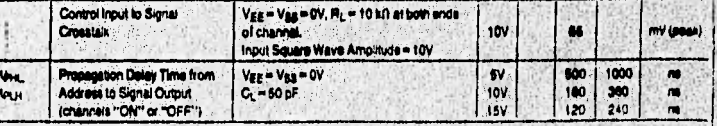

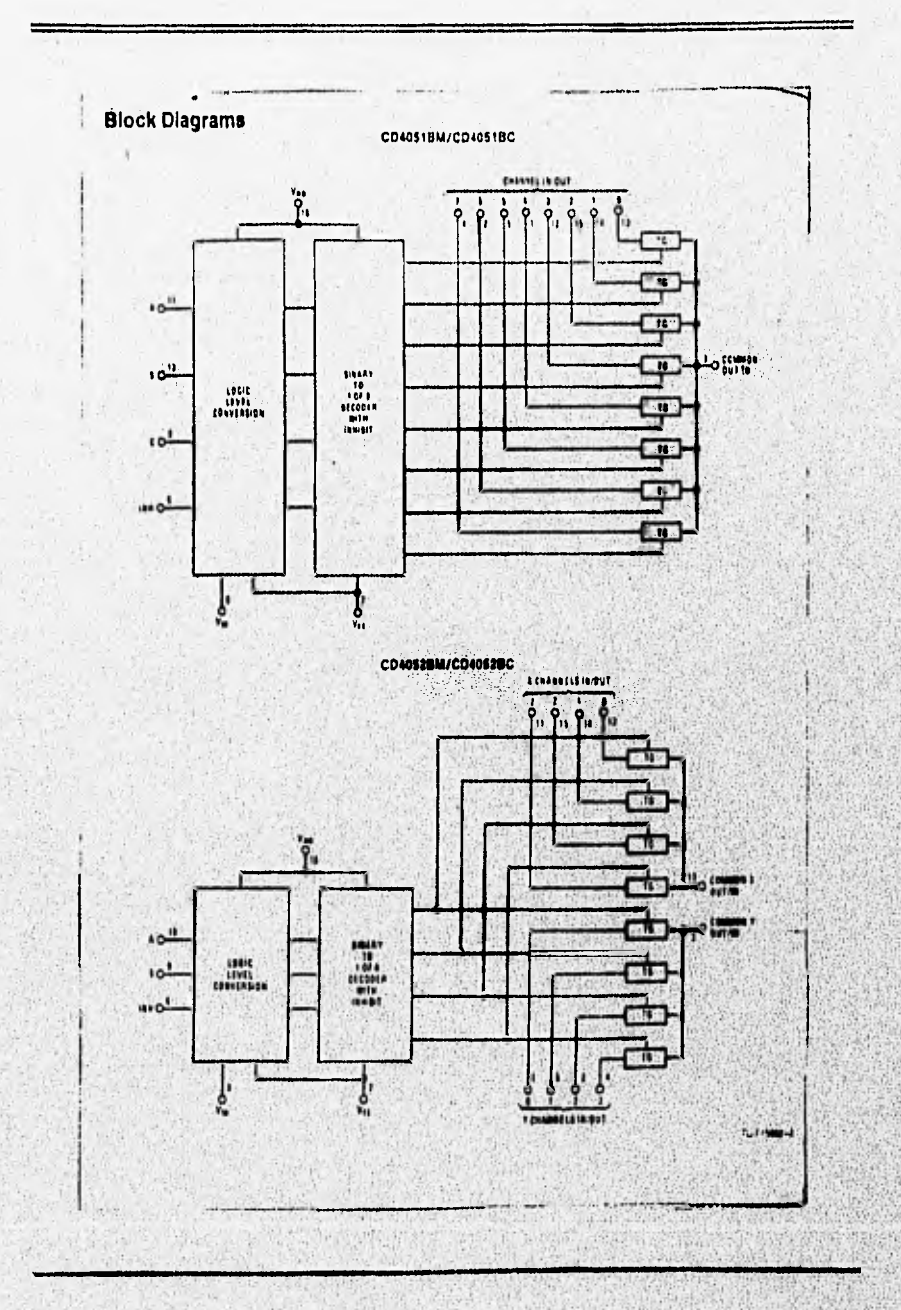

**SPACE CONTRACTOR** 

ś

Apéndice A  $\overline{\phantom{a}}$ 

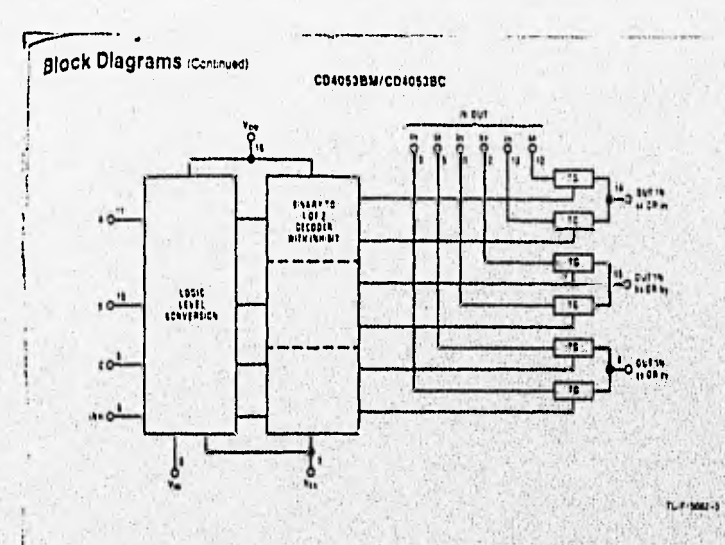

Truth Table

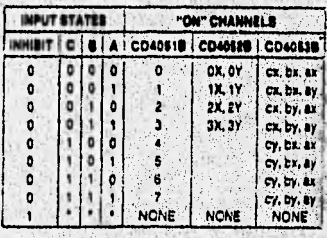

**TOOn's Care concrete** 

Apéndice<sub>c</sub>4

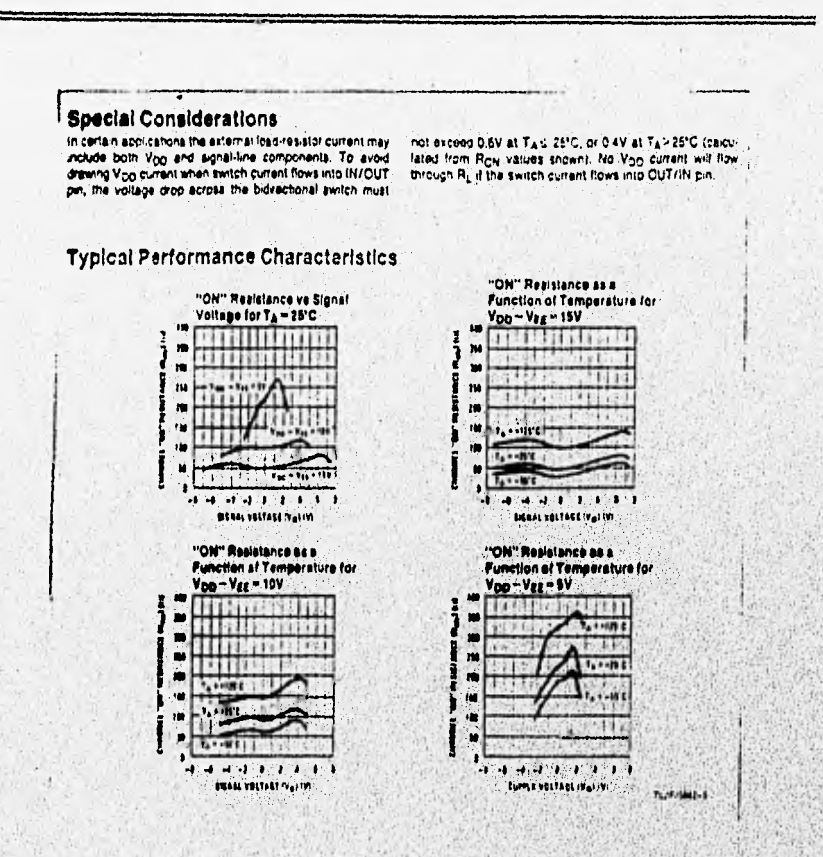

# Mational<br>Semiconductor

## LM35/LM35A/LM35C/LM35CA/LM35D Precision Centigrade Temperature Sensors

#### **General Description**

The UM35 series are precision integrated-circuit tempera-<br>fure sensors, whose output voltage is linearly proportional to<br>the Celsius (Centigrade) temperature. The UM35 thus has the Celsius (Centigrade) temperature. The LM35 thus has an advantage over the article<br>means the value of the state of the state of the state of the state<br>of the state of the state of the state of the state of the state of at room temperature and any arty's cover examined by brinning and<br>temperature range. Low cost is aleared by brinning and<br>calibration at the weiter level. The LM35's low output imped-<br>ance, linear output, and precise inhere very low self-heating, less than 0.1°C in still air, The LM35 is rated to operate over a "55" to +180°C semestate<br>range, while the LM35C is rated for a -40" to +119°C<br>range (-10" with improved accuracy). The LM35 series is

evaliable packaged in hermatic TO-46 transistor packages."<br>while the LM3SC is also available in the pisatic TO-92 transistor package.

#### **Features**

- a Calibrated directly in \* Celsius (Centigrade)
- a Linear + 10.0 mV/°C scale lactor
- # 0.5°C accuracy guaranteeable (at +25°C)<br># Rated for full -88° to +150°C range
- 
- Suitable for remote applications
- Low cost due to water-level trimming
- Operates from 4 to 30 volts
- @ Lets than 60 uA current drain
- B Low self-heating, 0.00°C in still air.
- In Nonlinearity only ±1/4°C typical
- B Low impedance output, 0.1 D for 1 mA load

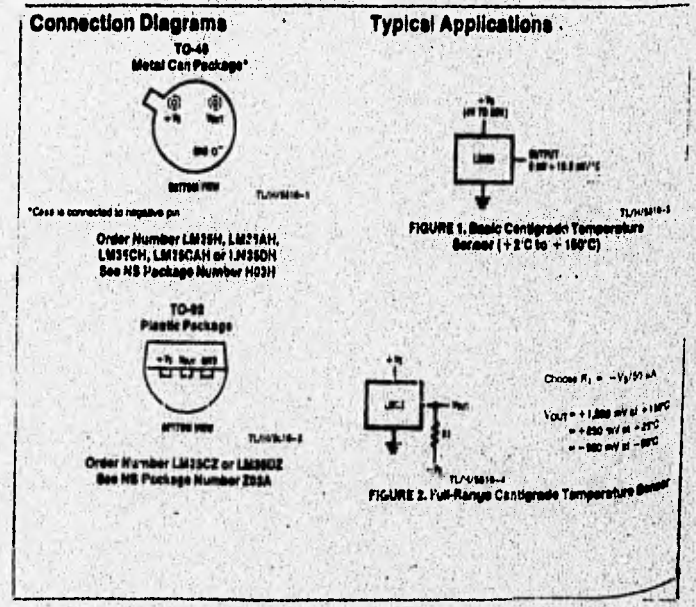

Sarge of<br>Suscent Current

evum Temperature

z Falad Accuracy

Je Term Stability

In arcuit of

Figure 1,  $\frac{1}{2} = 0$ . Ty=Two for

 $\overline{\mathbf{u}}$ 

wersture afficient of **Leacent Current** 

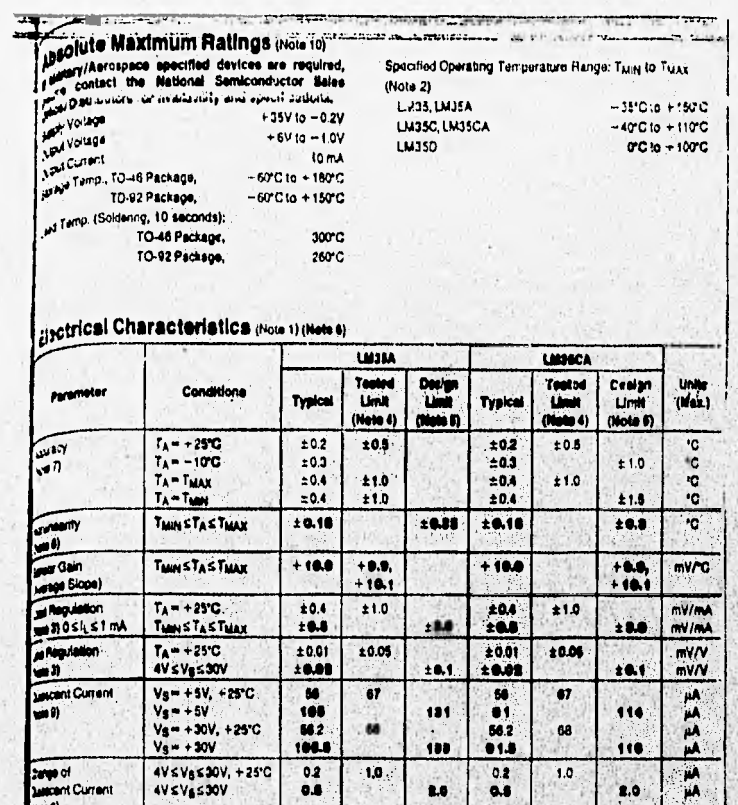

es tutem showe prim, has spokasive apry. - Bros. Ij.c + 1970 for he Lists and Lists. - or city, i + 1990 for a Liston of The Trip of the Liston of Trip of the AMBO of Liston of the State of Liston of Trip of the State of T ICA: end<br>almut of

 $+0.80$ 

 $+15$ 

±0.06

 $1.0$ 

 $+8.8$ 

 $+20$ 

 $+0.00$ 

 $-1.5$ 

 $±0.00$ 

 $1.0$ 

 $\frac{1}{2}$ 

**HAMC** 

 $\overline{\mathbf{c}}$ 

ł¢.

 $2.0$ 

 $+0.8$ 

 $-20$ 

m h

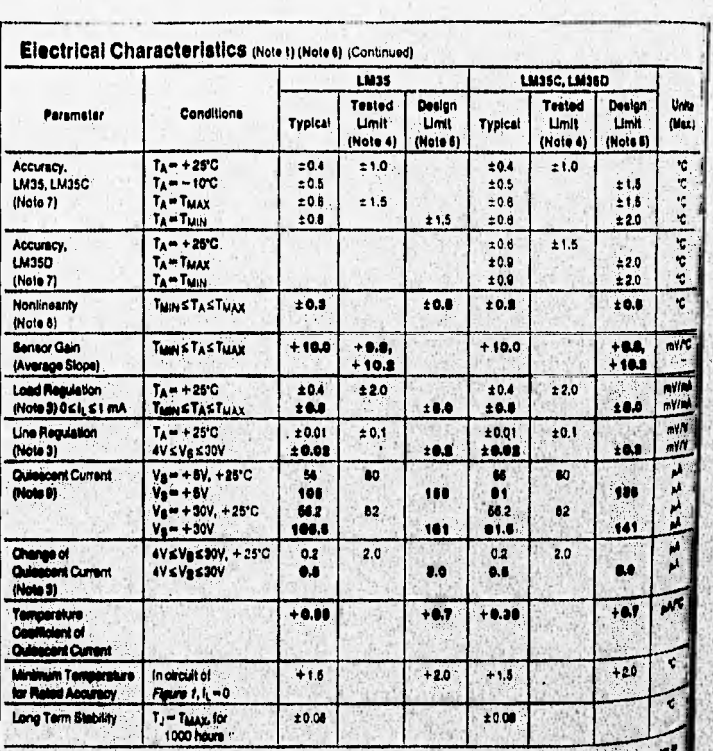

,

nes<br>Mi 19 **The discussion and the Second In** wi 1. Apéndice<sub>,1</sub>

'n.

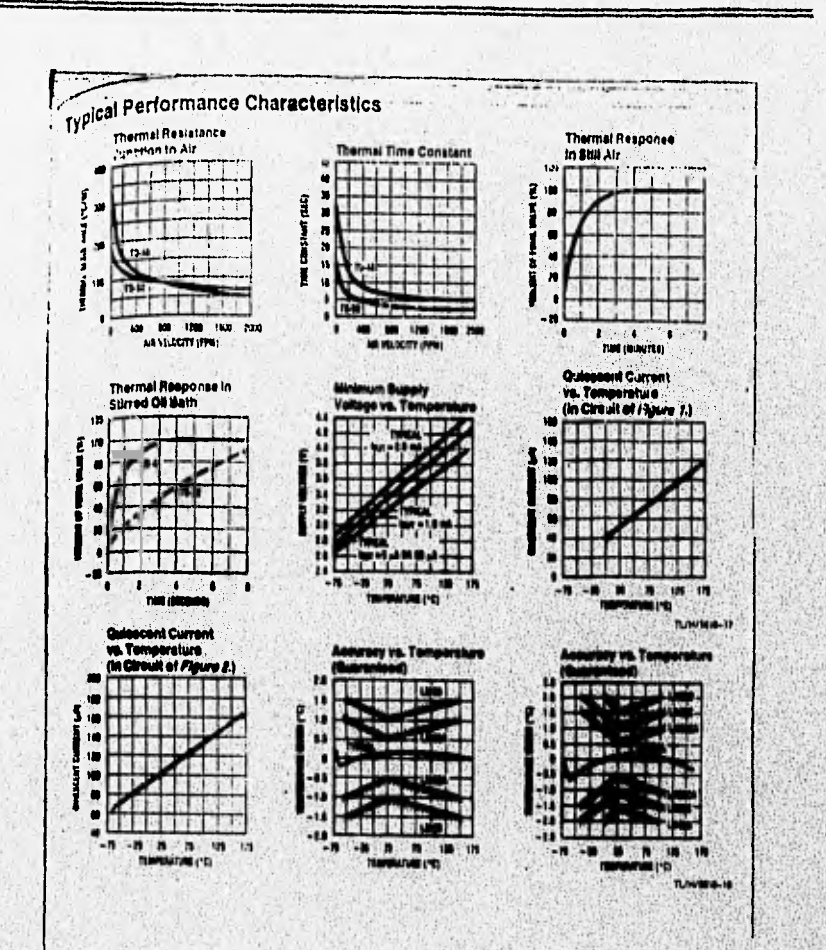

**X<sup>\*</sup> EXAR** 

## **Monolithic Function Generator**

10V to 26V

#### **GENERAL OFSCRIPTION**

The XR-2206 is a monolithic function generator inte-The Kindows of a monountation concern panelator interests and state of producing high quality sine,<br>square, transfer, ramp, and pulse weveforms of high-<br>square, transfer, ramp, and pulse weveforms on be<br>both amplitude and

The circuit is ideally suited for communications, instrumentation, and function generator applications requiring sinusoidal tone, AM, FM, or FSK generation. It has a hypical mill appearance of 20 ppm/10. The acciliator priority is presented in the decision of 20 ppm/10. The que cy range, with an external control voltage, having a

#### **FEATURES**

0.5%, Typical<br>20 ppm/°C, Typical<br>2000: t, Typical<br>0.01 %V, Typical Low-Sins Wave Distortion **Excellent Temperature Stability** Wide Swaap Range<br>Low-Supply Sensitivity<br>Linear Amplitude Modulation<br>TTL Compatible FSK Controls Wide Supply Range 1% to 99%

#### **APPLICATIONS**

Waveform Generation Sweap Generation **AM/FM Generation VIF Conversion FSK Generation** Phase-Locked Loopa (VCO)

#### ABSOLUTE MAXIMUM NATINGE

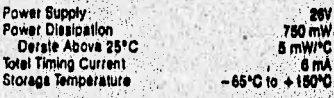

#### FUNCTIONAL BLOCK DIABRAM

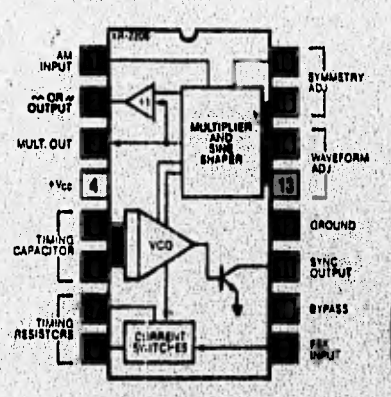

**THERE** 

**XR-2206** 

<u> Til Senar (f</u>

#### **ORDERING INFORMATION**

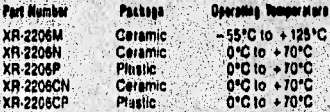

#### **SYSTEM DESCRIPTION**

The XR-2208 is comprised of four functional blocks:<br>voltage-controlled opcirater (VCO), an analog multiplier<br>and sine-shaper; a unity gain butter amplifier; and a set<br>of current switches.

The VCO sciusity produces an outlet frequency pro-<br>portional to an injust currich, which is produced by a re-<br>state from the timing seminals to graphs. The curriculture<br>switches route and of the straing plan curricult to t

# XR-2206

ELECTRICAL CHARACTERISTICS<br>Test Conditions: Tast Circuit of Figure 1, V \* = 12V, Ta = 25<sup>1</sup>, C = 0.01 µF, R<sub>1</sub> + 100 kB, P<sub>2</sub> = 10 kB, R<sub>3</sub> = 25 ×8.<br>Unless otherwise specified. S<sub>1</sub> open for triangle, closed for sine wive

**Service** 

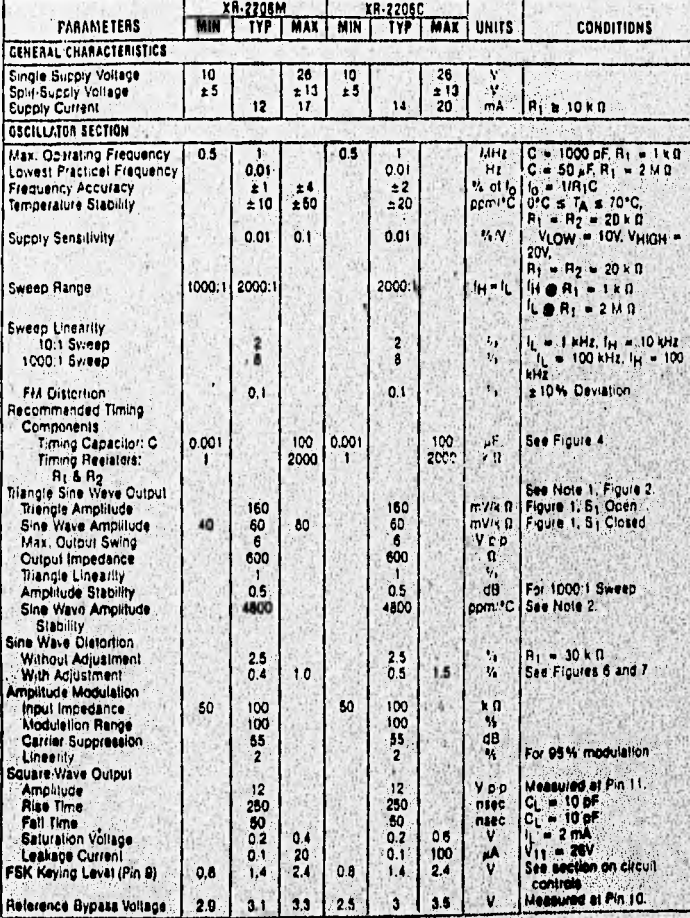

Nels 1: Output amplitude is directly proportional to the resistance. Rg, on Pin 3, See Figure 2:<br>Nels 2: For maximum amplitude stability, Rg should be a positive temperature coefficient resistor.
péndice A

Seelerson or

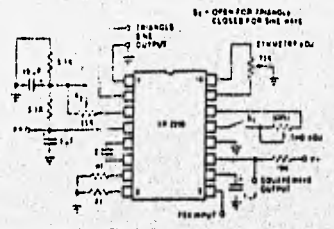

Figure 1. Pasic Test Circuit.

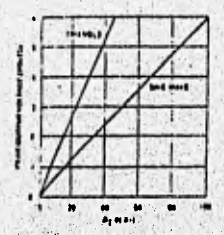

Figure 2. Output Amplitude as a Function at the Realator.<br>Rg, at Pin 3.

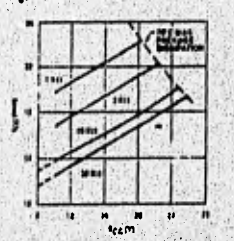

Figure 3. Supply Current versue Bupply Voltage, Timing, A.

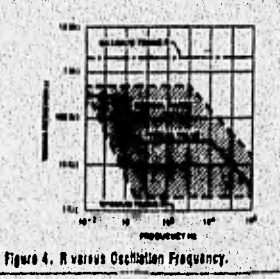

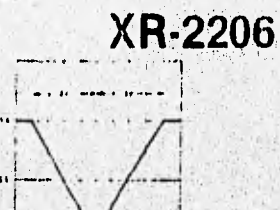

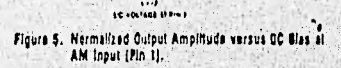

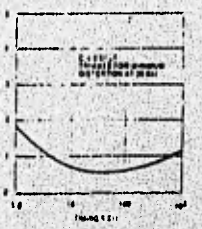

Figure 6. Trimmed Disterion versus Timing Resister.

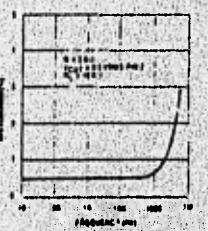

ig Froquency Figure 7: Sing Wave Distantion versus Op.<br>with Timing Copections Vorled:

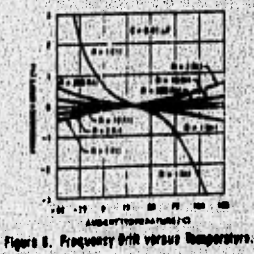

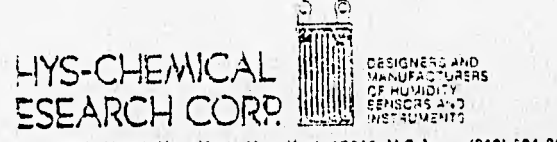

(Wost 20th Street, New York, New York 10011, U.S.A. » (212) 024-2070 . Tolex: 320706 Phys Chem

### TECHNICAL OVERVIEW FOR DESIGNERS OF ELECTRONIC RELATIVE HUMIDITY MEASUREMENT SYSTEMS

The PCRC+11 transducer provides accurate and repeatable measurements of Ralative Huminicy Aem: used in an appropriate electronic system. Over the years an increasing number of applications have developed raquiring a variety of considerabions including accuracy, operating range, system complexity and chat.

This resort contains a technical overview using general priociples and basic circuit formats. It is provided with an alm toward assisting the design anginaer in his affart to produce a suitable relative numidity massuring system,

This report is based on experiments and information believed to be reliable. No quarantee is made of their accuracy, however, and our products<br>we shill without warranty, expressed or implied, as ico their use and<br>application, Ho statement herein shall be construed as a recommenaction to infringe any patents. The use of brand names does not constitute endorsement of the products, and other equivalent products may give similar results.

CPhys-Chemical Research Corporation Document # 0423A:1-64

### 1. Cally Characteristics and Handling Considerations

For a detailed description of the characteristics of the Phys-Chemical Research Corp. Relative Humidity Sensors, please refer to the technical brochures Humidity Sensors A/83, and Standard Response Curves - PCRC Relative Humidity Sensors, A summary of important characteristics is provided below:

- 1. To orive the Cell, an AC voitage with no DC component is required. Any DJ offset or leakage into the Gall could damage it or affect its angrapher characteristics.
- 20 Instantaneous current through the Call should be limited to '10 milliano (mA).
- 3) The Cell resistance varies approximately exponentially over a wide ranne (500 ohms to 20 meachms). See Figure 1.
- 4) The Call resistance exhibits a negative temperature coefficient of soproximately C.2% RH per decree F or C.26% RH per degree C. This affant must be taken into consideration to accurately reas relative humidity. A family of curves dascribing the temperature coefficiant is shown in Figure 2.

\* The Term "Cell" or "PCRC Cell" is used throughout this report to. identify the PCRC-11 Relative Humidity Transducer (RH Sensor).

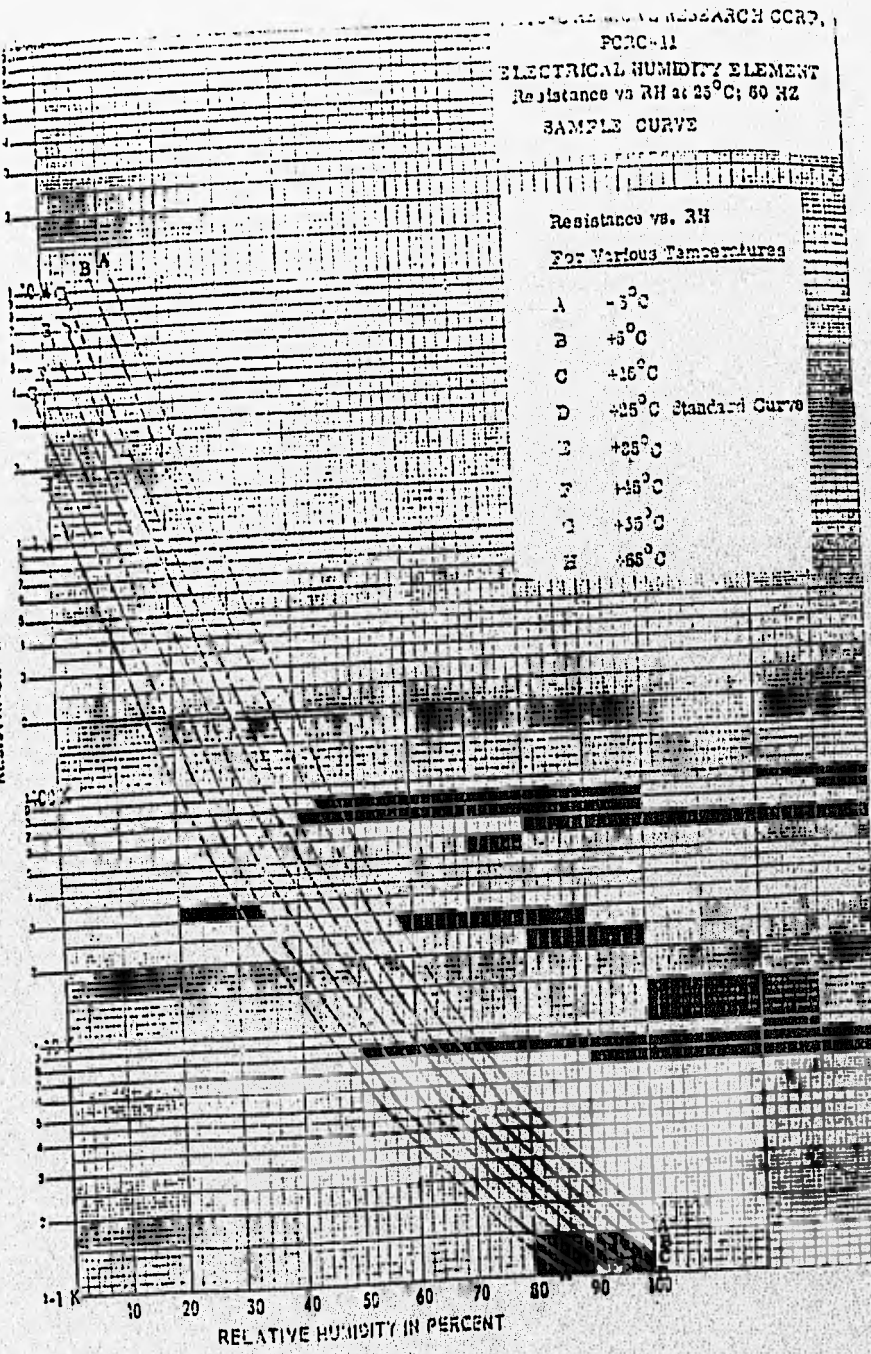

 $(0,1)$  $\ddot{z}$ REEISYANCE

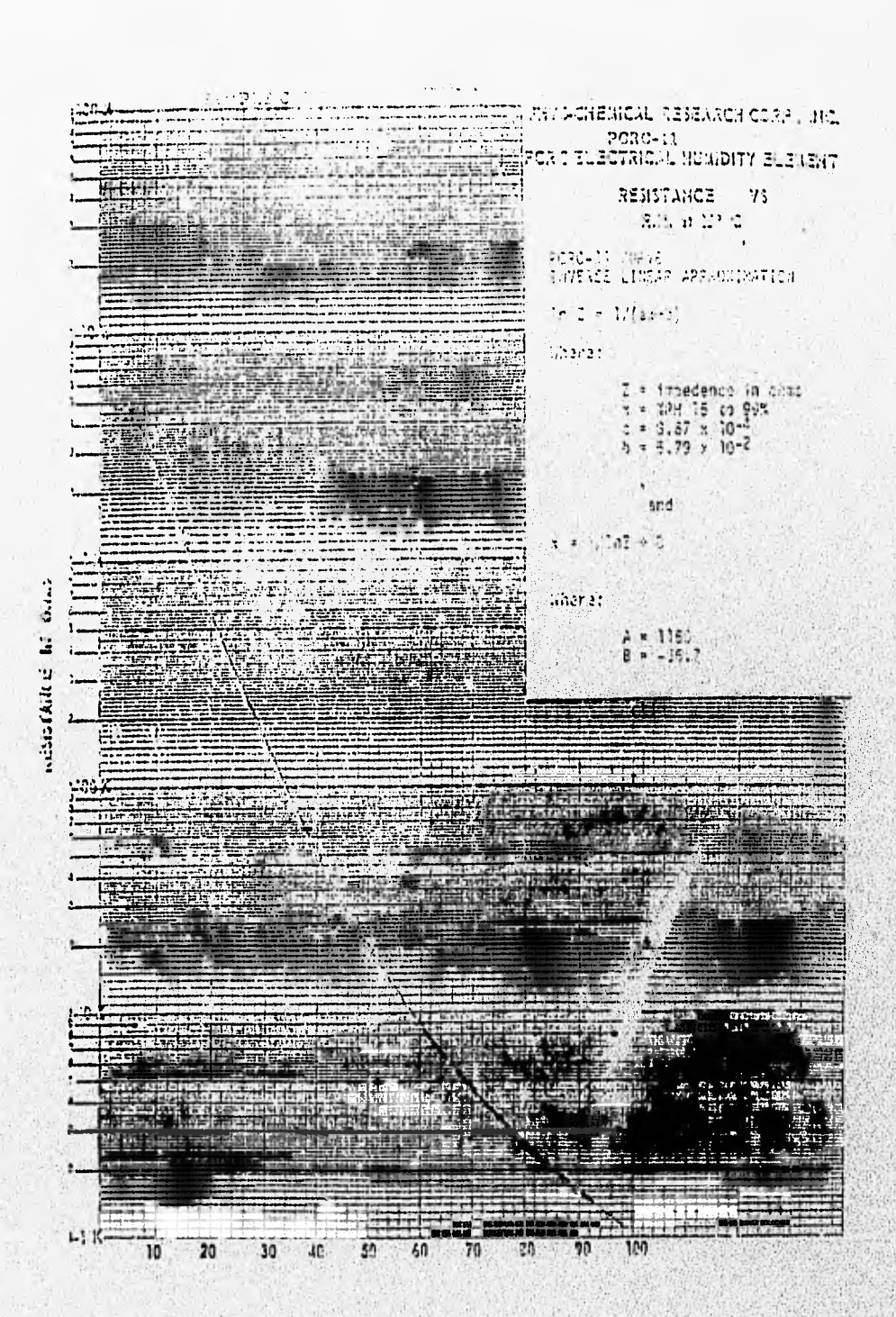

**Weight Shad Consider** 

eers are the tought and the t

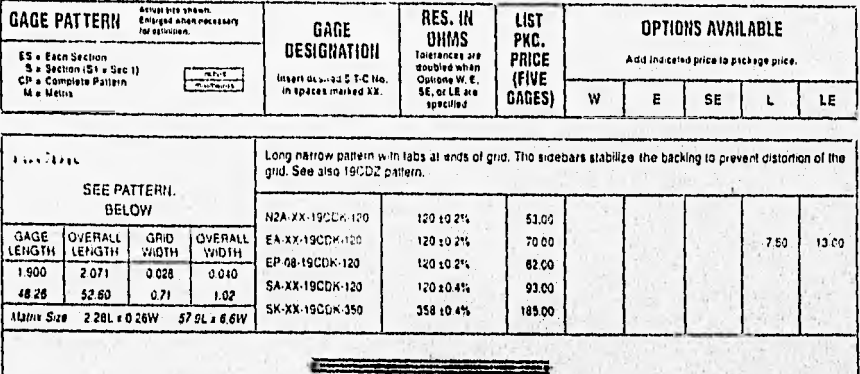

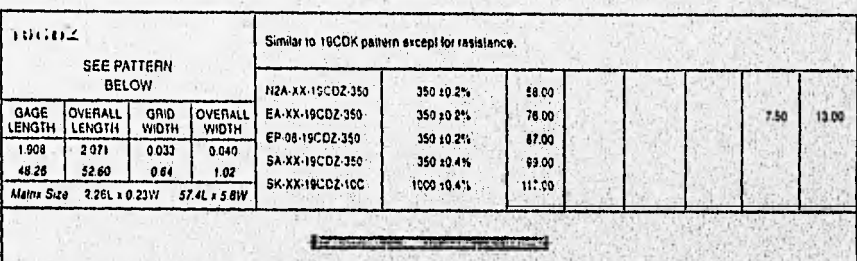

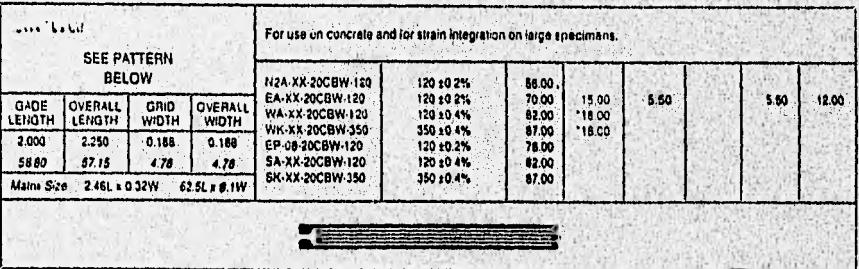

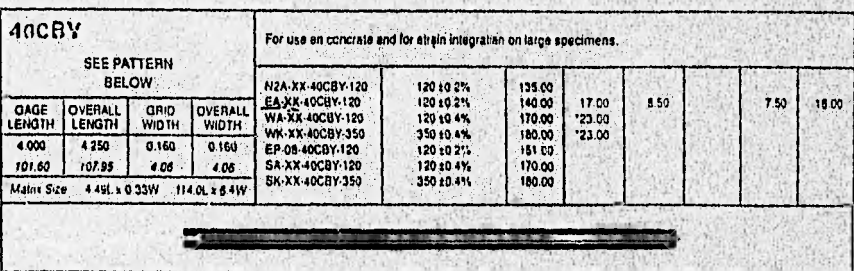

\*NOTE: Options available but rigt normally recommended. See discussion on Optional Features beginning on page 95.

# **ANALOG<br>DEVICES**

### **Precision Instrumentation Amplifier**

AD624

#### **FEATURES**

Low Noise: 0.2µV p-p 0.1Hz to 10Hz Low Gain TC: Sepm max (G = 1)<br>Low Nentineerity: 0.001% max (G = 1 to 200) Law Henlinesmy: 0.991% max (G = 1 to 200)<br>High CMRR: 1304B mln (G = 600 to 1600)<br>Low Input Officet Veltage: 25μV, max<br>Low Input Officet Veltage Drift: 0.25μV/C max Cain Bendwidth Product: 25MHz<br>Pin Programmable Gains of 1, 100, 200, 500, 1000<br>No External Components Required Internally Compensated

**AD614 FUNCTIONAL BLOCK DIAGRAM** 

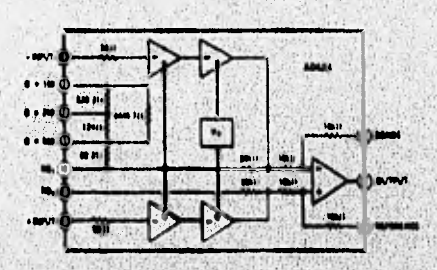

### **FRODUCT DESCRIPTION**

**Company of the Company** 

The AD624 is a high precision low noise instrumentation amplifier designed primarily for use with low level transducers, including lead cells, strain pruges and pressure transitioner. An outstanding combination of low noise, high gale accuracy, low pain temperature coefficient and high linearity make the AD624 ideal for use in high resolution data nonuisition systems.

The AD524C has an input offset voltage drift of less than 0.25p.V/ "C, output offset voluge drift of less than 10µV/C, CMRR. shore 80dl at unity gain (130dB at G = 500) and a manimum de specifications the AD624 salubits superior as performance as<br>well. A 25MHz gain bandwidth product, 5V/ms slew rate and 15us settling time permit the use of the AD624 in high speed dita acquisition applications.

The AD624 does not need any external components for pre-<br>trimmed guins of 1, 100, 200, 300 and 1000. Additional guins<br>such as 350 and 333 can be programmed within one person)<br>scurvey with external jumpers. A single externa slep be used to set the 624's gain to any value in the range of I to 10,000.

- 
- **PRODUCT HIGHLIGHTS**<br>
1. The AD424 offers estimateling delay performance laput:<br>
1. The AD424 offers estimateling delay performance laput:<br>
2. The AD424 is a functionally estimately international and the performance of a
- 
- 4. The AD626 provides totally independent laps: and output.<br>offert nulling terminals for high preceion appliestions. This<br>minimizes the affect of offert voltage in gain ranging socialidos.
- 5. Assamulation provided to enable the user to minimize<br>7. Assamulation through long incit. A reference terminal<br>1. is also provided to permit level shifting at the output.
- 

in the computation of the material of the computation

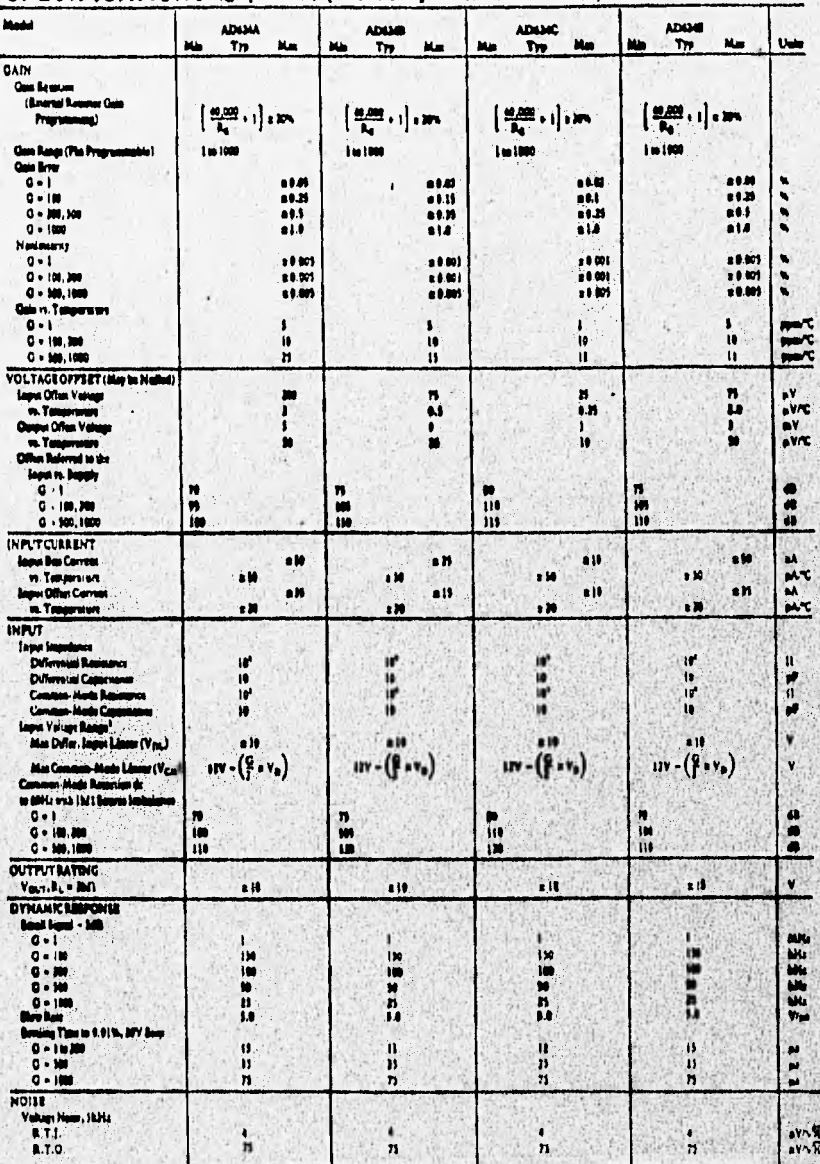

### SPECIFICATIONS (G Y<sub>1</sub> = ±15Y, R<sub>1</sub> = 2xf2 and 1<sub>x</sub> = +25°C units othering specified)

A0624

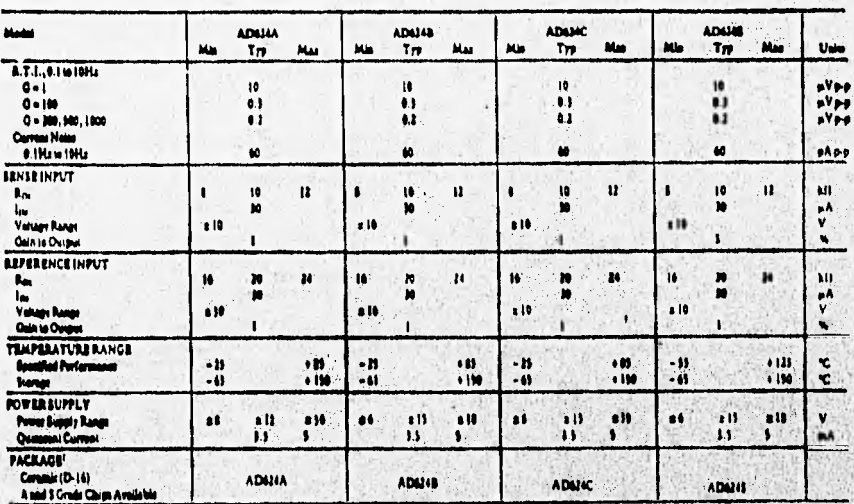

10713<br>V<sub>ON</sub> 1 th masken different layer<br>V<sub>ON</sub> 1 11V - (197 = 8.197) = 9.5V, the forces 20 for padage redict labor . . . . ò

 $\ddot{\phantom{a}}$ 

ASSOLUTE MAXIMUM RATINGS\*

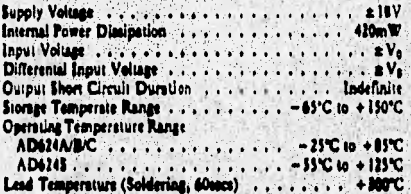

 $\mathbf{h}$ of the ĥ T.  $\bullet$ Júin ورزيت

### **PIN CONFIGURATION**

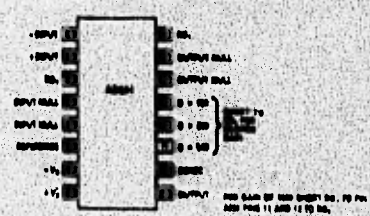

### **Typical Characteristics**

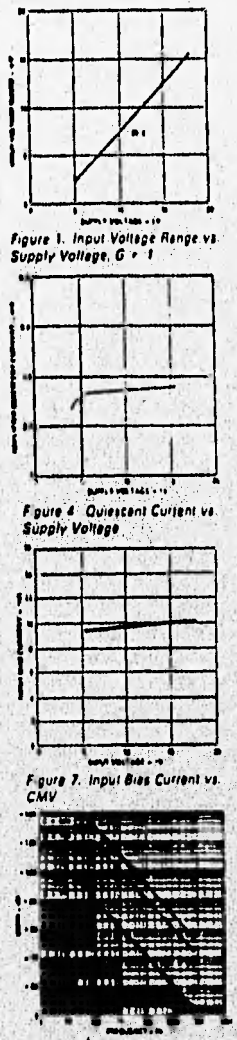

Figure 10<sup>-/</sup>CMRR vs. Enquency RTL<br>Zero to 1k Source Imbalance

 $-14.63$ 

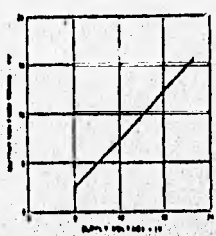

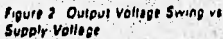

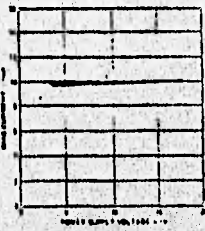

Figure 5: Input Bias Current vs. Supply Voltage

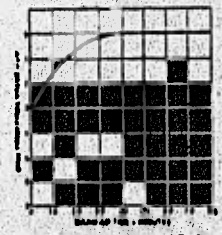

Figure &<br>On Drift Offert Votage, ATI, Turn

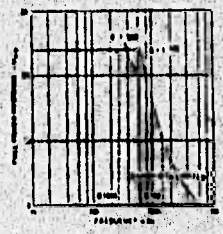

Figure 11: Large Signal Frequency<br>Response

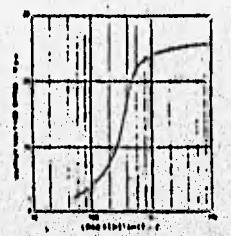

Figure J. Outbut Voltage Swing vs Load Resistance.

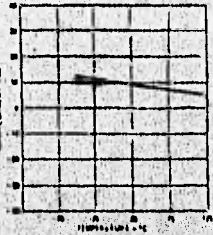

Figure 6 - Input Bias Current vs.<br>Temperature

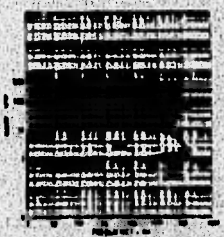

Figure 9. Gain vs. Frequency

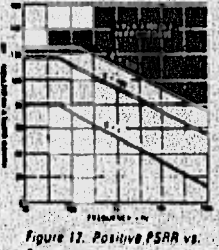

Frequency.

2020年10月

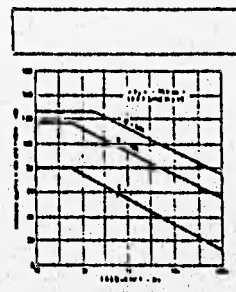

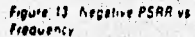

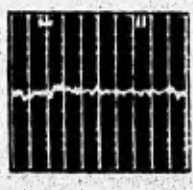

Figure 18 Low Frequency Vallage Noise - G = 115ystem Gain = 10001

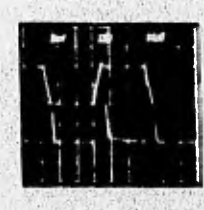

Figure 19 Large Signal Pulse<br>Response and Setting Time - $0 - 1$ 

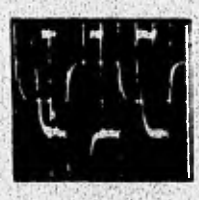

Figure 22. Range Signal Pulse<br>Response and Setting Time<br>G = 500

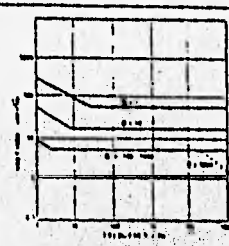

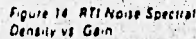

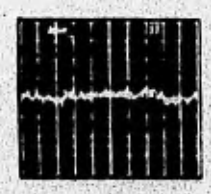

Figure 17 Low Frequency Voltage Noise - G = 1000 (System Gain =

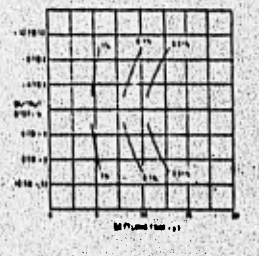

Figure 20. Setting Time Gein . 100

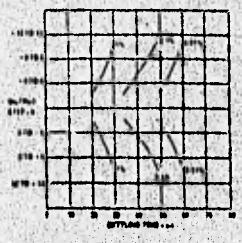

Figure 23. Setting Tune Gain = 1000

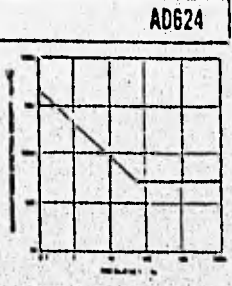

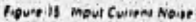

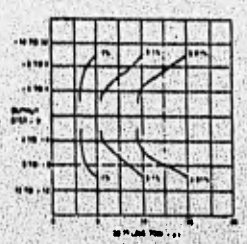

Figure 18: Settling Time Gain = 1

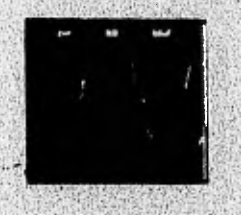

Figure 21. Large Signal Pulse<br>Response and Seleing Time<br>G. + 100

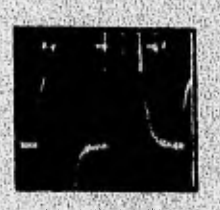

Figure 24, Large Signal Pulse<br>Response and Setting Time<br>G = 1000

ı,

Apéndice B

 $\ddot{\phantom{a}}$ 

## **Apéndice B**

## **Diagramas Electrónicos**

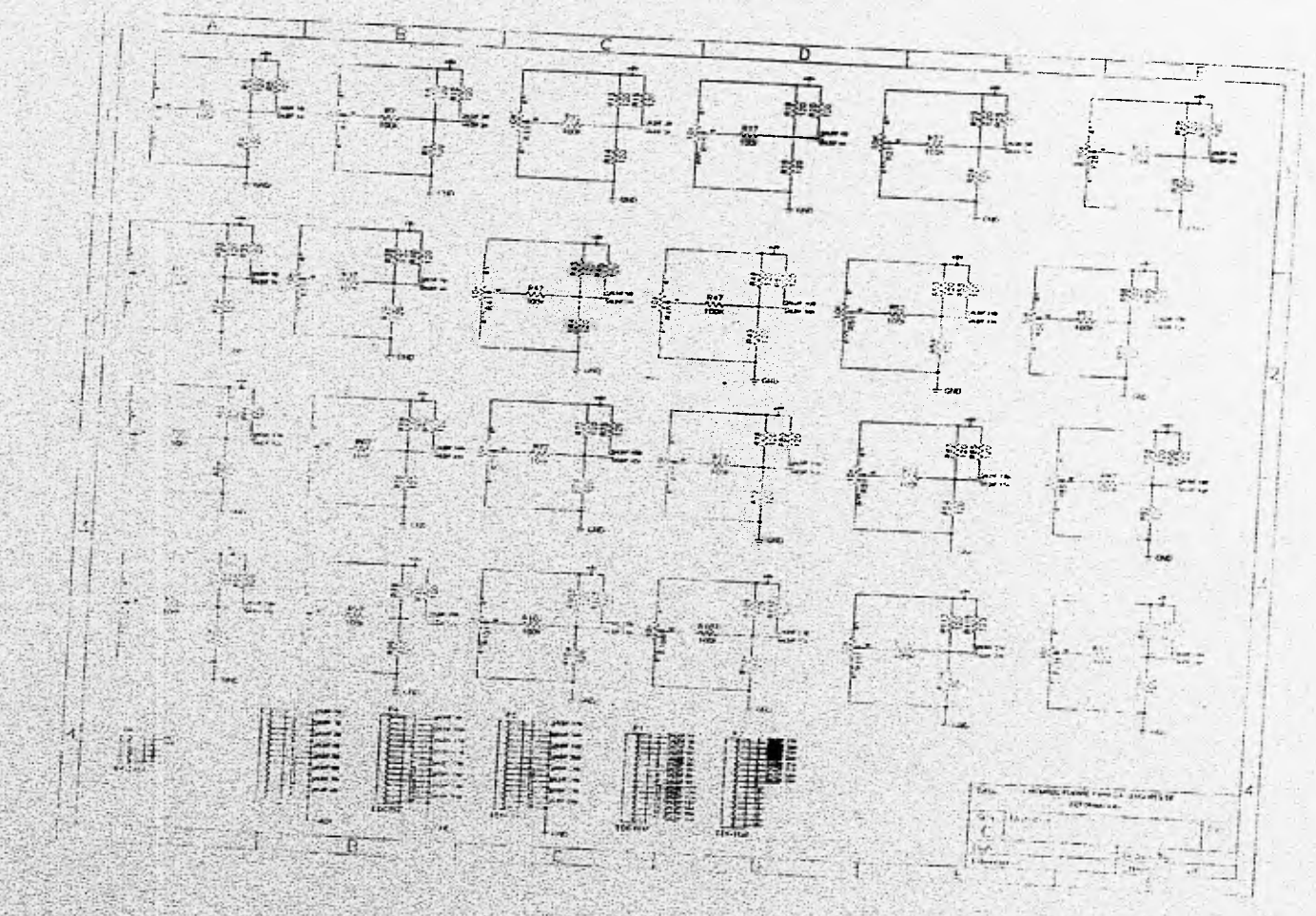

### Apéndice B

**The State Daniel Bloom** 

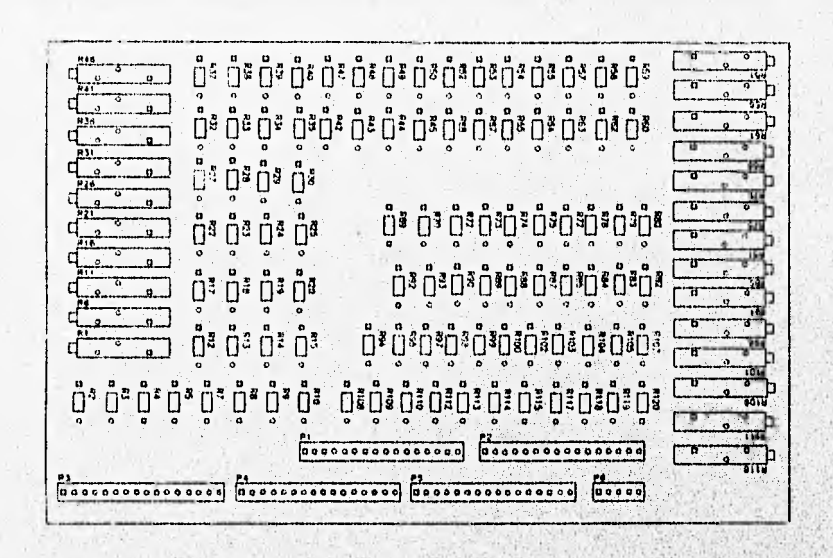

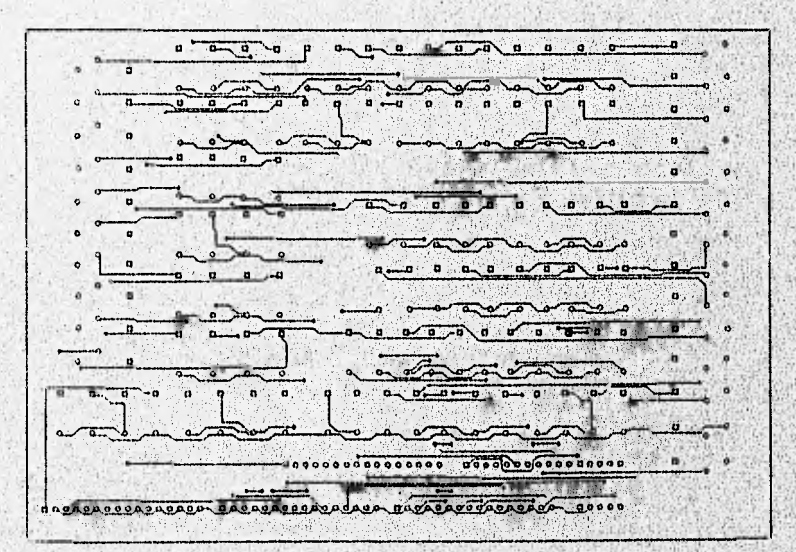

Circuito Impreso de acondicionamiento para 24 sensores de deformación, vista superior.

William Bar

 $B-3$ 

Apéndice B.

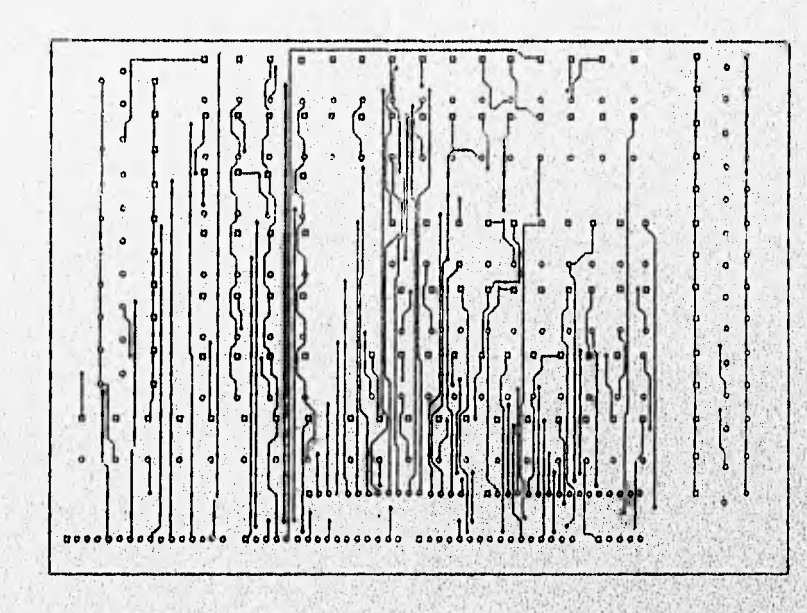

Circuito impreso de acondicionamiento para 24 sensores de deformación, vista inferior.

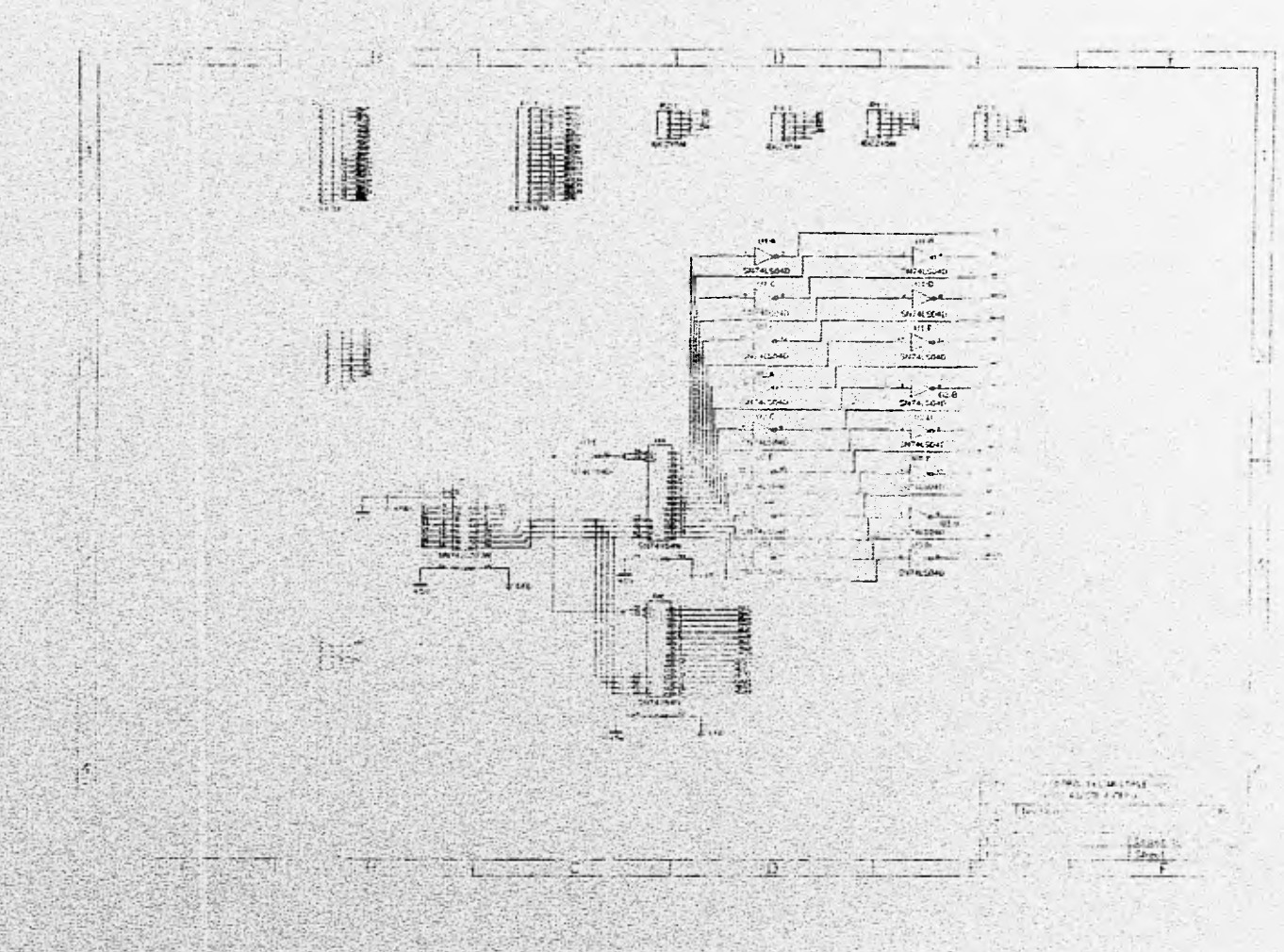

Apéndice B

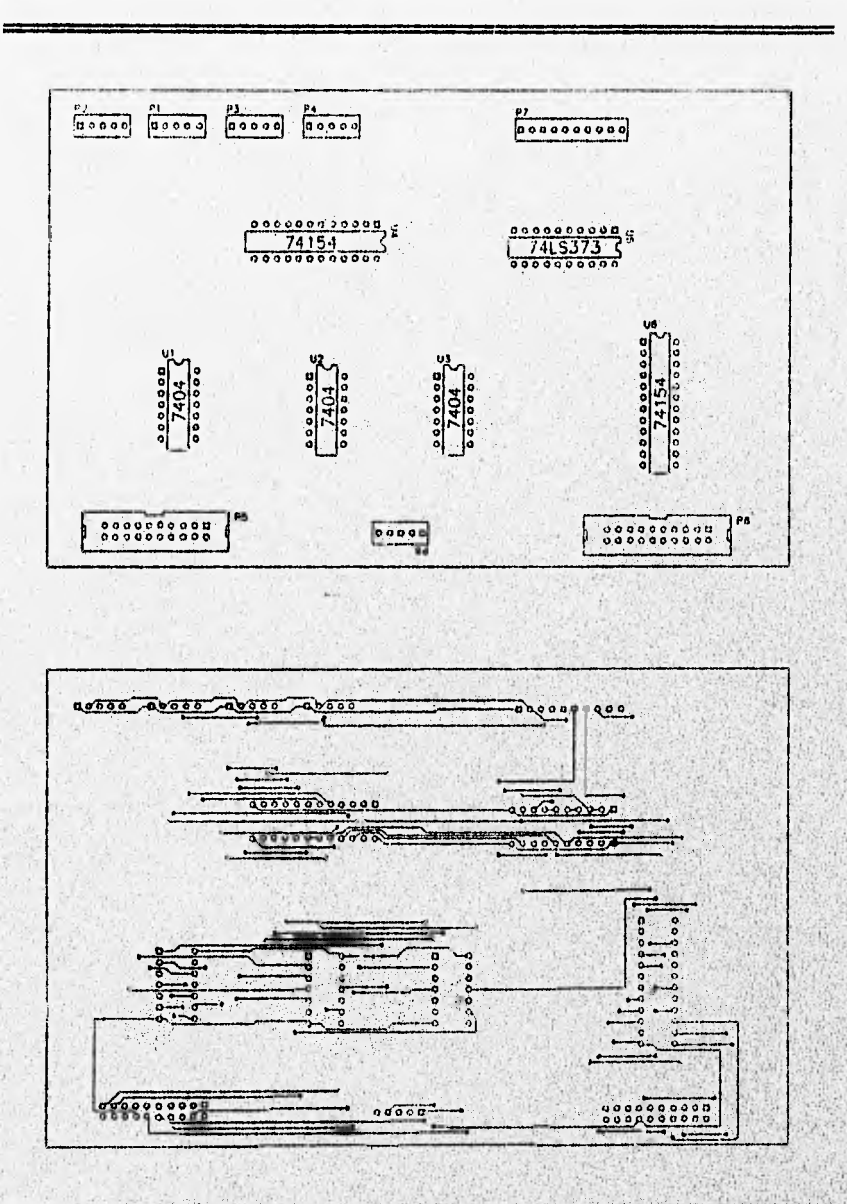

Circuito impreso para la tarjeta de control del multiplexaje y control de auto ajuste a cero, vista superior.

Apéndice B

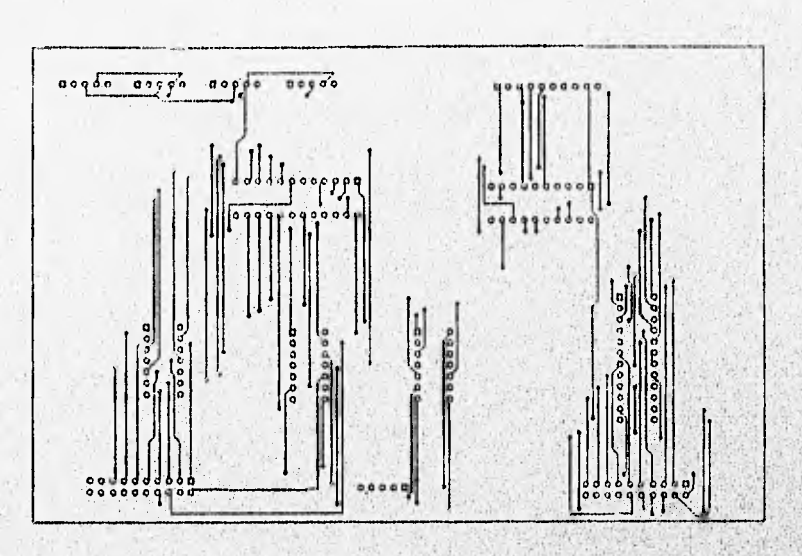

**Circuito Impreso para la**, **tarjeta de control del multiplexeje y control de auto ajuste a cero, vista Inferior,** 

**B.7** 

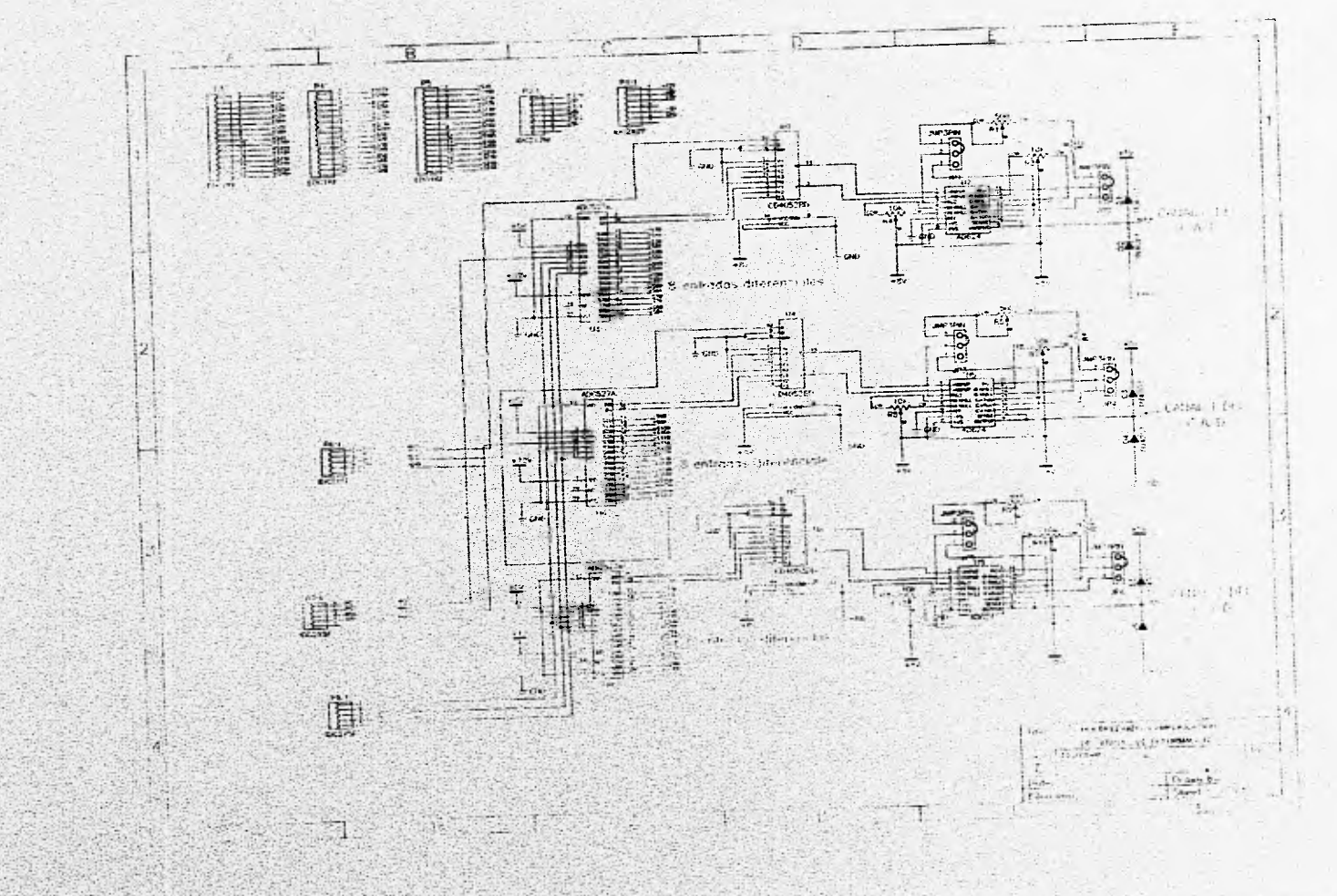

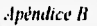

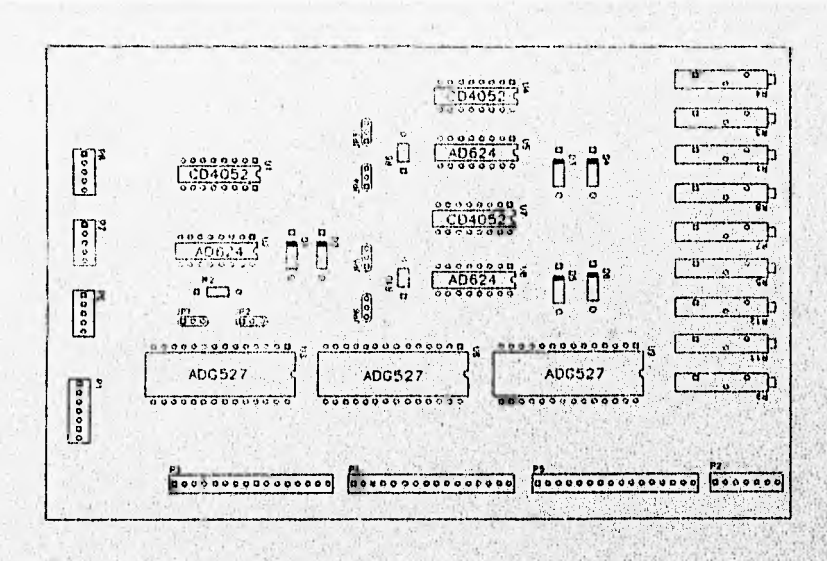

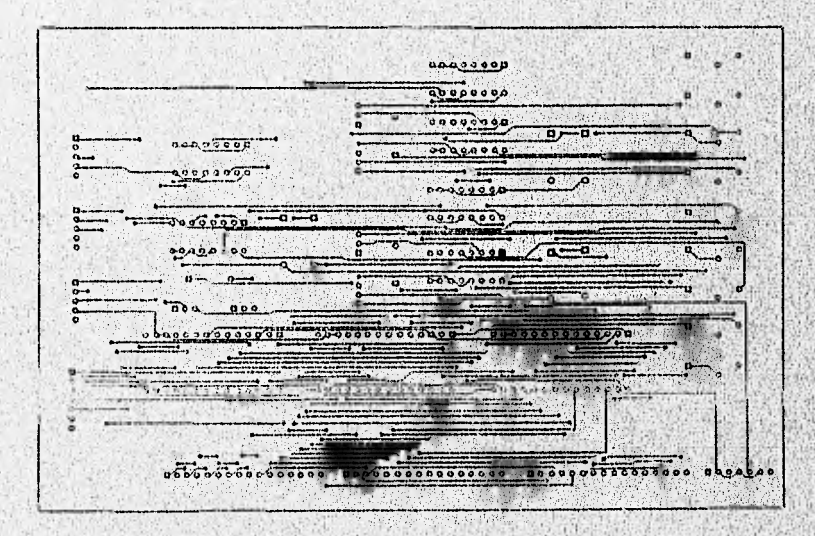

Circuito impreso para la tarjeta de multiplaxaje y amplificación de señales de deformación. vista superior.

 $B-9$ 

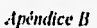

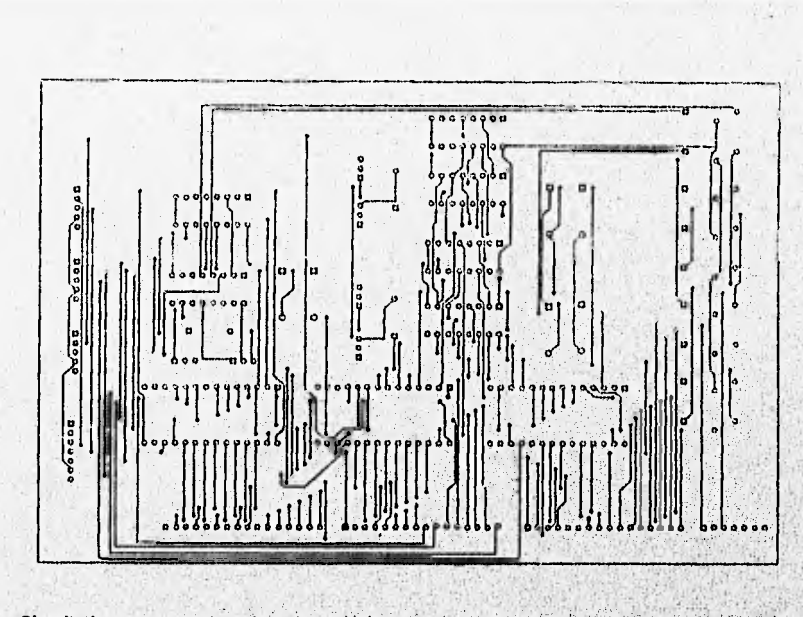

Circuito impreso para la tarjeta de multiplexaje y amplificación de señales de deformación,

vista Inferior

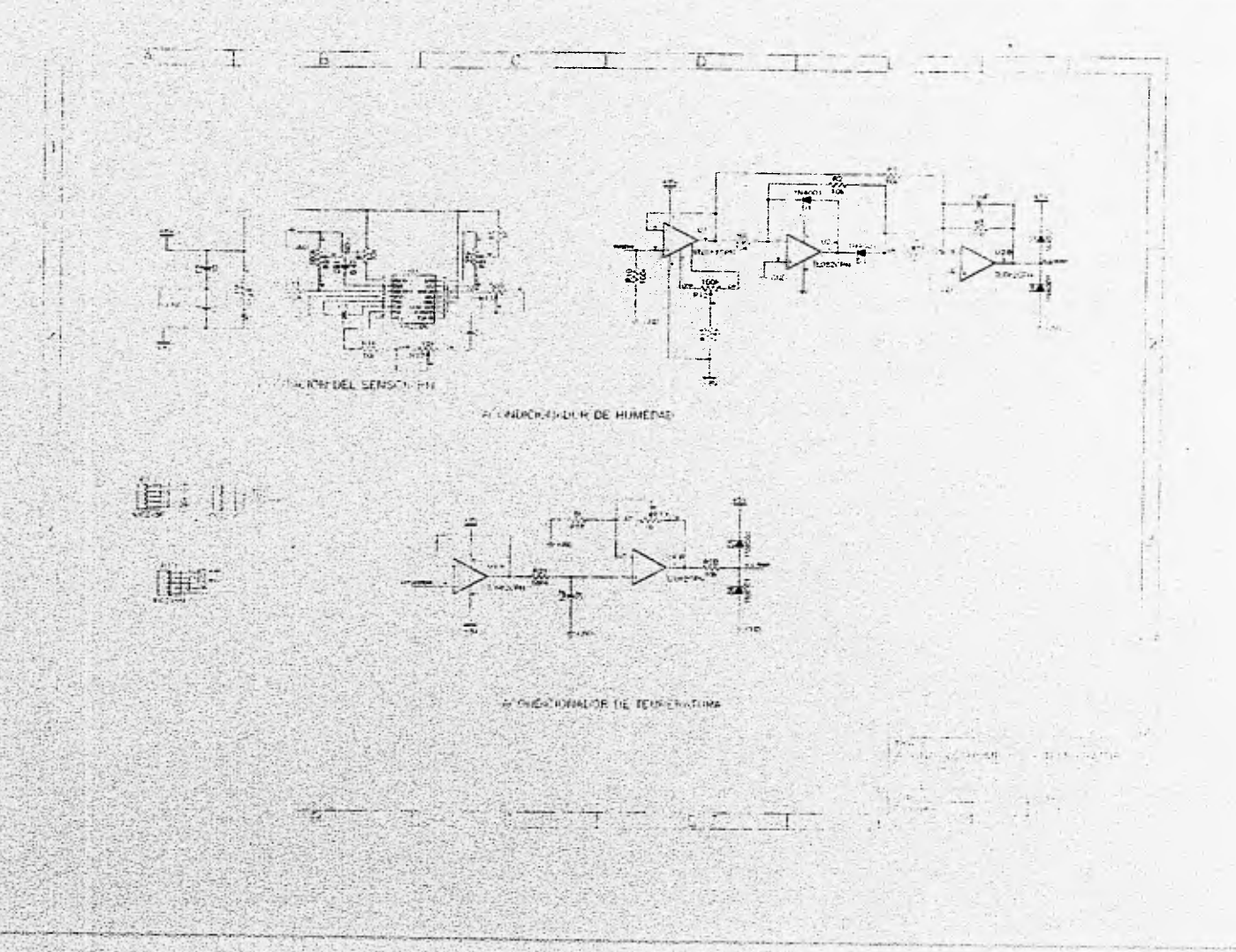

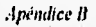

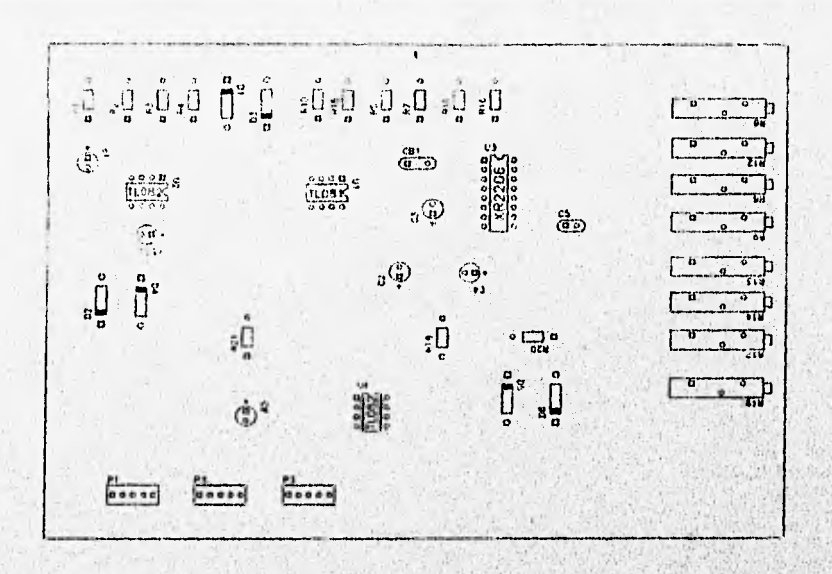

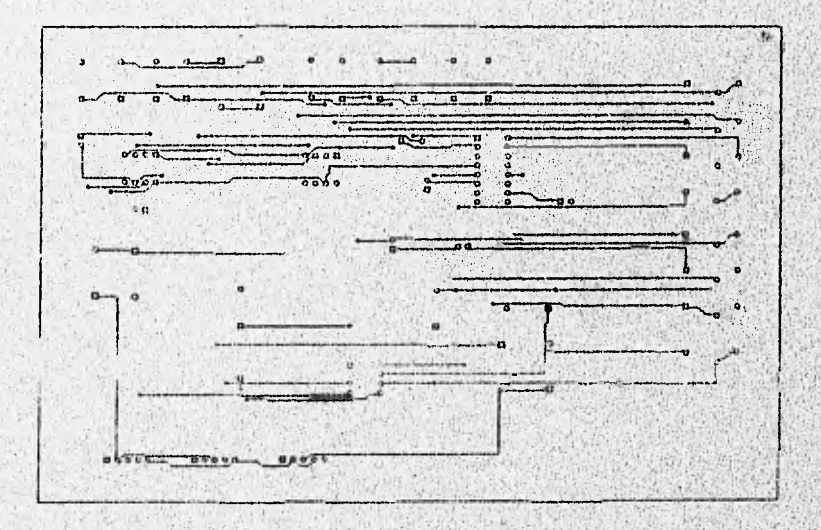

**Circuito impreso para la tarjeta de acondicionamiento de las señales de temperatura**  humedad, vista superior.

 $B-12$ 

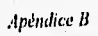

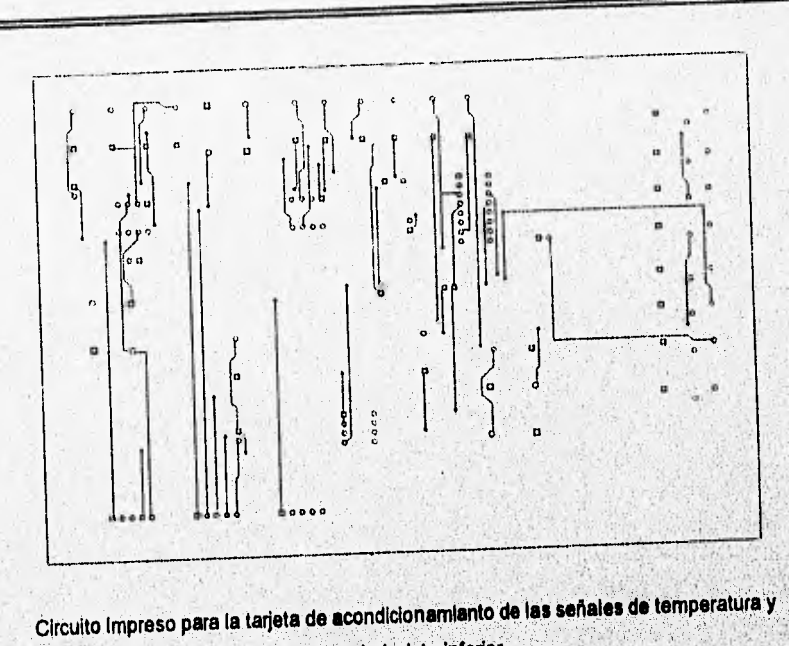

**humedad, vista Interior.** 

**B-13** 

Apéndice C

### *Apéndice C*

## *Fuente de Alimentación del Sistema*

### **INTRODUCCION**

**Para el diseño de la fuente de alimentación del sistema se debe considerar que éste será alimentado a partir de la línea comercial.** 

**El sistema requiere de cuatro fuentes de voltaje para la alimentación de sus elementos:** 

Un nivel de +12 volts para la alimentación de los multiplexores analógicos ADG527.

**Un nivel de +8 volts para dispositivos como: multiplexores analógicos CD4052** 

**amplificadores de instnimentación'A0624**  generador de onda senoidal XR2208 amplificadores operacionales TLO84-82 **Sensor de temperatura.LM35 alimentación de los circuitos puente d Wheatstone.** 

Un nivel de +5 volts para dispositivos como: lógica de control TTL (SN74154, 7404)

Un nivel de -8 volts para dispositivos como: amplificadores (AD624, TL084, TL082) •

generador de onda senoidal XR2206

 $C<sub>d</sub>$ 

Apéndice C

### Consumo de corriente en el sistema

El consumo de corriente del sistema se, puede determinar sumando los consumos indicados por los fabricantes de los elementos del sistema. De esta forma, para que el sistema opere con 24 sensores de deformación, se tienen los siguientes consumos de corriente:

- Para los elementos conectados **a la fuente de +12 volts se tiene un consumo** total de corriente de 1.8 mA.
- Los elementos **conectados en la fuente de +8 volts consumen un total'de 1,7 A.**
- Los elementos **conectados en la fuente de +5 volts consumen un total de 120 mA.**
- **Los elementos conectados en la fuente de -8 volts consumen un total de 40 mA.**

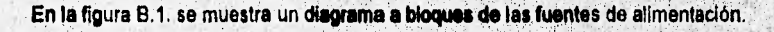

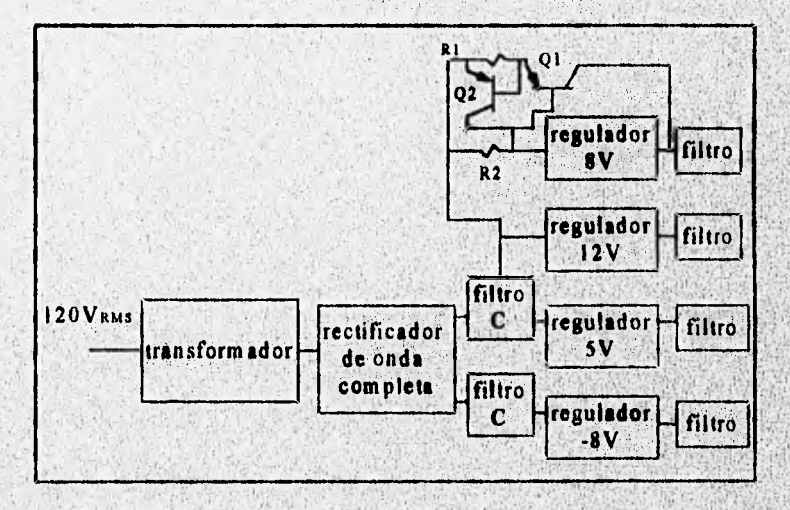

#### Figura B.1. Diagrama a bloques de las fuentes de alimentación.

Apéruhce C

### Operación de les fuentes de alimentación

El transformador reduce el voltaje de línea de 120 V rms **a** un voltaje secundario de 15 V rms a través de cada mitad del transformador. Esto da por resultado un voltaje pico en el transformador de

$$
v_p = \sqrt{2} \times v_{rms} = \sqrt{2} \times 15 = 21213V
$$

El voltaje **de** rizo rms en **la entrada de los reguladores de voltaje está dado por la ecuación:** 

$$
v_{r(ma)} = \frac{I_{cd}}{4\sqrt{3}fC} \times \frac{v_{cd}}{v_p}
$$

En donde f es la frecuencia del voltaje de alimentación (60 Hz), I<sub>dd</sub> es la corriente promedio extraída del filtro mediante la carga, V<sub>cd</sub> es el voltaje promedio en el capacitor y C es. el valor del capacitor del filtro, considerando V<sub>cd</sub>=V<sub>p</sub> para une comente promedio de 3.5 A, se tiene:

$$
r_{\text{(rms)}} = \frac{3.5}{4\sqrt{3}(60)(4.7\times10^{-3})} = 1.79V
$$

**El voltaje de rizo pico está dado por** 

h

$$
v_{r(pion)} = \sqrt{3} \times v_{r(mu)} = \sqrt{3} \times 1.79 = 3.11
$$

El nivel de voltaje de DC **a través del capacitor C de 4700** pF es

$$
v_{dc} = v_p - v_{r(p) \omega_0} = 21.213 - 31 = 18.113V
$$

El factor de rizo del filtro es:

$$
r = \frac{v_{r(mt)}}{v_{ds}} \times 100 = \frac{1.79}{18.113} \times 100 = 9.88\%
$$

**El voltaje en el filtro con capacitor C (4700** pF) **tiene un rizo de aproximadamente 9.88** 

5/Qy se reduce a **un voltaje minimo de** 

.1p,:ndice C

### $v_{\text{surface}} = v_p - 2v_{\text{rctation}} = 21.213 - 2(3.1) = 15.013V$

Consultando las especificaciones de los reguladores do voltaje, se encuentra que el mínimo valor al que puede bajar el voltaje  $V_{\text{mean}}$  es el que asegure la regulación de los voltajes de salida.

Para el regulador 7812 se tiene que el rango de voltaje do entrada para el que se asegura una regulación a +12 volts es de 14.5 a 30 volts. El voltaje más bajo que se mantiene en el capacitor es un poco mayor a 15 V, por lo que se asegura la correcta regulación de voltaje a la salida del regulador para una demanda total de corriente menor a 3.5 A.

La potencia disipada en el regulador está dada por:  $P_{REO} = I_L (V_1 - V_0)$ 

donde

**SOULS REAGAN THE** 

PREO es la potencia **disipada en el regulador ILes** la corriente de carga V1es el voltaje promedio en **la entrada Vo es el voltaje de salida.** 

**Para el regulador 7812 se tiene una potencia disipada de 11 mW.** 

Para la fuente de +8 V, el transistor Q1 es el transistor de paso de corriente alta y su **resistencia de base a emisor se ha escogido de tal forma que se encienda para una corriente**  de carga de 17 mA, el transistor Q2 sensa la corriente de carga a través de la calda de voltaje en la resistencia R1, cortando a Q1 cuando la calda a través de la resistencia R1 excede al **voltaje base.emisor** de encendido **de** Q2 (3.8 A). **El regulador 7808 proporciona toda la corriente a la carga** mientras ésta sea **menor** de 17 mA, **para cargas mayores, la calda de voltaje a través de** R2 enciende al transistor Q1, limitando la **corriente a través del regulador a 17 mA. Con este circuito se asegura un funcionamiento correcto cuando el voltaje en el**  capacitor C5 sea mayor de 12.8 V, equivalente al voltaje de salida regulado más la calda a **través del regulador** más la caída de voltaje en los dos diodos para corrientes **de carga cercanas a la corriente limite. El voltaje más bajo que se mantiene en el capacitor es un poco** 

c-4

weer and any will

Apéndice C

mayor a 15 V, por lo que se asegura la correcta regulación de voltaje en la salida del regulador.

La potencia disipada entre el regulador y el transistor de paso es de 16,68 W.

Para el regulador 7805 se tiene **que el rango de voltaje de entrada para el que** se asegura una regulación a +5 volts es de 7 e **25 volts, El voltaje promedio** que se **mantiene en**  el capacitar es de 18.11 V, por lo **que se asegura la correcta regulación de voltaje a la salida**  del regulador,

**La potencia disipada en el regulador es** de 1,55 W.

Para el regulador 7908 se tiene que el rango de voltaje de entrada para el que se asegura una regulación a -8 volts es de -10.5 a -25 volts. El volta<del>le promedio que se mantiene</del> **en el capacitor es de -18.11 V, por lo que se asegura la correcta regulación de voltaje en is salida del regulador.** 

**La potencia disipada en el regulador es de 0,393 W,** 

**Los diodos en los reguladores** sirven para protegerlos contra polerizaclopes Inversas.

Tomando **en cuenta los puntos mencionados sobre el consumo y** requerimientos, el circuito que se propone se muestra en la figura B.2.

**Como se puede ver en el diagrama,** las **fuentes propueetas se basen en regüladores** de voltaje comerciales, estos reguladores tienen protección Interna contra corto circuito en su salida. Los reguladores de +12 V, +5 V y -8 V tienen la capacidad de manejo de corriente **hasta de un amper, con lo que se satisfacen los requerimientos de consumo Para el requerimiento de consumo de le fuente de +8V, se propone un circuito basado en un regulador comercial con la capacidad de manejar corrientes mayores de 1,6 A, a partir del uso de un transistor de paso externo, el cual es protegido contra corto circuito en la salida.** 

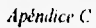

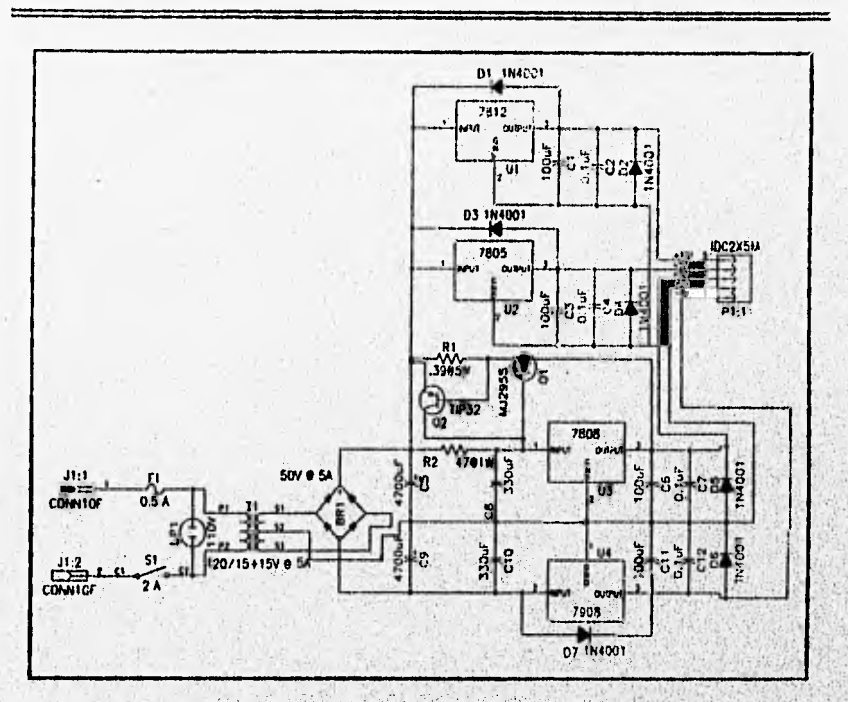

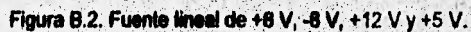

 $C-6$ 

 $A$ péndice  $\hat{C}$ 

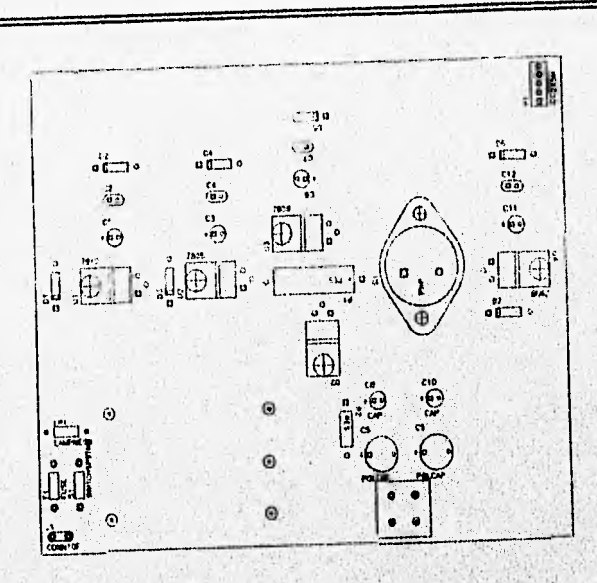

## **Circuito impreso de la fuente de alimentación, vista superior.**

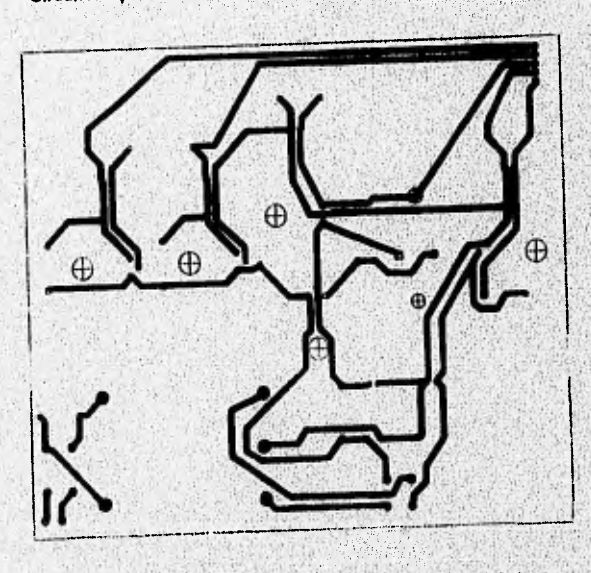

**Circuito impreso de la fuente de alimentación, vista inferior.** 

### *Apéndice D*

## *Listado del Programa de Adquisición de Datos*

En este apéndice se presenta un listado parcial del programa de adquisición de datos. Este programa fue realizado en lenguaje C e incluye las funciones manejadoras de la tarjeta de **adquisición de datos.** 

ddefine NUMV 12 ddefine NUMM 12 didefine NMOPC 5 dinciude <math.h> / declara las librerias usadas en el programa \*/ dindude <br/> <br/>blos.h> #include <conio.h> Minclude <alloc.h> Ninclude <string.h> Minclude <stdlo.h> Minclude <dos.h> Minclude <time.h> Ilndude <stdlib.h> Mindude <graphIcs.h> **Ondule** (orecess.h> Minclude <math.h> linclude "ventanas.h" #include "menus.h" extern pd812(int,int\*,int\*); /\* declara la función manejadora de las funciones de la tarjeta de adquisición de<br>datos \*/ Int contador,lecty[3]; **inalrl(veld)<1 ll'We del Prellreme** prindpyl "/ P **declaración de funciones usadas en el programa principal'/ void pentalleinidal(void); vold letmueetreaemb(vold);**  void qletmuestreaamb(vold); void letmuestreadef(void); void qietmuestreadef(vold);

 $b<sub>d</sub>$ 

Avéndice D

```
void nexconfcon(void):
void grafica(void):
vold tomatectambient (int cantemp, int cannume, int hra, int min, int sep, char fechaactuali10), char
         nomarchdattem[15], char nomarchdathum[15], int grafamb);
void tomalectdeform(int canini, int canfin, int hra, int min, int seg, char fechaactual[10], char
         nomarchdatdef[15], char nombdeprueba[30], char fechadcol[20]);
/* declaración de vanables internas del programa principal*/
int dat[5], ary 1[5], ary 2[5];
int port,start,stop,er,fun,numdecanal,l,opc,temp,hume,y[5],x=0,fin,c,pasoamias,opcmues,primermues;
int tomlecamb tomlecdef, hacergrafica, hradef2, mindef2, segdef2, rompebucle, d, tomarmuestra hra, hramb2;
int sega, segamb2, mina minamb2, numdia, nummes, numao, aumentomin, aumentohora;
char arconf[25],tipoprueba[30],d_ia[5],m_es[5],a_o[5],fechatemp[15],fechahume[15],fechalci[15];
char canalinicial[5] canalfinal[5] mes mess[4] messf[4] ao aos[4] aosf[4] fecha[20] dias[4] diasf[4] dia;
char fechampi20j.fechadcoli20j.lipomuesi20j.tipomuesambi20j.arcdati20j.cadhramb2[5];cadminamb2[5];<br>char cadsegamb2[5] Lact[5],Lact1[5],Lact1[5],caddsatual(10j.cadfrecmuest[10],ambfrec[10],cadhume[5];
char cedtemp[5],cadhradef2[5],cadmindef2[5],cadsegdef2[5],hora[10];
float frecmuest, frecmuestamb:
double fraccionaria sighoramues sigminmues sigsegmues entera;
/* declaración de apuntadores de archivos y de reloi del sistema */
FILE Yo:
struct tm "curtime;
lime I bintime;
cirscr();
printf(
printf("Este programa requiere de la siguiente configuración de jumpers de la PCL612PG: 'vi');
printf("Dirección base del puerto de E/S (SW1) : HEX 220 \n");
printf("Fuente de disparo (JP1)
                                               : INTERNA VIT:
                                                                                               Accessoring T
printf<sup>*</sup>
getch();
textbackground(CYAN):
 chscr();
system("cd\\protesis");
/* inicialización del manejador de la tarjeta usando la funcion 0 */
 port=0x220; /* dirección del puerto de E/S = 220h 1/
 dat[0]=port;<br>dat[1]=2;
 dd12=1fun=0:
 er=pd812 (fun,&dat[0],&ary1[0],&ary2[0]);
 if (or (= 0)printf("Error en la inicializacion del manejador de la tarjeta");
  exit(1);
/* Inicialización del menú principal */
 Inicizvent(0, 1, 1, 80, 3, 0, 1);<br>caractvent(0, LIGHTGRAY, BLACK, RED, BLACK, "CC", "");<br>inicizmenu(0, 4, YELLOW, BLUE);<br>llenamenu(0, 0, 3, 1, "Configurer");
 llenamenu(0, 1, 24, 1, "Muestrear")
 ilenamenu(0, 2, 44, 1, "Enlazar LOTUS");<br>ilenamenu(0, 3, 68, 1, "Salir");
  /* inicialización del submenu "contigurar".*/
 inicizveni(1, 1, 2, 15, 5, 1, 1);<br>caractveni(1, LIGHTGRAY, BLACK, BLACK, BLACK, "CI", "");
  Inidzmenu(1, 2, YELLOW, CYAN);
```
llenamenu(1, 0, 2, 1, "Deformación");<br>llenamenu(1, 1, 2, 2, "Amblentales"); /\* Inicialización del submenu "Deformación" \*/ Inicizvent(2, 15, 4, 36, 8, 1, 1);<br>caractvent(2, LIGHTGRAY, BLACK, BLACK, BLACK, "CI", ""); Galaxienus (2, 3, YELLOW, MAGENTA);<br>
Ilenamenu(2, 0, 2, 1, "Flujo plastico ...);<br>
Ilenamenu(2, 1, 2, 2, "Flujo por estuerzo");<br>
Ilenamenu(2, 2, 2, 3, "Secado estandar"); inicizvent(3, 30, 13, 50, 16, 1, 'l'); caractvent(3, LIGHTGRAY, WHITE, WHITE, BLACK, "CC", "Fecha de colado");  $fin=1$ : while(fin) inicio; textbackground(CYAN); cirscr<sub>0</sub>: pantalialnicial();  $C = 10$ while(c != 17408) c = bloskey(0); /\* detecta sl F10 fue presionada \*/ opc=crea\_opcynt(0,0);  $M$ (opc == -1) goto inicio; /\* si ESC es presionada, regresa al inicio \*/ else switch(opc) case 0: /\* ejecuta el bloque si la opción "configurar" es escogida "/ inicizvent(4, 12, 9, 80, 17, 1, 1) caractvent(4, LIGHTGRAY, WHITE, WHITE, BLACK, "DC", "ESC = aceptar configuración"); inicizvent(6, 23, 16, 57, 19, 1, L); caractvent(6, LIGHTGRAY, WHITE, WHITE, BLACK, "DI", ""); inicizmenu(3, 2, WHITE, YELLOW); Nenamenu(3, 0, 13, 1, "automatico");<br>Nenamenu(3, 1, 13, 2, " manual "); crear\_v(1); config: activa\_v(1); opc = crea\_opcvnt(1, 1); If (opc  $n = -1$ ) cierra\_v(1); /\* regresa a inicio si ESC es presionada \*/ goto inicio; else switch (opc) case 0:/\* ejecuta el bloque para configurar deformación \*/  $crear_y(2)$ ; activa\_v(2);  $ope = crea\_opcvnt(2, 2);$ If (opc  $== -1$ )

D.

clerra v(2); goto config: else ٦ inicizvent(5, 18, 19, 62, 22, 0, 'l'); caractvent(5, LIGHTGRAY, WHITE, WHITE, YELLOW, "DI", ""); Inicizmenu(4, 4, WHITE, GREEN); llenamenu(4, 0, 4, 3, "Canales a muestrear...........");<br>llenamenu(4, 1, 4, 4, "Tipo de muestreo.............");<br>llenamenu(4, 2, 4, 5, "Periodo de muestreo.............");<br>llenamenu(4, 3, 4, 6, "Nombre del archivo de datos switch(opc) case 0: /\* bloque de configuración para el flujo plástico \*/ /\* pide la fecha de colado creando una cadena para nombrar el archivo de datos para la prueba \*/ crear\_v(3); activa\_v(3);<br>strcpy(fecha,"fp");  $\text{gotony}(3,1)$ ; cprintf("D<sub>1</sub>a?"); do l diasf[0]='\0'; gotoxy(3,2);<br>cprintf("  $\mathbf{r}$  $g$ otoxy $(3,2)$ ;  $for(1=0; 1 < = 1; 1++)$ ( /\* pide el día \*/ dla=bloskey(0); dia=dia-48: itoa(dia, dias, 10); strcat(diasf,dias);<br>cprintf("%d",dia); ١ while((atoi(diast))>31 || (atoi(diast))<1); stropy(fechamp,diast);<br>stroat(fechamp,"/");<br>stroat(fecha,diast); gotoxy(0,1);<br>cprintf("Mes?"); do /\* pide el mes \*/ ŧ messf(0)='\0';  $qotoxy(8,2);$ cprintf(",");<br>gotoxy(8,2);<br>for(l=0; |<=1; |++) mes=bloskey(0); mes=mes-46; itoa(mes, mess, 10); strcat(messf.mess); cprintf("%d",mes);

ARRIVENCE CASTILLAND

 $\lambda$ Ï while((atoi(messf))>12 || (atoi(messf))<1); strcat(fechamp.messf); strcat(fechamp,"/"); strcal(fecha,messf); gotoxy(13,1);<br>cprintf("Año?");<br>do /" pide el año \*/ aosf[0]='\0'; gotoxy(13.2); corintf(""); gotoxy(13,2);<br>for(i=0; i<=1; i++) ao=bloskey(0); ао=ао-48; itoa(ao, aos, 10); strcat(aosf,aos); cprintf("%d",ao); while((atol(aosf))<0);  $ciam_v(v(3))$ strcat(fechamp,aosf); stroat(fecha, sosf); stropy(arconf,fecha);<br>stroat(fecha,".det"); fp=fopen(arconf,"r"); /\* abre el archivo .\*/<br>if(fp==NULL) /\* de configuración para la \*/ /\* prueba del concreto \*/  $\mathbf{f}$ nexconfcon(); fp=fopen("c:\\protesis\\arcdef","r"); while (fact(fp)) /\* les los dates del archivo \*/<br> $($   $/$   $/$  y los asigna a variables \*/<br>fscani(fp,"%s",fechadool);<br>for(x=0; x<=1; ++x) fscanf(fp,"%d",&y(x)); fscanf(fp,"%s",tipomues);<br>fscanf(fp,"%f",&frecmues);<br>fscanf(fp,"%s",arodat); folose(fp); /\* cierra el archivo \*/  $coreer_v(4);$ do /\* imprime en la ventana las variables del archivo de configuración \*/ gotoxy(37,2);<br>cprintf(fechamp);

**KIACINA**
gotoxy(37,3);<br>cprintf("del %d al %d",y[0],y[1]); gotoxy(37,4);<br>cprintf("%s",tipomues); gotoxy(37,5); cprintf("%f seg",frecmuest); gotoxy(37,6); cprintf("%s",fecha); opc = crea\_opcvn(4, 4); /\* modifica los parámetros de configuración \*/ switch(opc) case 0: /\* pide rango de canales a muestrear \*/  $creat_v(8)$ ; activa\_v(6); gotoxy(2,1);<br>cprintf("primer canal: "); gotoxy(17,1);<br>scanf("%d",&y(0)); gotoxy(2,2);<br>cprintf("Ultimo canal; "); gotoxy(17,2); scann("%d",&y[1]); clerra\_v(6); break; case 1: /\* pide el tipo de muestreo que a usar \*/ crear\_v(6); activa\_v(6); opc = crea\_opcvnt(3.6); switch(opc) **Case 0:** arcpy(tipornues,"automatico"); **break: Case 1:** stropy(tipornues,"manual");<br>frecmuest=0; break: cierra v(6); break; case 2: /\* establece la frecuencia de muestreo únicamente si el tipo de muestreo es automático \*/ if (tipomues[0] == 'a') Ч crear\_v(6); activa\_v(6); gotoxy(2,1);<br>cprintf("Periodo de muestreo"); gotoxy(2,2); conint("(on segundos); "); gotoxy(20,2); scanf("%f",&frecmuest);  $clenra_v(6)$ break;

1

else  $\overline{\mathbf{r}}$ break: ł case 3: /\* pide el nuevo nombre del archivo de datos para el flujo plástico \*/ crear\_v(6); activa\_v(6); gotoxy(2,1);<br>cprintf("Nombre del archivo de muestras;"); gotoxy(2,2); scanf("%s",(echa); clerra\_v(6); break; /\* guardar los parámetros en el archivo de configuración \*/ fp=fopen(arconf, w"); **H(fp==NULL)** printf("-no puedo abrir el archivol"):  $ext(0)$ fprintf(fp,"%s\n",fechamp);<br>for(x=0; x<=1; ++x) fprintf(fp,"%d'n",y[x]); fprintf(fp,"%stn",tipomues);<br>fprintf(fp,"%fn",frecmues);<br>fprintf(fp,"%stn",fecha);<br>fclose(fp);  $clern_v(4)$ ; break: Case<sup>-</sup> /\* bloque de configuración para el flujo por esfuerzo \*/ /\* pide la fecha de colado creando una cadena para nombrar el archivo de datos para la prueba \*/  $CNOT$   $V(3)$ : activa v(3):  $ciam_v(2)$ ; cierra\_v(1); break: case 1: /\* ejecula el bloque de configuración para váriables ambientales \*/<br>inicizmanu(5, 4, WHTE; GREEN);<br>Henamenu(5, 0, 4, 2, "Canal de temperatura..........");<br>Henamenu(5, 1, 4, 3, "Canal de humediad.............");<br>Hen /\* abre archivo para lectura de parâmetros de configuración de variables ambientales \*/<br>fp=fopen("c:\\protests\\ambarder","r");<br>while(ifeoi(fp)) /\* lee parámetros de configuración \*/  $D-7$ 

```
fscanf(fp,"%d",&temp); 
                     fscanf(fp,"%d",&hurne); 
                     fscanf(fp,"%s",tipomuesamb); 
                    fscanf(fp,"%f",&frecinuestamb); 
                   fclose(fp); /* cierra el archivo */
                   crear v(4); 
                   do 
P imprime en la ventana los parámetros de configuración 1 
                     activa _v(4); 
                     gotoxy(37,2); 
                     cprintf("%d",temp);
                     gotoxy(37,3); 
                     cprintf("%d",hume);
                     gotoxy(37,4);<br>cprintf("%s",tipomuesamb);
                     gotoxy(37,5);
                     cprintf("%f seg.",frecmuestamb);
                     opo = crea\_opcvnt(5,4);/• toma acción en caso de querer modificar la conflguradón •/ 
                     switch(opc) 
                       case 0:/* pide el número del canal de temperatura */
                              crear_v(6);
                              activa_v(6); 
                              gotoxy(2,1); 
                              corintf("canal de temperatura: ");
                               ackell<2.2); 
scant("%d',atemp); 
                              cierra_v(6);
                       break; 
                       case 1:1 pide el número del canal de humedad •t 
                              crear v(6); 
                              activa v(6):
                              gotoxy(2.1);
                              cprintf("canal de humedad: ");
                               gotoxy(2,2);<br>scanf("%d",&hume);
                               cierraLv(8); 
                       case 2:P pide el tipo de muestreo •/ 
                              crear v(8); 
                              activa v(8); 
                              ope = crea\_opcvnt(3,6);switch(opc)<br>{
                                    case O: 
                                        stropy(tipornuesamb,<sup>*</sup>automatico");
                                    break; 
                                    case 1: 
                                        strcpy(tipomuesamb,"manual");
                                        frecmuestamb=0;
                                    break; 
                              clerra_y(6); 
                      break;
```
**And the companion of the company** 

```
case 3: 
          P pide el periodo de muestreo, únicamente si el tipo de muestreo es automático'1 
                                                    if (tipornuesamb(0) =='a) 
                                                     €
                                                          crear v(8); 
                                                           activa_y(6); 
                                                          ootoxy(2,1); 
                                                          cprintf("Periodo de muestreo");
                                                          00104(2.2); 
                                                          cprintf("(en segundas): ");
                                                          gotoxy(20,2); 
                                                          scanf("%r", Afrecmuestamb);
                                                          clerra_v(8); 
                                            break; 
                                                    tose 
                                            break; 
                                        kkhile(opc1=-1); 
Pguarda los parámetros en el antivo de configuración de variables andentales 1 
                                        fp=fopen("c:\\protesis\\ambarder","w");
                                        if(fp==NULL)
                                         ( 
printlr-no puedo abrir el arcnivol); 
                                         ext(0);
                                        }<br>fprintf(fp,"%d'n",ternp);<br>fprintf(fp,"%d'n",hume);
                                        iprir00,14/Mi",tipomuesemb); 
                                        fprintf(fp,"%f\n",frectnuestamb);
                                        Idose(fp; 
)
                                        derrkv(
4); 
                                       ciernev(1); 
                              break; 
                        1
                     J
           break;
           case 1; P ejecuta el bloque si la opción "muestrear" es escogida "/
                   inidtvent(8, 15, 2, 34, 6, 1, 'I); 
                    coactven1(8, LIGHTGIRAY, &ACK MACK, &ACK, 'Cl", 
                   Inciamenu(6, 2, YELLOW, CYAN);<br><b>Ilenamenu(6, 0, 2, 1, " Deformación ");<br>Ilenamenu(6, 1, 2, 2, "Iniciar muestreo");
                   crear v(6); 
                   configl; 
                   *diva v(8); 
                   opc e ana_opcvnt(6, e); 
                   ti (opc -1)P regresa a inicio si ESC es presionada 9 
                      cierra_v(8); 
                      goto inicio;
                    sise 
( 
                                                                                                                        0.9
```
etalusztármányozás a polytopolygója

Anéndice D

switch(opc) Ĩ case 0: /\* toma lugar si es seleccionada la opción "Deformacion" \*/ Inicizvent(9, 31, 4, 56, 8, 1, T); caractvent(9, LIGHTGRAY, BLACK, BLACK, BLACK, "CI", ""); crear\_v(9); activa v(9); opc = crea\_opcynt(2, 9);/\* crea el submenu para el tipo de prueba \*/ if (opc ==  $-1$ ) cierra v(9): goto config1: j else l pasoarmas=100; switch(opc) Case 0/ $r$  se ejecuta si "flujo plásico" es escopido "<br>strapytipopraeba, "flujo plásico");<br>crear\_v(3);<br> $r$  pide la fecha de colado creando la cadana del nombre del archivo de configuración "/<br> $r$  pide la fecha de colado c do  $($   $\frac{1}{2}$  pide of dia  $\frac{1}{2}$ <br>
diameter  $\frac{1}{2}$ <br>
colony(3,2);<br>
gotony(3,2);<br>
gotony(3,2);  $for (= 0; k=1; h+1)$ dia=bioskey(0); diavde 48;<br>Roa(dia, dias, 10); conner war die) while((abidiatel)>31 || (abi(dies))<1);<br>streat(lecha,dies);<br>goloxy(8,1); conint("Mes?"); do.  $(f'$  pide el mes  $'$ <br>
mesel(0)=10°;<br>
onlogg(0,2);<br>
outuble = 7; gotoxy(8,2);<br>for(i=0; i<=1; i++) mes=bioskey(0); mes=mes-48; itoa(mes, mess, 10);

```
strcat(messf,mess);
                cprintf("%d",mes);
              \lambda\lambdawhile((atol(messf))>12 || (atol(messf))<1);
           strcat(fecha,messf);
           gotoxy(13,1);
           cprintf("Ano?"):
           do
            (/* pide el año */
             aosf[0]='\0';
             gotoxy(13.2);
             cprintf(");
             gotoxy(13,2);
             for(i=0; j <=1; j++)ao=bloskey(0);
                ao=ao-48;
                itoa(ao, aos, 10);
                strcat(aosf,aos);
                cprintf("%d",ao);
              \mathbf{r}while((atoi(aosf))<0);
           dom_v(v(3))strcat(fecha, aosf);
           stropy(erconf,fecha);
break:
case 1:<sup>r</sup> se ejecuta al "flujo por esfuerzo" es escogido "/<br>stropy(lipoprueba, "flujo por esfuerzo");<br>orear_v(3);<br>gotoxy(6.2);
             for(|=0;1<-1;1++)J
               mes=blockey(0);<br>mes=mes-46;
               itoa(mes, mess, 10);<br>diroal(messi, mess);<br>oprint("%d",mes);
              I
           while((stoi(messt))>12 || (stoi(messt))<1);
           strcal(fecha,messi);<br>gotoxy(13,1);<br>cprintf("Aflo?");<br>do
            (/* pide el año */
             aosf(0)="\0";
             gotoxy(13,2);
            cprintf(" 7);<br>gotoxy(13.2);<br>for(i=0; i<=1; i++);
              K
                ao=bloskey(0);
                80=80-48
                itoa(ao, aos, 10);
```
 $D<sub>11</sub>$ 

Control who Cape of a runny beau

```
strcat(aosf,aos); 
                                                          cprintf("%d",ao);
                                                         Ì
                                                        ١
                                                       while((atoi(aosf))<0);
                                                       cierra_v(3); 
                                                       strcat(fecha,aosf);
                                                       strcpy(arconf,fecha);
                                              break; 
/* abre el archivo de configuración para leer los parámetros de configuración de la prueba a muestrear */
                                       muestras: 
                                       fp=fopen(arconf,"r"); 
                                       If(fp==NULL) r si no se puede abrir el archivo \gammastrcpy(tipoprueba,"ninguna");
                  /* abre archivo configuración de default para leer los parametros de configuración */
                                         fp=fopen("c:\\protesis\\arcder","r");
                                       ) 
                                       while(Ifeof(fp)) /* lee los parámetros de configuración */
                                         Iscanf(fp,"%s*,fediadcol); 
                                         for(x=0; x<=I: ++x) 
                                               fscanf(fp,"%d",&y[x]);
                                             J
                                         fscanf(fp,"%s",tipomues); 
                                         fscanf(fp,"%f",&frecmuest);
                                         fscanf(fp,"%s*,arcdat); 
                                       ) 
fclose(fp); 
                  1 cien archivo de lectura de configuración de deformación 9 
                                       cierra_v(9); 
                                      )<br>goto config1;
                            case 1: /* toma lugar si se ha seleccionado la opción "iniciar muestreo" */
                                clerra<sub>v(8)</sub>;
                                11(pasoannas 1=100) /* sl po se introdujo el tipo de prueba de deformación 9 
                                     strcpy(tipoprueba,"ninguna");
        r abre archivo de configuracióri de default para leer loe parámetros de configuración 9 
                                     fp=fopen("c:\\protesis\\arcdef","r");
                                     while(Ifeof(fp)) 
                                       fscanf(fp,"%s",fechadcol);
                                       for(x=0; x<=1; ++x)fscanf(fp,"%d",&y(x));
                                       fscanf(fp,"%s",tipornues);
                                       fscanf(fp,"%F',&frecmuest);<br>fscanf(fp,"%s",arcdat);
                                     fclose(fp); 
                  1 cierra el archivo de lectura de configuración de deformación 9
```
**P** abre archivo para lectura de configuración de variables ambientales 9 fp=fopen("c:\\protesis\\ambardef","r"); While(Ifeof(fp)) /' lee los parámetros de configuración de las vadables ambientales fscanf(fp,"%d",&temp); fscanf(fp,"%cf,&hume); rscanr(ip, "x s",upomuesamb); fscanf(fp,"%f",&frecmuestamb); fclose(fp); /\* cierra el archivo de lectura de configuracion de variables ambientales \*/ r obtiene la fecha actual de muestreo para nombrar archivos de temperatura y humedad '1 lime(&bintime); curtime=localtime(&bintime); **strItIme(d** la,5,"Ad",curfime); str**rtme(m\_es,5,"%m",cur**time);<br>str**ftime(a\_o,5,"%y",cu**rtime); strcpy(fechald,d\_ie); stropy(fechaactual,d\_la);<br>strcat(fechaactual,"/"); strcat(fechaectual,m\_es); **streat(fechaeolum, 77);<br>streat(fechaeolual,a\_o);** strcat(fechaid,a\_o); stropy(fechatemp, "tp"); **strcat(fechatemp,fechalci);**<br>strcat(fechatemp,<sup>e</sup>.dat'); eircat(fechehuma,".com );<br>**strcpy(fechehume,"**hm"); **Irmi(fichltitlfillfecheld); secagfechahume.der);**  r convierte en cadenas **loa parámetros de configuración •I itoe(110),ceneliniolel,10); itoe(y[1].canalin**al,10);<br>**itoe(temp,cadie**mp,10); **Itoii(hurne,cedhume,10); Itoa(hecrnued,cadfreamtiesi,10); Itos(escrfitiodembimbffecito); P llama a la tendón pera crear le ventano gráfica del muestreo \*/ <sup>1</sup>desfalco. los parámetros de ponitunición en la venirle 'V**  ou**ileaday(280,3, WILESTREANDO");**<br>setcolor(BLACK); **oultextxy90,10,"DEFORMACION DE CIINCRETO TEMPERATURA Y HUMEDAD)( outteladity(424,19, EN LA CAMARA DE CURADO");** outtexbry(5,30. Siguiente muestrico.");<br>outtexbry(5,40, Truebe del concreto....");<br>outtexbry(190.40,tipopruebe); outtexbxy(5,50, Fecha de colado ......."); **outtextisy(190.50, lechalcod);**<br>outtextisy(5,60, "Canales a muestrear...del ai"); outtextxy(220,<del>00,álnell</del>nidal); outlexby(275,60,canalfinal)<br>outlexby(6,70,"Tipo de mues<br>**autocide:** (100,70 tiecement) outtextxy(190,70,tipomues);

outtextxv(5.80."Periodo de muestreo....  $seq.")$ outtextxy(190,80,cadfrecmuest); outlextxy(5,90,"Archivo de datos......."); outtextxy(190,90,arcdat); outtextxy(380,30,"Siguiente muestreo:"); outlexby(380,40,"Canal de temperatura,."); outtextxy(560,40,cadtemp); outtextxy(380,50,"Canal de humedad......"); outtextxy(560,50,cadhume); outlexby(380,60, Tipo de muestreo......"); outlextxy(560,60,tipomuesamb); outtextxy(380,70, "Periodo de muestreo...  $seq.$  ); outtexbry(560,70,ambfrec); outtexbxy(380,80,"Archivo de tempera.."); outlexbry(540,60, fechatemp): outlexbry(380,90,"Archivo de humedad.."); outtextxy(540,90,fechahume); /\* se decide la acción de muestreo que se llevará a cabo según el tipo de muestreo de las variables \*/ If((tipomues[0]=='a') && (tipomuesamb[0]=='a')) opomues=1;<br>If((tipomues[0]=='a') && (tipomuesamb[0]=='m')) opomues=2; if((tipomues[0]=='m') && (tipomuesamb[0]=='a')) opomues=3;<br>if((tipomues[0]=='m') && (tipomuesamb[0]=='m')) opomues=4; switch(opernues) case 1: "toma acción si el muestreo de deformación y ambientales es automático"/ contador=1: primermues=0 setcolor(YELLOW); outtextxy(110,120,"Presiona cualquier tecla para finalizar el muestreo"); setcolor(MAGENTA); do /\* ciclo infinito hasta que se presiona una tecla \*/ If(contador>535) contador=1: hacergrafica=1; /\* despliega grafica \*/ /\* toma una muestra de temperatura y humedad \*/ tomalectambient (temp hume hra mina sega fechaactual fechatemp fechahume hacergrafica); contador=contador+1:  $c = \text{biaskey}(1)$ ; /\* obtiene el tiempo real del sistema \*/ time(&bintime); curtime=localtime(&bintime); stritime(1\_act,5,"%H",curtime); hra=stol(t\_act); stritime(Lact1.5,"%M",curtime); mina=atol(t\_act1);<br>stritime(t\_act2,5,"%S",curtime); sega=atol(t\_act2); stropy(hora,t\_act); strcal(hora,":") strcat(hora,t\_act1); strcat(hora,":"); strcat(hora Lact2); setcolor(CYAN); /\* despliega el tiempo real en la ventana\*/ outtextxy(290,15,"UU UU UU"); setcolor(BLACK);

outtextxy(290,15,hora); if (primermues==0) /\* si es el primer muestreo \*/ letmuestreaamb(); hacergrafica=0; /\* no despliega gráfica \*/ tomalectambient (temp.hume.hra.mina.sega.fechaactual.fechatemp.fechahume.hacergrafica); /\* toma una muestra de variables ambientales \*/ gletmuestreaamb(); ietmuestreadef(); " toma una muestra del bloque de deformación"/ tomalectdeform(y[0],y[1],hra,mina,sega,fechaactual,arcdat,tipoprueba,fechadcoi); glatmuestreadel(); goto timesigmuesemb; /\* si no se han tornado lecturas de deformación, ver si es tiempo del siguiente muestreo \*/ Textus se nan unuale se proportivamento de deformación, calcular el tiempo del siguierte muestres (\* si ya se tornó una lectura de deformación, calcular el tiempo del siguierte muestreo "/<br>
(\* si ya se tornó una lectura de /\* si ya se tomaron ambas lecturas, calcular los siguientes tiempos de musaireo \*/ r arya se consuma anterior information de muestre (formaceus) de formaceuse de muestre.<br>
(formaceus) de muestre opera variables ambientales ?<br>
(formaceus) de muestre opera variables ambientales ?<br>
(formaceus) de muestre op hramb2=hra+entera sigminmuss=fraccionaria\*80: fraccionaria=modifalgminmues.&entera); minamb2=mina+enters; aumentohora=0; sigsegmues-fraccionaria 00;<br>fraccionaria=modi(sigeegmues,&entera); segamb2=sega+entera: aumentomin=0:  $if(s$ egamb $2 > 50$ ) segamb2=segamb2-80; aumentomin=1:  $if (minamb2 > 59)$ minamb2=minumb2-60; aumentohora=1; if(aumentohora==1) hramb2=hramb2+t; lf(aumentomin==1) minamb2=minamb2+1;  $if (hramb2 > 23)$ hramb2=hramb2-24: itoa(hramb2,cadhramb2,10); Koa(minamb2.cadminamb2.10); itos(segamb2,cadsegamb2,10);<br>stropy(hora,cadhramb2); streat(hora,":");

muestra \*/

strcat(hora,cadminamb2); strcat(hora,":"); strcat(hora.cadsegamb2); l'e despliega en la ventana el siguiente tiempo de muestreo de ambientales \*/ setcolor(CYAN); outtextxy(550,30,"ÚÚÚÚÚÚÚÚÚÚ); setcolor(MAGENTA); outtexby(550,30,hora); if((tomleodefi=1) && (orimemwes!=0)) goto compartimesamb; /\* calcula el siguiente tiempo de muestreo para deformación \*/ timesigmuesdef: sighoramues=frecmuest/3600; fraccionaria=modf(sighoramues,&entera); hradef2=hra+entera: sigminmues=fraccionaria\*60; fraccionaria=modi(sigminmues,&entera); mindef2=mina+entera: aumentohora=0: sigsegmues=fraccionaria\*60; fraccionaria=modi(sigsegmues,&entera); segdef2=sega+entera; aumentomin=0:  $M$ agode $(2 > 59)$ sender2=sender2-60; aumentomin=1;  $M(mindel2 > 59)$ mindef2=mindef2-60; aumentohora=1; if( aumentohora==1) hrade(2=hrade(2+1; W(eumentomin==1) mindef2=mindef2+1; **Kihradef2** >  $231$ hradef2=hradef2-24; itoa(hradef2.cadhradef2.10); itoa(mindel2.cadmindel2.10); Roalengter2, cadeagder2,10;<br>stropyftors, cadivader2);<br>stroathora,\*: 7; strcat(hore,cadmindef2); strcat(hora,\*:");<br>utrcat(hora,cadeegdef2); selection(CYAN); /\* despliega en la ventana el algulerde tiempo de muestreo de defromación \*/ outlexby(170.30,"0000000000");<br>selcolor(MAGENTA);<br>outlexby(170,30,hore); /\* compara el tiempo real con el siguiente tiempo de muestreo de ambientales, si son iguales, torna una compartimesamb: tomiecamb=0: if((hramehramb2) && (minam=minamb2) && (sega==segamb2))

 $D-16$ 

letmuestreaamb(); hacergrafica=0; /\* toma una muestra de variables ambientales\*/ tomalectambient(temp,hume,hra,mina,sega,fechaactual,fechatemp,fechahume,hacergrafica); dletmuestreaamb(); tomlecamb=1: /\* compara el tiempo real con el siguiente tiempo de muestreo de deformación, si son iguales, toma una muestra \*/ compartimesdef: tomlecdef=0: tomalectambient(temp.hume.hra.mina.sega.fechaactual.fechatemp.fechahume.hacemrafica): gletmuestreaamb(); If(d==68) break: /\* sale del muestreo si F10 es oprinida \*/ I if (primermues==0) letmuestreaamb(); hacementca=0: tomalectambient(temp,hume,hra,mina,sega,fechaactual,fechalemp,fechahume,hacergrafica); /\* tomar muestra de variables ambientales \*/ gletmuestreaemb(); letmuestreadef(); tomalecideform(y[0],y[1],hra,mina,sega,fechaadual,arodat,tipoprueba,fechadcol);<br>/\* tomar mussins de deformación \*/ oletmuestreade((): primemues=1: break: J closegraph(); /\* desactiva el modo grafico y reactiva el modo texto \*/ break;  $\lambda$ ۸ break: case 2: /\* ejecuta el bloque si se ascoge "enlazar lotus" \*/ system("od\\lotus"); /" entra al directorio de lotus "/ system("proceso.exe"); /\* llama al programa de enlace \*/<br>system("cd\\protasis"); /\* regresa al directorio "protesis" \*/ break: case 3: fin=0; /\* sale dei programa \*/ break:  $\mathbf{I}$ 1 window( 1, 1, 80, 25); textbackground(BLACK); cirscr(); /\* borra la pantalla \*/ retum(0); /\* termina la elecucion \*/ /\* funcion que dibula el borde del programa principal \*/

```
void bordetexto(Int xinicial, int yinicial, int xfinal, int yfinal)
  register int i:
  textcolor(BLACK); 
  gotoxy(xinicial, yinIcial); 
  puich(U);
  for (i=xlnlcial+1; 1 \leq xfinal; (i+1)putch('Ä');
  putch(¿);
   goloxy(xinicial, yfinal); 
   putch('A');
   for(i=xinicla1+1; l<=xlinal; I++) 
   putch(A);<br>putch(U);
   for(l=vinicial+1; i<=vfinal-1; i++)
   gotoxy(xinicial,i);
    putch('');<br>gotoxy(xfinal+1, i);
   putch(*);
 /* funcion de presentación de la pantalla inicial'/ 
 void pantallainicial(void)
 window(1,1,80,25); 
 textbackground(CYAN); 
 cirscr();
 bordetexto(1,2,79,24); 
 window(1,1,80,1);
 textbackground(LIGHTGRAY);<br>cprintf("
 cprintf(" ), 7);<br>textcolor(BLACK); 7); 7);
 cprintl(" Configurar Muestrear Enlazar LOTUS Salir "):
 • whdow(1,25,80,25); 
 corintif<sup>*</sup>
                                                               п
 cprintf(" F10-Menu ESC-Salir del menu ");
 window(1,1,80,25);
fundon que despliega el letrero de falta de pararnetros en la configuración'! 
void nexconfcon(void)
crear_v(5);
 activa vi5): 
gotoxy(2,1);cprintf("No existe configuración para el concreto");
gotoxy(5,2);<br>cprintf("introduzca datos para configurar");
delay (3000); 
cierra_v(5); 
void letmuestreaamb(void) 
1
seicolor(MAGENTA); 
outtextxy(380,100,"MUESTREANDO AMBIENTALES");
```

```
void gletmuestrenamb(vold) 
 selcolor(CYAN); 
 outtextxy(380,100,"MUESTREANDO AMBIENTALES");
 setcolor(MAGENTA);
I
void letmuestreadef(void) 
\overline{\phantom{a}}setcolor(MAGENTA); 
 outtextxy(5,100,"MUESTREANDO DEFORMACION"); 
void qletmuestreadef(vold) 
setcolor(CYAN); 
outtextxy(5,100,"MUESTREANDO DEFORMACION"); 
setcolor(MAGENTA); 
} 
funcion que loma una muestra de tempertura y humedad'/ 
void tomalectamblent(int cantemp, int canhume, int hra, int min, int seg, char fechaactual[10], char
nornarchdattern1151, char nomarchdathum(15j,int grafamb) 
void graficadalostemp(int datotemp,int colortemp); /* funcion para graficar temperatura */
void graficadatoshume(int datohume,int colorhume); /* funcion para graficar humedad %<br>FiLE *fp;
char comilia =".
int ii,er,numdecanal fun, dat[5],ary1[5],ary2[5];
for(i=0, i<=1:1++)H(1) = 0numdecanal=cantemp; /* fija el número del canal de temperatura */
 else 
 numdecanal=canhurne; r fija el número del canal de humedad 
1 fija el rango de canales a leer del convertidor M) 
                                                      ^{\prime}dat[0]=numdecanal;
 dat[1]=numdecanal;
 fun=1; 
 er=pcl812(fun,&dat[0],&ary1[0],&ary2(0]);
 lf(er |= 0)
  printf("error al fijar el rango de lectura");
  exit(1); 
P fija la ganancia para cada canal'/ 
dat[0]=numdecanal; /* fija el numero de canal al que se le fijará la ganancia */
dat[1]=0; /* ganancia */
fun=23; 
er=pcl812(fun,&dat[0],&ary1[0],&ary2(0]);
|f(er)
  printf("error al fijar la ganancia");
  exit(0);
```
**F** ejecuta una sola conversión A/D <sup>1</sup>/ **fun=3; er=pci812(fun,&dat(0),&ary1[0],&ary2(0)); if (er l= O)**  printf("error al realizar la conversion A/D"); **exit(1); if((gralarnb==0) ab (I)==0))**  P **abre archivo de datos de temperatura para almacenar las muestras \*/**  fp=fopen(nomarchdattem,"r"); /\* verifica si existe el archivo de datos \*/ **if(fp==NULL)** fp=fopen(nomarchdattem,<sup>\*</sup>W'); /\* si no existe el archivo de datos, lo crea \*/ **If((pu-z,NULL) printfr • no puedo abrir el archivo %s para escritura",nomarchdattem); eidt(0); } escribe la cabecera del archivo 'V**  fprintf(fp,"%cTEMPERATURA%c",comilla.comilla); fprintf(fp,"in%c %c",cornilla,cornilla); fprintf(fp,"vn%cFecha:%s %c",cornilla,fechaactual,comilia); fprintf(fp,"in%c %c",comilla,comilla); **fplintf(fp,'N"c 94c",comilla,comille); fffintr(fpN%chora%c%cminuto%cakosegundo%c%odia%c%cmes%c9Icatio%c%dect. ,comilia,comllia); • fclose(fp);**  r **abre el archivo creado para andarla hora, fecha y lectura tomada \*/ {1»{ollen(nomarchdattern,"al;**  fprintf(fp, 'vi%d %d %d %s %d', hra,min.seg,fechaactual,dat[0]);  $fchoose(p)$ ; **11((grafambezt0) && (4.:1=1)) 1\* abre archivo de datos de humedad para almacenar las mimabas**  f**ip=fopen(nornarchdathurn,"/"); /\* verifica si existe el archivo de datos "/**<br>#(fip==NULL) fp=fopen(nomarchdathum,'W'); /\* si no existe el archivo de datos, lo crea \*/ **If{{P:=NULL)**  IG **peintfr- no** puedo abrir **el archivo %s para escritura",nomarchdathum); exit(0);**  r **escribe la cabecera dei archivo \*/ fprintf(fp,"%cklUMEDAD%cwicomilla,comilla); fplintf(fp,'In%c 910",comillikoomida); fprintf(fp,In96cFectia'Nos %c",comilia,fechaactual,corniiia); fprinlf(fp,9n%c %c",comilla,comilla); fprintf(fp,"In%c %c",cornilla,comilia);** 

```
fprintf(fp,"\n%chora%c%cminuto%c%csequndo%c%cdia%c%cmes%c%ca¤o%c%clect.
humedad%c",comilla,comilla,comilla,comilla,comilla,comilla,comilla,comilla,comilla,comilla,comilla,comilla,co
milla.comilla):
   fclose(fp);
   /* abre el archivo creado para anadir la hora, fecha y lectura tomada */
   fo=fopen(nomarchdathum,"a");
   fprintf(fp,"\n%d %d %d %s %d",hra,min,seg,fechaactual,dat[0]);
   fclose(fp);
  if((grafamb==1) && (i)==0))
   /* grafica temperatura */
   graficadatostemp(dat[0].4);
  lf((grafamb==1) && (ij==1))
   /* grafica humedad */
   graficadatoshume(dati0).9):
  1
 )
/* funcion encargada de tomar lecturas del bloque de canales de deformación */
void tomalectdeform(int canin), int canin, int hra, int min, int seq. char fechaactual(10), char
nomarchdatdef[15],char nombdeprueba[30],char fechadcol[20])
FILE *fp:
char comilla = ""
int ij,si,adj,valdatadj,valdefinal,er,numdecanal,fun,ns,dat[5],ary1[5],ary2[5];
for(i=canini:ii<=canfin:ii++) /* fila los canales a muestrear de forma consecutiva */
  for(s|=0,s|<=1:s|++)i!(s) == 0)adj=0; /* adj=0 si se toma lectura de ajuste a cero */
   else
    adj=128; /* adj=128 si se toma fectura del sensor */
   fun=21:/* activación de salidas digitales para tomar lectura del canal correspondiente */
   dat[1]=0; /* byte alto */
   dat[0]=lj+adj; /* byte bajo */
   er=pcl812 (fun,&dat[0],&ary1[0],&ary2[0]);
   if(er |= 0)
    printf("Falla en las salidas digitales"):
    exit(1):
 /* toma una lectura del convertidor A/D */
 /* file el numero de canal de la tarieta PCL812-PG del cual se tomará la lectura */
   if(ij<=7) numdecanal=0;
   if((i)>=8) && (i)<=15)) numdecanal=1;
   if((i)>=16) && (i)<=23)) numdecanal=2;
   if((i)>=24) && (ij<=31)) numdecanal=3;
```
 $D-2l$ 

```
if((ij>=32) 88 (ij<=30)) numdecanal=4; 
   if((i)>=40) && (i)<=47)) numdecanal=5;
   f((ij>=48) 88 (ij<=55)) numdecanal=6; 
   if((i)>=56) && (i)<=63)) numdecanal=7;
   f((i1>=84) 88 (ij<=71)) numdecanal=8; 
   f((ij>=72) 88 (1j<=79)) numdecanal=9; 
   f((ij>=80) 88 (lj<=87)) numdecanal=10; 
   if((i)==88) && (i)<=95)) numdecanal=11;
   f((I1>=96) 68 (1j<=103)) numdecanal=12; 
   if((ij>=104) && (ij<=111)) numdecanal=13;
 r fija el canal a leer del convedidor AID 
   ciall0j=numdecanal; 
   dat[1]=numdecanal;
   fun=1; 
   er=pcl812(fun,&dat(0),&ary1[0],&ary2[0]);
   if(er != 0)
    printf("error al fijar el rango de lectura");
    exit(1); 
 /* fija la ganancia para el canal de lectura */
   dat[0]=numdecanal; /* fija el número de canal al que se le fijará la ganancia */
   dal[1]=0; /'ganancia'/
   fun=23; 
   er=pci812(fun,&dat[0],&ary1[0],&ary2[0]);
   if(er) 
    printf("error al fijar la ganancia");
    exit(0); 
 } 
P ejecuta una sola converslon A/D *1 
   fune3; 
   er=pd812(fun,&dat[0],&ary1[0],&ary2[0]);
   if (er |n 0\rangleprintf("error al realizar la conversion A/D");
    exit(I); 
   if(s) == 0)valdatadj•datjOj; P guanda la lectura del dato de ajuste en la variable veldatedj 9 
   • ese 
    valdefinal=dati0]-valdatadj; /* obtiene el valor de deformación sin offset */
   }
P abre el archivo deditos para almacenar las lecturas*/ 
 fp=fopen(nomanchdatdef,"?'); 1* verifica al existe el archivo de datos •/ 
 If(fper•NULL) 
   fp=fopen(nomarchdatdef,'w'); /* si no existe el archivo de datos, lo crea */
   If(fpia=NU11). 
    printf("- no puedo abrir el archivo %s para escritura",nornarchdatdef);
    exit(0);
```
J /\* guarda la cabecera del archivo de datos \*/ fprintf(fp,"%c%s%c",comilla,nombdeprueba,comilla); fprintf(fp,"'n%c %c",comilla,comIlla); forintf(fp,"\n%cFecha de colado:%s %c",cornilla,fechadcol,comilla); fprintf(fp,"\n%c %c",comilla,comilla); fprinif(fp,"\n%c %c",comilla,comilla); fprintf(fp,"\n%chora%c%cminuto%c%csegundo%c%cdia%c%cmes%c%ca¤o%c",comilia,comilia,comilla,com<br>Illa,comilla,comilla,comilla,comilla,comilla,comilla,comilla,comilla); for(ns=can(n);ns<=canfin;ns++) fprintf(fp,"%csensor %d%c ",comilla,ns,comilia); } fclose(rp); P abre el archivo de datos para almacenar la hora, fecha y lecturas de defoimacIón fp=fopen(nomarchdatdef,"a"); ifgjancanIni) fprintf(fp;"\n%d %d %d %s",hra,min,seg,fechaactual); }<br>fprintf(fp," %d",valdefinal); fclose(fp); fun=21:/\* apaga todas las salidas digitales'/ dat[1]=0; /\* byte alto \*/ dati0)¤0; /\* byte bajo \*/ er=pcl812 (fun,&dati0),&ary1[0],&ary2(01); lf(er  $i = 0$ ) printf("Falla en las salidas digitales");  $ext(1)$ ; 1' funden encargada de establecer la ventana gráfica del muestreo'! void grafica(vold) IM controlador,modo; controlador=VGA; / fija el controlador grafico \*/ modo=VGAMED; initgraph(acontrolador,amodo," "); Ilne(1,1,039,1); line(1,130,639,130); Ilne(1,11,130); line(639,1,639,130); setfilistyle(SOLID\_FILL.CYAN): floodfill(2,2.WHITE); line(92,135,639,135); line(92,349,039,349); lins(100,135,100.349); Ilne()39,135,630,349); setfillatyle(SOLID FILL,YELLOVV); floodf111(120,300,WHITE); line(96.162.100,182); line(06,215,100,216); line(06,269,100,269);

 $D-23$ 

#### .Ipéndice

Ilne(98,322,100,322); Ilne(92,242,100,242); line(92,188,100,188); Ilne(92,295,100,295); settillstyle(SOLID\_FILL,LIGHTGRAY); floodfili(40,220, WHITE); settextstyle(0.1,1); setcolor(9); outtextxy(30,215,"HUMEDAD"); settextstyle(0,0,1); outtextxy(78,134,"%"); outtextxy(74,144,"100"); outtextxy(80,240,"0"); settextstyle(0,1,1); setcolor(RED); outtexby(10,200,"TEMPERATURA"); settextstyle(0,0,1); outtextxy(40,134,"0C"); outtextxy(40,144,"100"); outtextxy(40,240,"0"); r funcion encargada de graficar los datos de temperatura 1 vold graficadatostemp(Int datotemp, Int colortemp) int coordx, scoordx; float coordy,scoordy,coordgrafy,scoordgrafy; coordx=contadof-1; scoordx<sup>#</sup>contador; **coordrlecty(0y21;**  scoordy=datolemp/21; coordgraty=242•coordy; scoordgrafy=242-scoordy; setcolor(14); Ilne(101 +coordx,138,101+scoonix,348); setcolor(colortemp); Ilne(101+coordx,coordgrary,101+scoordx,scoordgmty); lecty[0]=datotemp; r **funcion oncargada** de graficar.los datos **de** humedad a/ void graficadatoshume(int datohume, int colorhume) Int coordx, scoordx; float coordy,scoordy,coordgrafy,sceordgraty; coordx=contador-1;

scoordx=contador; coordy=lecty(11/21; scoordy=datohume/21; coordgrafy=242-coordy; scoordgrafy=242-scoordy; **setcolor(colorhume);**  line(101+coordx,coordgrafy,101+scoordx,scoordgrafy); **lectyflixdatohume:**